# ETSI TS 102 230-2 V10.0.0 (2019-06)

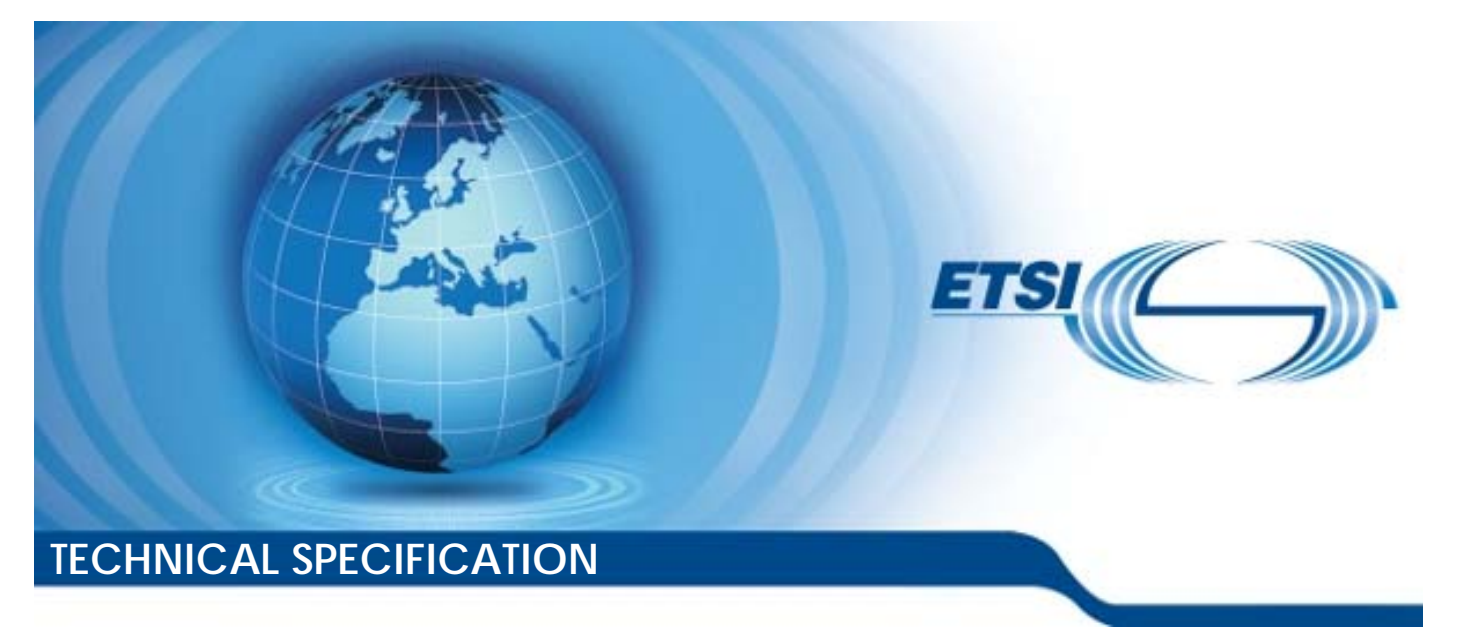

**Smart Cards; UICC-Terminal interface; Physical, electrical and logical test specification; Part 2: UICC features (Release 10)** 

Reference RTS/SCP-00102230Uv1000

Keywords

smart card, testing

#### *ETSI*

#### 650 Route des Lucioles F-06921 Sophia Antipolis Cedex - FRANCE

Tel.: +33 4 92 94 42 00 Fax: +33 4 93 65 47 16

Siret N° 348 623 562 00017 - NAF 742 C Association à but non lucratif enregistrée à la Sous-Préfecture de Grasse (06) N° 7803/88

#### *Important notice*

The present document can be downloaded from: <http://www.etsi.org/standards-search>

The present document may be made available in electronic versions and/or in print. The content of any electronic and/or print versions of the present document shall not be modified without the prior written authorization of ETSI. In case of any existing or perceived difference in contents between such versions and/or in print, the prevailing version of an ETSI deliverable is the one made publicly available in PDF format at [www.etsi.org/deliver](http://www.etsi.org/deliver).

Users of the present document should be aware that the document may be subject to revision or change of status. Information on the current status of this and other ETSI documents is available at <https://portal.etsi.org/TB/ETSIDeliverableStatus.aspx>

If you find errors in the present document, please send your comment to one of the following services: <https://portal.etsi.org/People/CommiteeSupportStaff.aspx>

#### *Copyright Notification*

No part may be reproduced or utilized in any form or by any means, electronic or mechanical, including photocopying and microfilm except as authorized by written permission of ETSI. The content of the PDF version shall not be modified without the written authorization of ETSI. The copyright and the foregoing restriction extend to reproduction in all media.

> © ETSI 2019. All rights reserved.

**DECT**TM, **PLUGTESTS**TM, **UMTS**TM and the ETSI logo are trademarks of ETSI registered for the benefit of its Members. **3GPP**TM and **LTE**TM are trademarks of ETSI registered for the benefit of its Members and of the 3GPP Organizational Partners. **oneM2M™** logo is a trademark of ETSI registered for the benefit of its Members and of the oneM2M Partners. **GSM**® and the GSM logo are trademarks registered and owned by the GSM Association.

# Contents

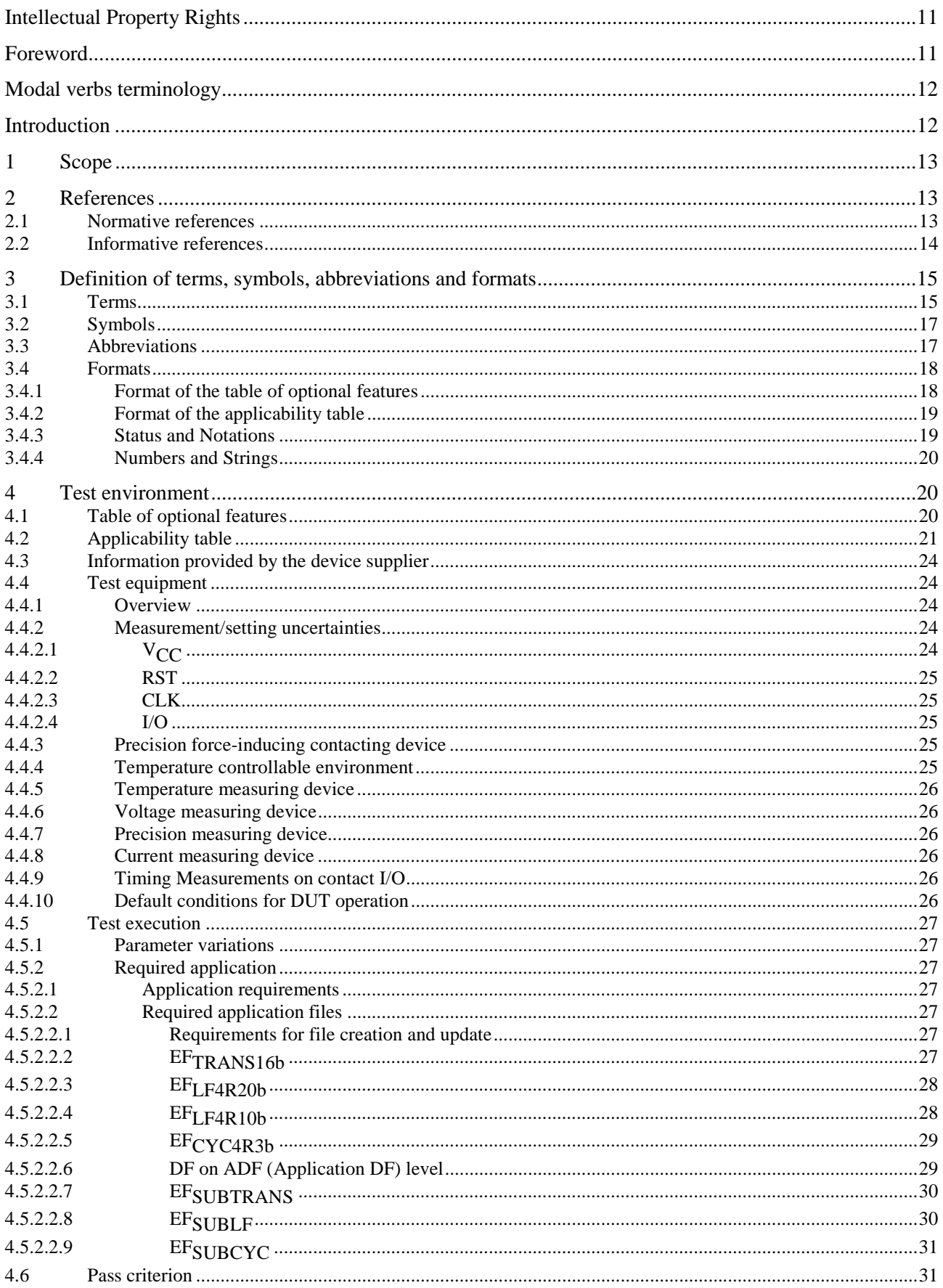

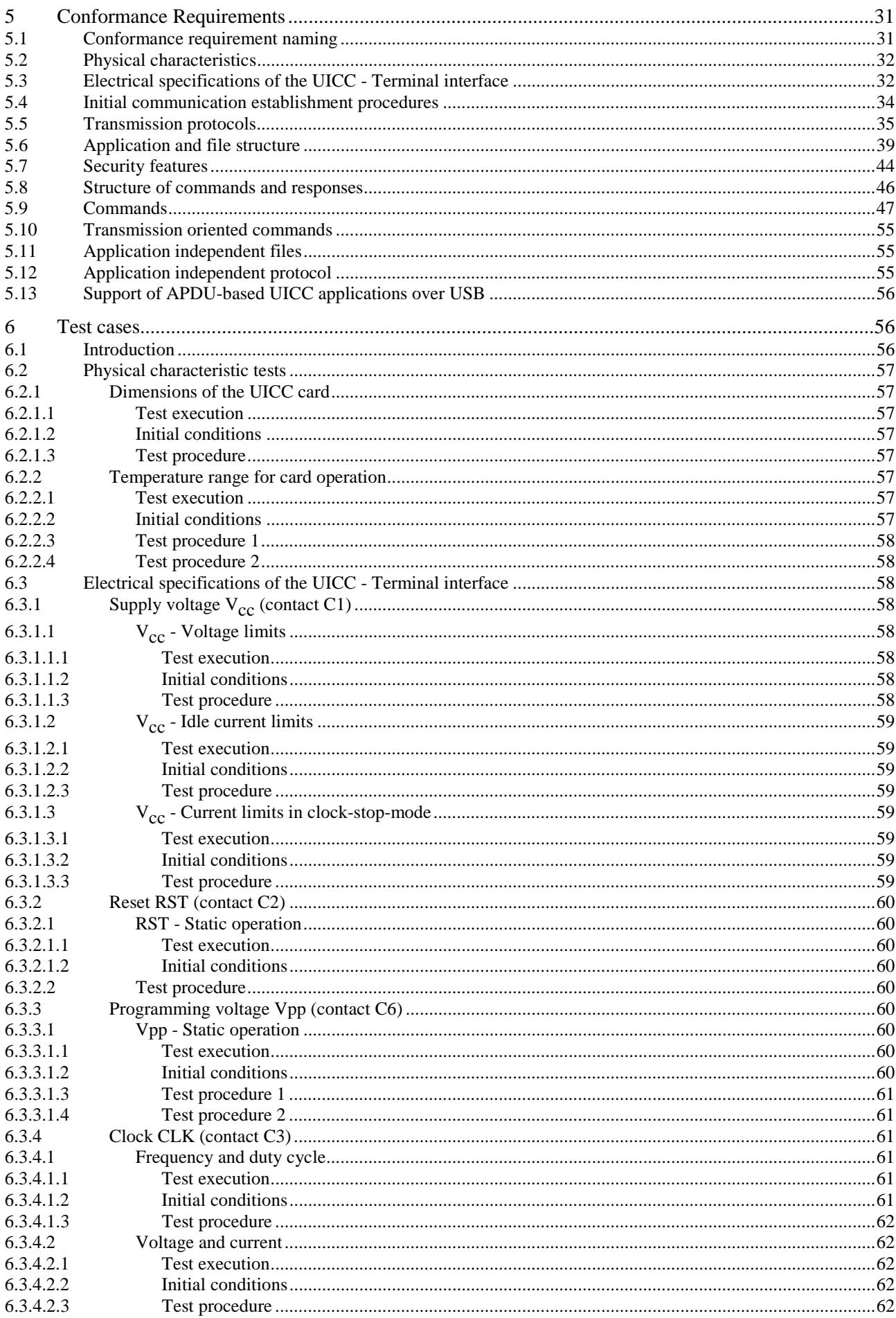

 $6.5.2.1.2$  $6.5.2.1.3$ 

 $6.5.2.2$ 

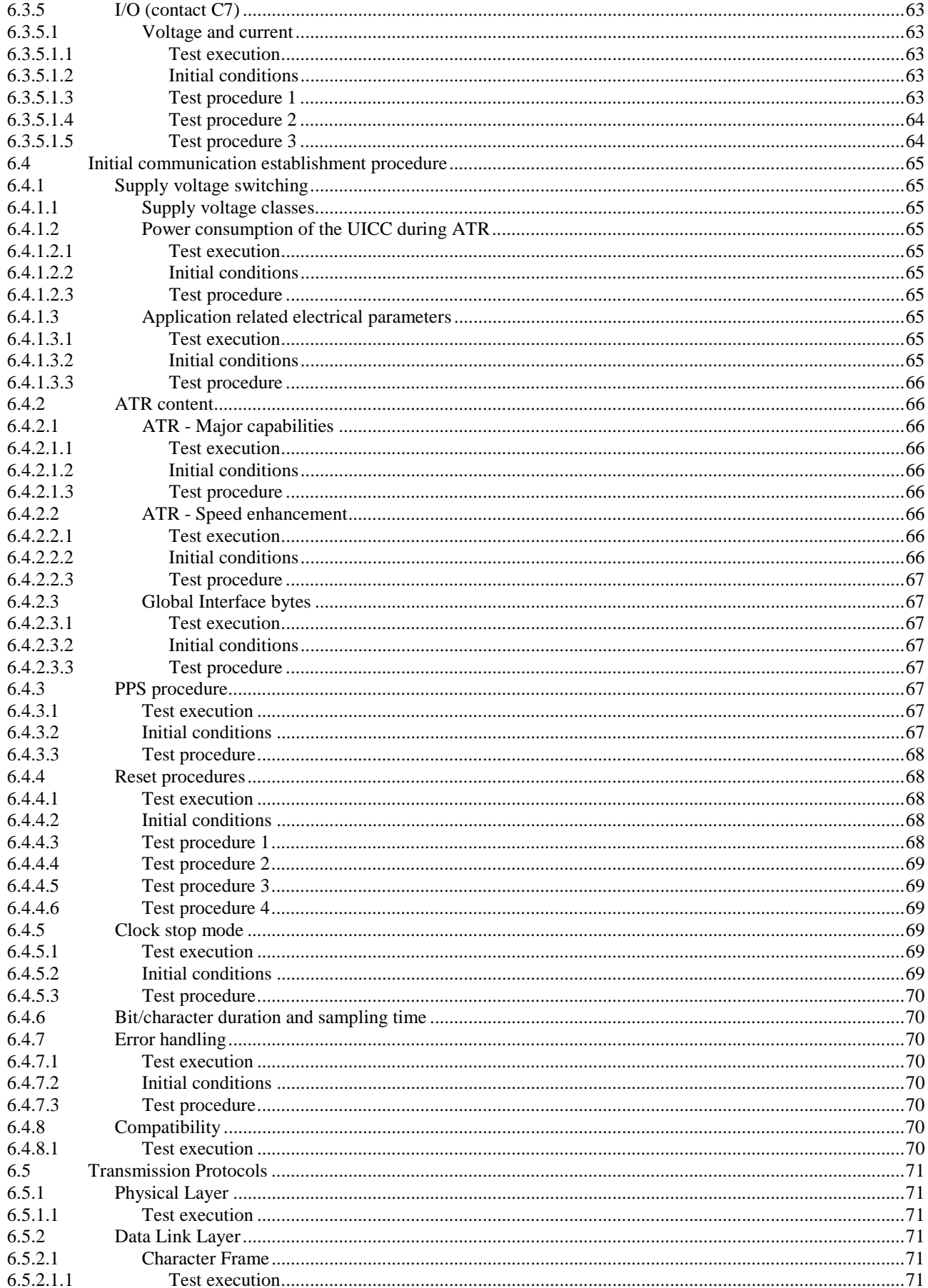

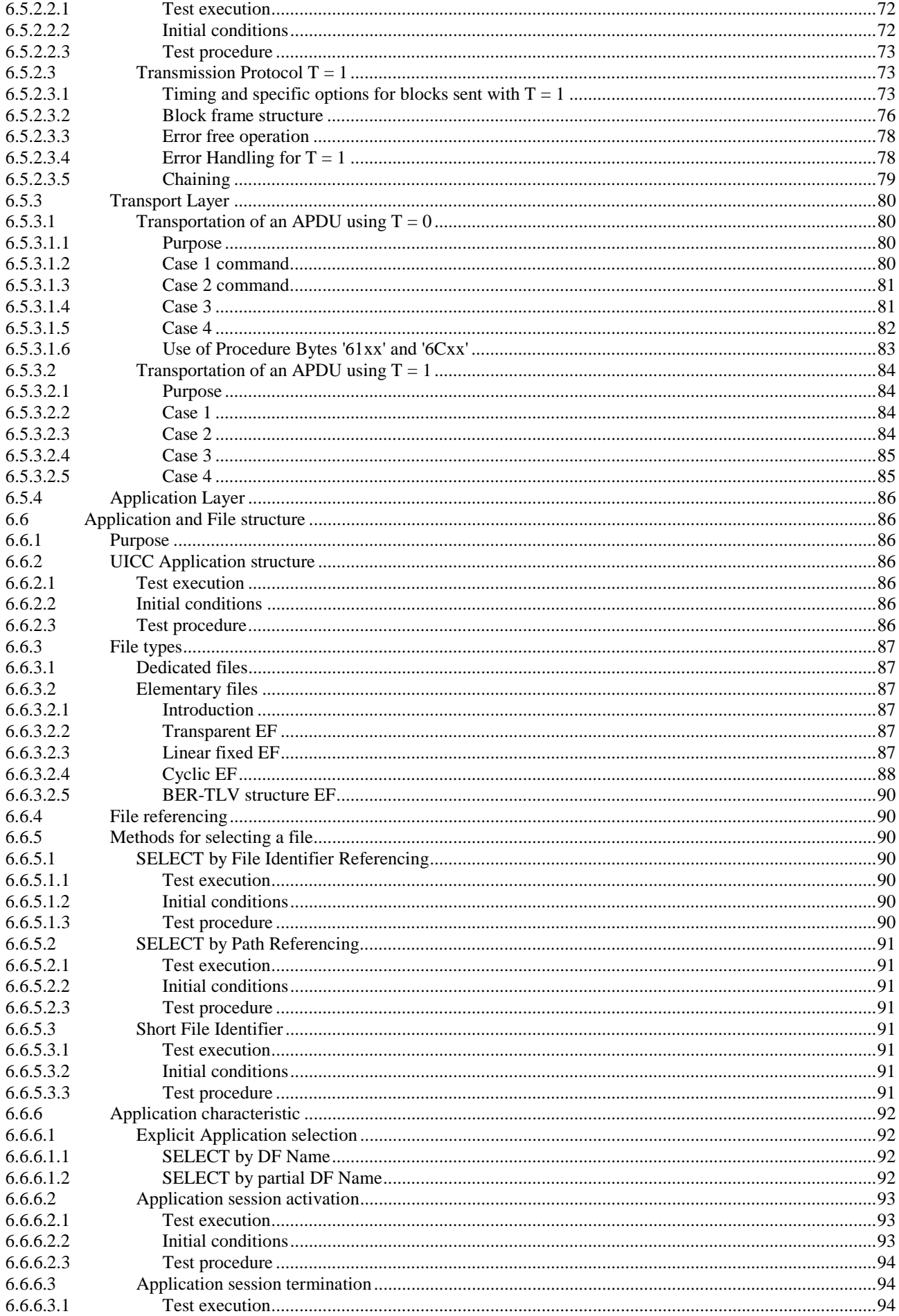

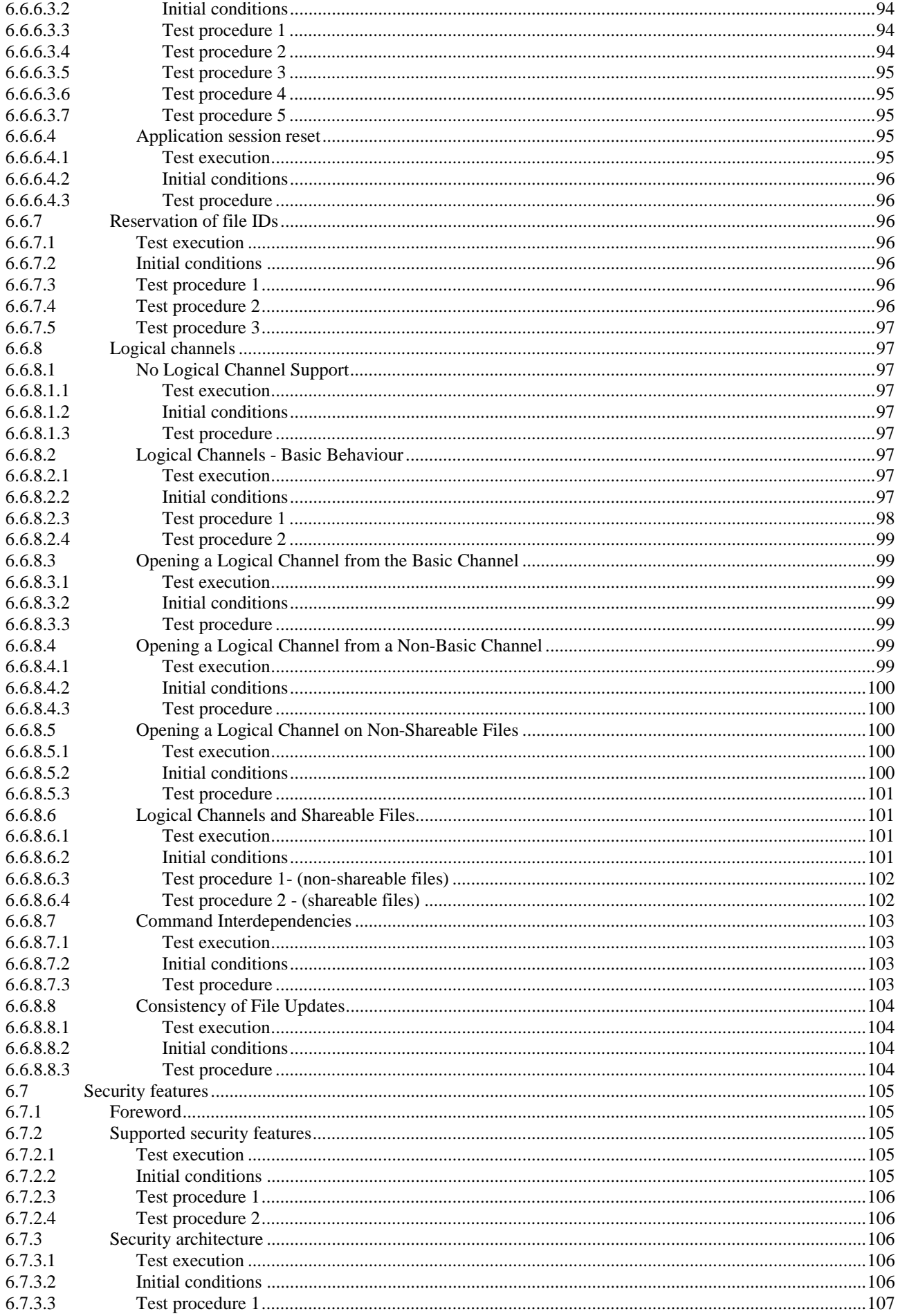

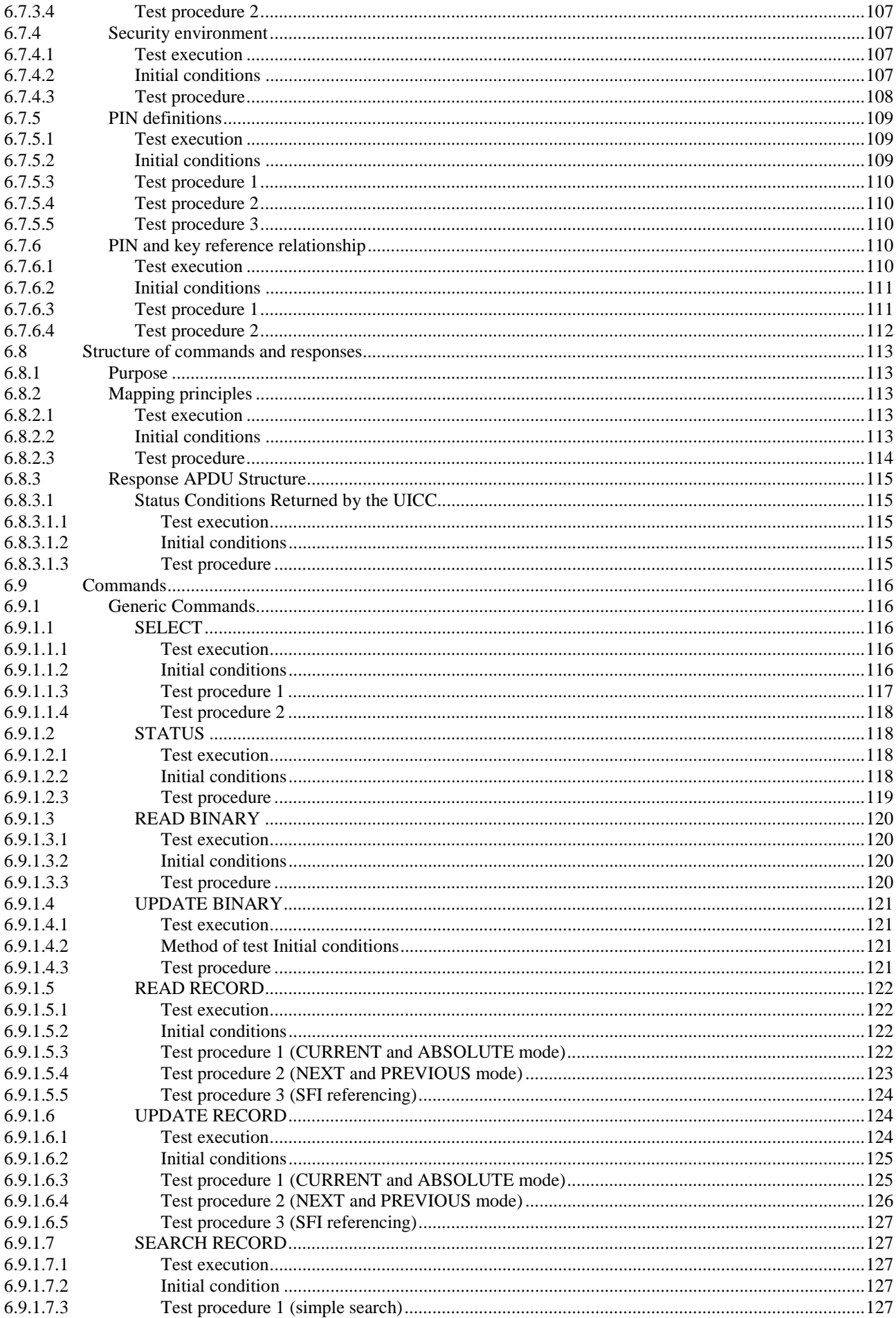

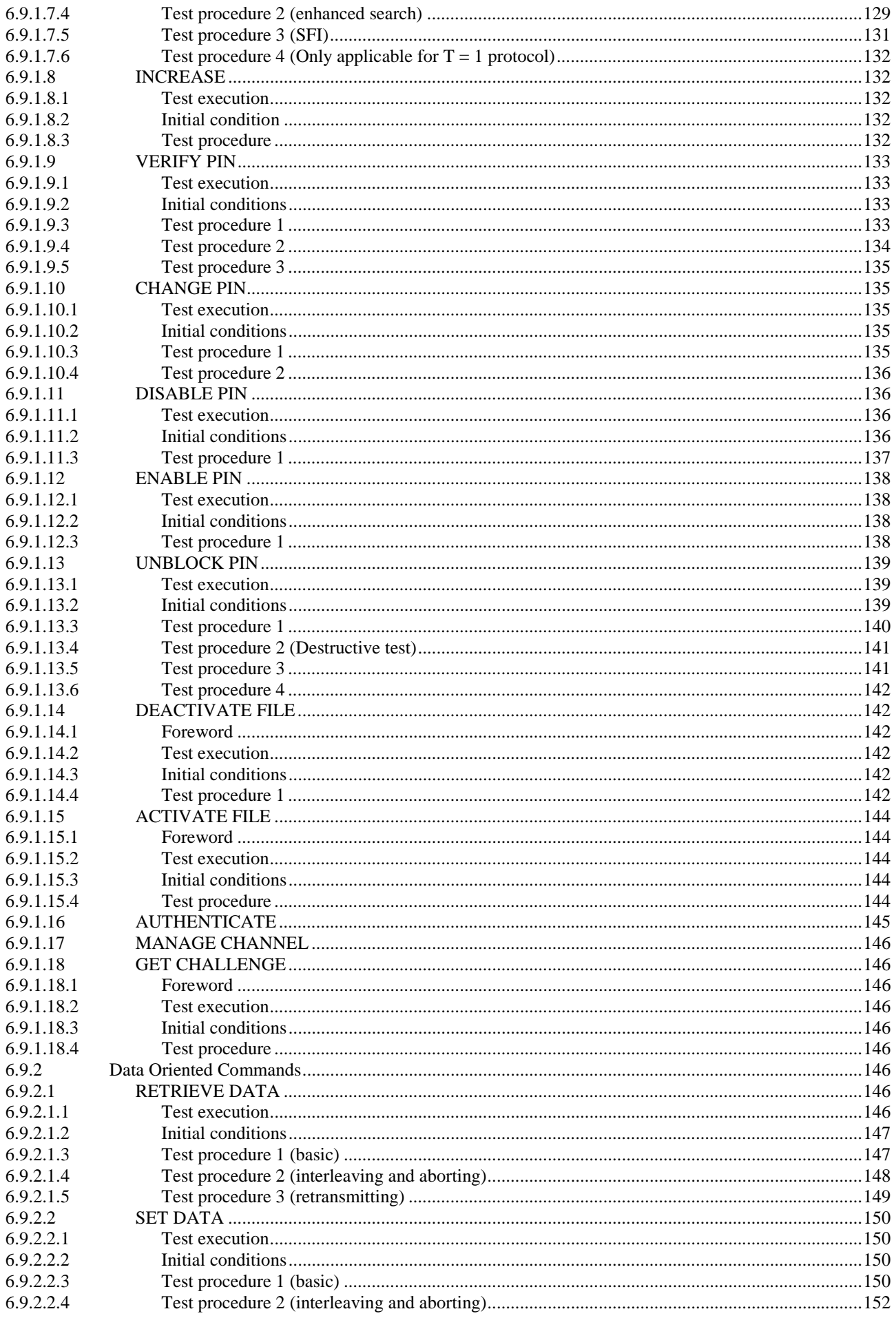

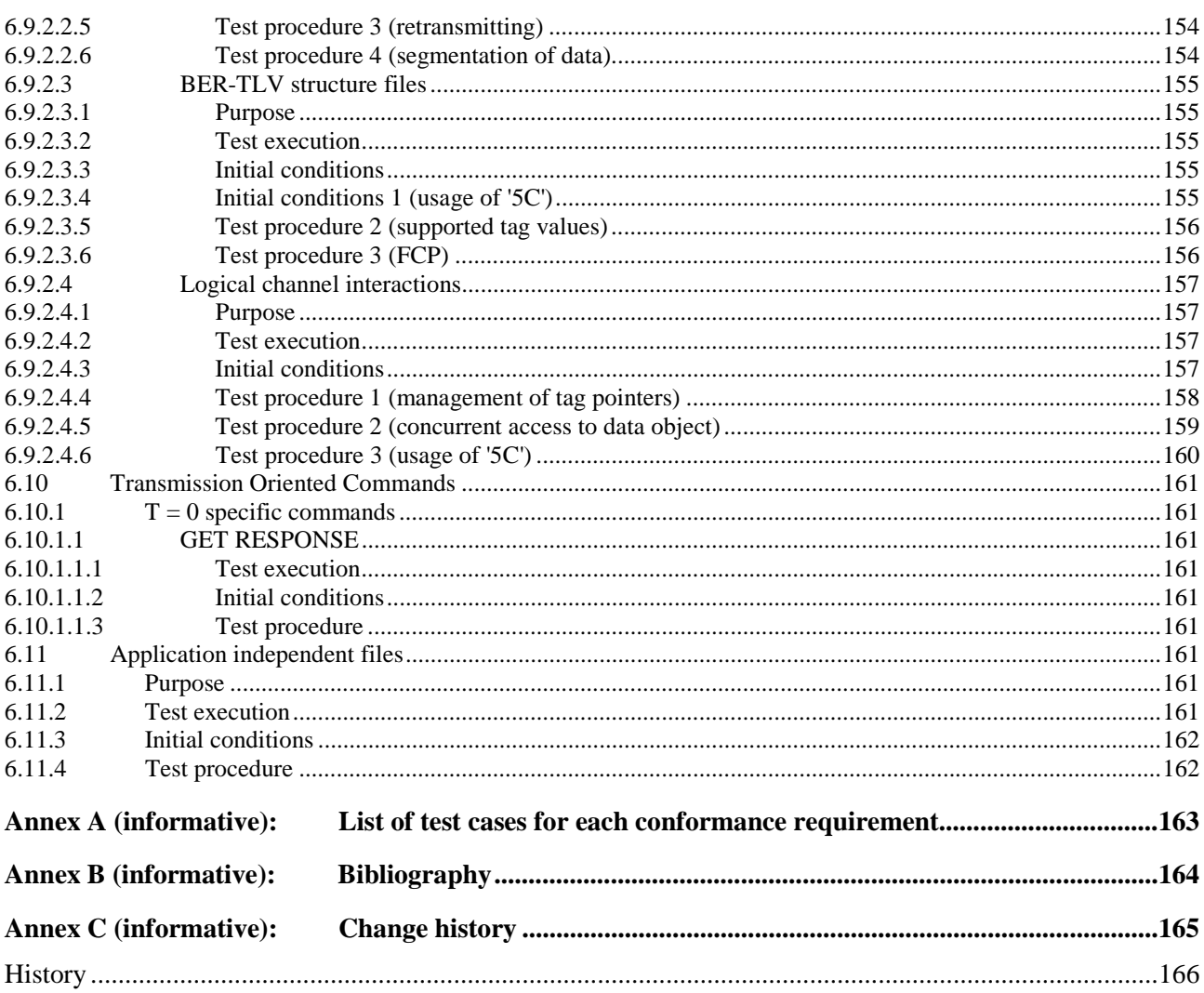

# <span id="page-10-0"></span>Intellectual Property Rights

#### Essential patents

IPRs essential or potentially essential to normative deliverables may have been declared to ETSI. The information pertaining to these essential IPRs, if any, is publicly available for **ETSI members and non-members**, and can be found in ETSI SR 000 314: *"Intellectual Property Rights (IPRs); Essential, or potentially Essential, IPRs notified to ETSI in respect of ETSI standards"*, which is available from the ETSI Secretariat. Latest updates are available on the ETSI Web server (<https://ipr.etsi.org/>).

Pursuant to the ETSI IPR Policy, no investigation, including IPR searches, has been carried out by ETSI. No guarantee can be given as to the existence of other IPRs not referenced in ETSI SR 000 314 (or the updates on the ETSI Web server) which are, or may be, or may become, essential to the present document.

#### **Trademarks**

The present document may include trademarks and/or tradenames which are asserted and/or registered by their owners. ETSI claims no ownership of these except for any which are indicated as being the property of ETSI, and conveys no right to use or reproduce any trademark and/or tradename. Mention of those trademarks in the present document does not constitute an endorsement by ETSI of products, services or organizations associated with those trademarks.

# Foreword

This Technical Specification (TS) has been produced by ETSI Technical Committee Smart Card Platform (SCP).

It is based on work originally done in the 3GPP in TSG-terminals WG3.

The contents of the present document are subject to continuing work within TC SCP and may change following formal TC SCP approval. If TC SCP modifies the contents of the present document, it will then be republished by ETSI with an identifying change of release date and an increase in version number as follows:

Version x.y.z

where:

- x the first digit:
	- 0 early working draft;
	- 1 presented to TC SCP for information;
	- 2 presented to TC SCP for approval;
	- 3 or greater indicates TC SCP approved document under change control.
- y the second digit is incremented for all changes of substance, i.e. technical enhancements, corrections, updates, etc.
- z the third digit is incremented when editorial only changes have been incorporated in the document.

The present document is part 2 of a multi-part deliverable covering the Test specification for the Terminal/Integrated Circuit Card (ICC) interface, as identified below:

Part 1: "Terminal features":

**Part 2: "UICC features".** 

# <span id="page-11-0"></span>Modal verbs terminology

In the present document "**shall**", "**shall not**", "**should**", "**should not**", "**may**", "**need not**", "**will**", "**will not**", "**can**" and "**cannot**" are to be interpreted as described in clause 3.2 of the [ETSI Drafting Rules](https://portal.etsi.org/Services/editHelp!/Howtostart/ETSIDraftingRules.aspx) (Verbal forms for the expression of provisions).

"**must**" and "**must not**" are **NOT** allowed in ETSI deliverables except when used in direct citation.

# Introduction

The present document defines test cases for the UICC relating to the Terminal/UICC interface, as specified in ETSI TS 102 221 [\[1](#page-12-0)].

The aim of the present document is to ensure interoperability between the terminal and the UICC independently of the respective manufacturer, card issuer or operator.

Application specific tests for applications residing on an UICC are specified in ETSI TS 131 121 [\[3](#page-12-0)].

# <span id="page-12-0"></span>1 Scope

The present document covers the minimum characteristics which are considered necessary for the UICC in order to provide compliance to ETSI TS 102 221 [1].

The present document specifies the test cases for:

- the electrical characteristics of the UICC:
- the initial communication establishment and the transport protocols;
- the communication layers between the UICC and the UICC-enabled terminal.

Test cases for the USB ICC relating to ETSI TS 102 221 [1] interface as well as test cases for SWP/HCI relating to ETSI TS 102 613 [[19\]](#page-13-0) and ETSI TS 102 622 [\[i.1\]](#page-13-0) are out of scope of the present document.

# 2 References

# 2.1 Normative references

References are either specific (identified by date of publication and/or edition number or version number) or non-specific. For specific references, only the cited version applies. For non-specific references, the latest version of the referenced document (including any amendments) applies.

In the case of a reference to a TC SCP document, a non-specific reference implicitly refers to the latest version of that document in the same Release as the present document.

Referenced documents which are not found to be publicly available in the expected location might be found at <https://docbox.etsi.org/Reference/>.

NOTE: While any hyperlinks included in this clause were valid at the time of publication, ETSI cannot guarantee their long term validity.

The following referenced documents are necessary for the application of the present document.

- [1] ETSI TS 102 221: "Smart Cards; UICC-Terminal interface; Physical and logical characteristics".
- [2] ETSI TS 121 111: "Universal Mobile Telecommunications System (UMTS); USIM and IC card requirements (3GPP TS 21.111 Release 5)".
- [3] ETSI TS 131 121: "Universal Mobile Telecommunications System (UMTS); LTE; UICC-terminal interface; Universal Subscriber Identity Module (USIM) application test specification (3GPP TS 31.121)".
- [4] ISO/IEC 9646-7: "Information technology -- Open Systems Interconnection -- Conformance testing methodology and framework -- Part 7: Implementation Conformance Statements".
- [5] ETSI TS 102 223: "Smart Cards; Card Application Toolkit (CAT)".
- [6] Void.
- [7] ISO/IEC 7810: "Identification cards -- Physical characteristics".
- [8] ISO/IEC 7811-1: "Identification cards -- Recording technique -- Part 1: Embossing".
- [9] ISO/IEC 7816-1: "Identification cards Integrated circuit cards -- Part 1: Cards with contacts -- Physical characteristics".
- [10] ISO/IEC 7816-2: "Identification cards -- Integrated circuit cards -- Part 2: Cards with contacts -- Dimensions and location of the contacts".

<span id="page-13-0"></span>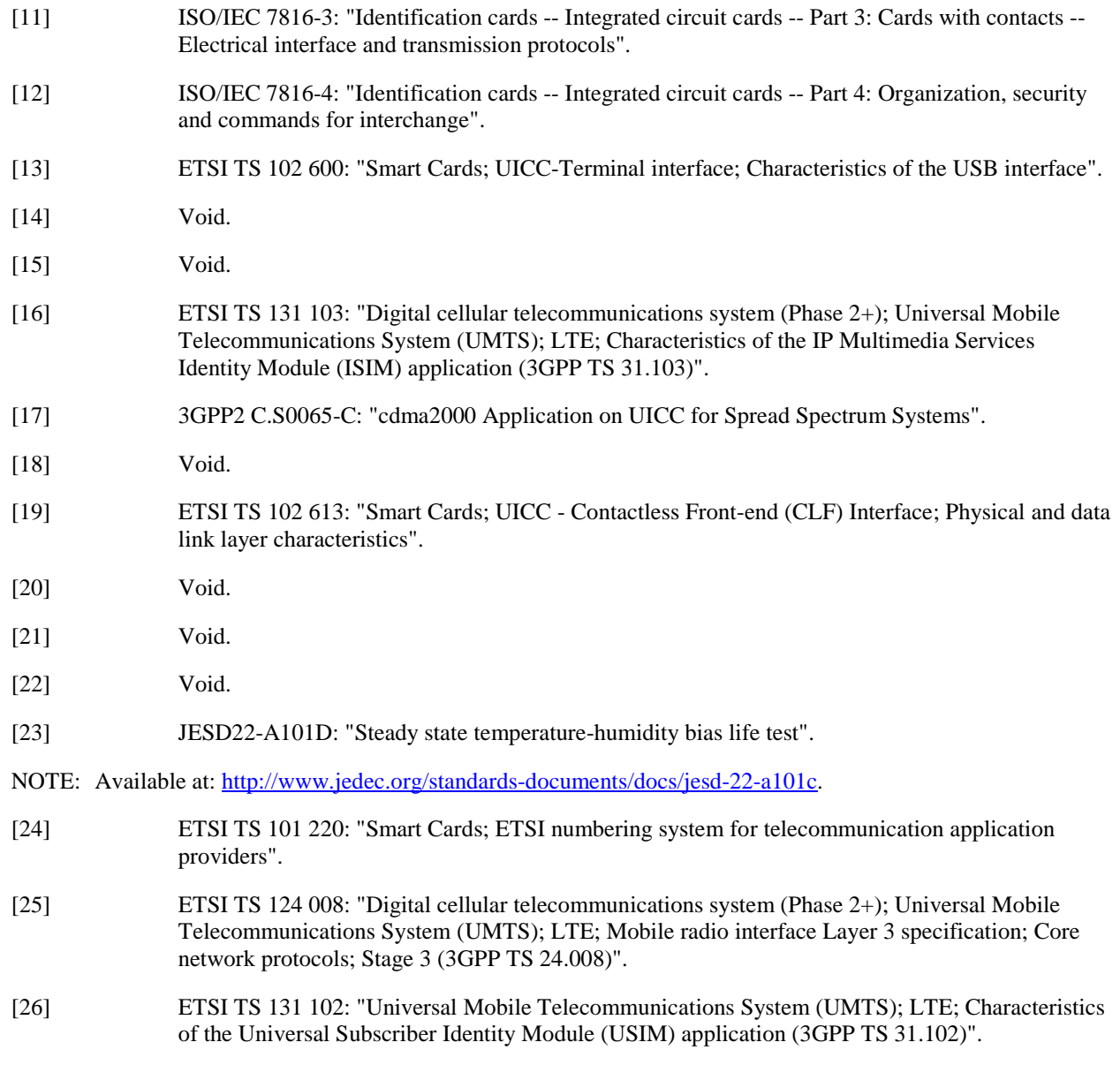

[27] ETSI TS 102 484: "Smart Cards;Secure channel between a UICC and an end-point terminal".

# 2.2 Informative references

References are either specific (identified by date of publication and/or edition number or version number) or non-specific. For specific references, only the cited version applies. For non-specific references, the latest version of the referenced document (including any amendments) applies.

- In the case of a reference to a TC SCP document, a non-specific reference implicitly refers to the latest version of that document in the same Release as the present document.
- NOTE: While any hyperlinks included in this clause were valid at the time of publication, ETSI cannot guarantee their long term validity.

The following referenced documents are not necessary for the application of the present document but they assist the user with regard to a particular subject area.

[i.1] ETSI TS 102 622: "Smart Cards; UICC - Contactless Front-end (CLF) Interface; Host Controller Interface (HCI)".

# <span id="page-14-0"></span>3 Definition of terms, symbols, abbreviations and formats

### 3.1 Terms

For the purposes of the present document, the following terms apply:

**1,8 V technology smart card:** smart card operating at 1,8 V  $\pm$  10 % and 3 V  $\pm$  10 %

**1,8 V technology terminal:** terminal operating the smart card - terminal interface at 1,8 V  $\pm$  10 % and 3 V  $\pm$  10 %

**3 V technology smart card:** smart card operating at  $3 \text{ V} \pm 10 \%$  and  $5 \text{ V} \pm 10 \%$ 

**3 V technology terminal:** terminal operating the smart card - terminal interface at 3 V  $\pm$  10 % and 5 V  $\pm$  10 %

**access conditions:** set of security attributes associated with a file

**ADM:** access condition to an EF which is under the control of the authority which creates this file

**application:** set of security mechanisms, files, data and protocols (excluding transmission protocols)

NOTE: An application can be a first level application and/or a second level application.

**application DF:** entry point to an application

**application protocol:** set of procedures required by the application

**card session:** link between the card and the external world, using APDUs, starting with the ATR and ending with a subsequent reset or a deactivation of the card

NOTE: A card session may take place either over the electrical interface specified in the present document or over the Smart Card functional interface specified in ETSI TS 102 600 [\[13](#page-13-0)].

**CAT Application Toolkit procedures:** See ETSI TS 102 223 [\[5](#page-12-0)].

**channel session:** link between the card and the external world during a card session on a given logical channel, starting with the opening of the logical channel and ending with the closure of the logical channel or the termination of the card session

**class A operating conditions:** terminal or a smart card operating at  $5 \text{ V} \pm 10 \%$ 

**class B operating conditions:** terminal or a smart card operating at  $3 \text{ V} \pm 10 \%$ 

**class C operating conditions:** terminal or a smart card operating at  $1,8$  V  $\pm$  10 %

**current directory:** latest MF, DF or ADF selected

**current EF:** latest EF selected

**current file:** current EF, if an EF is selected, else the current directory

**data object:** information coded as TLV objects, i.e. consisting of a Tag, a Length and a Value part

**Dedicated File (DF):** file containing access conditions and, optionally, Elementary Files (EFs) or other Dedicated Files (DFs)

**directory:** general term for MF, DF and ADF

**Elementary File (EF):** file containing access conditions and data and no other files

**file:** directory or an organized set of bytes or records in the UICC

**file identifier:** 2 bytes which address a file in the UICC

**first level application:** selectable application that is indicated in  $EF_{DIR}$  under the MF

EXAMPLE: A USIM application (see clause 4.5.2 for valid applications).

**function:** contains a command and a response pair

**ID-1 UICC:** UICC having the format of an ID-1 card

NOTE: See ISO/IEC 7816-1 [[9](#page-12-0)].

Lc: length of command data sent by the application layer in a case 3 or 4 Command

Le: maximum length of data expected by the application layer in response to a case 2 or 4 Command

**Lr:** length of data sent back to the terminal by the UICC in response to a case 2 or 4 Command

**Luicc:** exact length of data available in the UICC to be returned in response to the case 2 or 4 Command received by the UICC

**Master File (MF):** unique mandatory file containing access conditions and optionally DFs and/or EFs

**Mini-UICC:** third format of UICC

**multi-application capable terminal:** terminal that can support more than one first level application with possibly separate user verification requirements for each application

**multi-application card:** card that can have more than one selectable application

**multi-session card:** card that supports more than one concurrent selectable application session during a card session

**multi-verification capable UICC:** card that can have more than one first level application and may support separate user verification requirements for each application

**normal USIM operation:** relating to general, PIN related, 3G and or GSM security and subscription related procedures

**padding:** one or more bits appended to a message in order to cause the message to contain the required number of bits or bytes

**plug-in UICC:** second format of UICC

**proactive UICC:** UICC which is capable of issuing commands to the terminal

NOTE: Part of CAT.

**record:** string of bytes within an EF handled as a single entity

**record number:** number which identifies a record within an EF

**record pointer:** pointer which addresses one record in an EF

**second level application:** application which can only be activated during the session of a first level application

NOTE: A second level application may have an AID. This AID is not to be stored in EF(DIR) unless it is also a first level application.

**selectable application:** application that is selectable by an AID according to the process described in ISO/IEC 7816-4 [\[12](#page-13-0)] over the terminal-UICC interface

**selectable application session:** link between the application and the external world during a card session starting with the application selection and ending with de-selection or termination of the card session

**single verification capable UICC:** card that only supports one user verification requirement for all first level applications

**state H:** high state on the I/O line (Vcc)

**state L:** low state on the I/O line (Gnd)

<span id="page-16-0"></span>**transport layer:** layer responsible for transporting Secured Packets through the network

**USIM session:** selectable application session for a USIM application

# 3.2 Symbols

For the purposes of the present document, the symbols given in ETSI TS 102 221 [[1\]](#page-12-0) and the following apply:

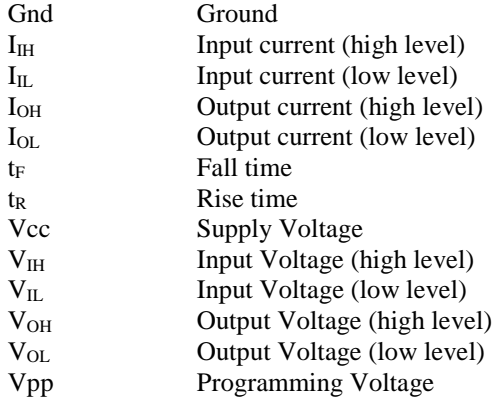

# 3.3 Abbreviations

For the purposes of the present document, the abbreviations given in ETSI TS 102 221 [\[1](#page-12-0)] and the following apply:

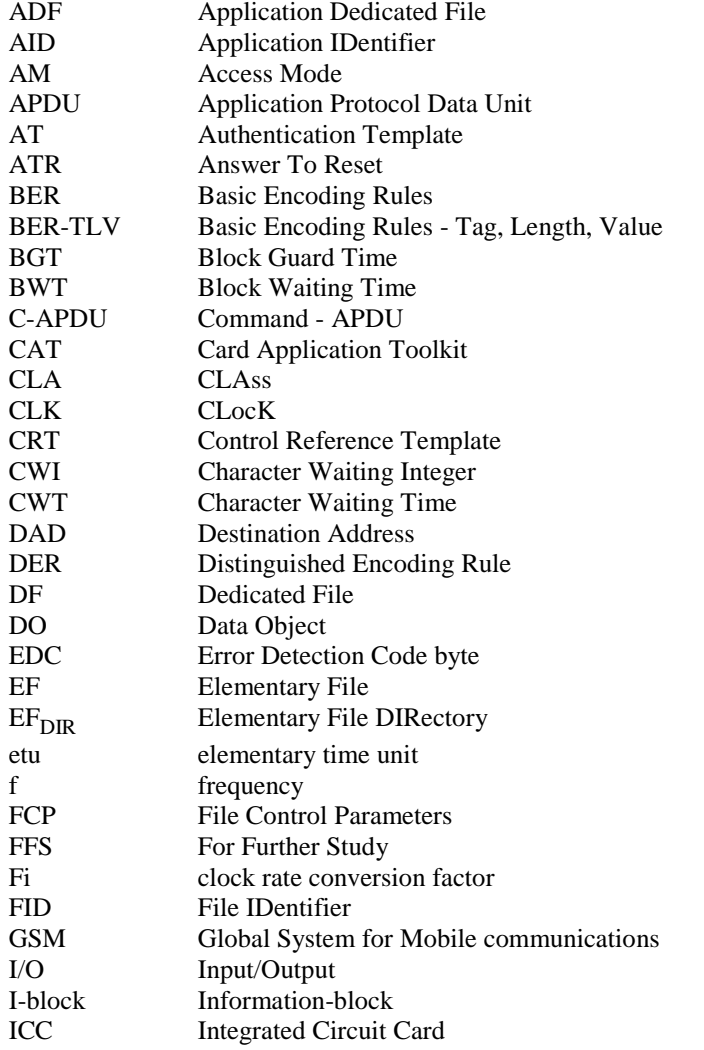

<span id="page-17-0"></span>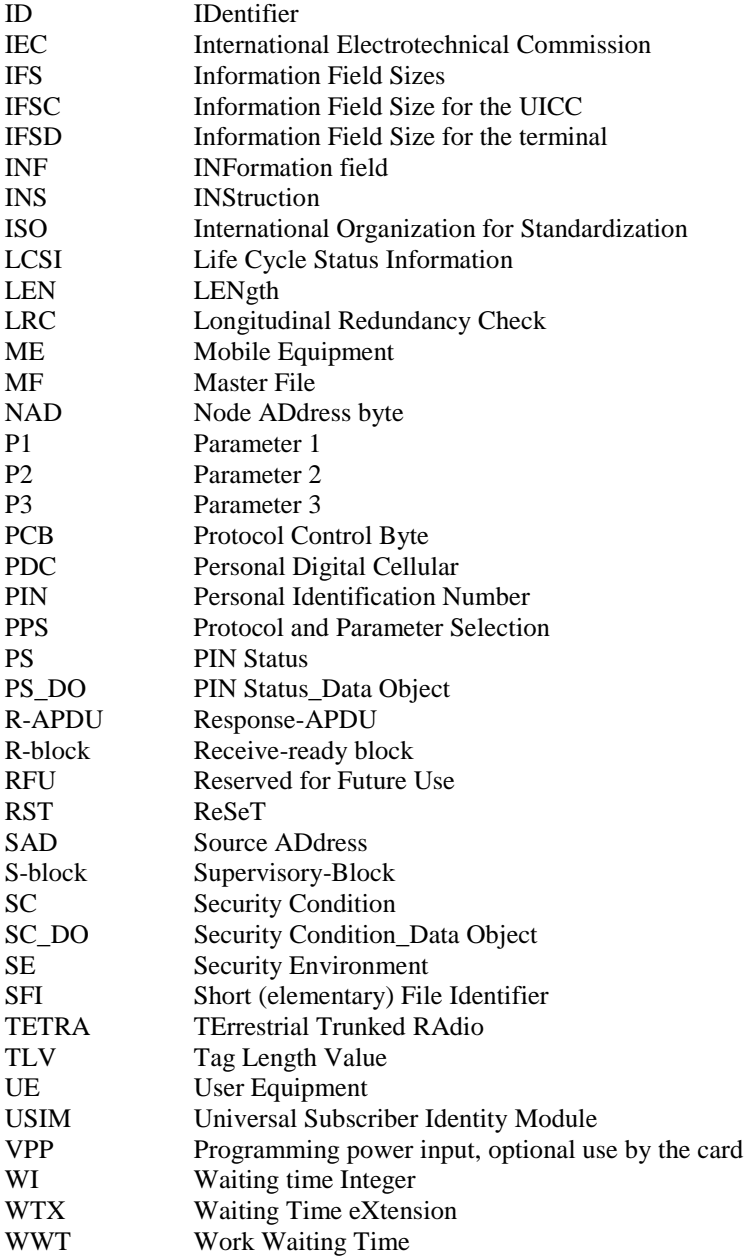

# 3.4 Formats

# 3.4.1 Format of the table of optional features

The columns in table 4.1 have the following meaning:

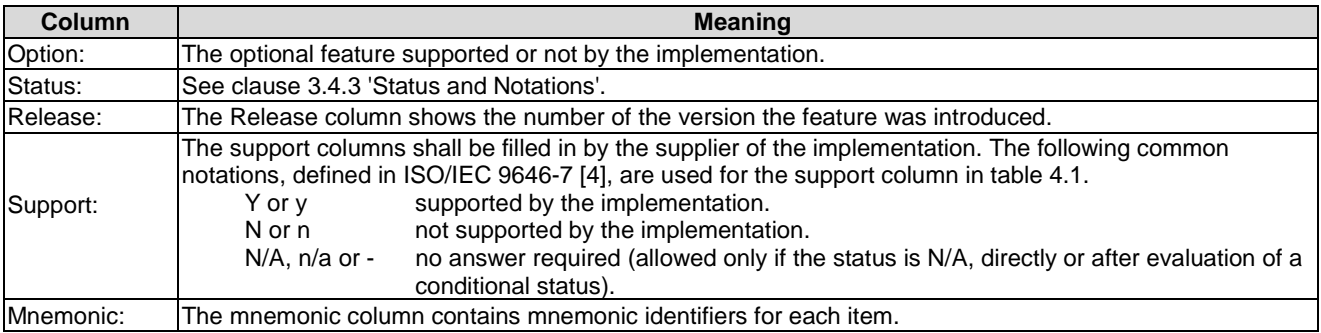

# <span id="page-18-0"></span>3.4.2 Format of the applicability table

The applicability of every test in table 4.2 is formally expressed by the use of Boolean expression defined in the following clause.

The columns in table 4.2 have the following meaning:

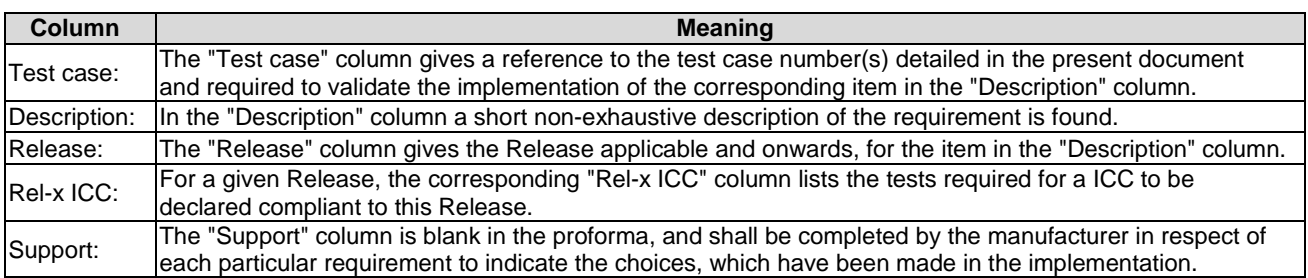

### 3.4.3 Status and Notations

The "Rel-x Terminal" columns show the status of the entries as follows:

The following notations, defined in ISO/IEC 9646-7 [\[4](#page-12-0)], are used for the status column:

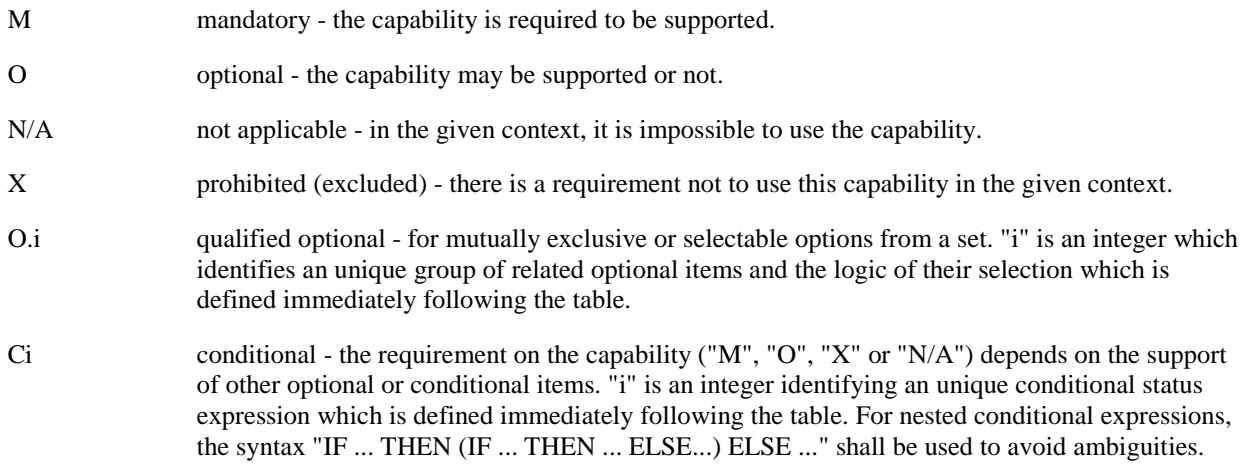

#### **References to items**

For each possible item answer (answer in the support column) there exists a unique reference, used, for example, in the conditional expressions. It is defined as the table identifier, followed by a solidus character "/", followed by the item number in the table. If there is more than one support column in a table, the columns shall be discriminated by letters (a, b, etc.), respectively.

EXAMPLE: A.1/4 is the reference to the answer of item 4 in table A.1.

# <span id="page-19-0"></span>3.4.4 Numbers and Strings

Table 3.1 describes the conventions used for decimal numbers, non-decimal numbers and strings.

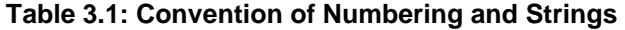

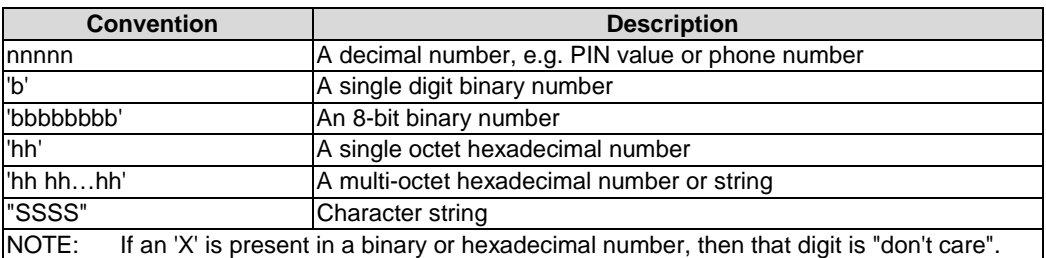

# 4 Test environment

# 4.1 Table of optional features

The supplier of the implementation shall state the support of possible options in table 4.1. See clause 3.4 for the format of table 4.1.

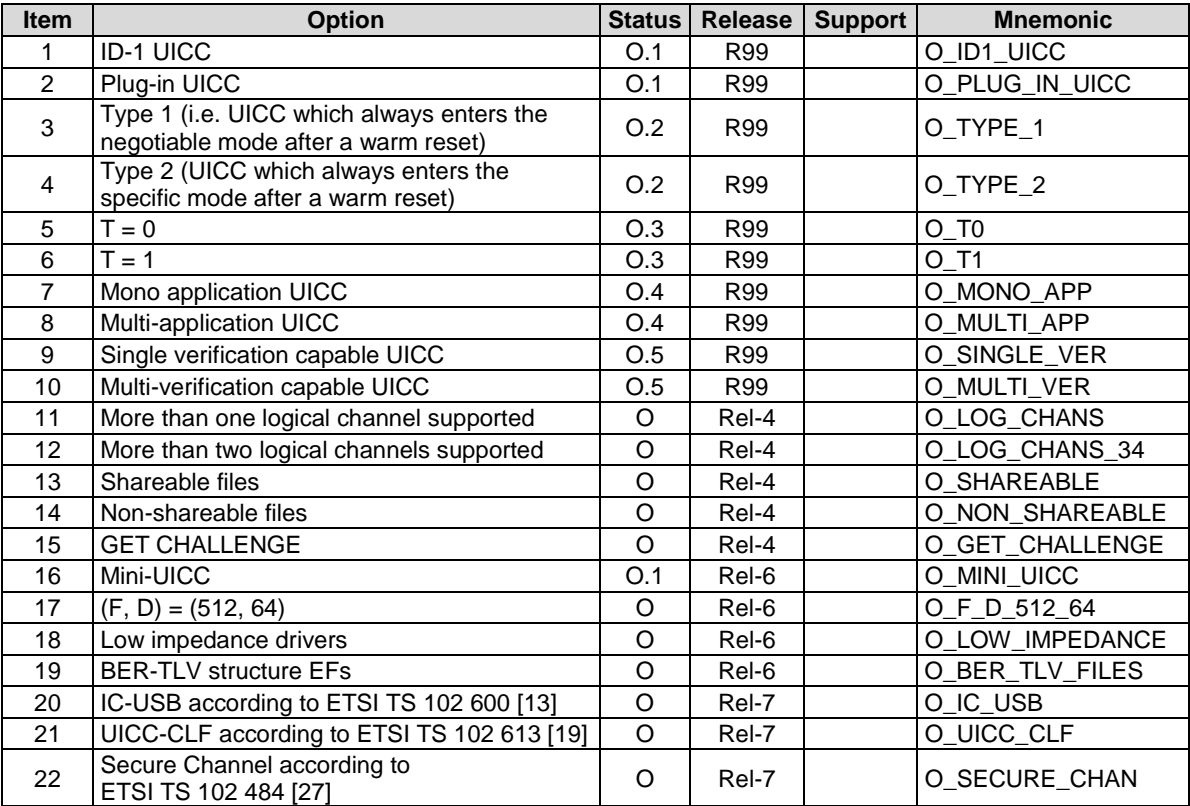

#### **Table 4.1: Options**

<span id="page-20-0"></span>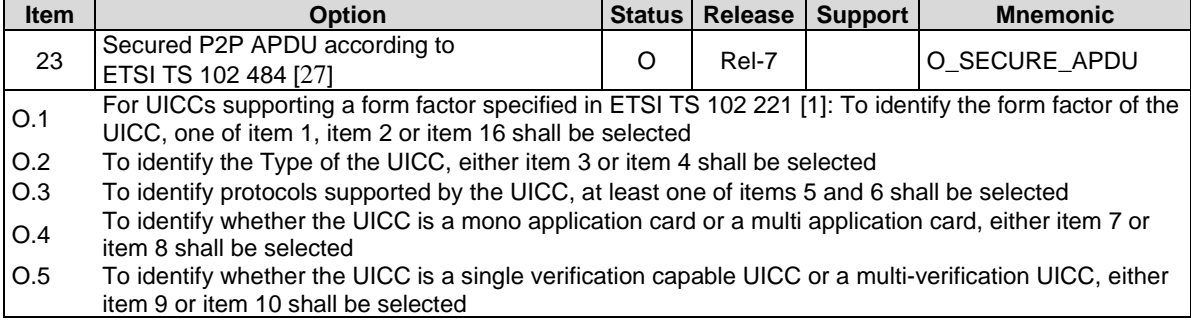

# 4.2 Applicability table

Table 4.2 specifies the applicability of each test case to the device under test. See clause 3.4 for the format of table 4.2.

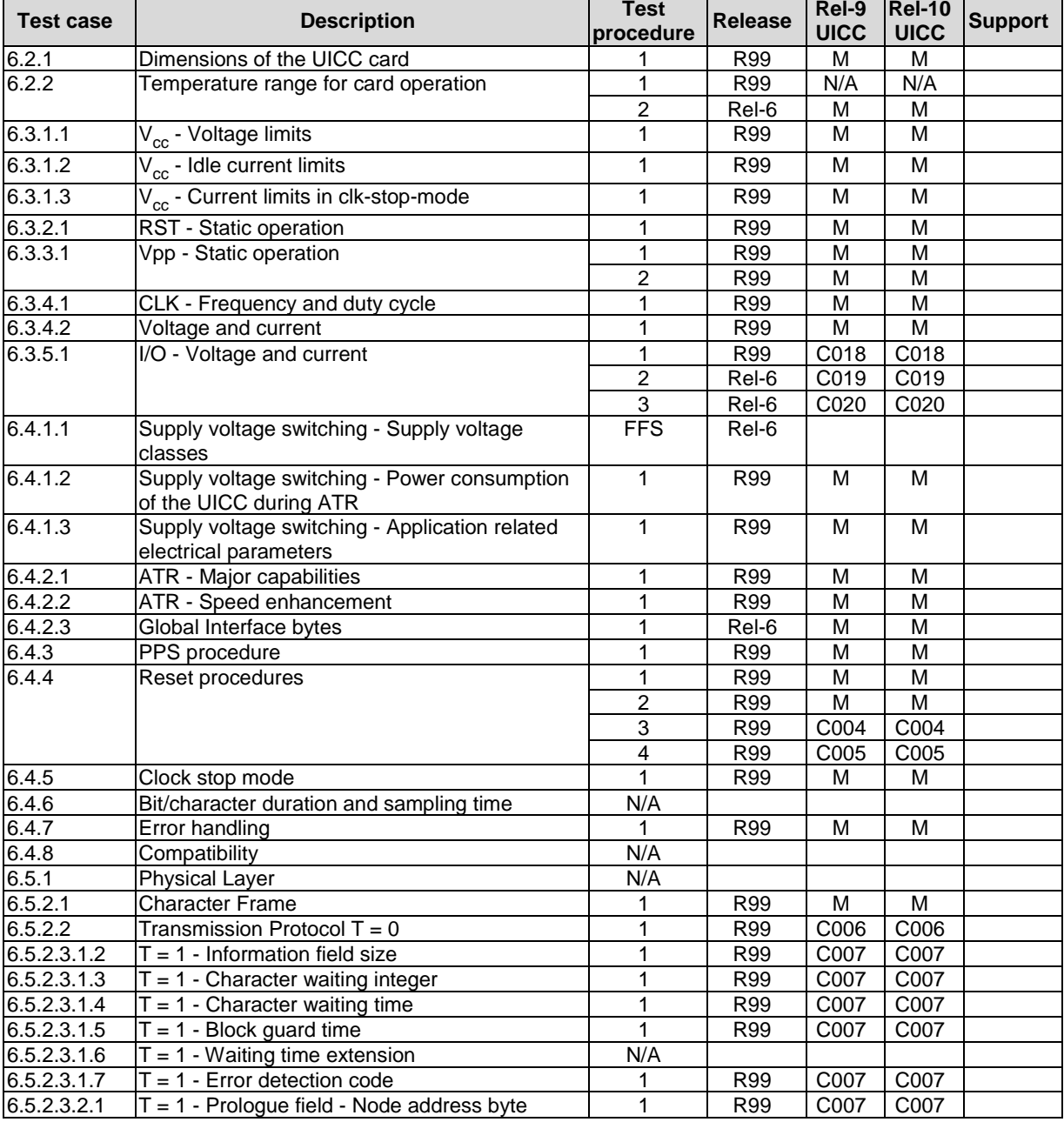

### **Table 4.2: Applicability of tests**

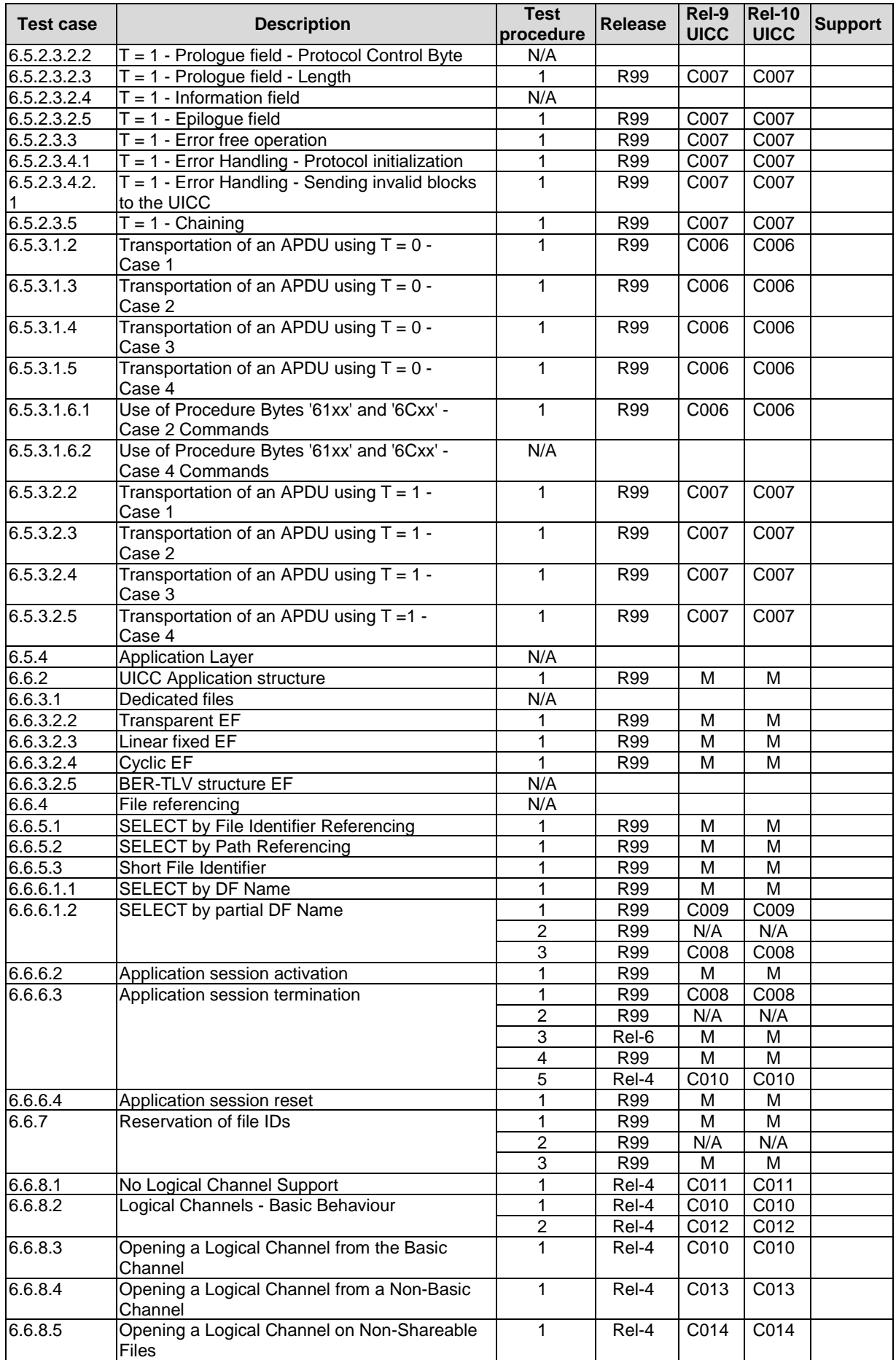

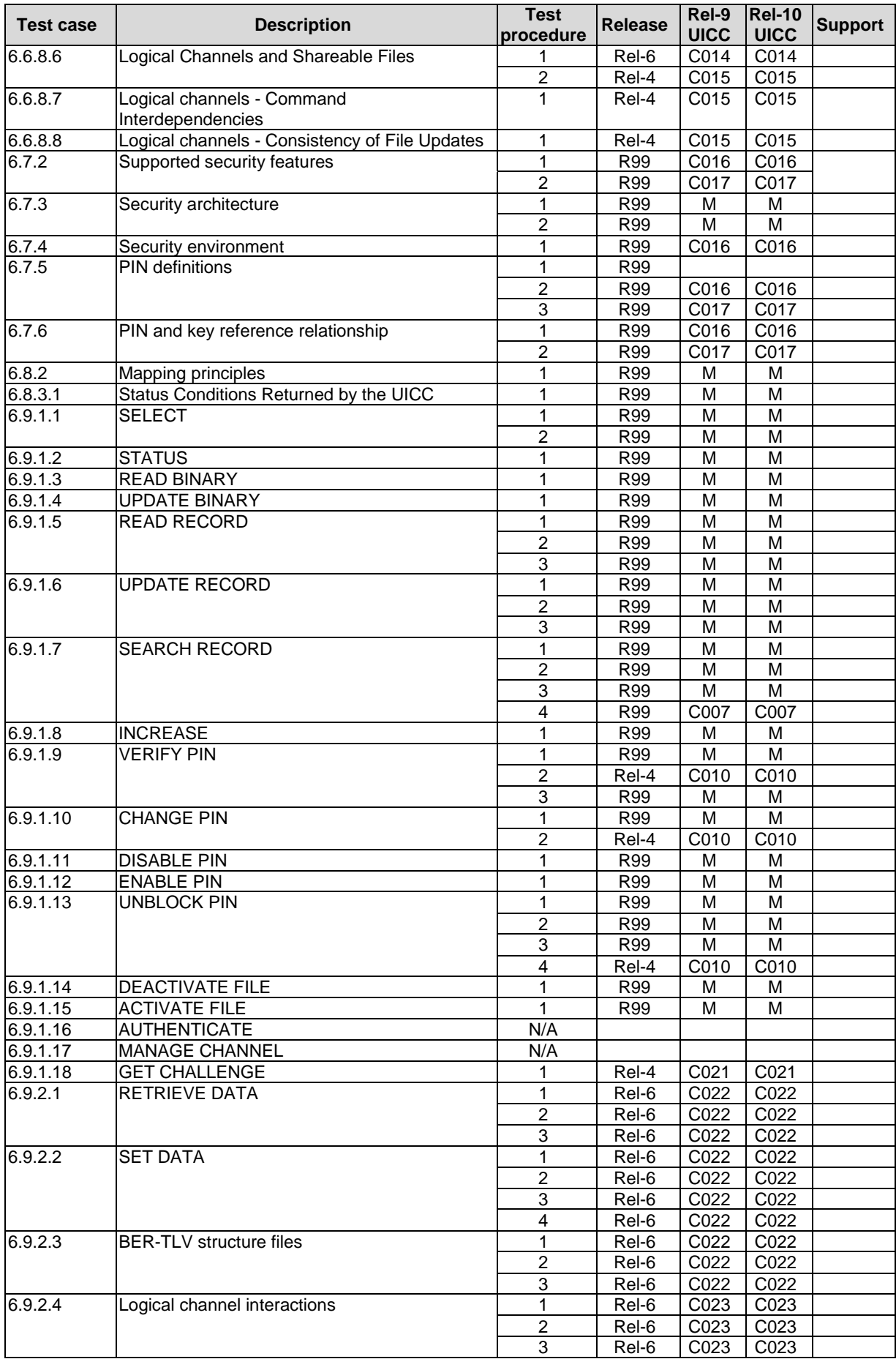

<span id="page-23-0"></span>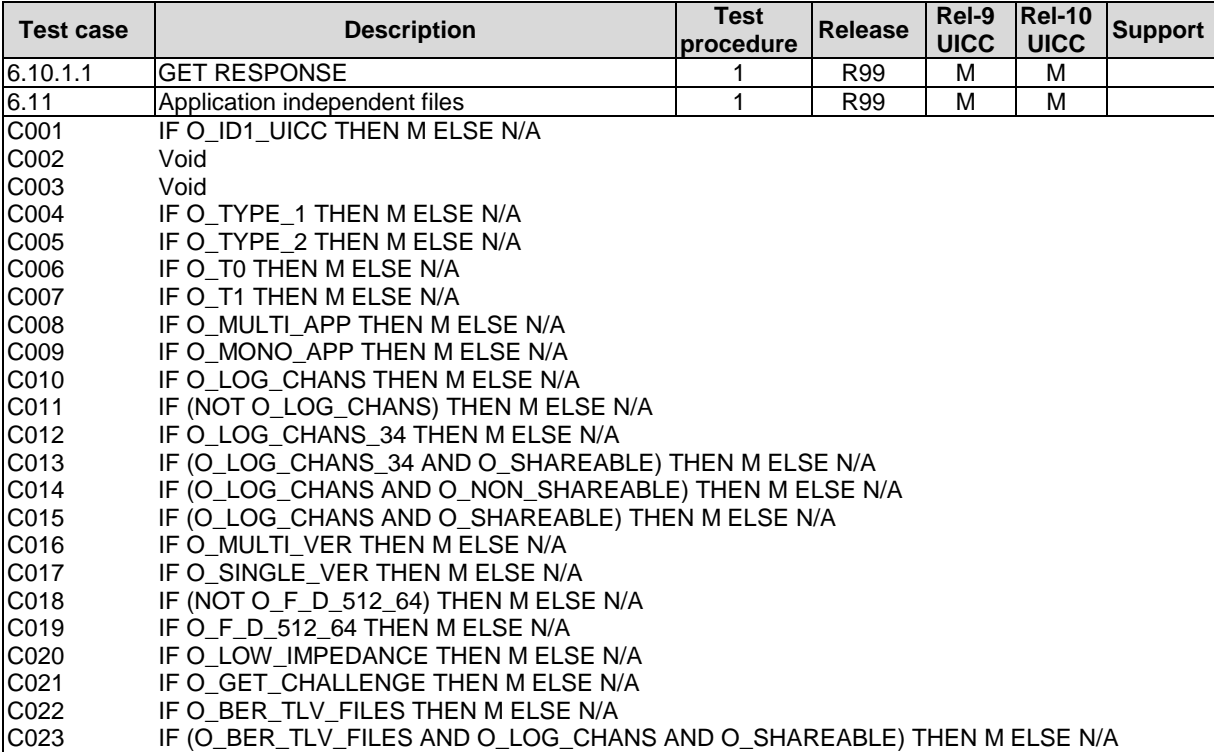

# 4.3 Information provided by the device supplier

The device supplier shall provide the list of configurations used by the UICC.

## 4.4 Test equipment

### 4.4.1 Overview

The test equipment shall provide a terminal simulator which is connected to the DUT during test procedure execution, unless otherwise specified.

With respect to the UICC, the terminal simulator shall act as a valid terminal according to ETSI TS 102 221 [\[1](#page-12-0)], ETSI TS 102 613 [\[19](#page-13-0)] and ETSI TS 102 600 [[13\]](#page-13-0), unless otherwise specified.

In particular, during test execution, the terminal simulator shall fulfil the electrical requirements and signalling conditions for all interface contacts as defined in ETSI TS 102 600 [\[13](#page-13-0)], ETSI TS 102 613 [\[19](#page-13-0)] and ETSI TS 102 221 [\[1](#page-12-0)].

### 4.4.2 Measurement/setting uncertainties

### 4.4.2.1  $V_{CC}$

The voltage level for  $V_{cc}$  (contact C1) of the UICC shall be adjustable between -0,5 V and 6,0 V to an accuracy of 1 % of the nominal  $V_{cc}$  voltage (e.g. 50 mV for class A operating conditions).

To be able to detect current spikes generated by the UICC, the terminal simulator shall be able to source current on the  $V_{cc}$  contact in the range -2 mA to 12 mA statically and to deliver charges of > 400 nAs without lowering the  $V_{cc}$ voltage for more than 10 % of  $V_{cc}$  nominal.

#### <span id="page-24-0"></span>4.4.2.2 RST

The generated voltage level for RST (contact C2) of the UICC shall be adjustable between -0,5 V and 6,0 V to an accuracy of 1 % of the nominal  $V_{cc}$  voltage.

The rise and fall times shall be adjustable from 0 μs to 500 μs with an accuracy of 5 μs.

To check if the UICC accepts the minimum and maximum clock-cycle values, the beginning of the rising edge on RST shall be programmable from 1 clock-cycle to 50,000 clock-cycles after enabling the CLK-line.

#### 4.4.2.3 CLK

The terminal simulator shall be able to generate square wave signals for the clock on the UICC, any of which can be a single-shot or continuous signal, in the range 1 MHz to 5 MHz.

It shall also provide control over the following parameters:

- The voltage levels for both high and low states shall be adjustable between -0,5 V and 6 V to an accuracy of 1 % of the nominal  $V_{cc}$  voltage.
- The duty cycle of the clock signal shall be adjustable between 40 % and 60 % to an accuracy of 1 % or 5 ns whichever the worst is.
- The rise and fall time to an accuracy of 1 % or 5 ns whichever is the worst.

NOTE:  $5 \text{ ns} = 2.5 \%$  accuracy for  $f_{\text{max}} = 5 \text{ MHz}$ .

#### 4.4.2.4 I/O

The terminal simulator shall be able to generate I/O-Signals according to ETSI TS 102 221 [[1\]](#page-12-0).

The voltage levels for high and low states shall be adjustable between -0,5 V and 6,0 V to an accuracy of 1 % of the nominal  $V_{cc}$  voltage. The I/O line in transmission mode (high bit) shall be programmable between state A (active driven output) and state Z (I/O-voltage-driver inactive, current source I-I/O-high active).

It shall also provide control over the rise and fall time of 100 ns to 1 000 ns with an accuracy of 50 ns.

The terminal simulator shall be able to source and sink currents on the I/O contact in the range -20 μA to +20 μA in state high and 0 mA to -1 mA in state low (receiving mode) and shall be able to switch in transmission mode (outputting a high bit) between voltage and current driving mode.

The timing of the bitstream (jitter, guardtime, etu-value, etc.) on the I/O-Line shall be programmable with an accuracy of ≤ 0,01 etu or 2 clk-cycles whichever is the worst.

### 4.4.3 Precision force-inducing contacting device

This item of equipment shall be able to apply a prescribed and maintained level of force onto one or more contacts of the UICC. The range shall be between 0 and 0,5 N and accurate to 0,01 N.

### 4.4.4 Temperature controllable environment

This item of equipment shall be able to control, with an accuracy of 0,5 °C, the temperature of a chamber large enough to enclose the UICC and the card reader.

The range of temperature control shall be between -25  $^{\circ}$ C and +85  $^{\circ}$ C. To test UICCs supporting specific environmental conditions the controllable temperature range shall be increased accordingly. This requires:

- for temperature class A: -40  $^{\circ}$ C and +85  $^{\circ}$ C;
- for temperature class B: -40  $^{\circ}$ C and +105  $^{\circ}$ C;
- for temperature class C: -40  $^{\circ}$ C and +125  $^{\circ}$ C.

### <span id="page-25-0"></span>4.4.5 Temperature measuring device

This item of equipment shall be able to measure the temperature of a chamber to within 0,5 °C. The range of this device shall allow measurement of temperatures between -25 °C and +85 °C. Corresponding to the requirements for the temperature controllable environment, the temperature measuring device used to test UICCs supporting specific environmental conditions shall have a temperature range of -40 °C up to +125 °C according to the related temperature class definition.

### 4.4.6 Voltage measuring device

This item of equipment shall be able to measure static and transient voltages on any one of the contacts of the UICC. The measurable voltage range shall be between -2 V and +7 V to an accuracy of 1 % of the nominal  $V_{cc}$  voltage (e.g. 30 mV for class B operating conditions) with a timebase accuracy of  $\leq 25$  ns.

### 4.4.7 Precision measuring device

This item of equipment shall be able to measure both linear and radius of curvature dimensions to an accuracy of 0,01 mm.

### 4.4.8 Current measuring device

This item of equipment shall be able to supervise the current levels for any one of the contacts of the UICC.

The simulator shall be able to detect an over - or underload with a time resolution of  $\leq 100$  ns.

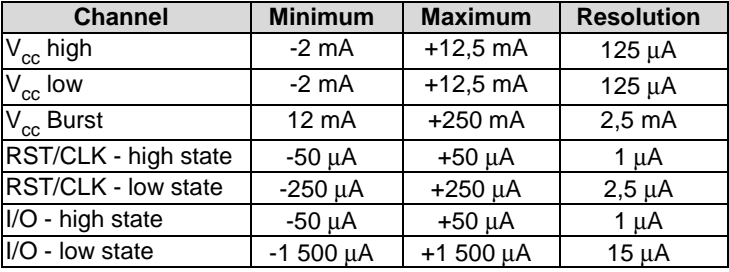

### 4.4.9 Timing Measurements on contact I/O

To verify the timing of the I/O transmission from the UICC, the terminal simulator shall be able to measure the I/O-Bit-Timing in clk-cycles with an accuracy of  $\leq 0.01$  etu or 2 clk-cycles whichever is the worst.

### 4.4.10 Default conditions for DUT operation

Unless otherwise stated, the UICC shall be connected to a terminal simulator and the following default condition for the UICC operation apply:

- The voltage level for  $V_{cc}$  (contact C1) shall be set to 3,0 V.
- The voltage levels for CLK (contact C3) shall be set to 0 V and 3,0 V for low and high respectively.
- The clock frequency CLK (contact C3) shall be set to 5 MHz with duty cycle 50 %.
- The terminal simulator generated low transmission voltage level for I/O (contact C7) shall be set to 0 V and the current sources for high transmission and reception shall be set to -20  $\mu$ A and +20  $\mu$ A respectively.
- Any level 1 user verification requirement (PIN) on the UICC shall be enabled with three VERIFY PIN attempts and ten UNBLOCK PIN attempts remaining.
- Any level 2 user verification requirement (PIN2) on the UICC shall be enabled with three VERIFY PIN2 attempts and ten UNBLOCK PIN2 attempts remaining, if assigned.

<span id="page-26-0"></span>• A Universal PIN on the UICC shall be enabled, if DUT is a multi-verification capable UICC.

## 4.5 Test execution

### 4.5.1 Parameter variations

Unless otherwise specified, all tests shall be carried out once for each voltage class and power mode supported by the UICC in addition to the parameter variations specified individually for each test case.

Unless otherwise specified, all tests shall be carried out at a temperature of 25 °C.

### 4.5.2 Required application

#### 4.5.2.1 Application requirements

Some of the test cases specified in the present document require an application residing on the UICC. The application shall support the required commands specified in ETSI TS 102 221 [[1\]](#page-12-0).

The following applications could be used for this purpose:

- a USIM application according to ETSI TS 121 111 [\[2](#page-12-0)];
- a ISIM application according to ETSI TS 131 103 [\[16](#page-13-0)];
- a CSIM application according to C.S0065-C [\[17](#page-13-0)].

#### 4.5.2.2 Required application files

#### 4.5.2.2.1 Requirements for file creation and update

To test functions and commands the application used shall contain the test files defined in this clause. These DFs and EFs shall be created in the generic application before any test case is executed. The files are used for testing purposes only and might be deleted afterwards.

Creating the test DFs and EFs requires the SET DATA, UPDATE BINARY and UPDATE RECORD commands to be supported and to operate properly. That implies that these generic commands, that are normally subject to test in the present document are required to work properly in order to set up the initial conditions required to test during.

The application specific parameter depending on the application that will be used shall be set according to the application specification listed in clause 4.5.2.1.

### 4.5.2.2.2 EF<sub>TRANS16b</sub>

This is a transparent EF for testing purposes with fixed contents.

A file identifier not allocated to ensure that the File ID is not used by any other EF defined in any of the applications listed in clause 4.5.2.

The suggestion is to use '6F FA'. If different values are used please provide them to the terminal simulator where required.

<span id="page-27-0"></span>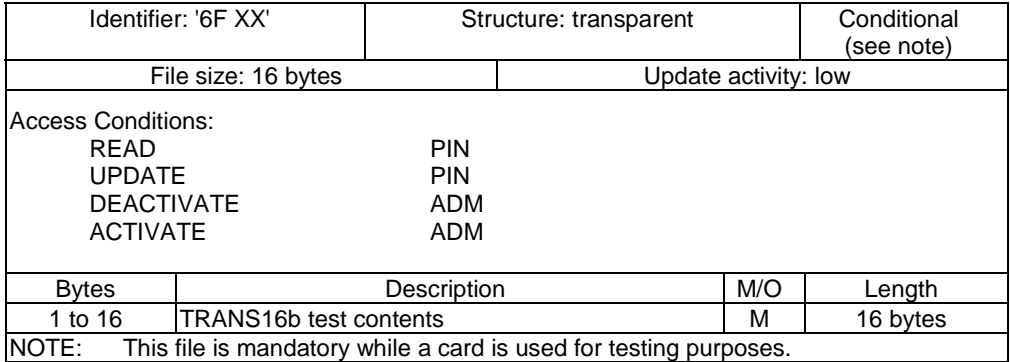

Coding:

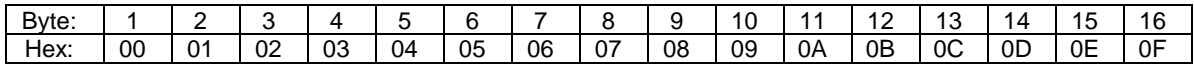

### $4.5.2.2.3$  EF<sub>LE4R20b</sub>

This is a linear fixed EF for testing purposes with predefined contents.

A file identifier not allocated to ensure that the File ID is not used by any other EF defined in any of the applications listed in clause 4.5.2.

The suggestion is to use '6F FB'. If different values are used please provide them to the terminal simulator where required.

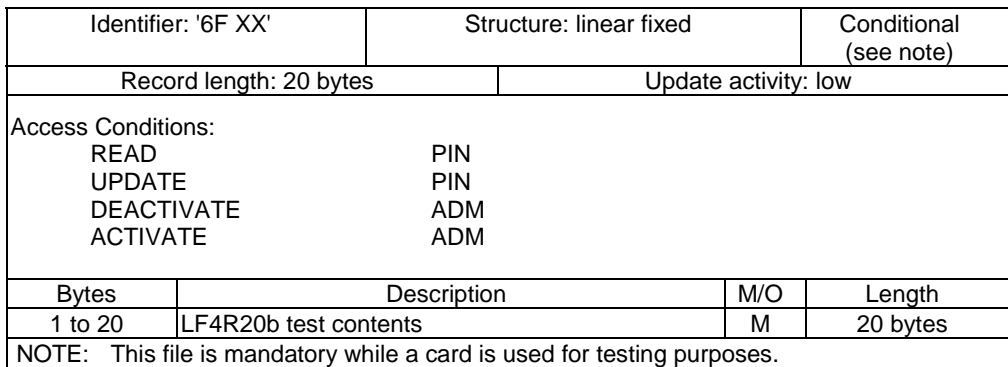

Coding:

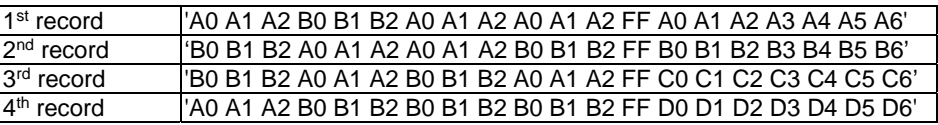

# 4.5.2.2.4 EF<sub>LF4R10b</sub>

This is a linear fixed EF for testing purposes with predefined contents.

A file identifier not allocated to ensure that the File ID is not used by any other EF defined in any of the applications listed in clause 4.5.2.

The suggestion is to use '6F FC'. If different values are used please provide them to the terminal simulator where required.

<span id="page-28-0"></span>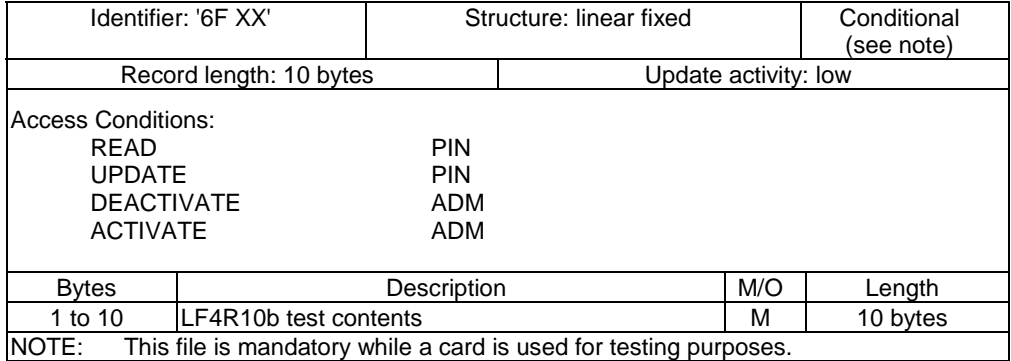

Coding:

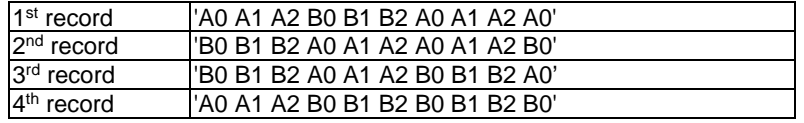

### $4.5.2.2.5$  EF<sub>CYC4R3b</sub>

This is a cyclic EF for testing purposes with predefined contents.

A file identifier not allocated to ensure that the File ID is not used by any other EF defined in any of the applications listed in clause 4.5.2.

The suggestion is to use '6F FD'. If different values are used please provide them to the terminal simulator where required.

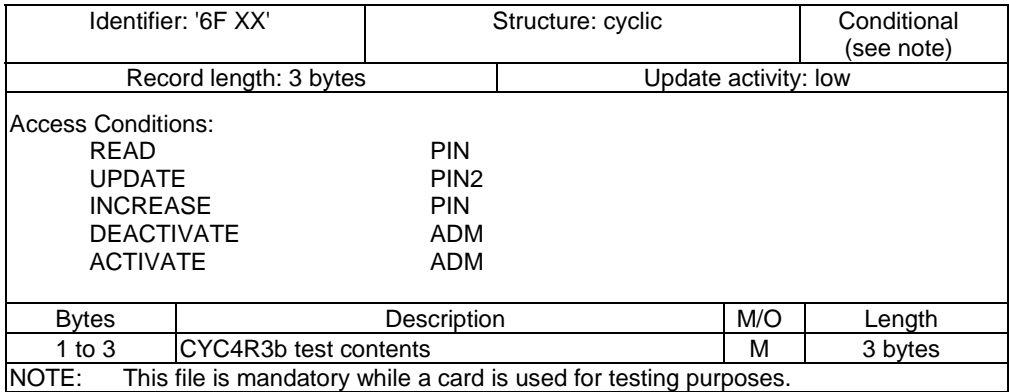

Coding:

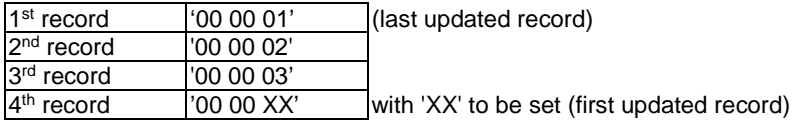

#### 4.5.2.2.6 DF on ADF (Application DF) level

A DF for testing purposes needs to be present as child directories of ADF used to execute the testing. The following DF needs to be created:

 $DF_{SUBDIR}$  '5F XX' (see note).

NOTE: A file identifier not allocated to ensure that the File ID is not used by any other DF defined in any of the applications listed in clause 4.5.2.

 The suggestion is to use '5F FA'. If different values are used please provide them to the terminal simulator where required.

<span id="page-29-0"></span>Contents:

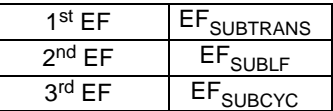

### 4.5.2.2.7 EF<sub>SUBTRANS</sub>

This is a transparent EF for testing purposes with fixed contents.

A file identifier not allocated to ensure that the File ID is not used by any other EF defined in any of the applications listed in clause 4.5.2.

The suggestion is to use '4F FA'. If different values are used please provide them to the terminal simulator where required.

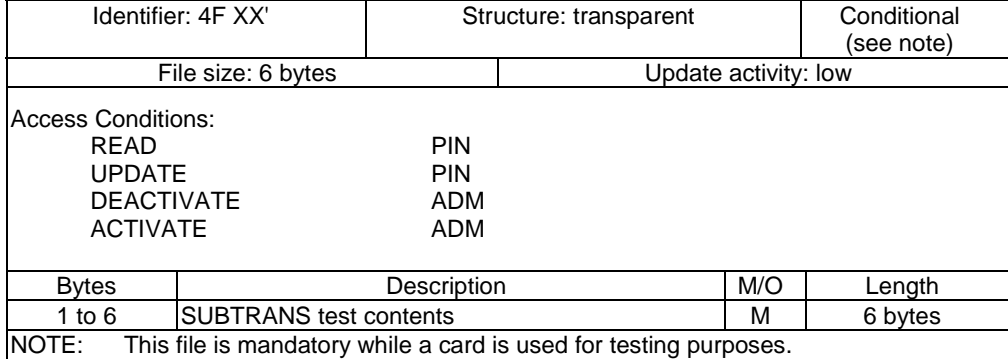

Coding:

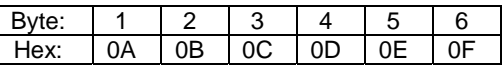

#### $4.5.2.2.8$  EF<sub>SUBLE</sub>

This is a linear fixed EF for testing purposes with predefined contents.

A file identifier not allocated to ensure that the File ID is not used by any other EF defined in any of the applications listed in clause 4.5.2.

The suggestion is to use '4F FB'. If different values are used please provide them to the terminal simulator where required.

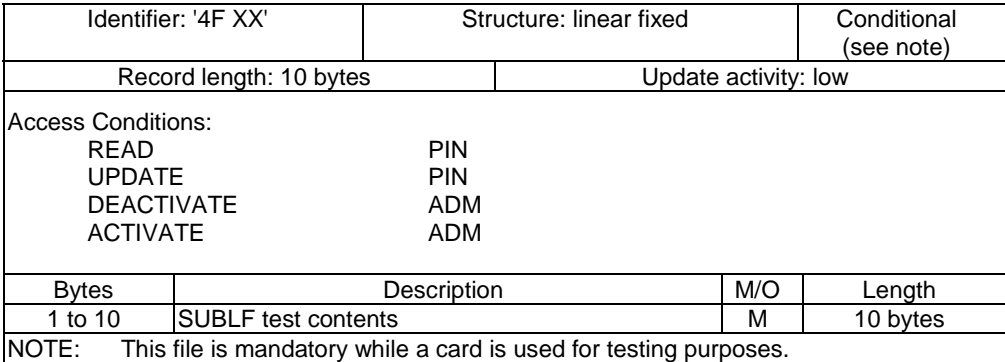

<span id="page-30-0"></span>Coding:

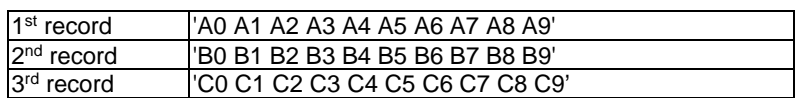

### 4.5.2.2.9 EF<sub>SUBCYC</sub>

This is a cyclic EF for testing purposes with predefined contents.

A file identifier not allocated to ensure that the File ID is not used by any other EF defined in any of the applications listed in clause 4.5.2.

The suggestion is to use '4F FC'. If different values are used please provide them to the terminal simulator where required.

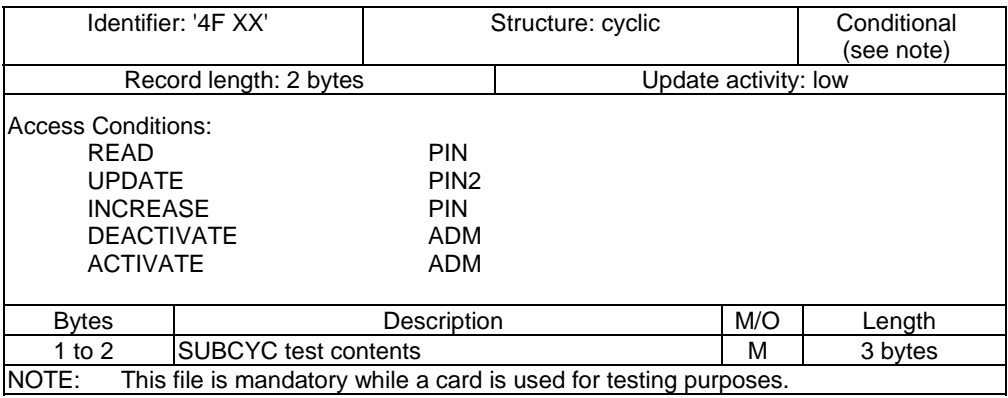

Coding:

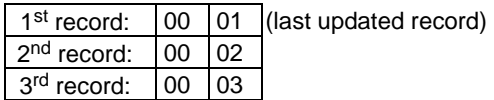

# 4.6 Pass criterion

A test shall only be considered as successful if the test procedure was carried out successfully under all parameter variations with the DUT respecting all conformance requirements referenced in the test procedure.

5 Conformance Requirements

# 5.1 Conformance requirement naming

This clause lists the requirements specified in ETSI TS 102 221 [[1\]](#page-12-0).

The following syntax has been used to define the unique RQ numbers.

#### RQ<XX>\_<YY><ZZ>

- XX: Main clause of the core specification in which the conformance requirement is listed.
- YY: Subclause of the main clause in the core specification in which the conformance requirement is listed.
- ZZ: Continuously increasing number starting with 1.

# <span id="page-31-0"></span>5.2 Physical characteristics

Reference: ETSI TS 102 221 [[1\]](#page-12-0), clause 4.

NOTE: All references given in the requirement description are related to text, figures or tables provided in ETSI TS 102 221 [\[1](#page-12-0)].

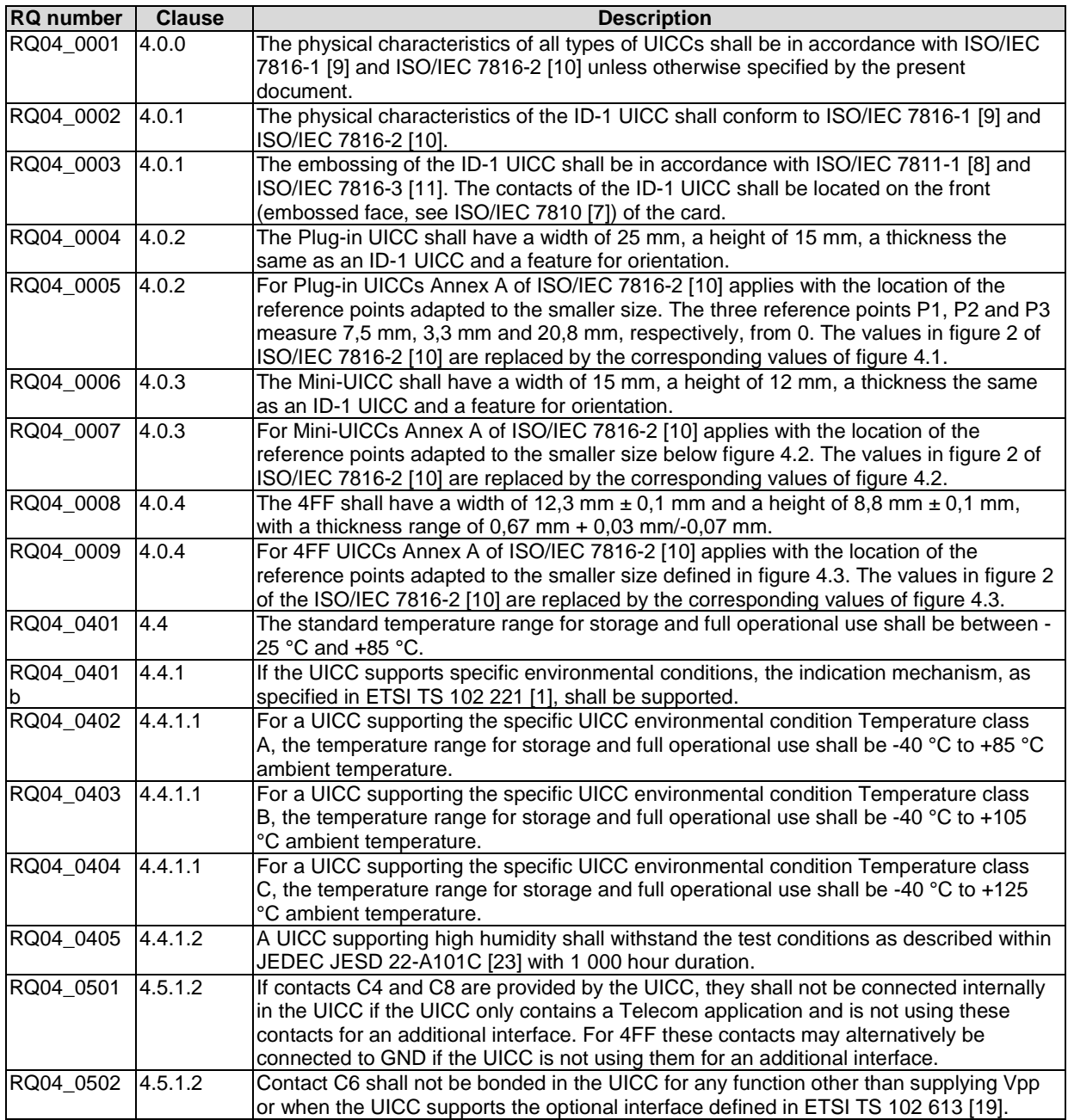

# 5.3 Electrical specifications of the UICC - Terminal interface

#### Reference: ETSI TS 102 221 [[1\]](#page-12-0), clause 5.

NOTE: All references given in the requirement description are related to text or tables provided in ETSI TS 102 221 [\[1](#page-12-0)].

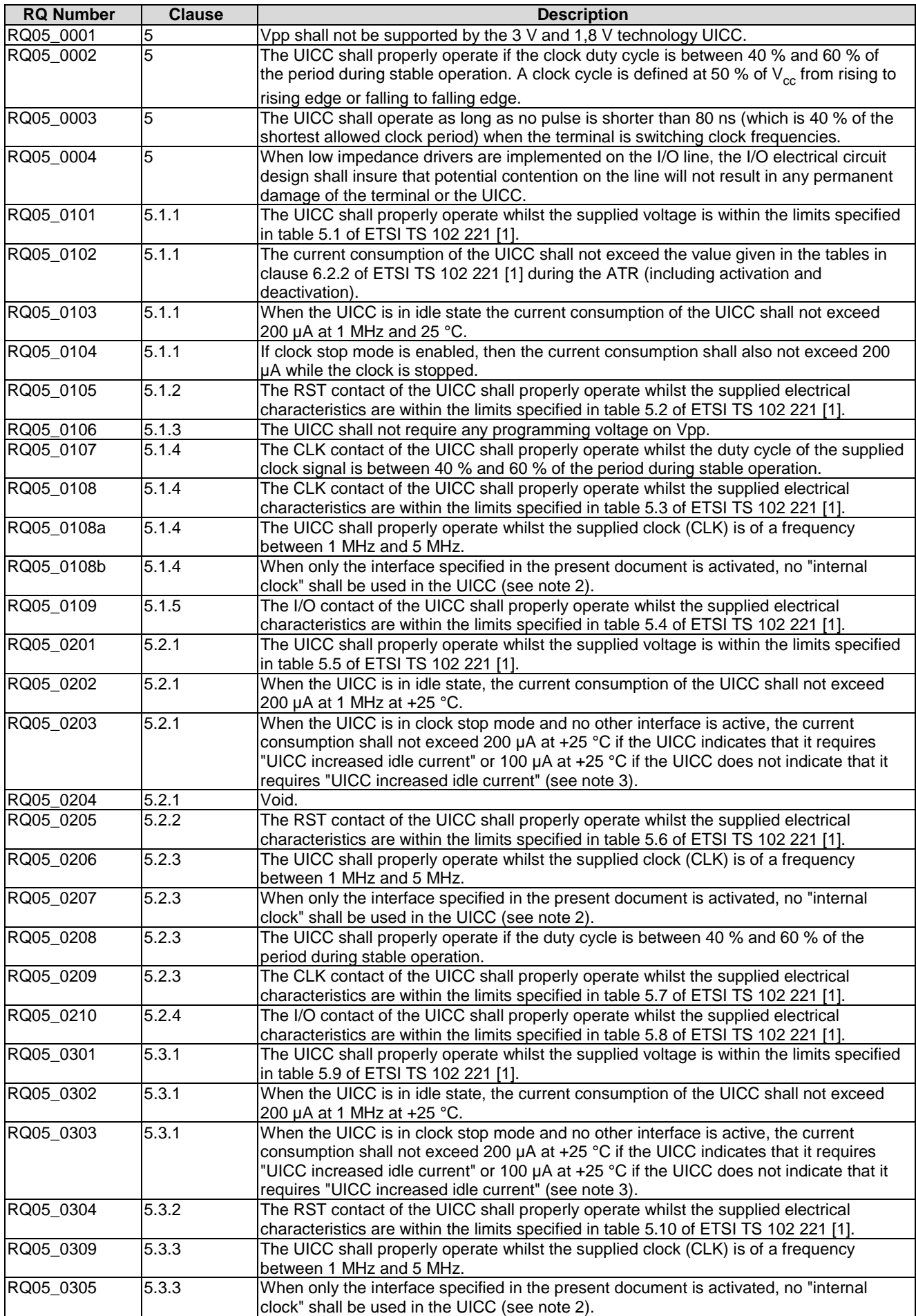

<span id="page-33-0"></span>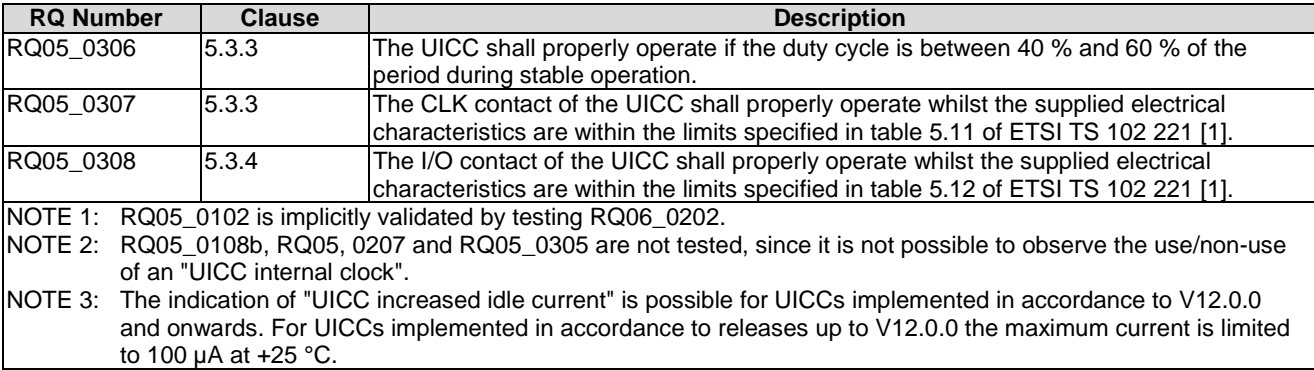

# 5.4 Initial communication establishment procedures

Reference: ETSI TS 102 221 [[1\]](#page-12-0), clause 6.

NOTE: All references given in the requirement description are related to text or tables provided in ETSI TS 102 221 [\[1](#page-12-0)].

| <b>RQ Number</b> | <b>Clause</b> | <b>Description</b>                                                                                                    |
|------------------|---------------|----------------------------------------------------------------------------------------------------|
| RQ06_0201        | 6.2.1         | The supply voltage class shall be indicated in the ATR by the UICC (TAi, $i > 2$ ).                                                     |
| RQ06_0202        | 6.2.2         | The maximum power consumption of the UICC during ATR it is specified in tables 6.2a                                                     |
|                  |               | and 6.2b. The UICC power consumption during ATR shall conform to the voltage class                                                      |
|                  |               | indicated in the ATR.                                                                                                    |
| RQ06_0203        | 6.2.3         | The power consumption of the UICC is restricted to the values indicated in tables 6.2a                                                  |
|                  |               | and 6.2b until an application is selected or an alternative interface using optional                                                    |
|                  |               | contacts is activated by the terminal.                                                                                                  |
| RQ06_0204        | Void          | Void.                                                                                                    |
| RQ06_0205        | 6.2.3         | If an application does not indicate its consumption, the terminal shall assume the                                                      |
|                  |               | maximum application power consumption is as specified in table 6.4.                                                                     |
| RQ06_0206        | 6.2.3         | If an application does not indicate its consumption, the terminal shall assume the                                                      |
|                  |               | maximum application power consumption is as specified in table 6.4.                                                                     |
| RQ06_0301        | 6.3           | $T = 15$ global interface parameters shall be returned by the UICC.                                                                     |
| RQ06_0302        | 6.3.1         | The historical bytes indicate to the external world how to use the card. The information                                                |
|                  |               | carried by the historical bytes of the UICC follows ISO/IEC 7816-4 [12].                                                                |
| RQ06_0303        | 6.3.1         | The category indicator is the first byte sent by the UICC. Its value shall be '80' which                                                |
|                  |               | means that the historical bytes are coded in COMPACT-TLV data objects.                                                                  |
| RQ06_0304        | 6.3.1         | The first information sent by the card shall be the "card data service" data object. This                                               |
|                  |               | data object is introduced by tag '31'.                                                                                                  |
| RQ06_0305        | 6.3.1         | The second information sent by the card shall be the "card capabilities" data object. This                                              |
| RQ06_0306        | 6.3.2         | data object is introduced by tag '73'.<br>The terminal and the UICC shall at least support $(F,D) = (512,8)$ and $(512,16)$ in addition |
|                  |               | to (372,1), the default values.                                                                                                    |
| RQ06_0307        | 6.3.2         | When this additional Di value is supported, the interface shall meet the additional                                                     |
|                  |               | requirements specified in table 6.6, regardless of the operating conditions used.                                                       |
| RQ06_0308        | 6.3.3         | The content and coding of the first TAi ( $i > 2$ ) after T = 15 is defined in ISO/IEC 7816-3                                           |
|                  |               | [11] (see note 2).                                                                                                    |
| RQ06_0309        | 6.3.3         | The content and coding of the first TBi ( $i > 2$ ) after T = 15 shall be as indicated in table                                         |
|                  |               | 6.7.                                                                                                    |
| RQ06_0310        | 6.3           | The ATR is the first string of bytes sent from the UICC to the terminal after a reset has                                               |
|                  |               | been performed. The ATR is defined in ISO/IEC 7816-3 [11] (see note 2).                                                                 |
| RQ06_0401        | 6.4           | The terminal and the UICC shall support the PPS procedure in order to use transmission                                                  |
|                  |               | parameters other than the default values.                                                                                               |
| RQ06_0402        | 6.4           | The interpretation of these parameters is according to ISO/IEC 7816-3 [11] and to the                                                   |
|                  |               | first TBi (i > 2) after T = 15 in the ATR as defined in table 6.7 in clause 6.3.3.                                                      |
| RQ06_0501        | 6.5.1         | The Cold Reset is performed according to of ISO/IEC 7816-3 [11] and the UICC shall                                                      |
|                  |               | enter the negotiable mode.                                                                                                    |
| RQ06_0502        | 6.5.1         | After a Cold Reset, the security status shall be reset.                                                                                 |
| RQ06_0503        | 6.5.2         | The Warm Reset is performed according to of ISO/IEC 7816-3 [11] and the UICC shall                                                      |
|                  |               | enter either the negotiable or the specific mode. If the UICC enters the specific mode, it                                              |
|                  |               | shall present the same protocol and interface parameters (Fi, Di) as in the session prior                                               |
|                  |               | to the Warm Reset.                                                                                                    |

<span id="page-34-0"></span>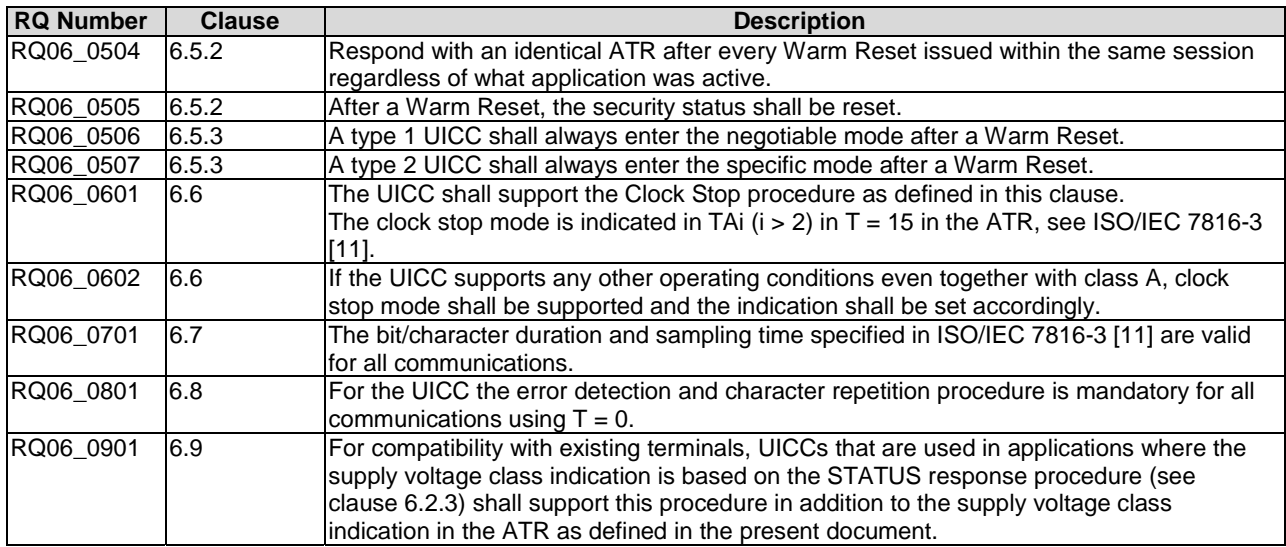

# 5.5 Transmission protocols

Reference: ETSI TS 102 221 [[1\]](#page-12-0), clause 7.

NOTE: All references given in the requirement description are related to text or tables provided in ETSI TS 102 221 [\[1](#page-12-0)].

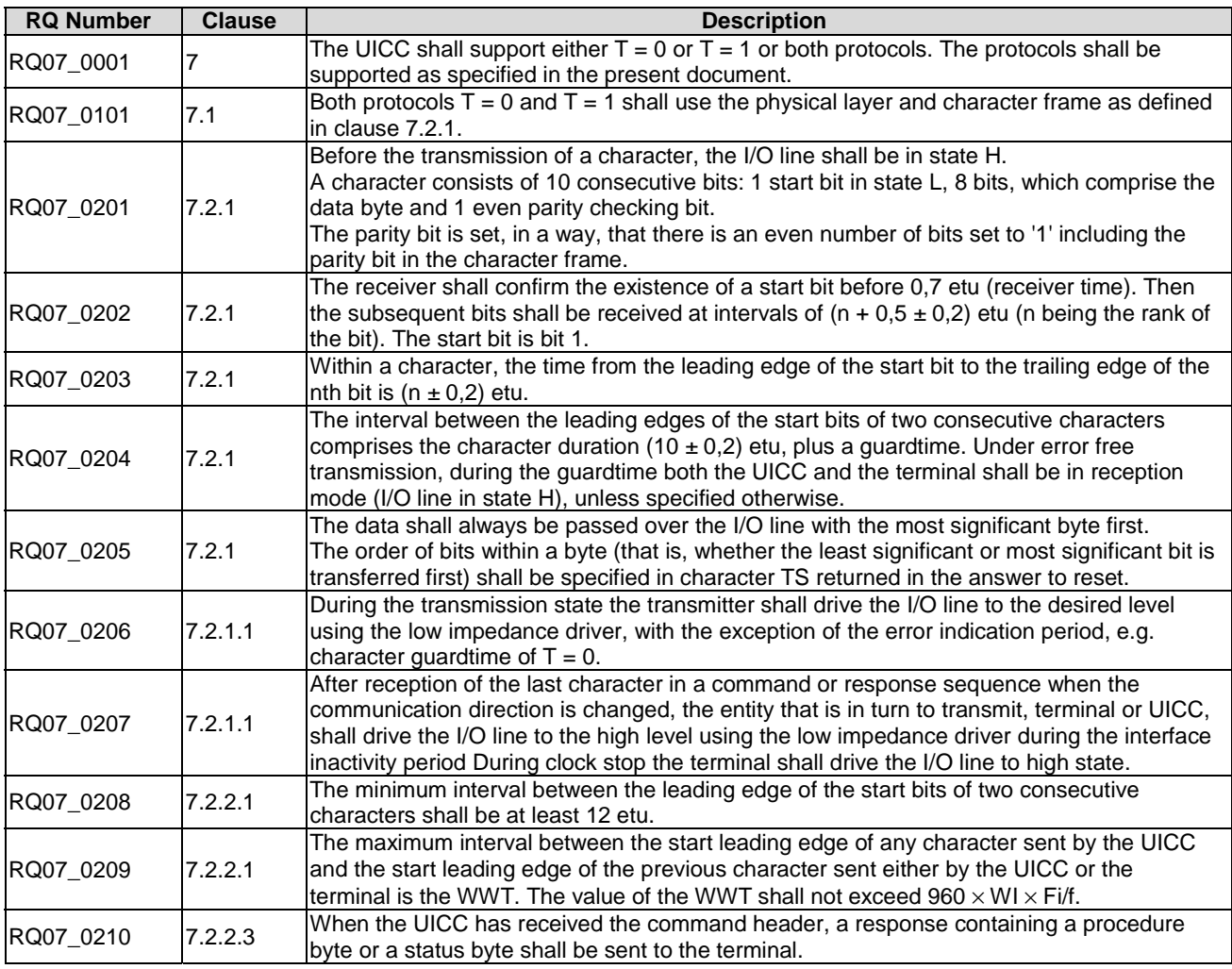

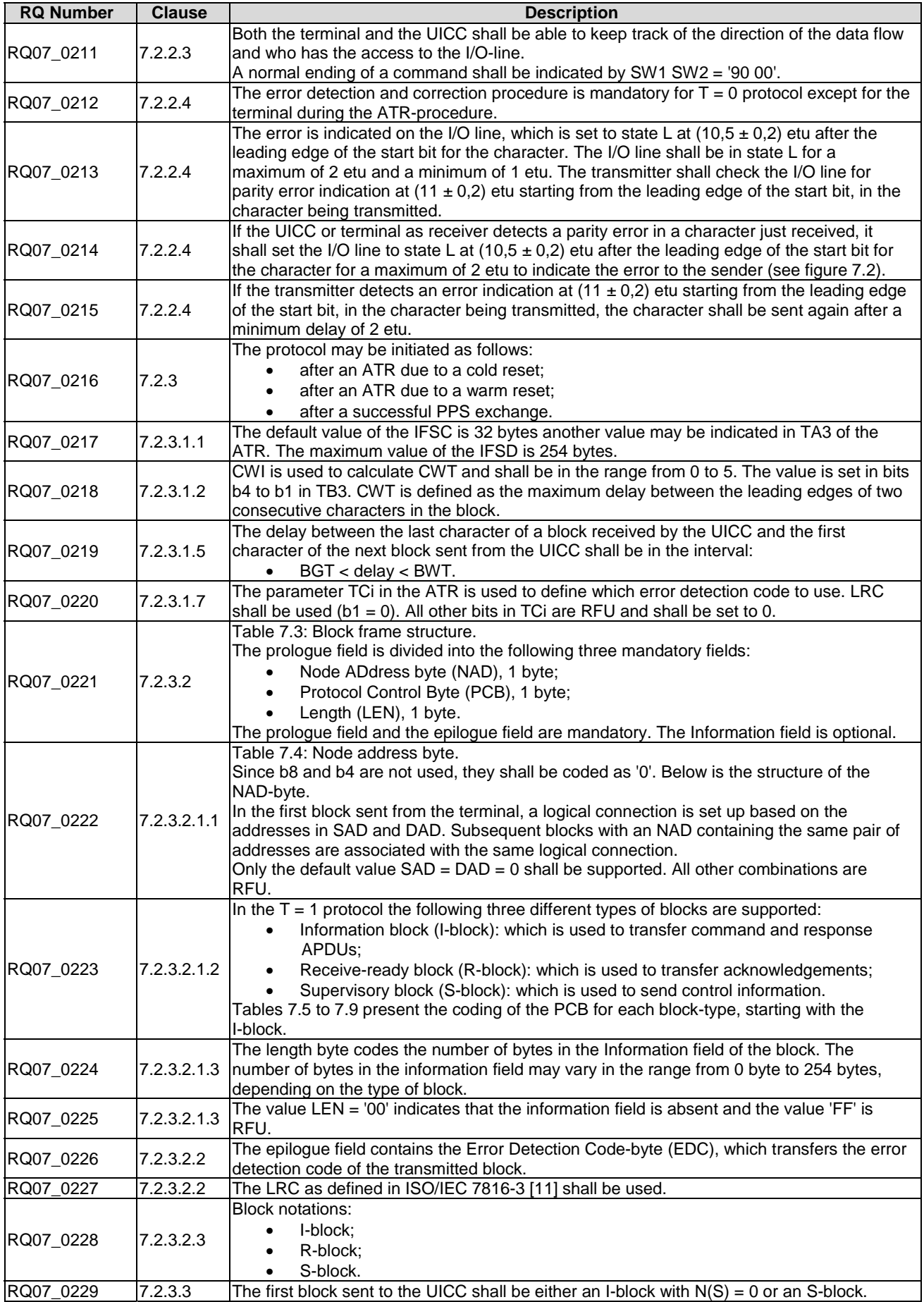
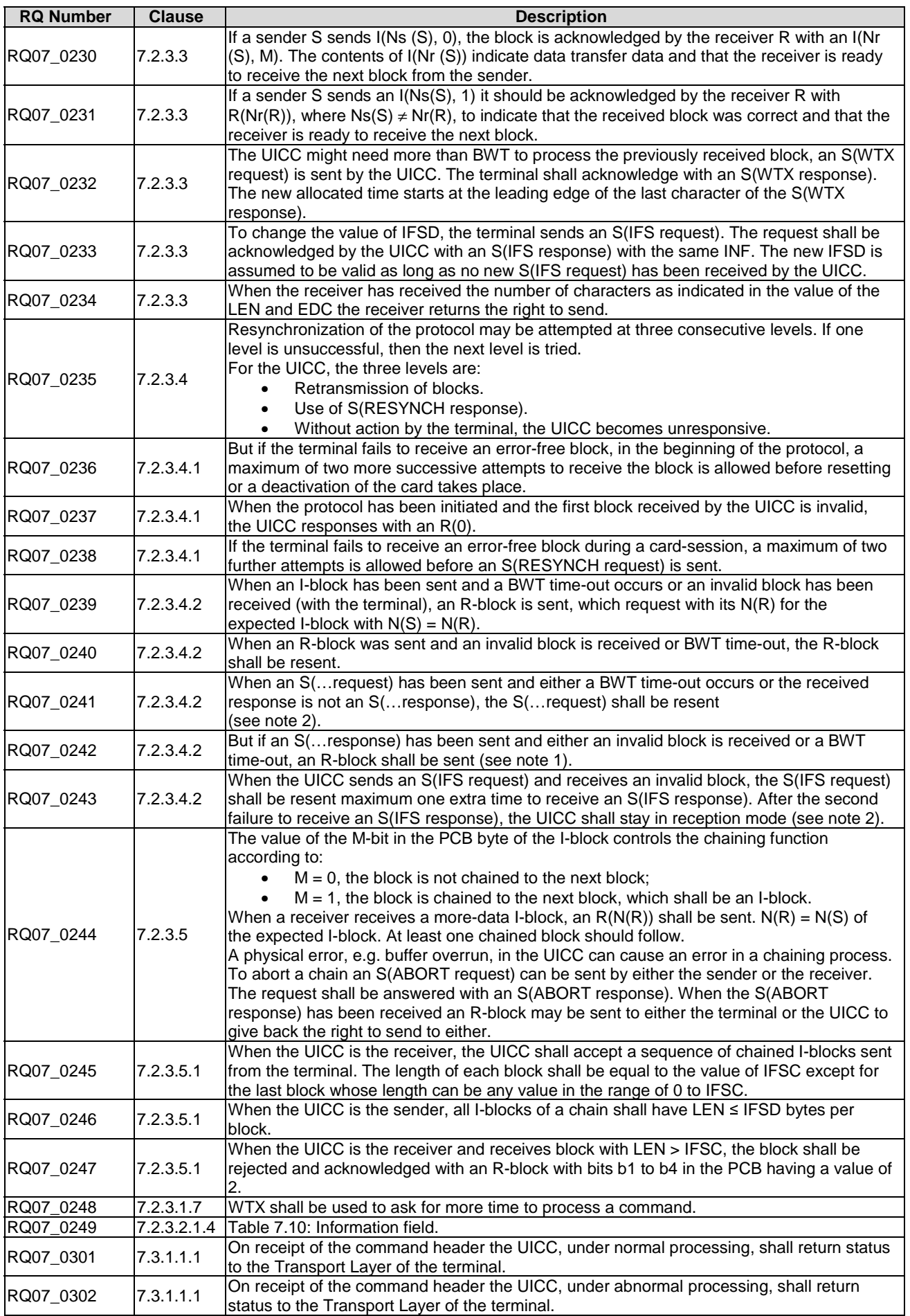

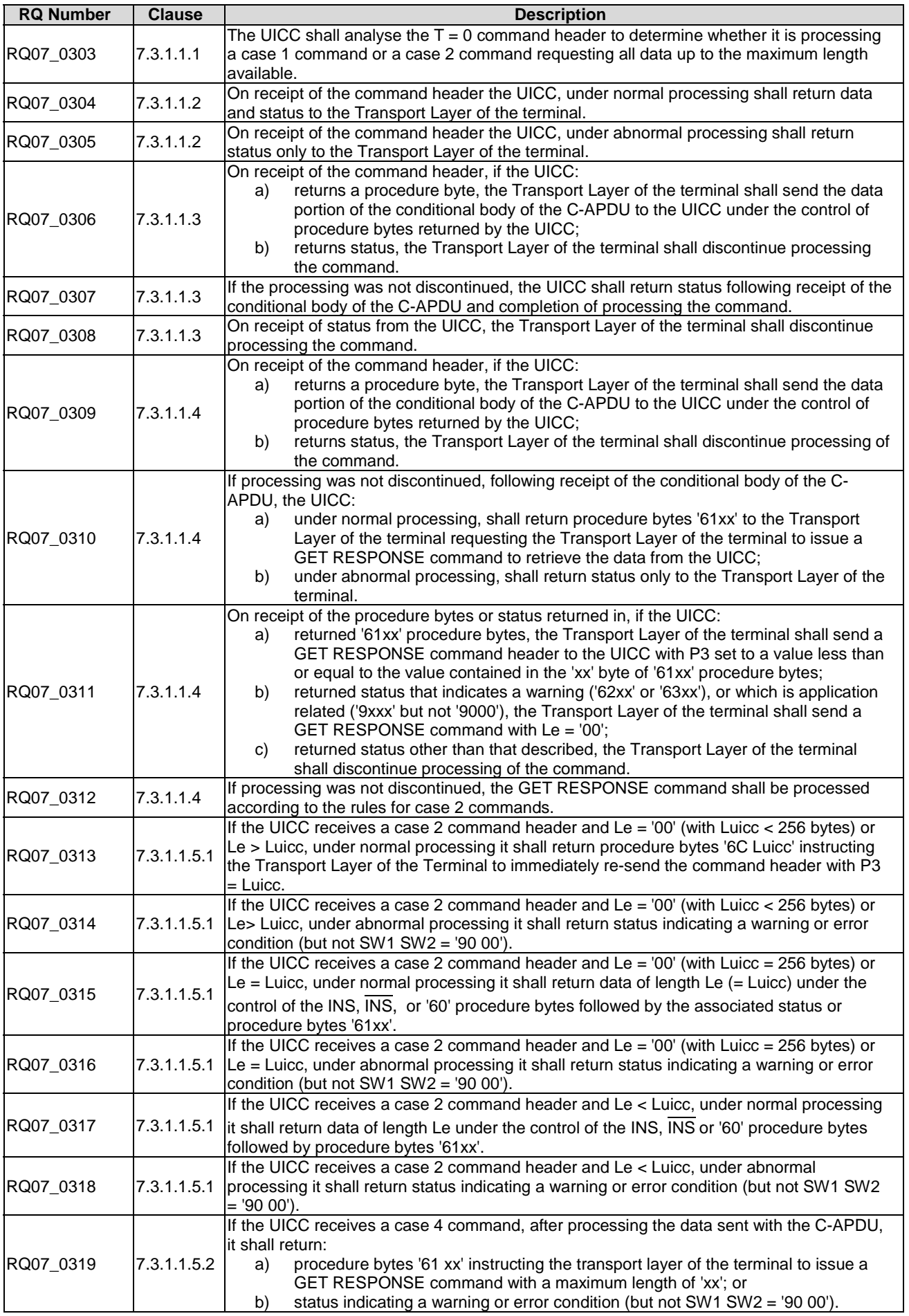

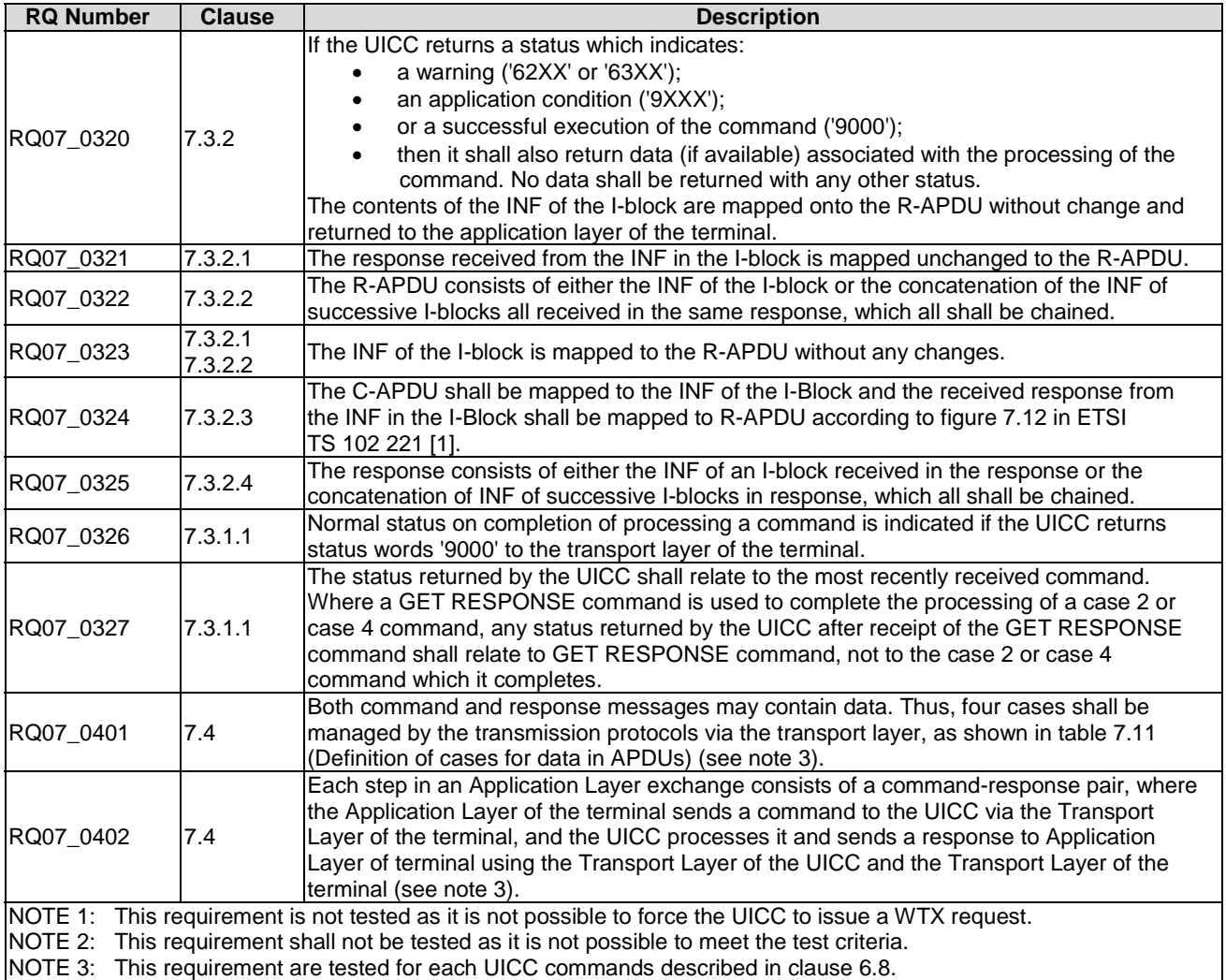

# 5.6 Application and file structure

Reference: ETSI TS 102 221 [[1\]](#page-12-0), clause 8.

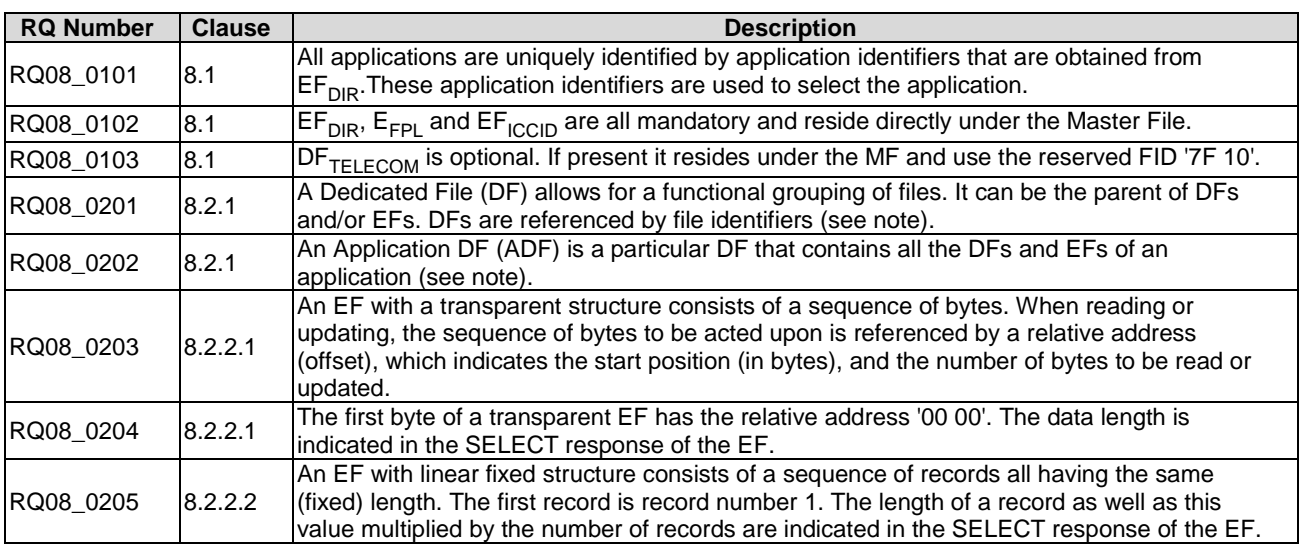

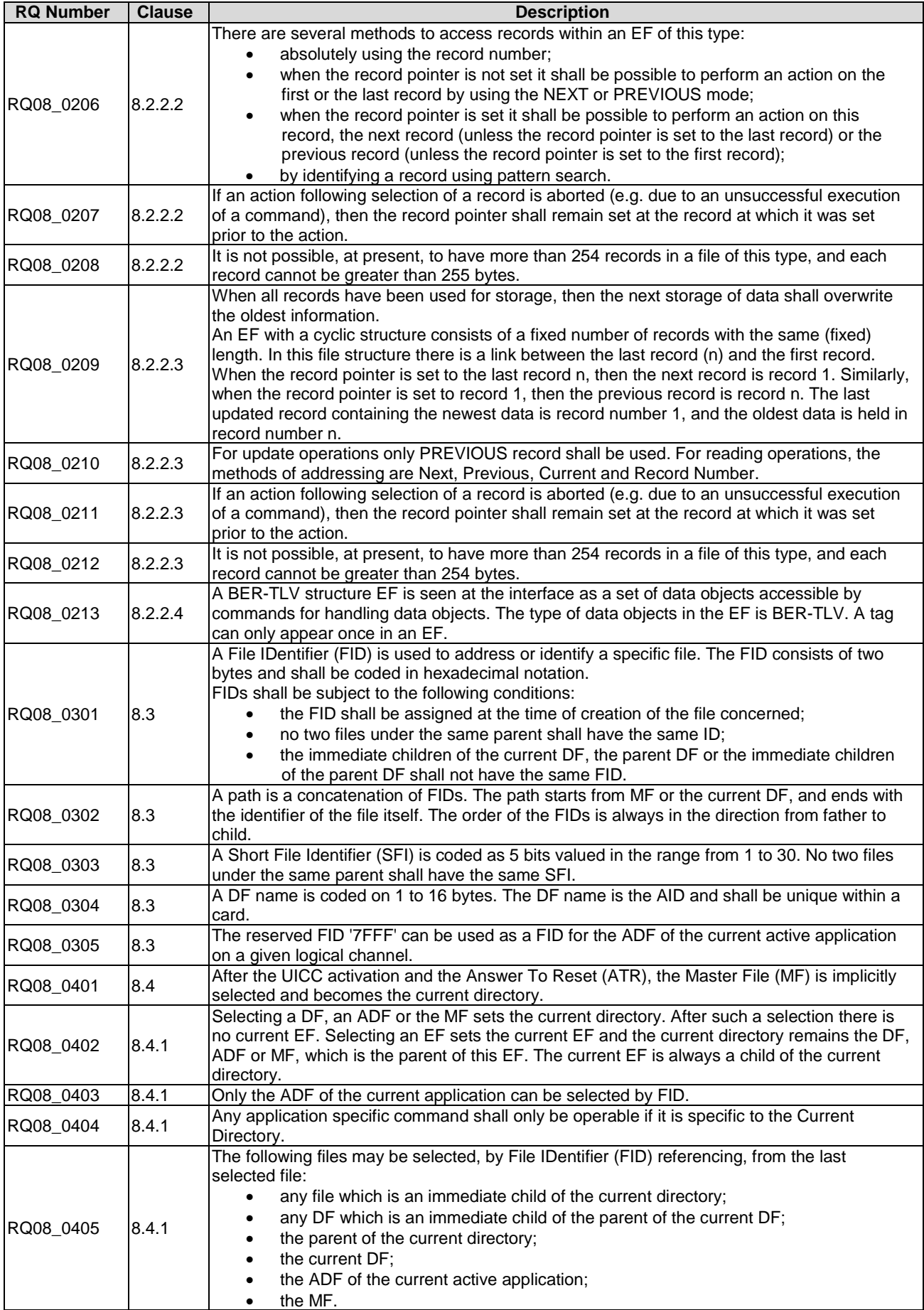

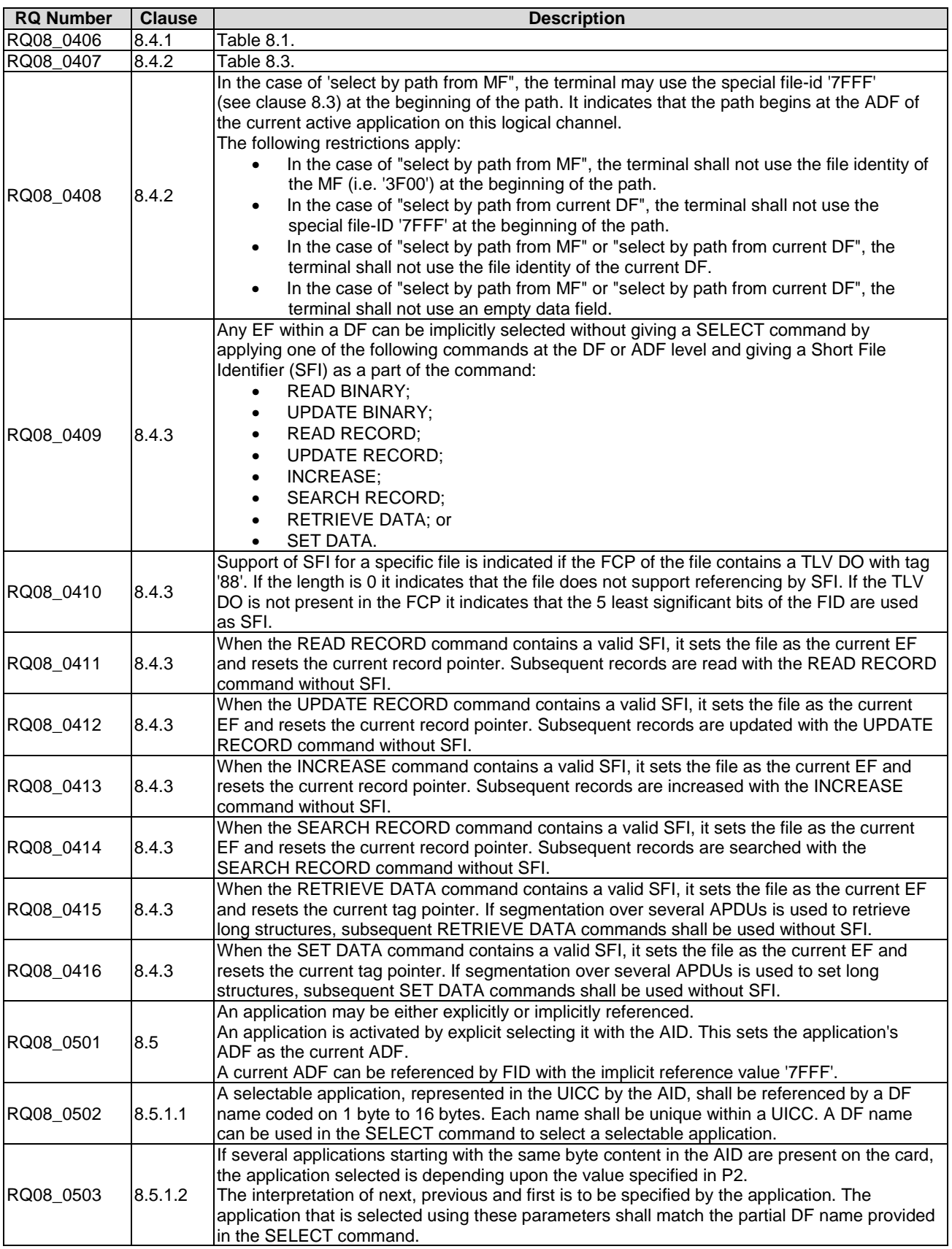

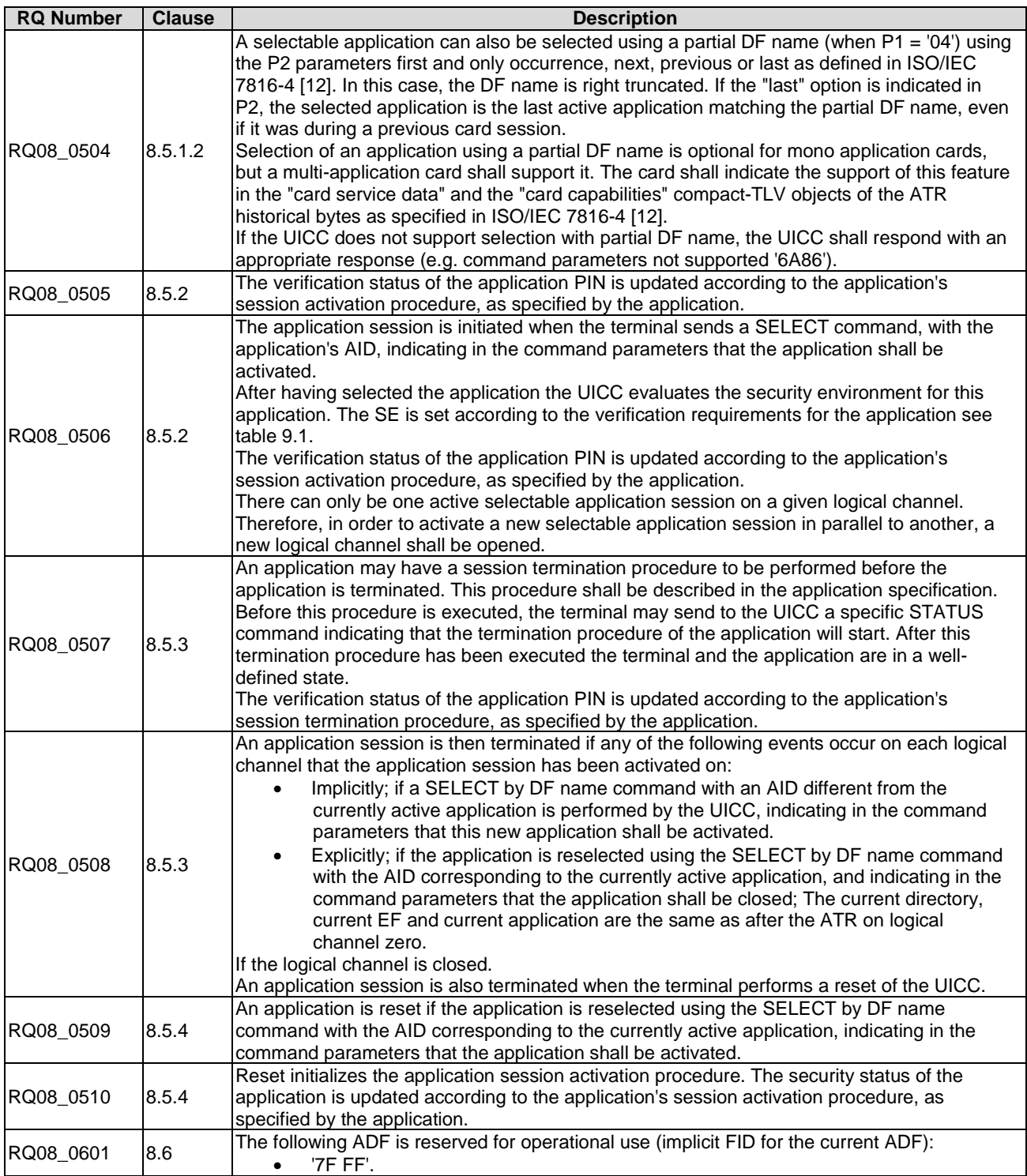

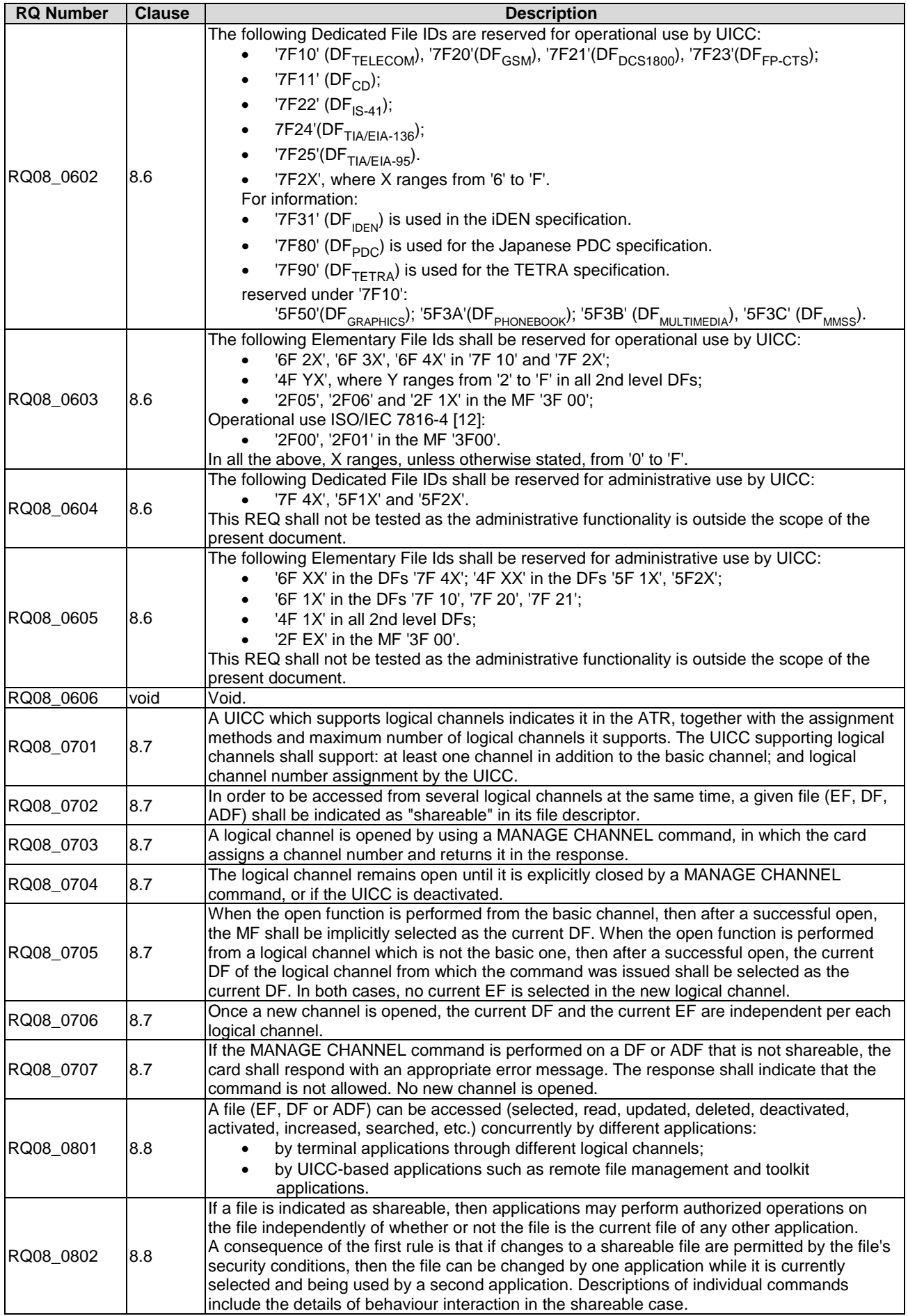

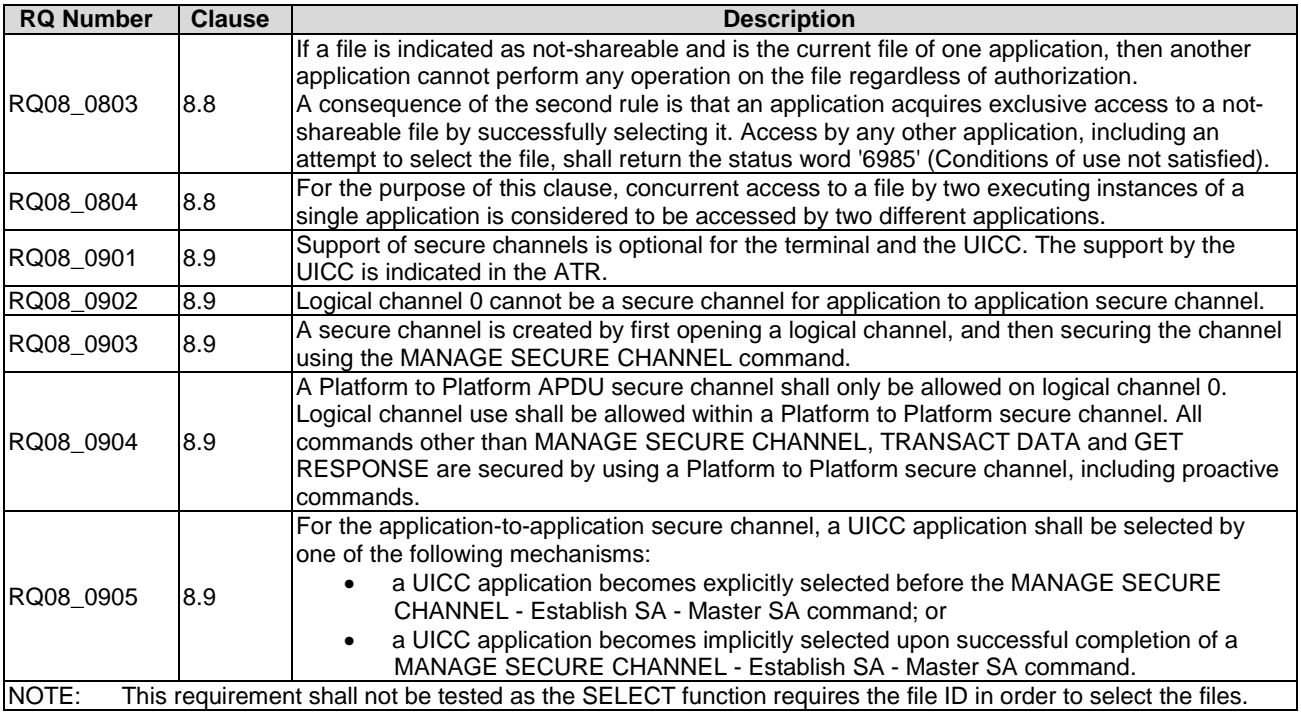

# 5.7 Security features

Reference: ETSI TS 102 221 [[1\]](#page-12-0), clause 9.

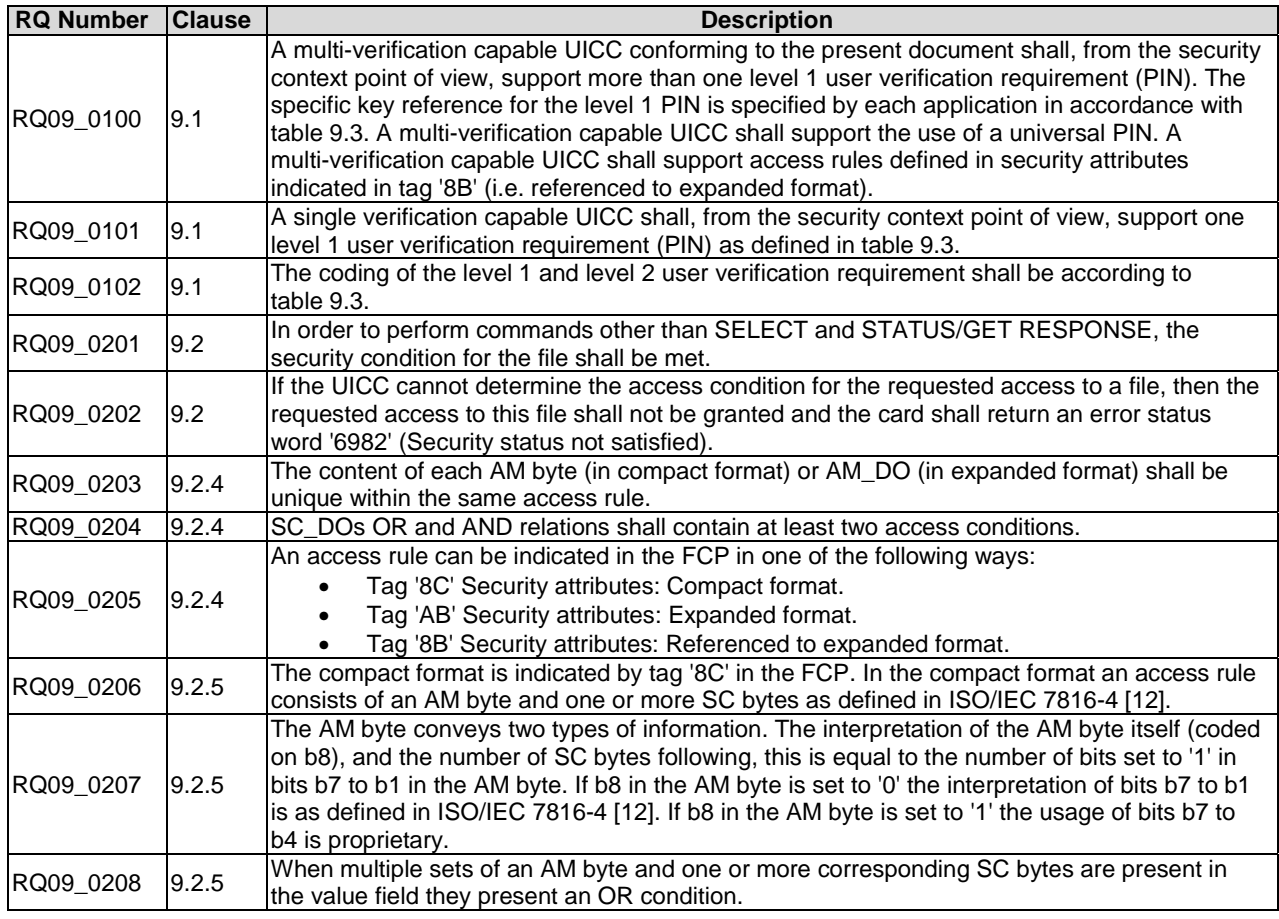

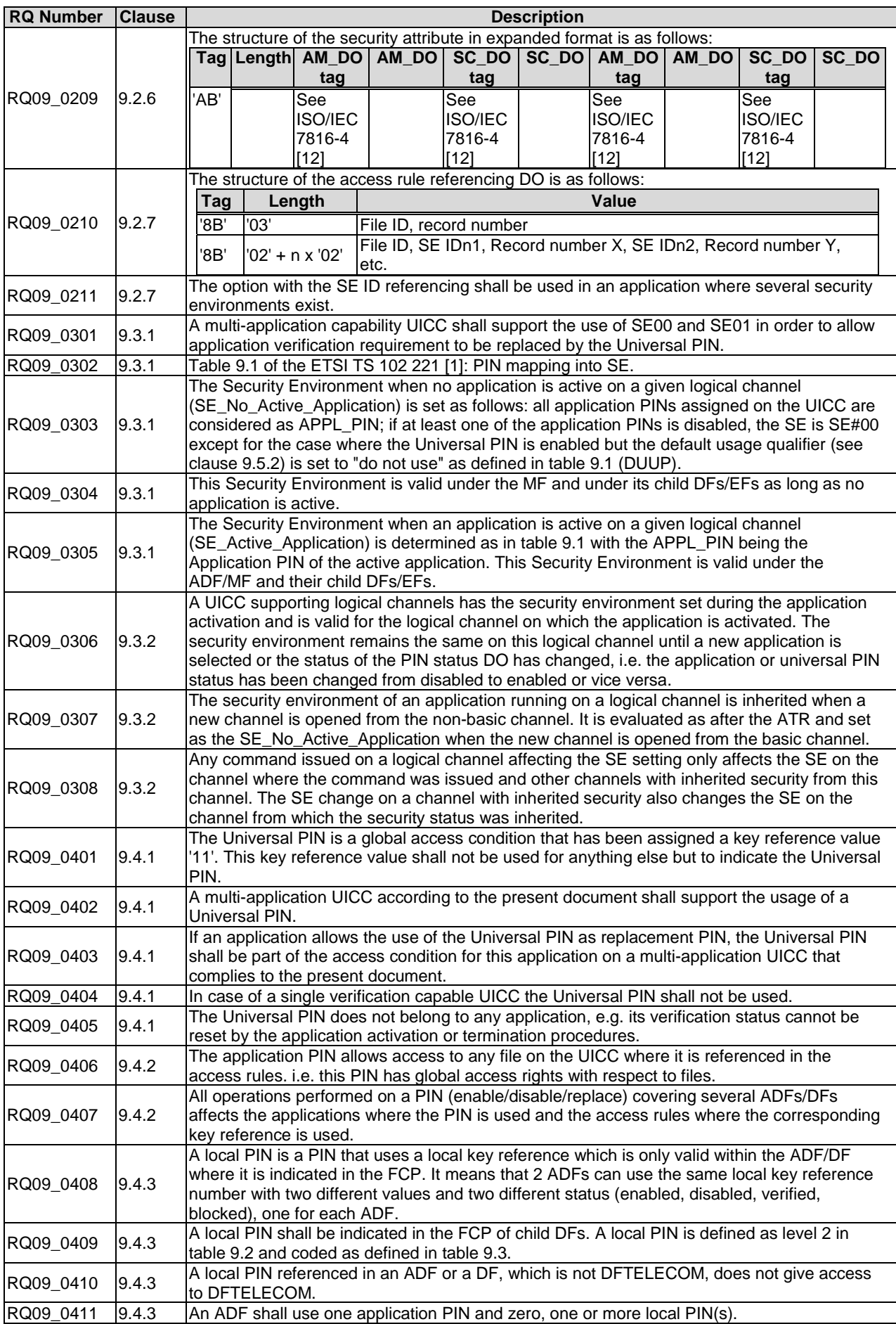

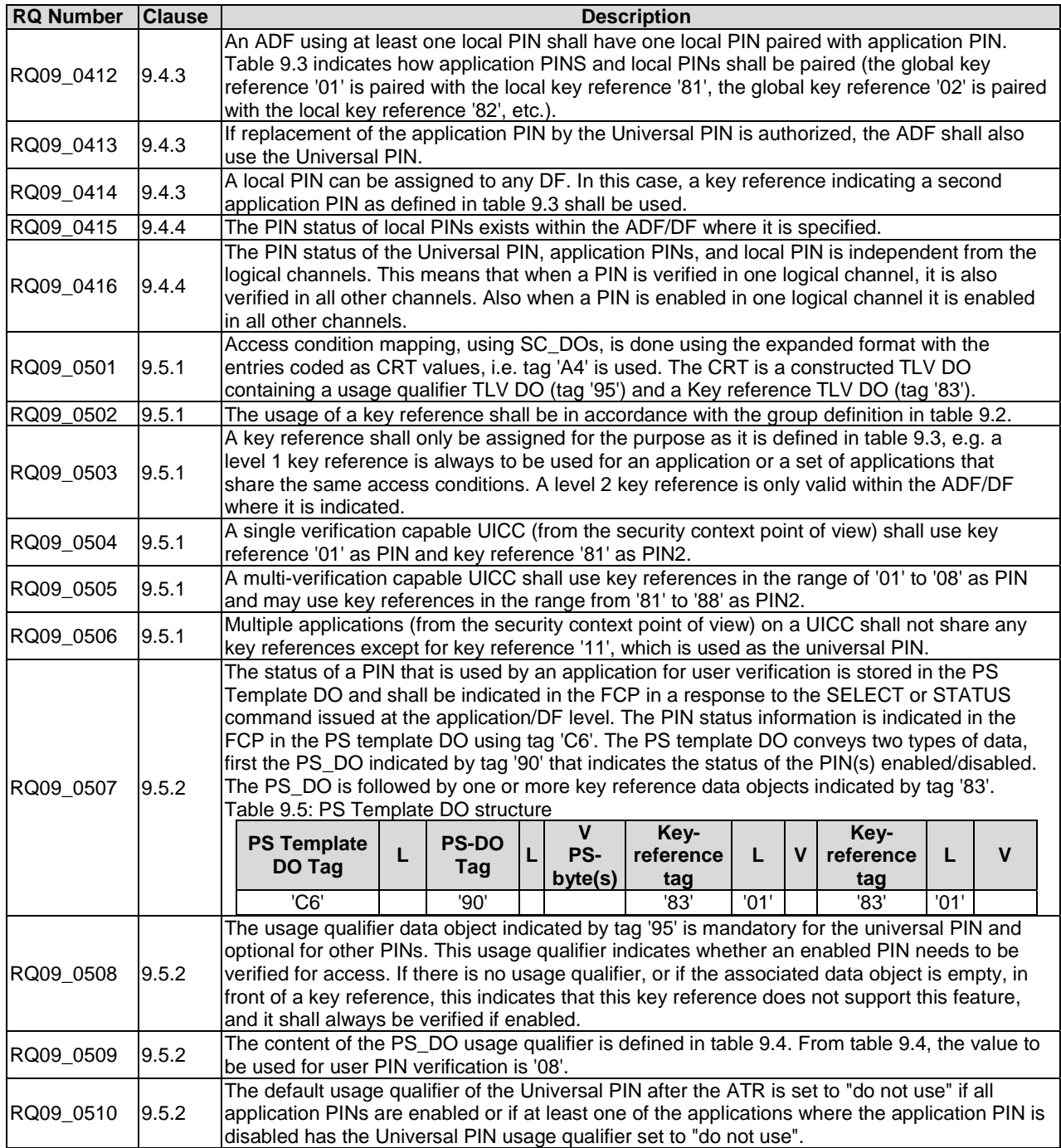

# 5.8 Structure of commands and responses

Reference: ETSI TS 102 221 [[1\]](#page-12-0), clause 10.

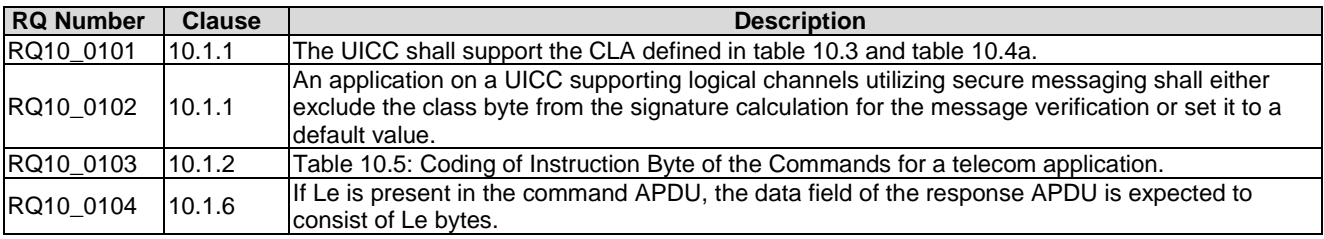

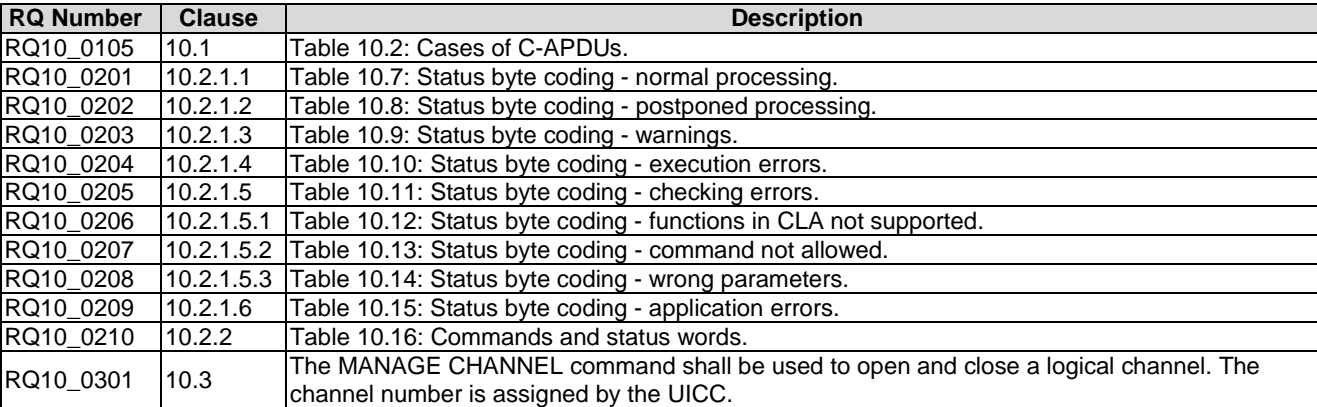

# 5.9 Commands

Reference: ETSI TS 102 221 [[1\]](#page-12-0), clause 11.

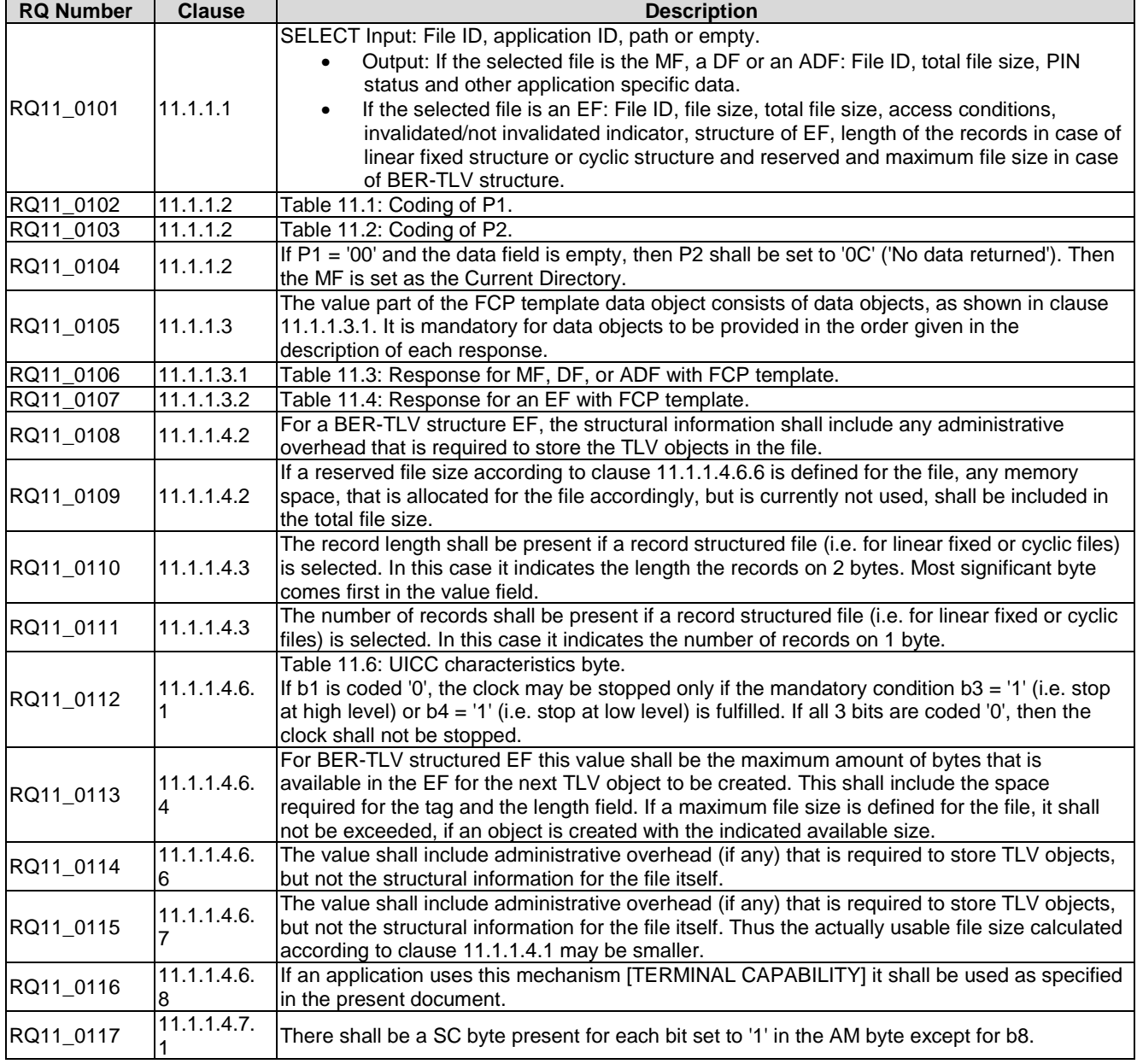

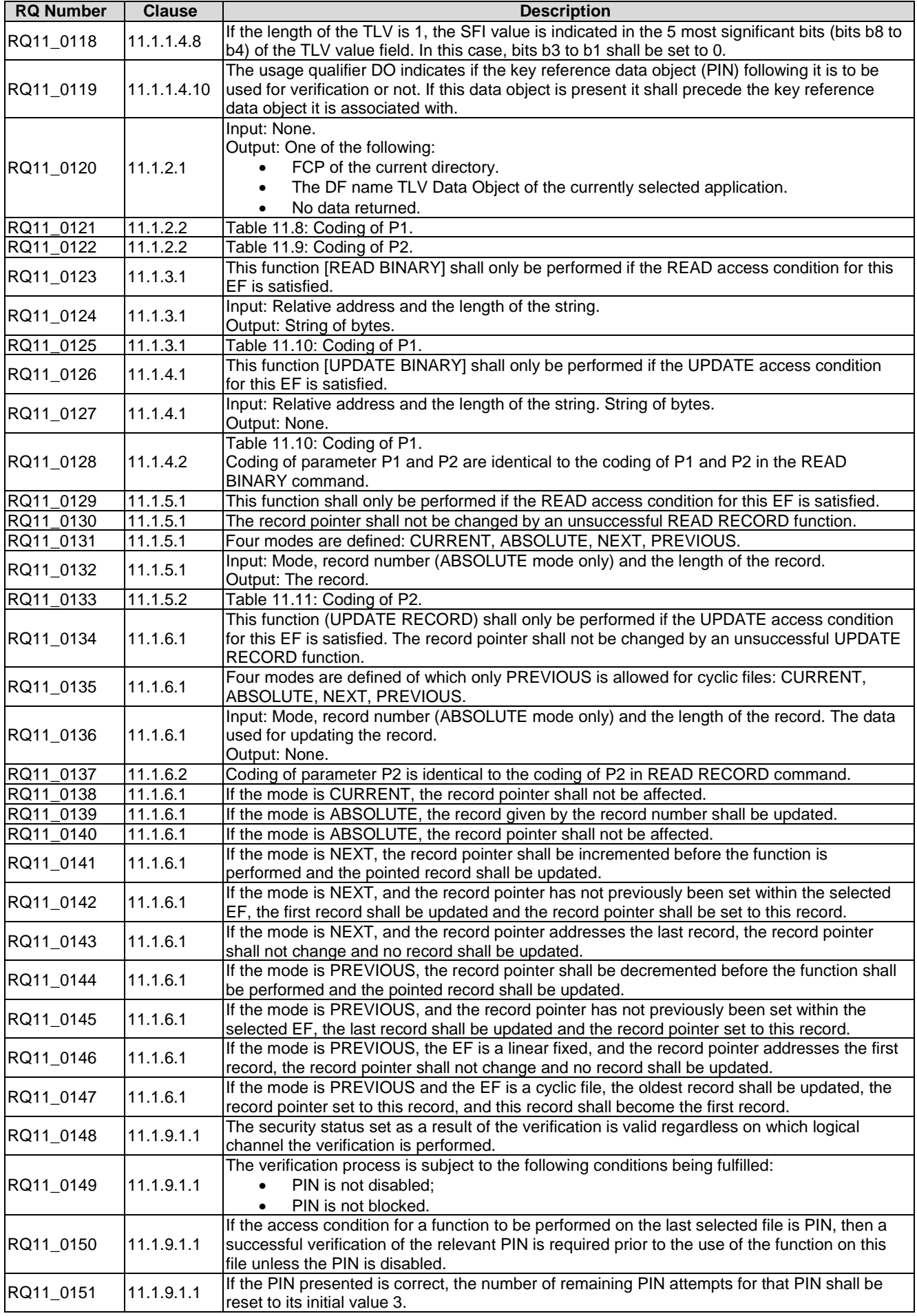

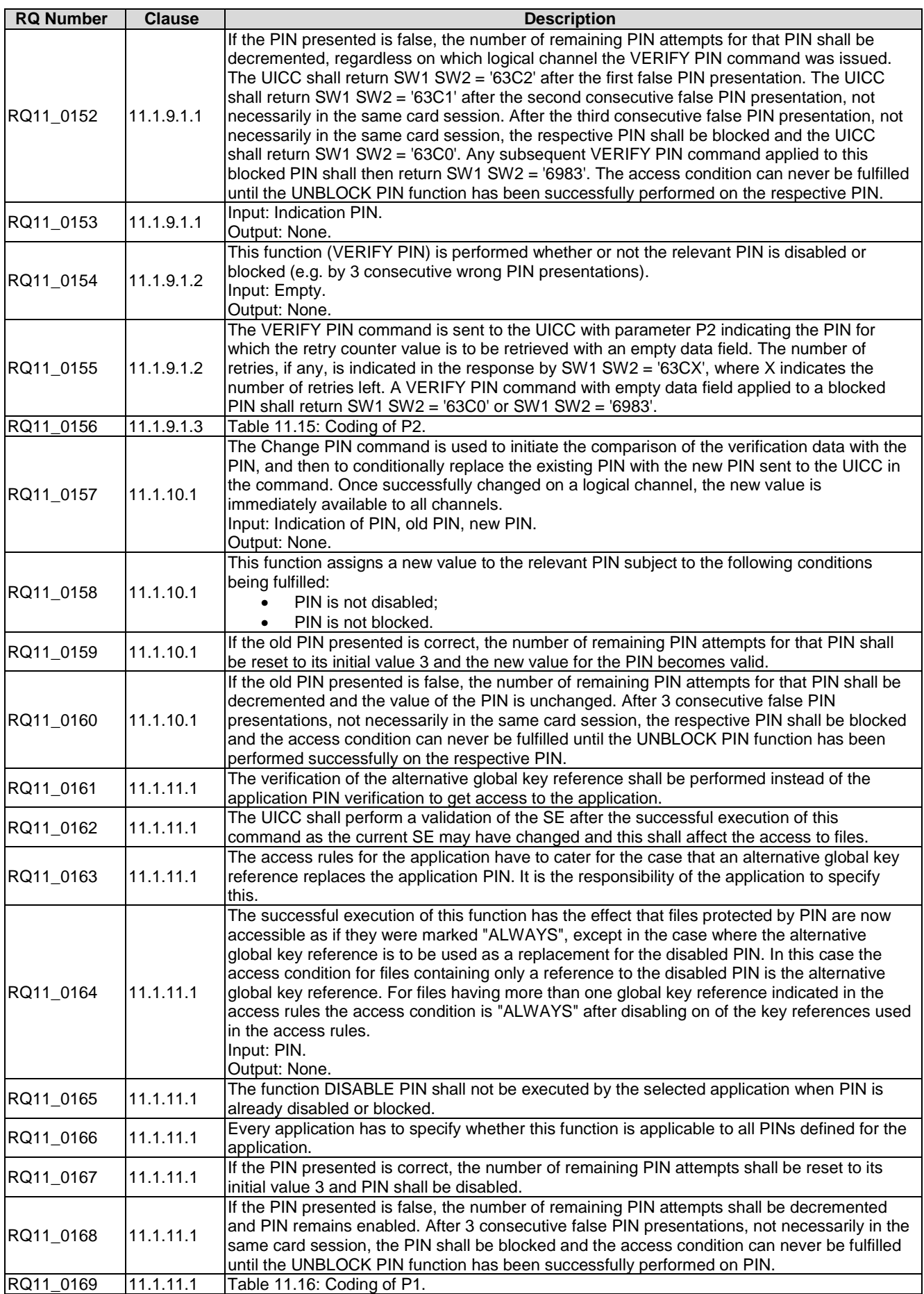

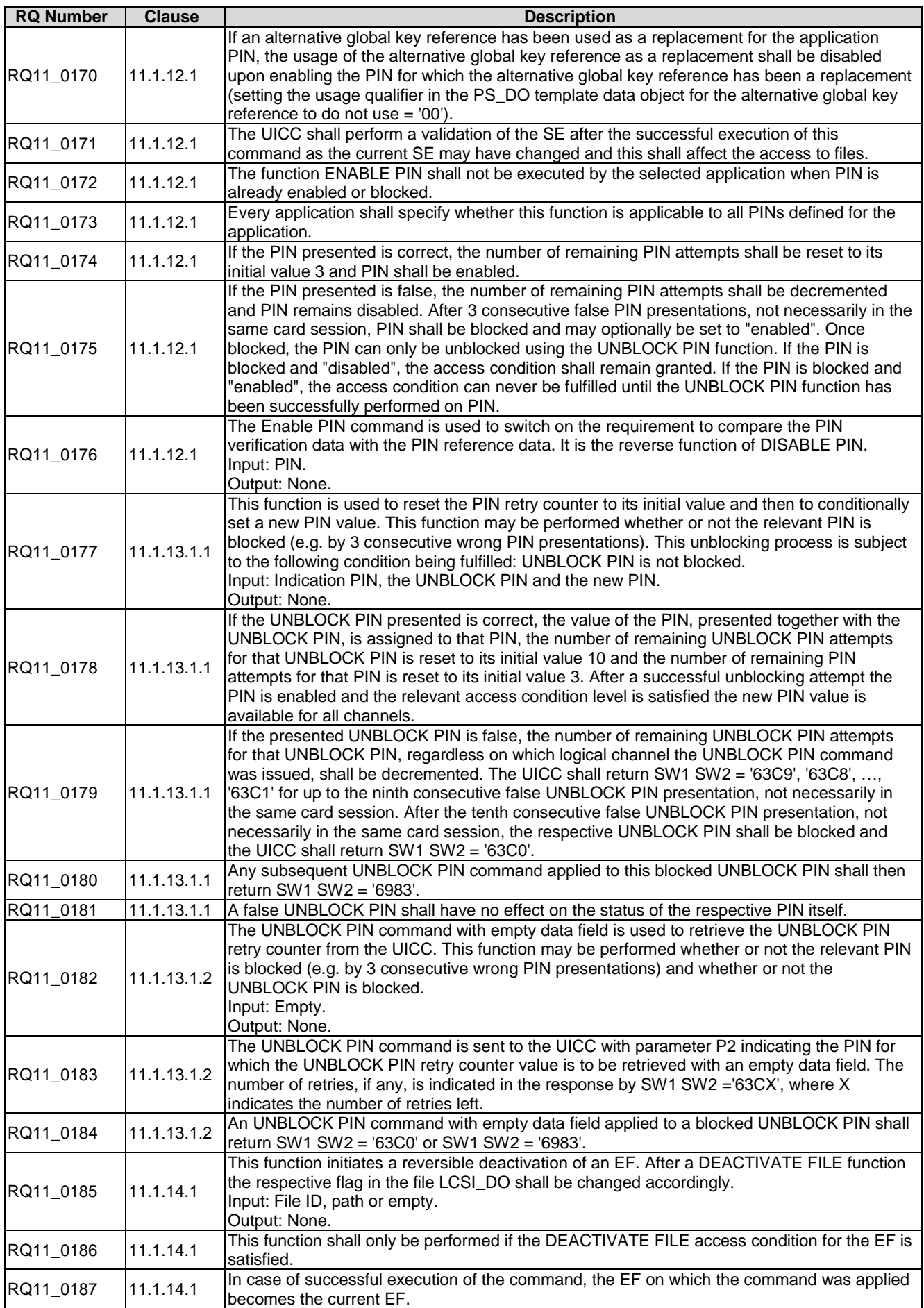

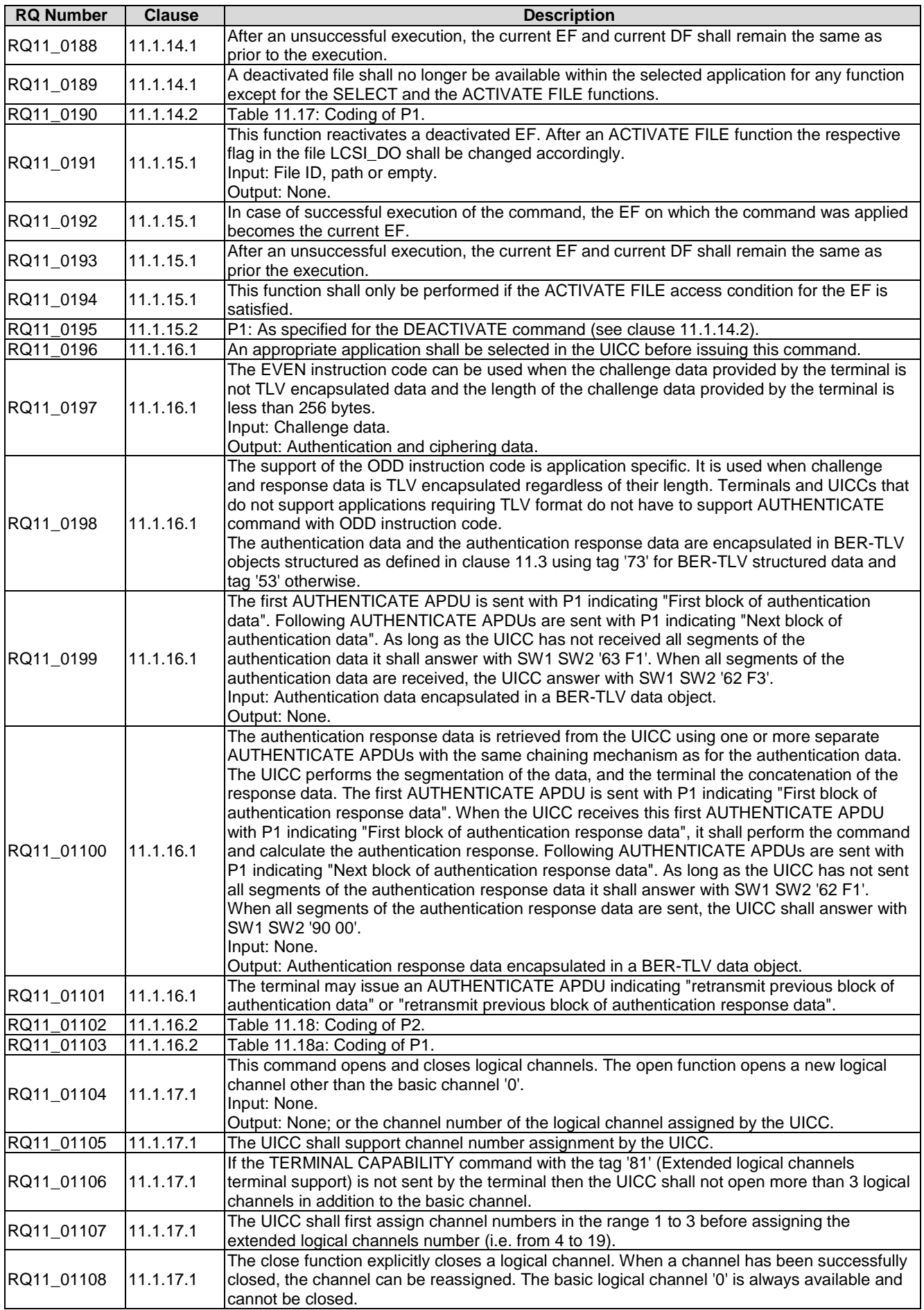

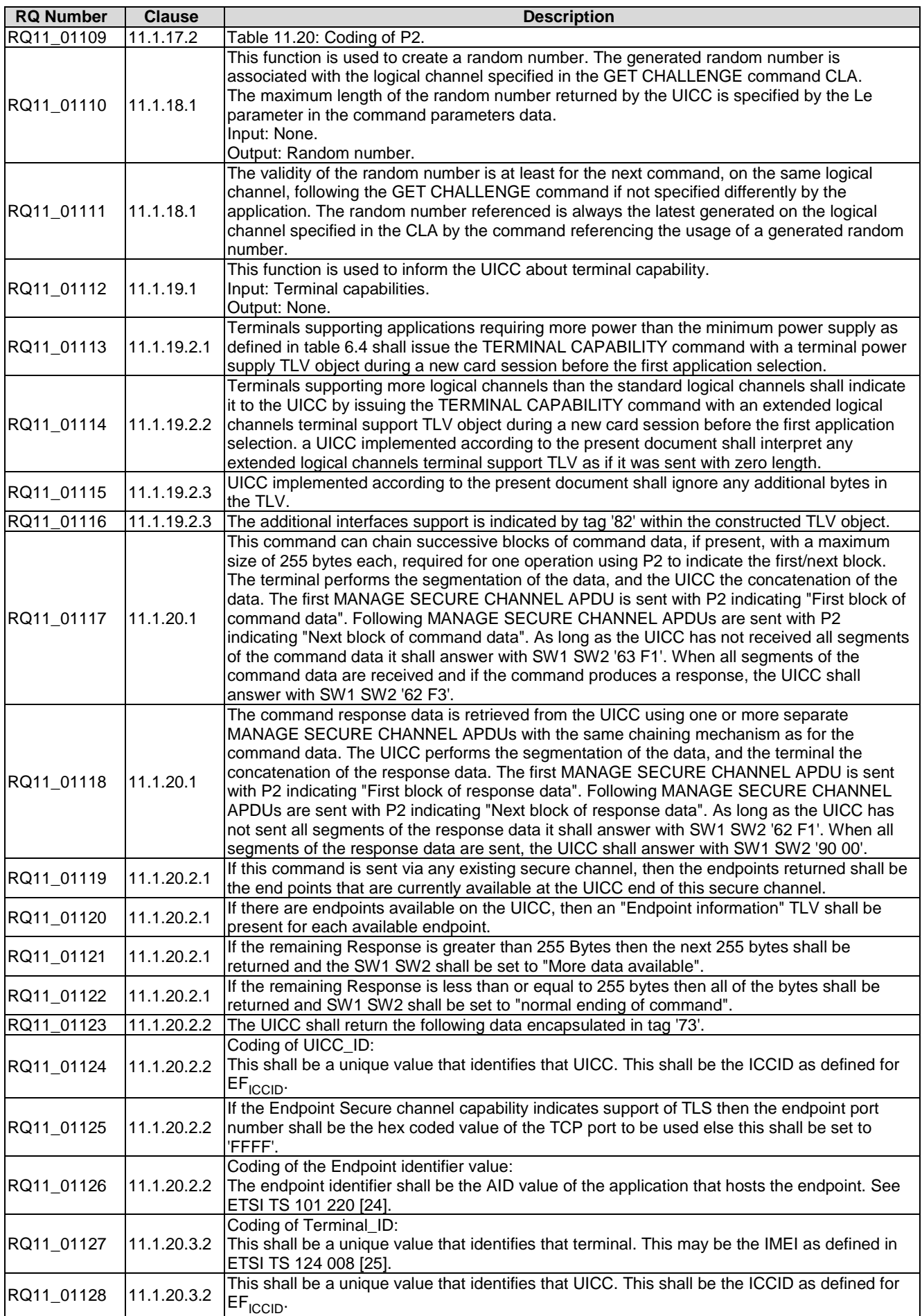

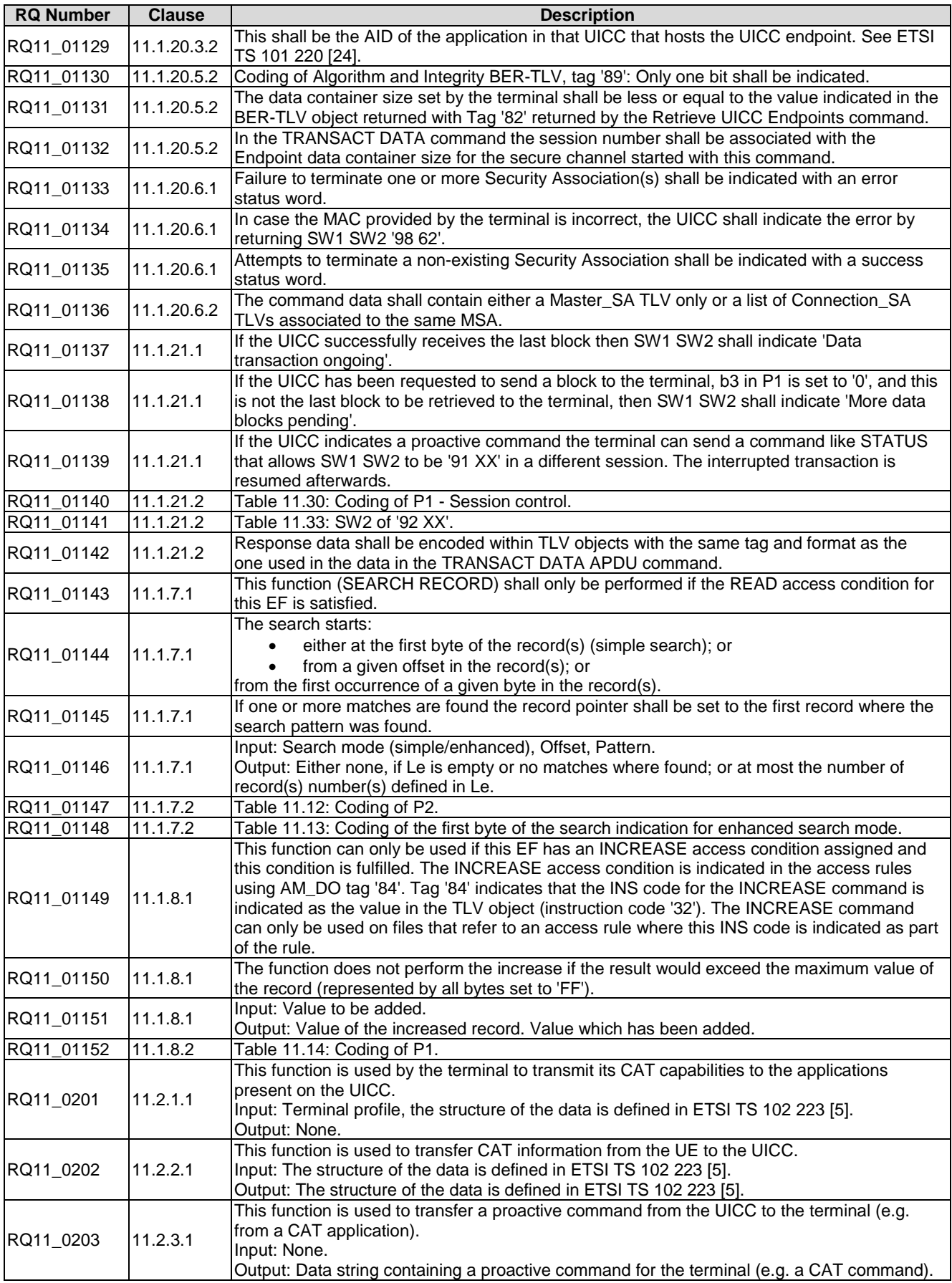

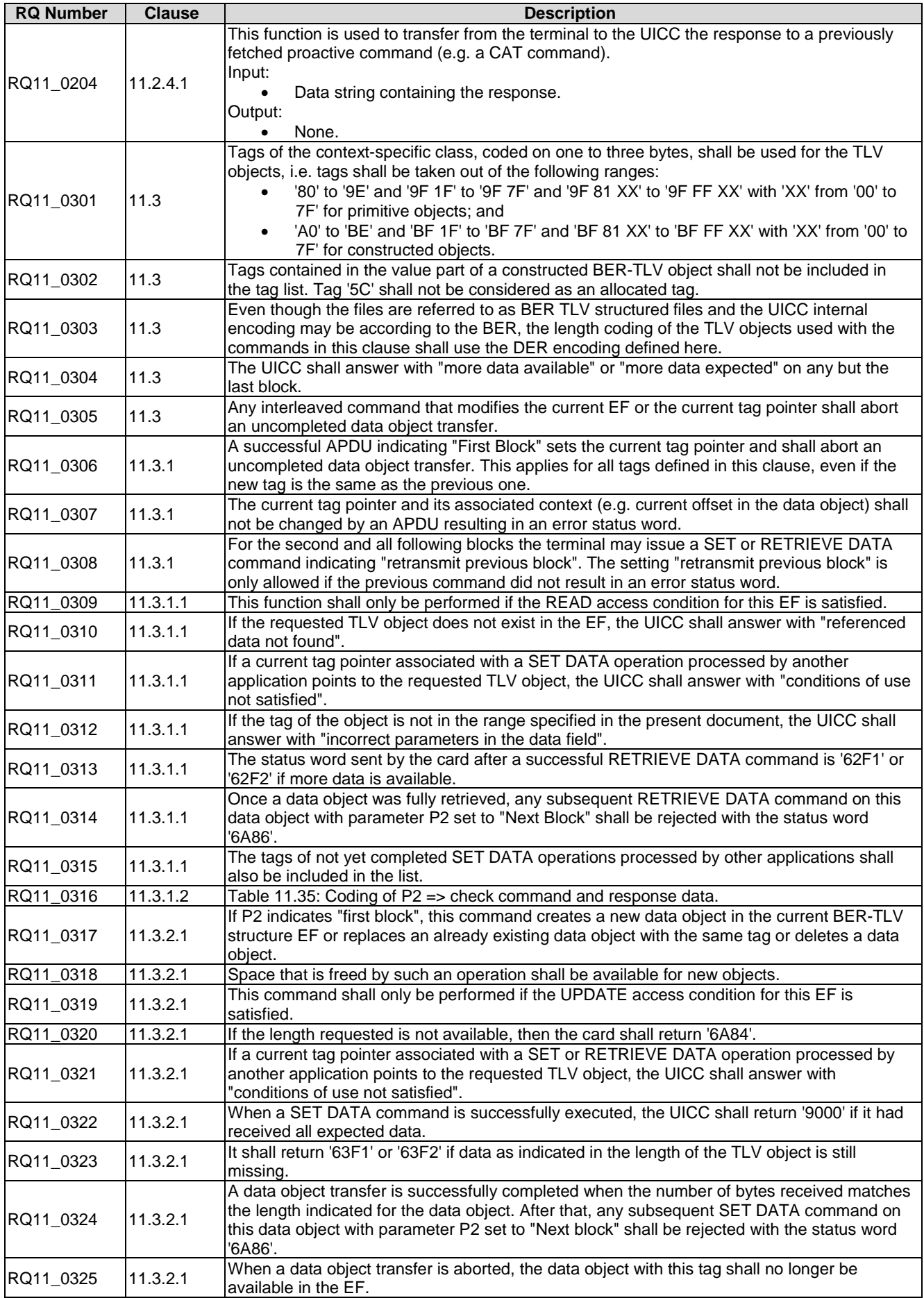

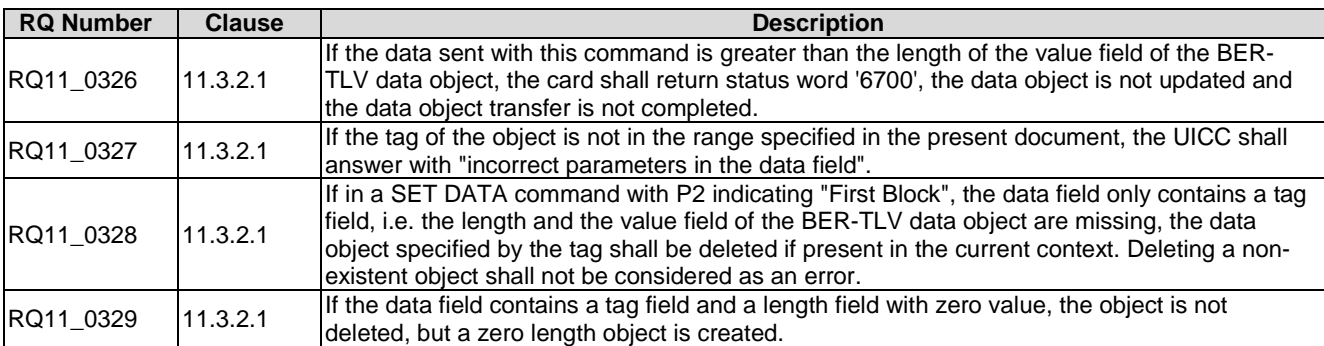

# 5.10 Transmission oriented commands

Reference: ETSI TS 102 600 [[13\]](#page-13-0), clause 12.

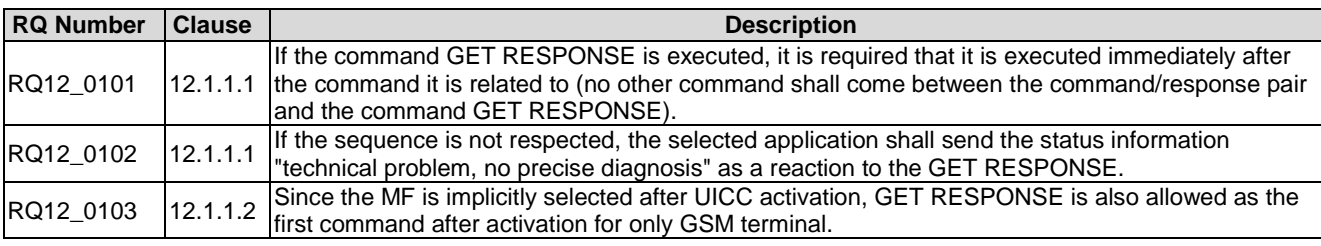

# 5.11 Application independent files

Reference: ETSI TS 102 221 [\[1](#page-12-0)], clause 13.

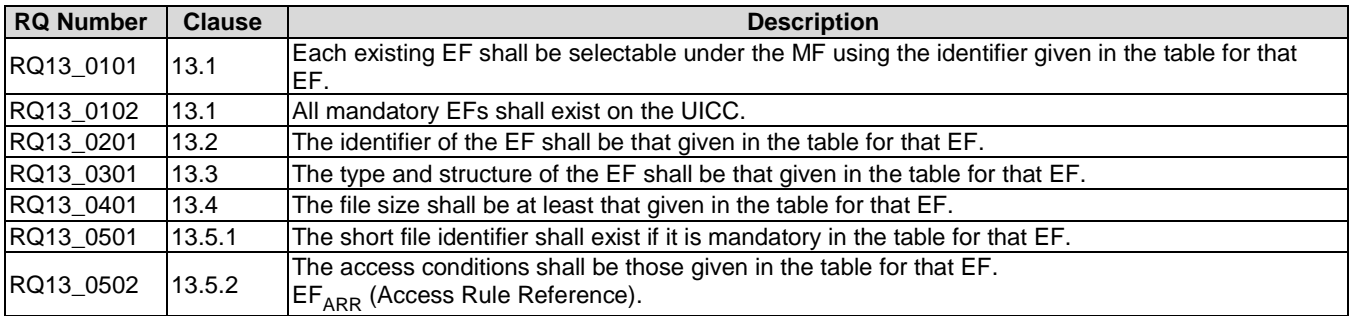

# 5.12 Application independent protocol

Reference: ETSI TS 102 221 [\[1](#page-12-0)], clause 14.

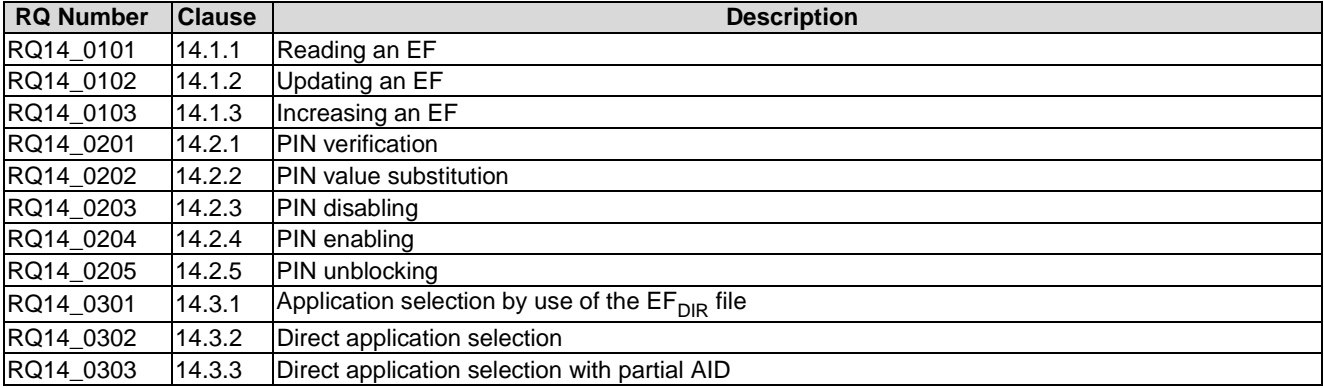

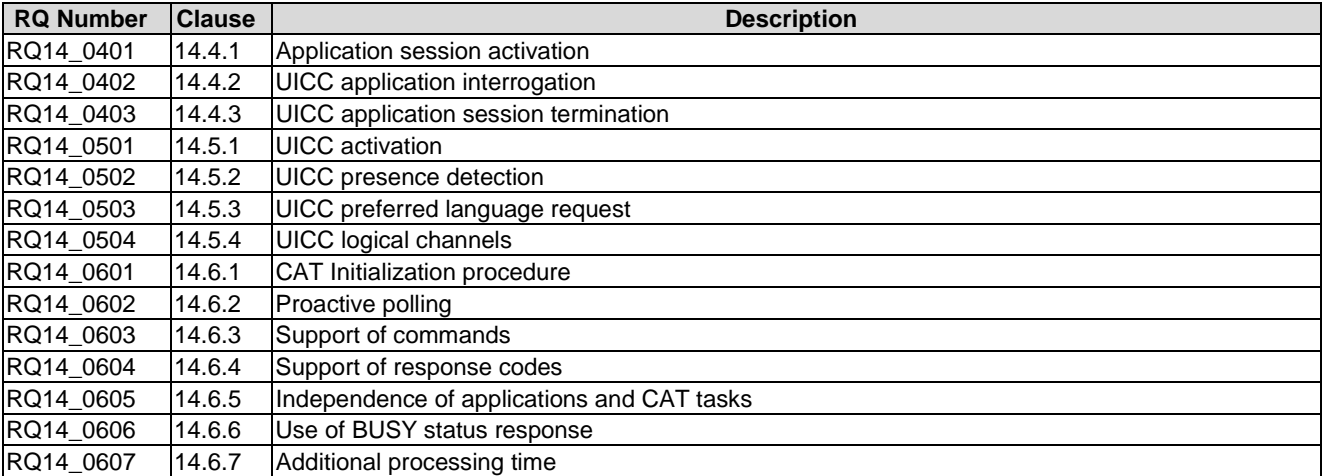

# 5.13 Support of APDU-based UICC applications over USB

Reference: ETSI TS 102 221 [\[1](#page-12-0)], clause 15.

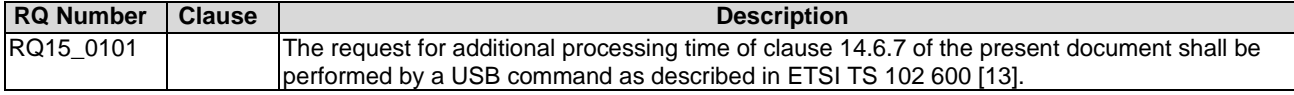

# 6 Test cases

# 6.1 Introduction

This clause details all the tests for testing the DUT against ETSI TS 102 221 [\[1](#page-12-0)]. This test suite allows testing of the DUT against the base specification with respect to:

- Physical characteristics.
- Electrical specifications of the UICC Terminal interface.
- Initial communication establishment procedure.
- Transmission protocols.
- Application and File structure.
- Security features.
- Structure of commands and responses.
- Commands.
- Transmission Oriented Commands.
- Application independent files.

# 6.2 Physical characteristic tests

# 6.2.1 Dimensions of the UICC card

#### 6.2.1.1 Test execution

There are no test case-specific parameters to be set or conditions to be fulfilled.

### 6.2.1.2 Initial conditions

Choose the dimension design for the kind of UICC card ETSI TS 102 221 [[1\]](#page-12-0), ISO/IEC 7810 [\[7](#page-12-0)] or ISO/IEC 7816-2 [\[10](#page-12-0)].

## 6.2.1.3 Test procedure

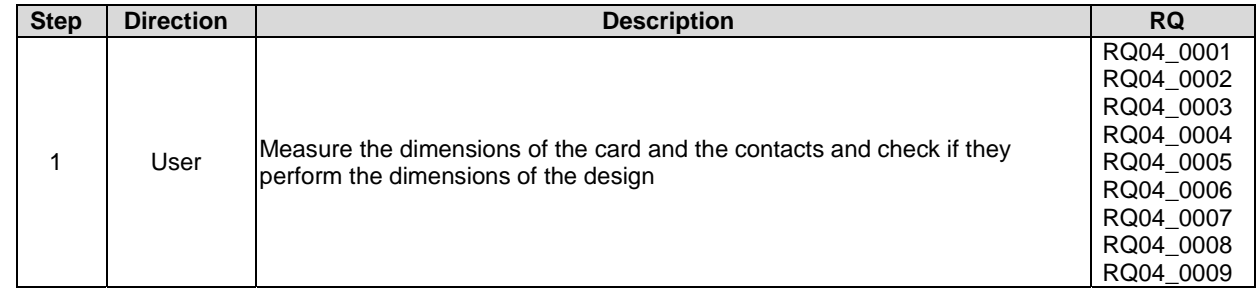

# 6.2.2 Temperature range for card operation

#### 6.2.2.1 Test execution

The test procedure shall be executed once for each of following parameters:

- If the EUT is built for the standard temperature range the temperatures given in the Test procedure apply.
- For temperature class A the temperature in Test procedure 2, step 4) shall be set to -40  $^{\circ}$ C.
- For temperature class B the temperature in Test procedure 2, step 4) shall be set to -40  $^{\circ}$ C and the temperature in step 8) shall be set to 105 °C.
- For temperature class C the temperature in Test procedure 2, step 4) shall be set to -40 °C and the temperature in step 8) shall be set to 125  $^{\circ}$ C.

#### 6.2.2.2 Initial conditions

The UICC shall be placed in a temperature-controllable environment and connected to a terminal simulator.

A temperature measuring device shall be connected to the surface of the UICC.

# 6.2.2.3 Test procedure 1

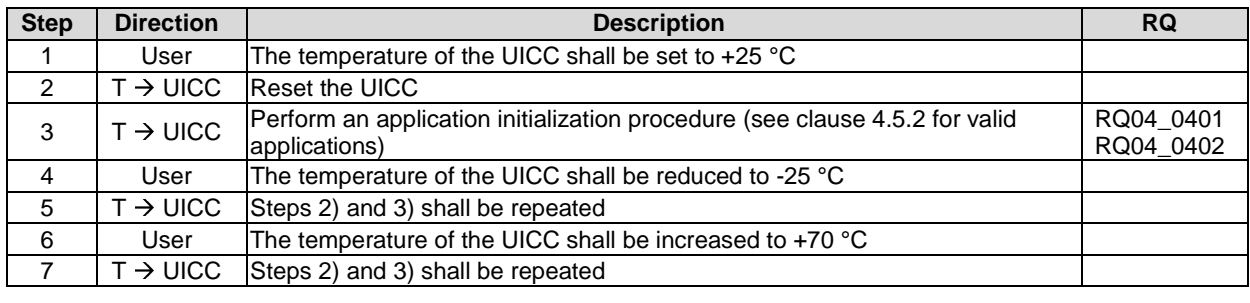

# 6.2.2.4 Test procedure 2

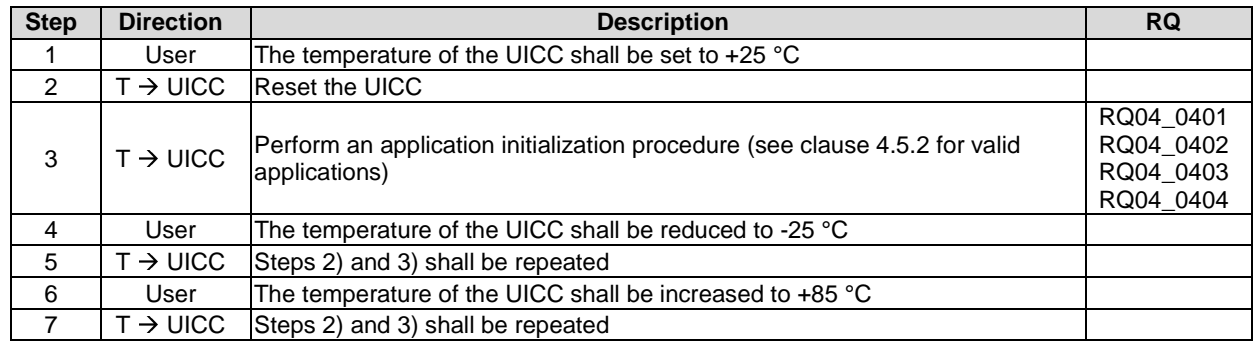

# 6.3 Electrical specifications of the UICC - Terminal interface

# 6.3.1 Supply voltage  $V_c$  (contact C1)

# 6.3.1.1  $V_{cc}$  - Voltage limits

## 6.3.1.1.1 Test execution

The following test procedure shall be repeated for each voltage class supported by the UICC in ascending order.

## 6.3.1.1.2 Initial conditions

Set the Universal PIN to 00000000.

## 6.3.1.1.3 Test procedure

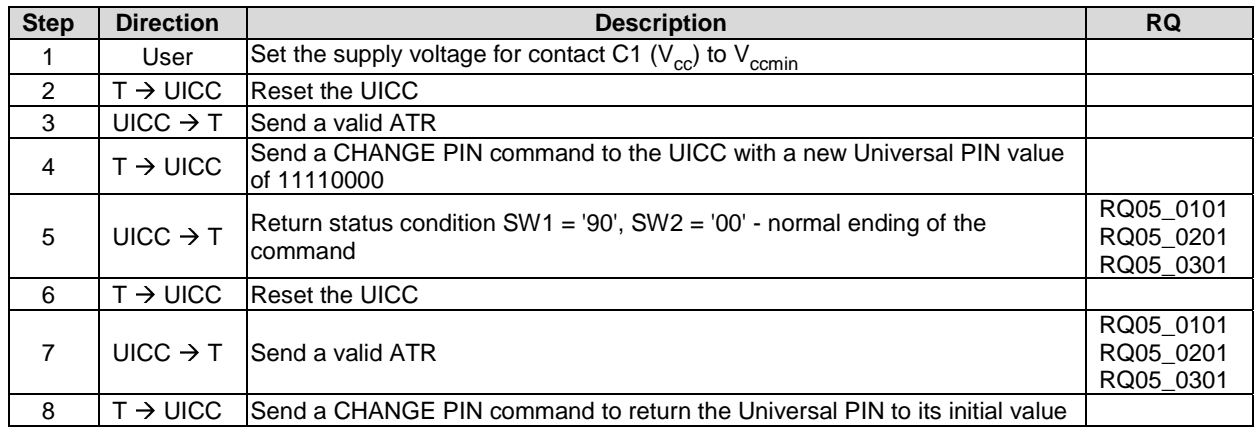

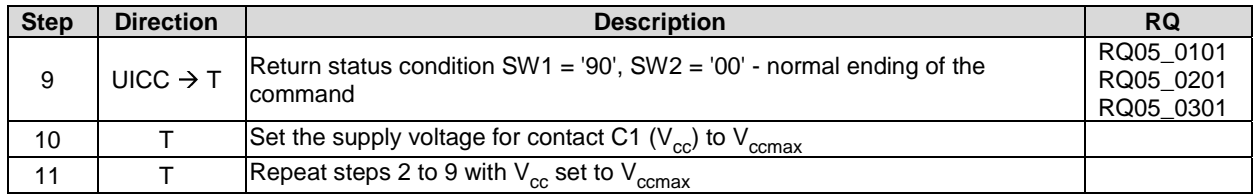

# 6.3.1.2  $V_{cc}$  - Idle current limits

#### 6.3.1.2.1 Test execution

The test case should be executed repeated for each voltage class supported by the UICC in ascending order.

#### 6.3.1.2.2 Initial conditions

The clock frequency shall be set to 1 MHz.

The voltage on  $V_{cc}$  shall be set to  $V_{cc}$  max.

#### 6.3.1.2.3 Test procedure

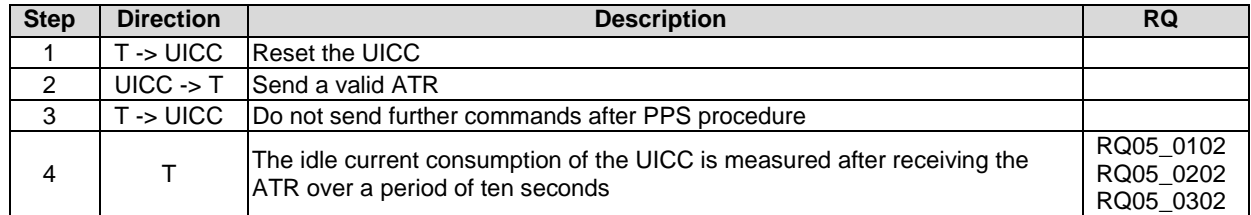

## 6.3.1.3  $V_{cc}$  - Current limits in clock-stop-mode

#### 6.3.1.3.1 Test execution

The test case procedure shall be repeated for each voltage class supported by the UICC in ascending order.

#### 6.3.1.3.2 Initial conditions

There are no test case-specific initial conditions to be fulfilled.

#### 6.3.1.3.3 Test procedure

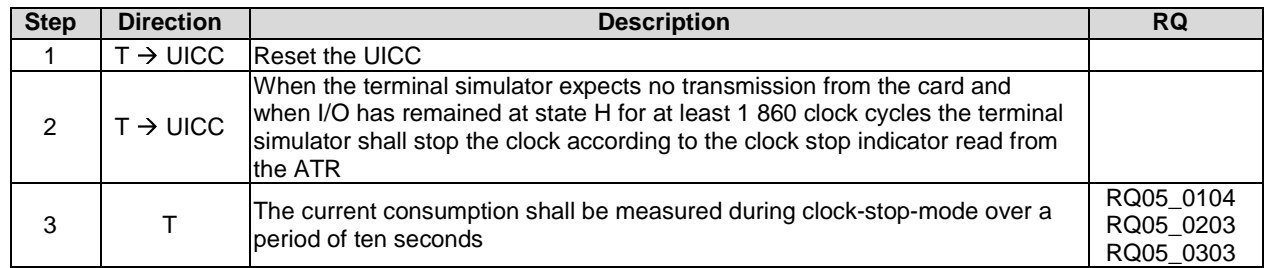

# 6.3.2 Reset RST (contact C2)

6.3.2.1 RST - Static operation

#### 6.3.2.1.1 Test execution

The test cases procedure shall be repeated for each voltage class supported by the UICC in ascending order.

#### 6.3.2.1.2 Initial conditions

The capacitance  $C_{in} = C_{out}$  of RST (contact C2) shall not exceed 30 pF.

## 6.3.2.2 Test procedure

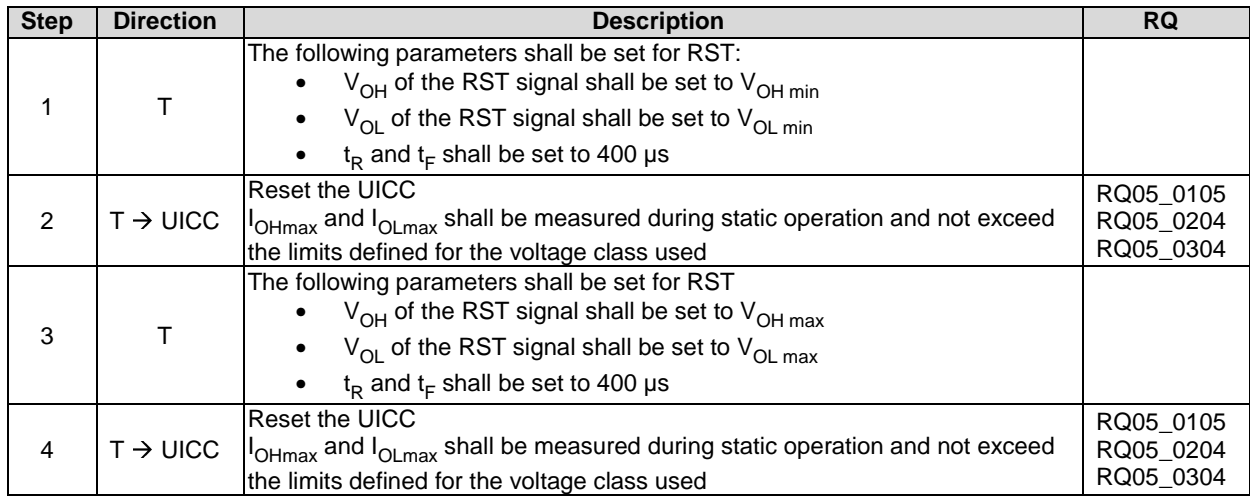

# 6.3.3 Programming voltage Vpp (contact C6)

## 6.3.3.1 Vpp - Static operation

#### 6.3.3.1.1 Test execution

Test procedure 1 applies to UICC supporting class A operating conditions only.

Test procedure 2 applies to 1.8V and 3V technology UICCs if no optional interface defined in ETSI TS 102 613 [\[19](#page-13-0)] is supported.

#### 6.3.3.1.2 Initial conditions

Set the Universal PIN to 00000000.

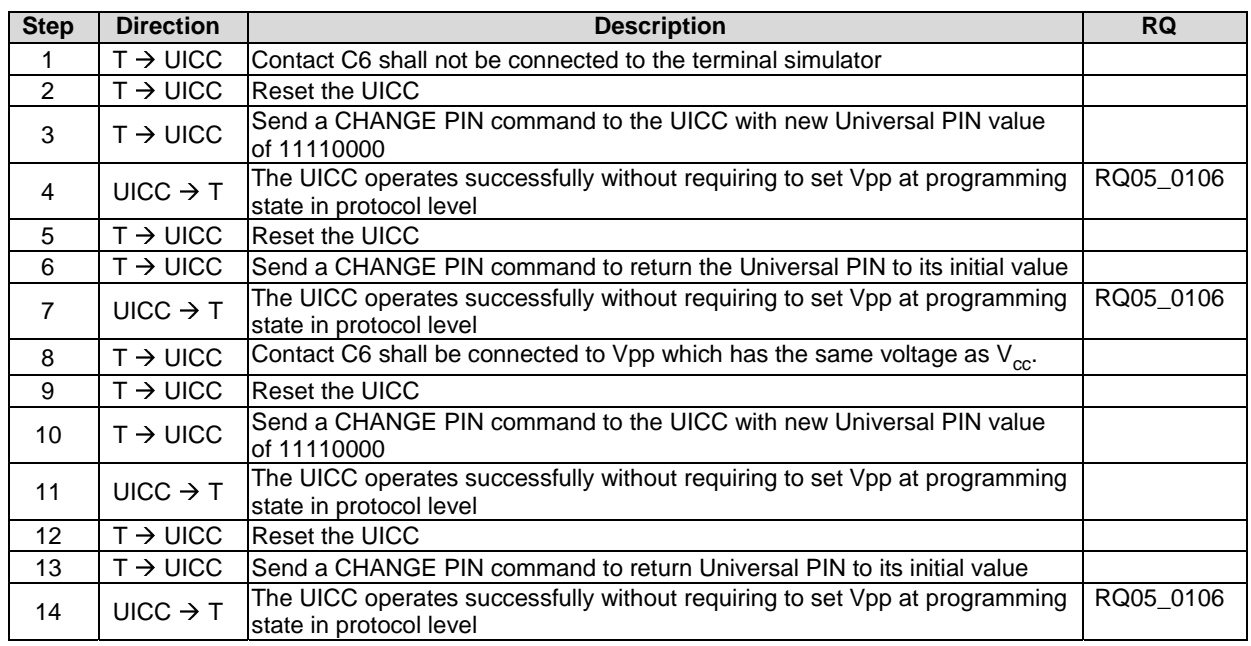

### 6.3.3.1.3 Test procedure 1

## 6.3.3.1.4 Test procedure 2

This test ensures that Vpp and  $V_{cc}$  are not bonded together in the UICC, if this would be the case Vpp (C6) would also supply the UICC with current.

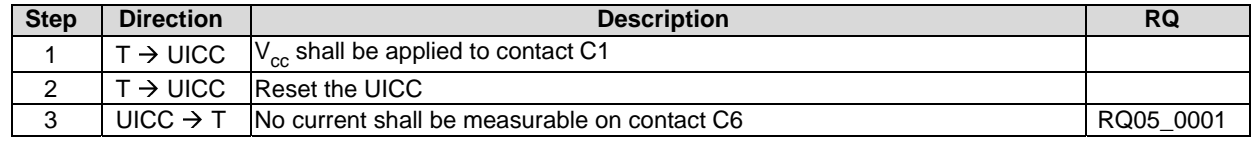

# 6.3.4 Clock CLK (contact C3)

## 6.3.4.1 Frequency and duty cycle

#### 6.3.4.1.1 Test execution

The test procedure shall be repeated for each voltage class supported by the UICC in ascending order.

#### 6.3.4.1.2 Initial conditions

## 6.3.4.1.3 Test procedure

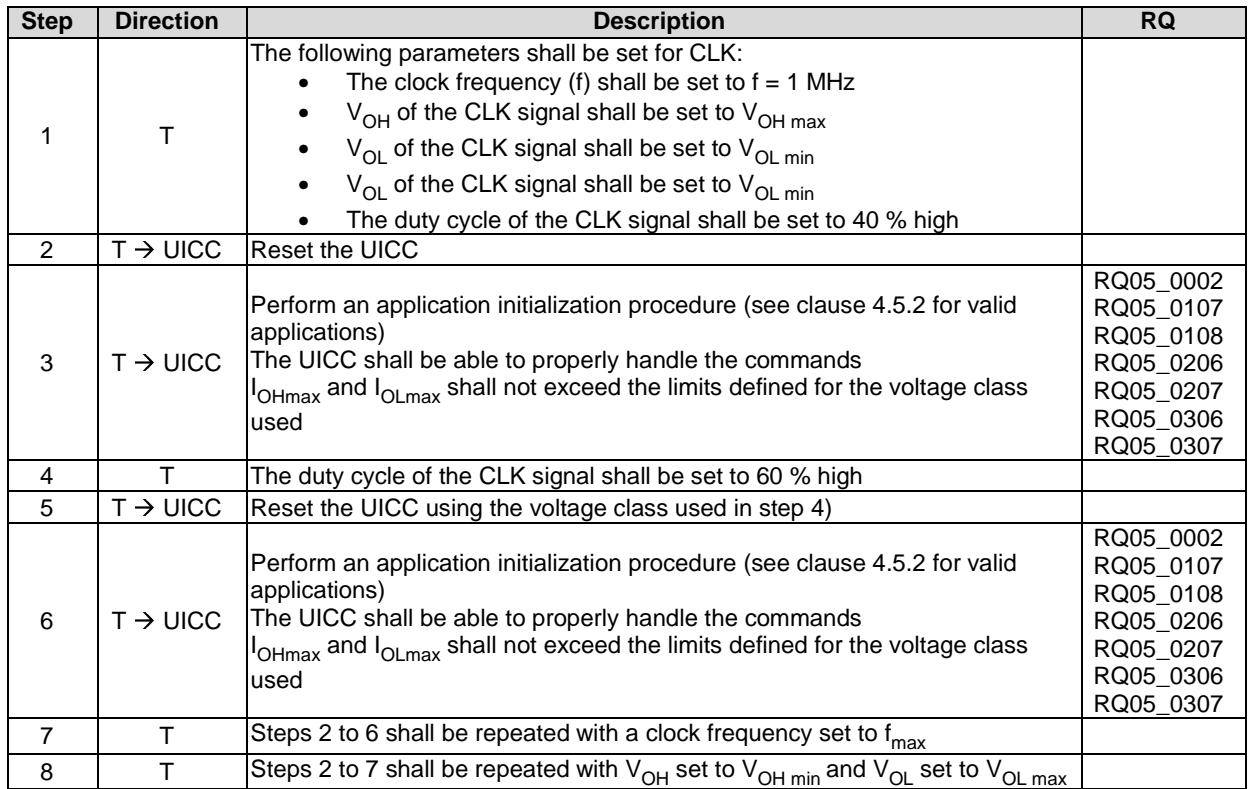

# 6.3.4.2 Voltage and current

# 6.3.4.2.1 Test execution

The test procedure shall be repeated for each voltage class supported by the UICC in ascending order.

#### 6.3.4.2.2 Initial conditions

The capacitance  $C_{in} = C_{out}$  of CLK (contact C3) shall not exceed 30 pF.

# 6.3.4.2.3 Test procedure

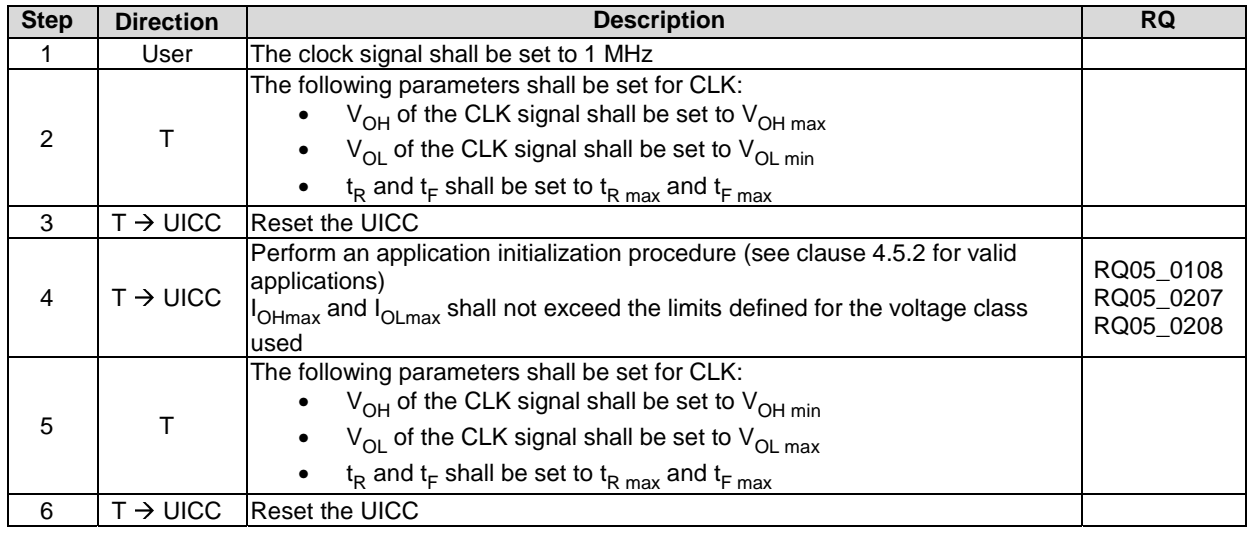

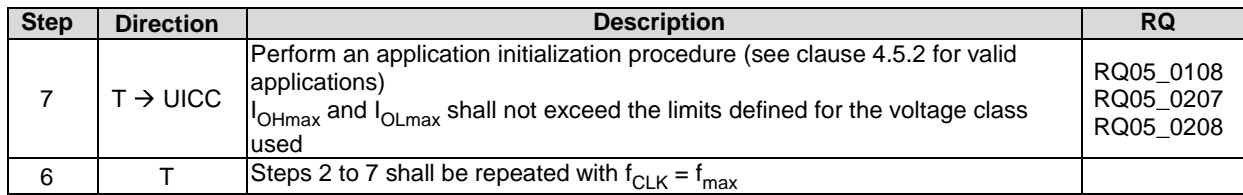

# 6.3.5 I/O (contact C7)

# 6.3.5.1 Voltage and current

#### 6.3.5.1.1 Test execution

The test procedures shall be repeated for each voltage class supported by the UICC in ascending order.

- Test procedure 1 applies to all UICCs supporting PPS1.
- Test procedure 2 applies to UICCs supporting speed enhancement of  $(F, D) = (512, 64)$ .
- Test procedure 3 applies to UICCs supporting PPS2 with a low impedance driver on I/O.

#### 6.3.5.1.2 Initial conditions

The capacitance,  $C_{out}$  and  $C_{in}$ , of I/O (contact C7) shall not exceed 30 pF.

## 6.3.5.1.3 Test procedure 1

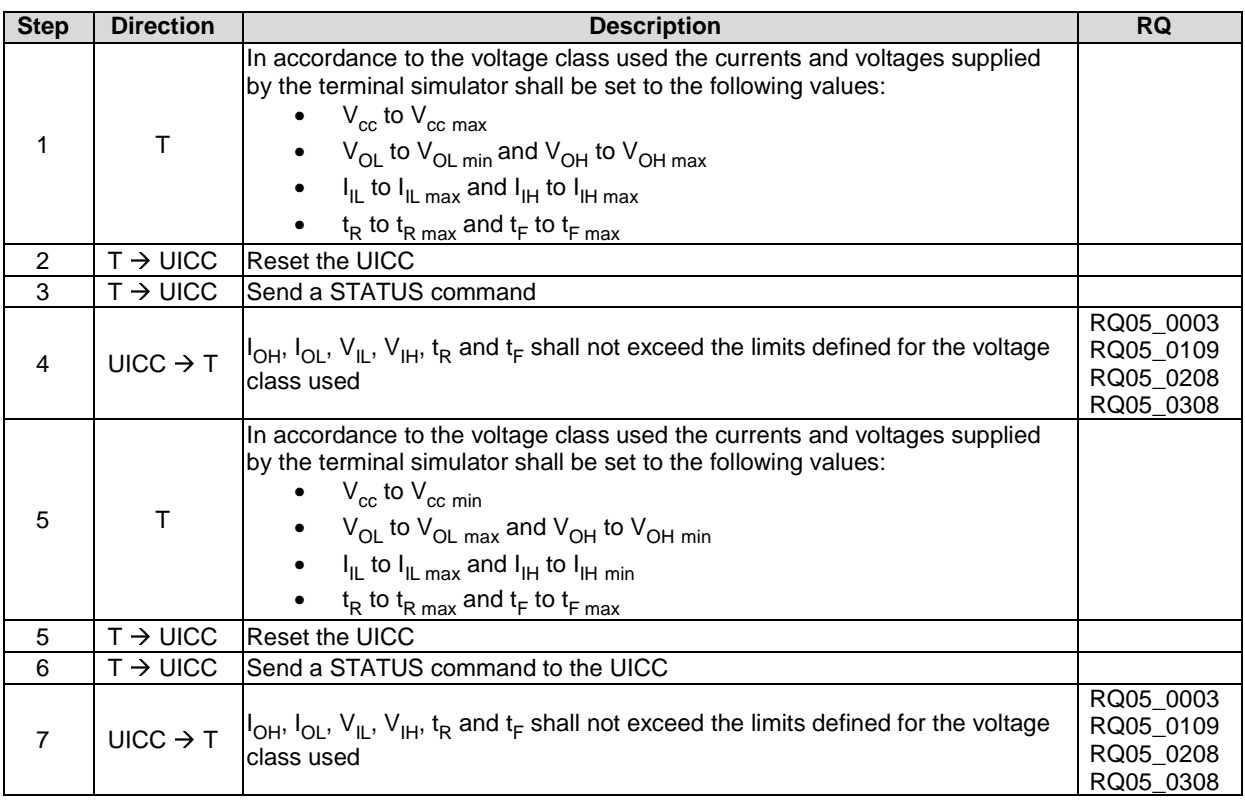

# 6.3.5.1.4 Test procedure 2

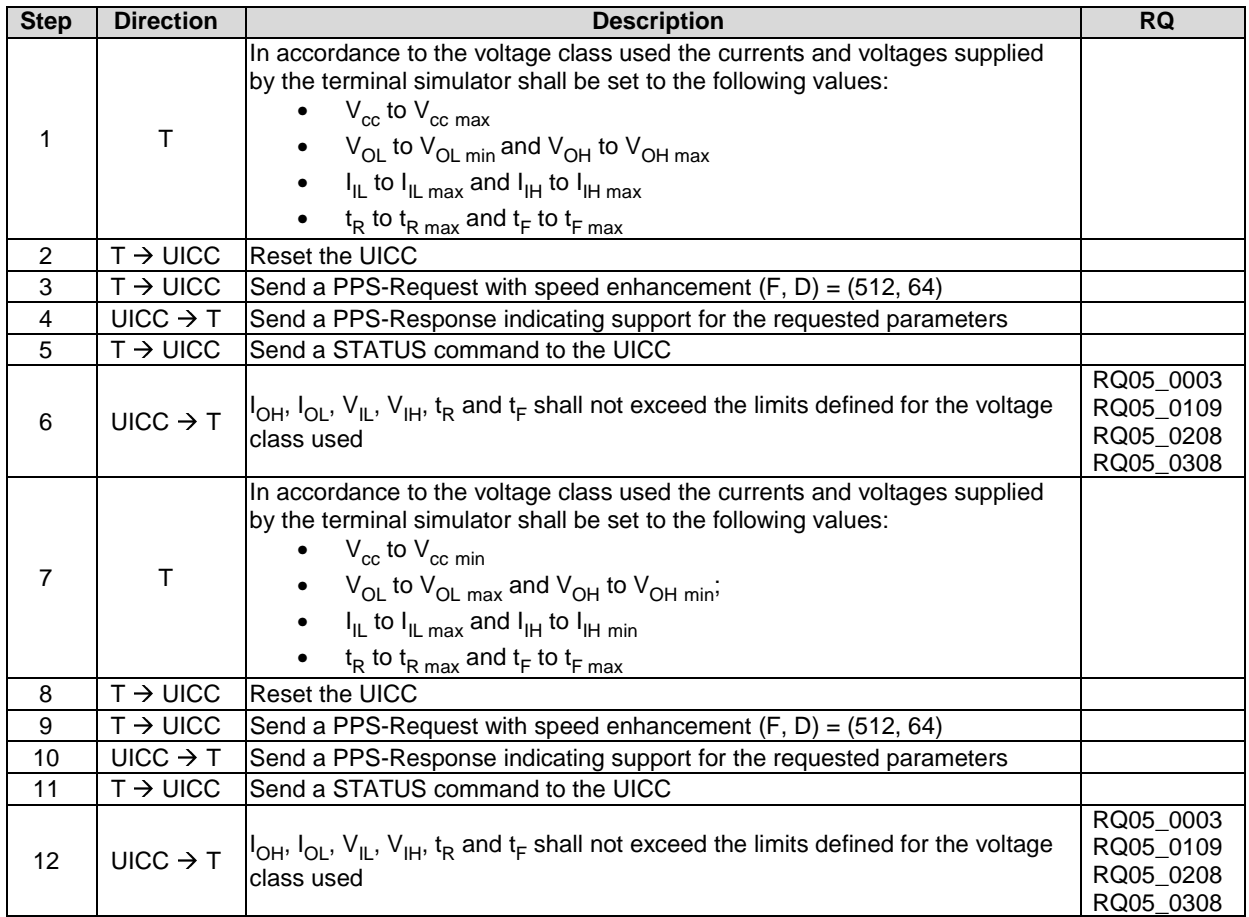

# 6.3.5.1.5 Test procedure 3

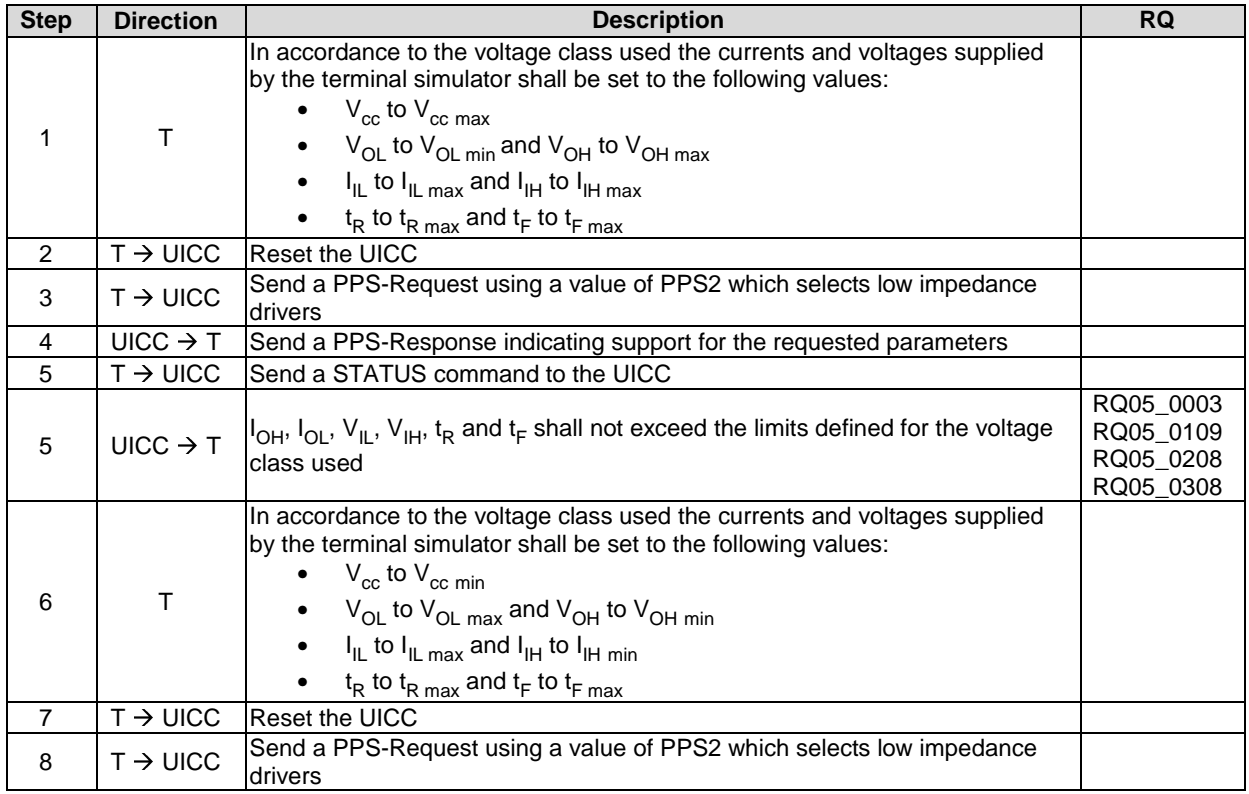

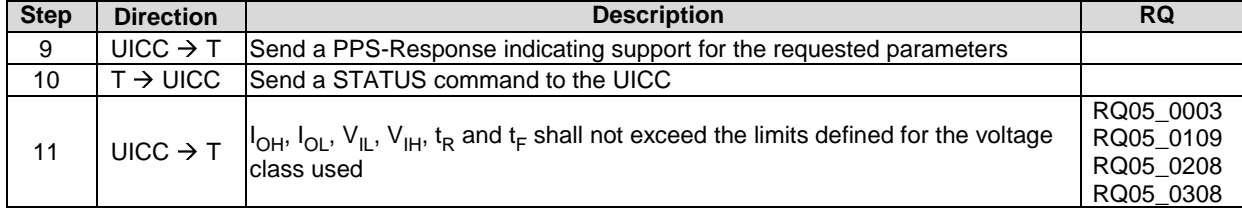

# 6.4 Initial communication establishment procedure

# 6.4.1 Supply voltage switching

6.4.1.1 Supply voltage classes

**FFS** 

## 6.4.1.2 Power consumption of the UICC during ATR

#### 6.4.1.2.1 Test execution

The test procedure shall be repeated for each voltage class supported by the UICC in ascending order.

#### 6.4.1.2.2 Initial conditions

- In accordance to the voltage class used the currents and voltages supplied by the terminal simulator shall be set to the following values:
- $V_{cc}$  to  $V_{cc}$  max;
- f to f  $_{\text{max}}$  (5 MHz)

## 6.4.1.2.3 Test procedure

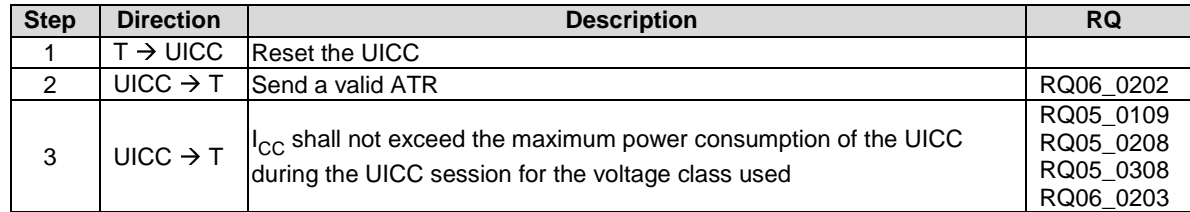

## 6.4.1.3 Application related electrical parameters

#### 6.4.1.3.1 Test execution

The test procedure shall be repeated for each voltage class supported by the UICC in ascending order.

The test procedure steps shall be repeated for each application available on the UICC.

### 6.4.1.3.2 Initial conditions

### 6.4.1.3.3 Test procedure

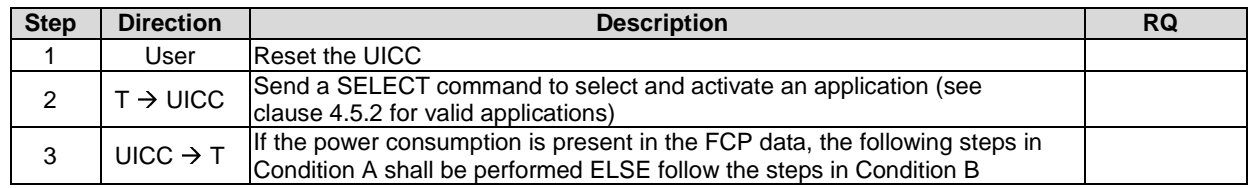

# **Condition A**

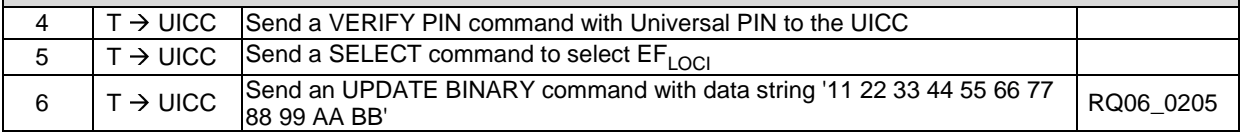

#### **Condition B**

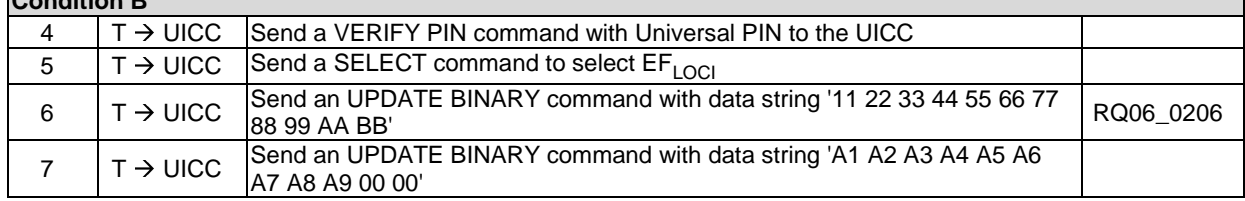

# 6.4.2 ATR content

## 6.4.2.1 ATR - Major capabilities

#### 6.4.2.1.1 Test execution

The test procedure shall be repeated for each voltage class supported by the UICC in ascending order.

#### 6.4.2.1.2 Initial conditions

There are no test case-specific initial conditions to be fulfilled.

## 6.4.2.1.3 Test procedure

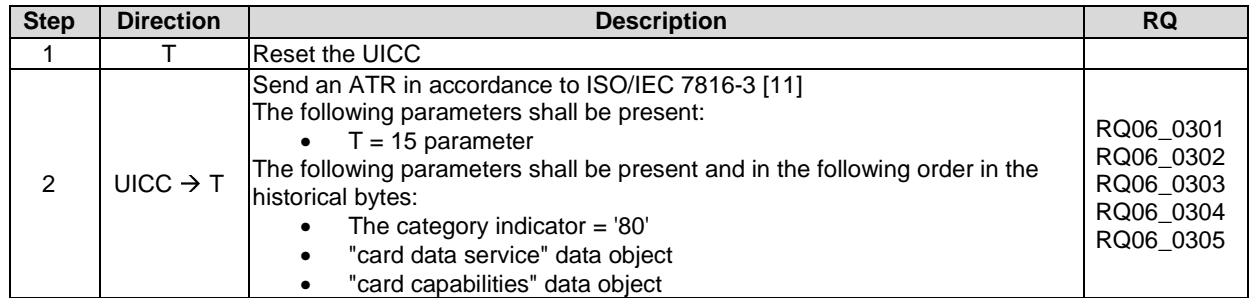

## 6.4.2.2 ATR - Speed enhancement

#### 6.4.2.2.1 Test execution

The test procedure shall be repeated for each voltage class supported by the UICC in ascending order.

#### 6.4.2.2.2 Initial conditions

### 6.4.2.2.3 Test procedure

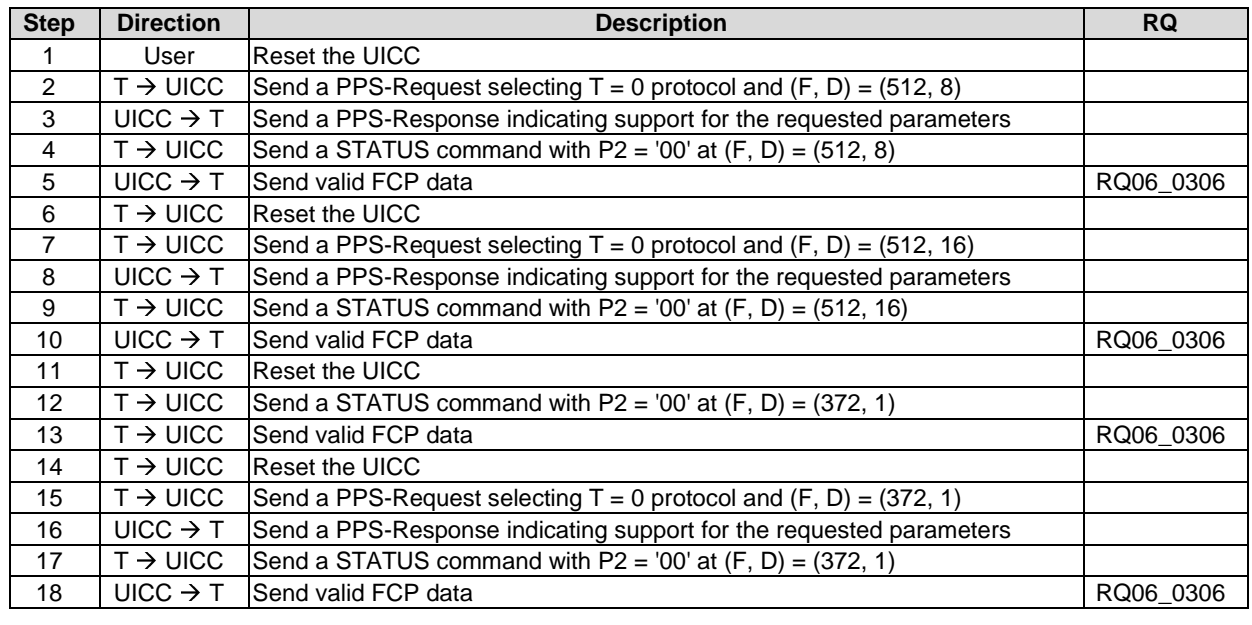

## 6.4.2.3 Global Interface bytes

#### 6.4.2.3.1 Test execution

The test procedure shall be repeated for each voltage class supported by the UICC in ascending order.

#### 6.4.2.3.2 Initial conditions

There are no test case-specific initial conditions to be fulfilled.

## 6.4.2.3.3 Test procedure

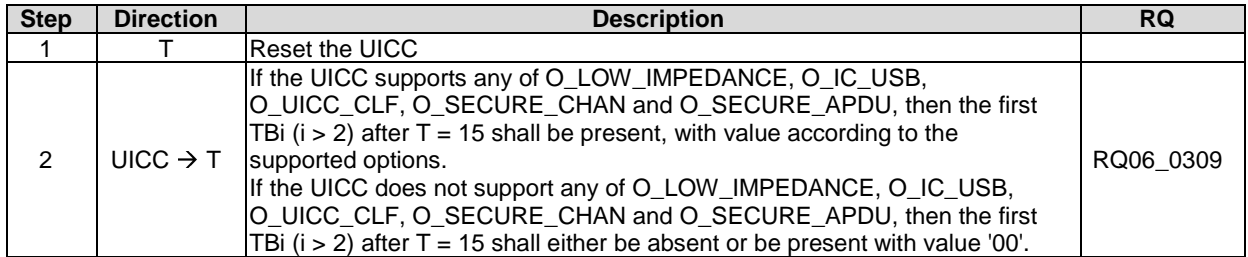

EXAMPLE: From options coded in the Global Interface bytes the option O\_LOW\_IMPEDANCE and O\_UICC\_CLF are supported  $\Rightarrow$  The TBi (i>2) value shall be coded: 'B0'.

# 6.4.3 PPS procedure

## 6.4.3.1 Test execution

The test case procedure shall be repeated for each voltage class supported by the UICC in ascending order.

## 6.4.3.2 Initial conditions

# 6.4.3.3 Test procedure

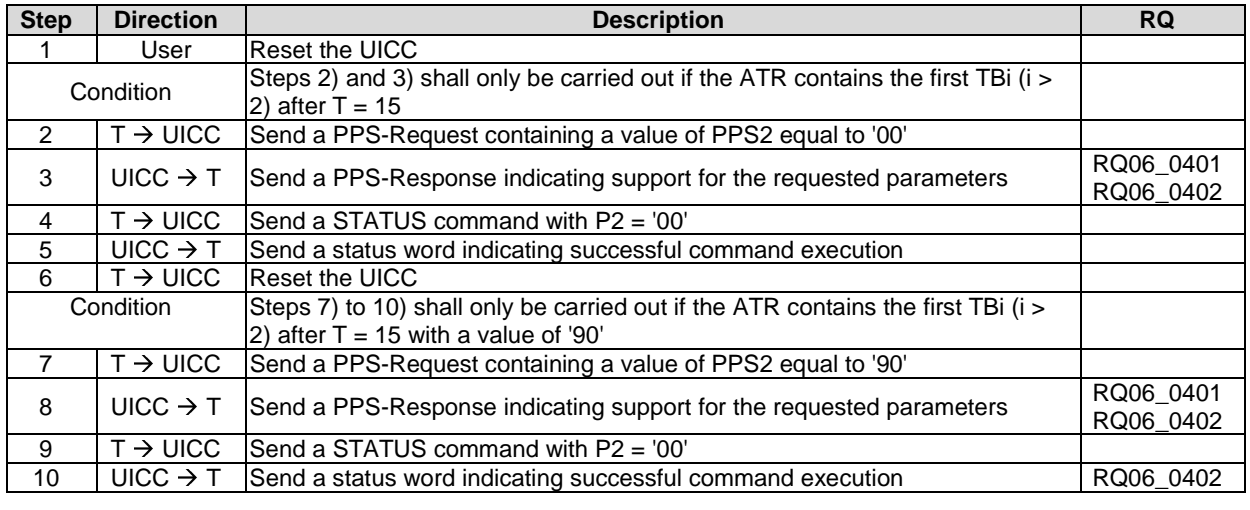

# 6.4.4 Reset procedures

## 6.4.4.1 Test execution

The test case procedure shall be repeated for each voltage class supported by the UICC in ascending order.

# 6.4.4.2 Initial conditions

There are no test case-specific initial conditions to be fulfilled.

# 6.4.4.3 Test procedure 1

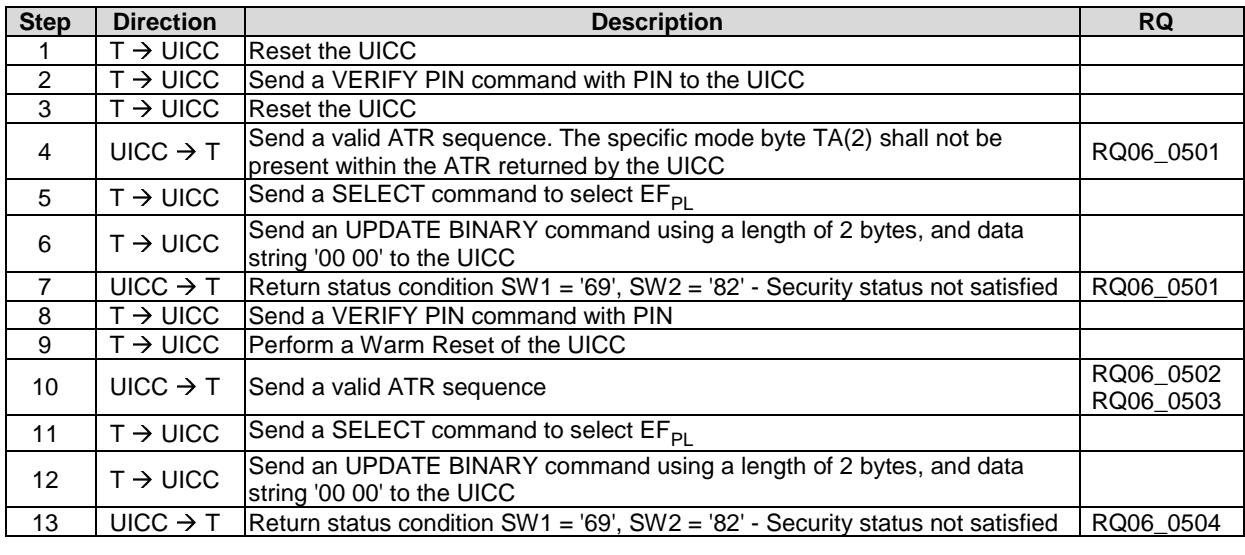

# 6.4.4.4 Test procedure 2

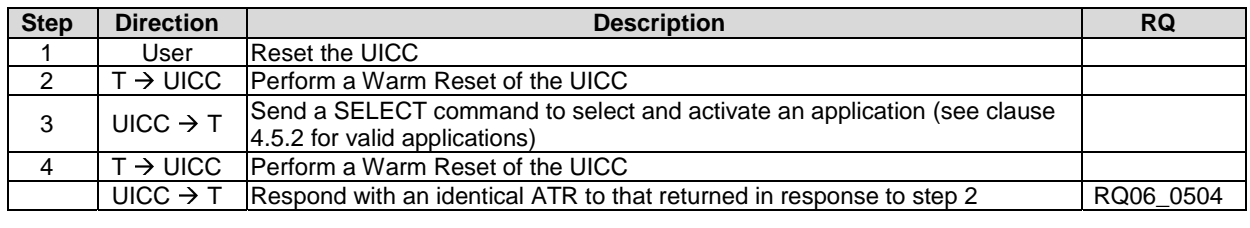

## 6.4.4.5 Test procedure 3

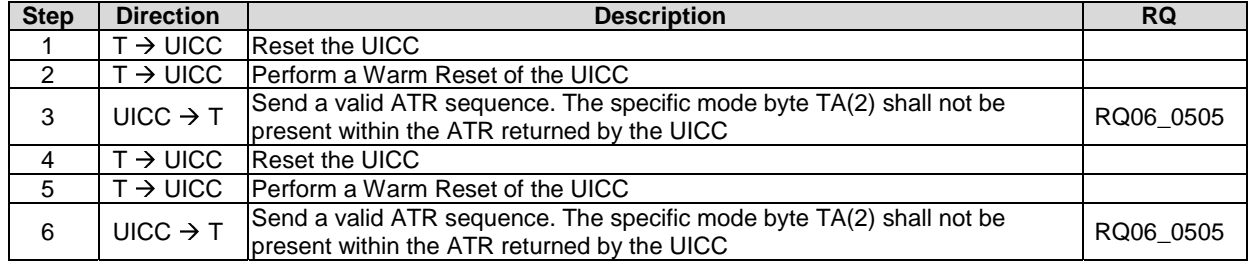

# 6.4.4.6 Test procedure 4

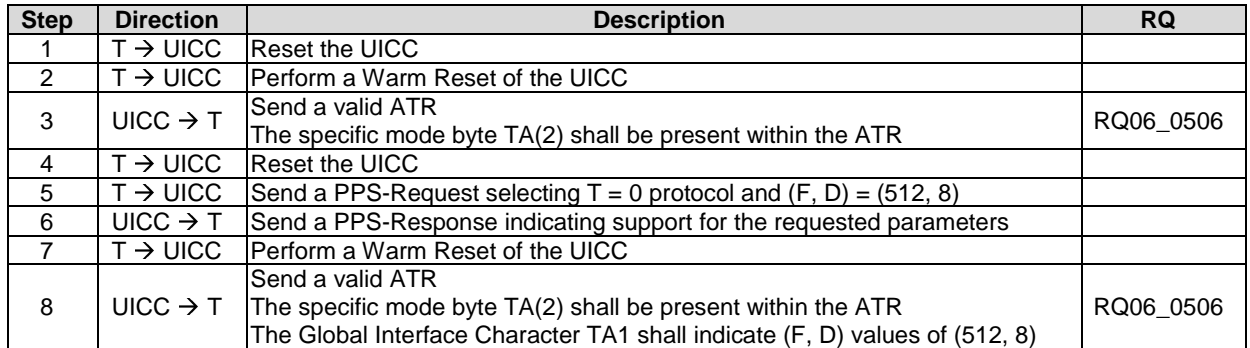

# 6.4.5 Clock stop mode

## 6.4.5.1 Test execution

There are no test case-specific parameters to be set or conditions to be fulfilled.

## 6.4.5.2 Initial conditions

## 6.4.5.3 Test procedure

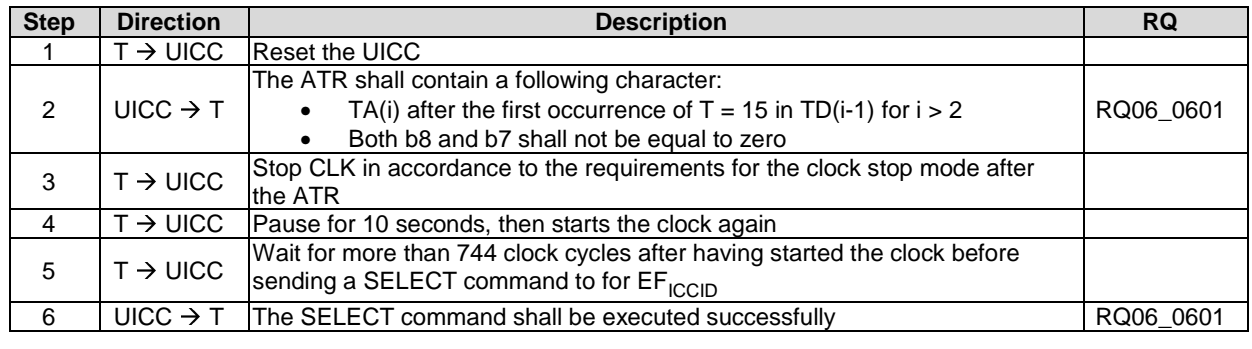

# 6.4.6 Bit/character duration and sampling time

The bit and character duration is implicitly tested in clause 6.5.2.1.

# 6.4.7 Error handling

#### 6.4.7.1 Test execution

The  $T = 0$  protocol shall be used.

The test procedure shall be performed for each communication speed supported by the UICC.

#### 6.4.7.2 Initial conditions

There are no test case-specific initial conditions to be fulfilled.

## 6.4.7.3 Test procedure

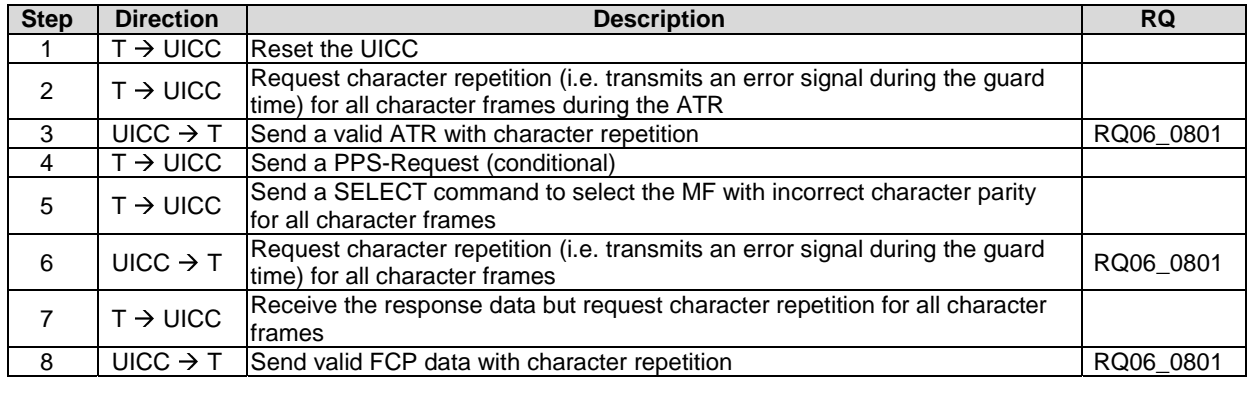

# 6.4.8 Compatibility

#### 6.4.8.1 Test execution

The supply voltage class indication in the ATR and STATUS response are tested respectively in clauses 6.4.1 and 6.9.1.2 in the present document as they are mandatory for all the UICCs except the UICCs supporting class A operating condition only.

The supply voltage class detection based on STATUS response for compatibility purpose is out of the scope of the present document.

# 6.5 Transmission Protocols

# 6.5.1 Physical Layer

## 6.5.1.1 Test execution

RQ07\_0001 and RQ07\_0101related to this clause are tested in clause 6.5.2.1.

# 6.5.2 Data Link Layer

## 6.5.2.1 Character Frame

#### 6.5.2.1.1 Test execution

There are no test case-specific parameters to be set or conditions to be fulfilled.

#### 6.5.2.1.2 Initial conditions

There are no test case-specific initial conditions to be fulfilled.

## 6.5.2.1.3 Test procedure

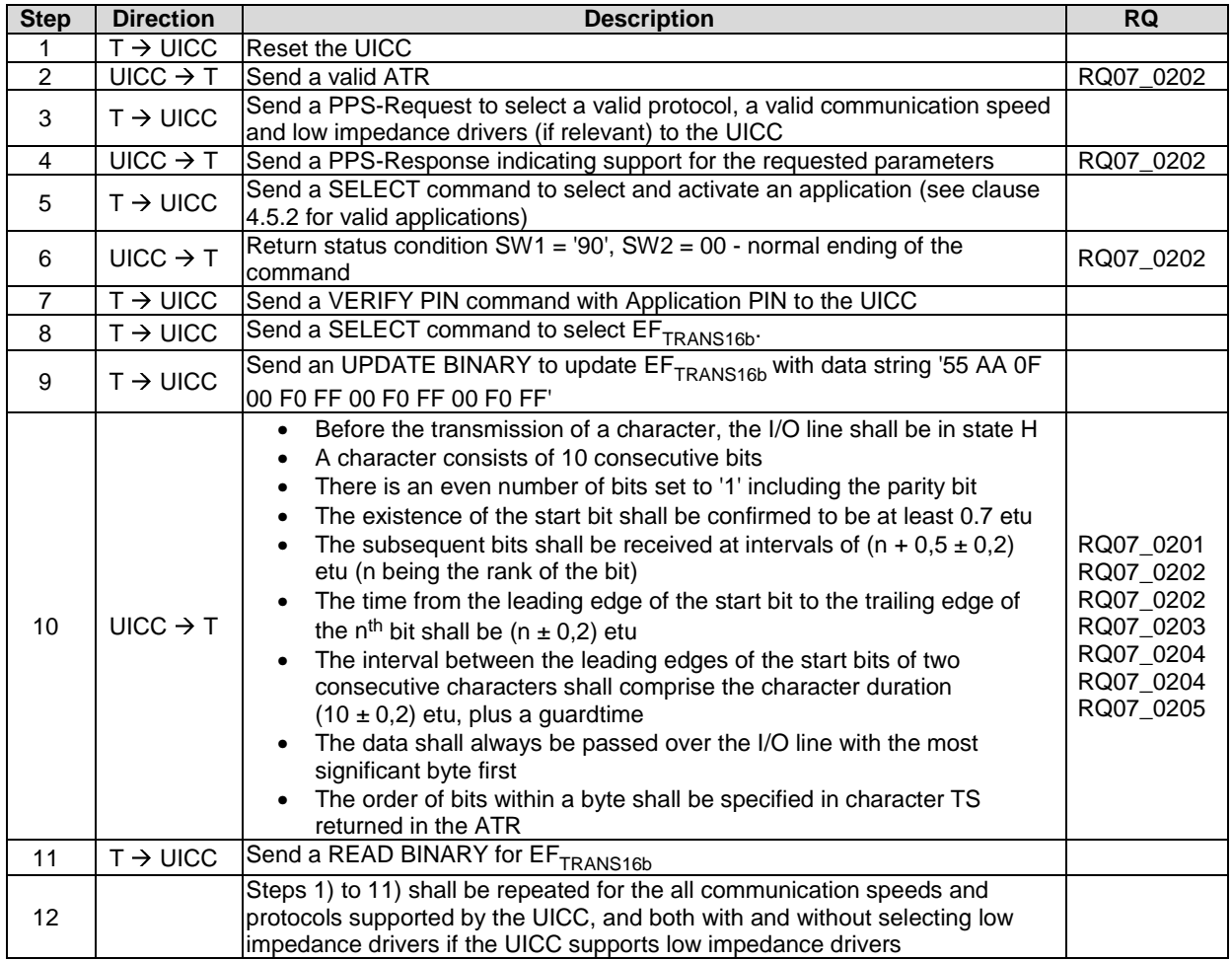

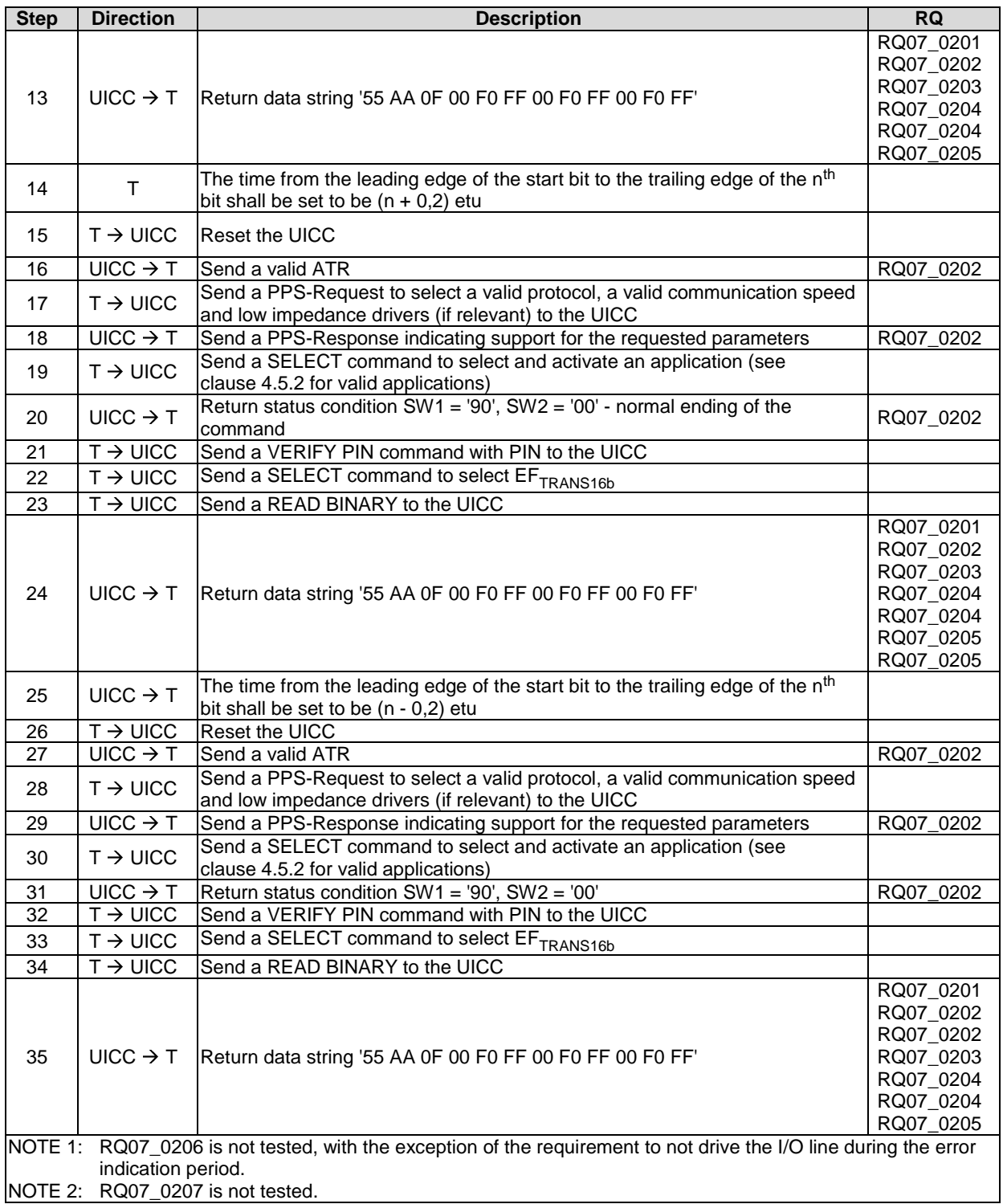

## 6.5.2.2 Transmission Protocol  $T = 0$

#### 6.5.2.2.1 Test execution

The test procedure shall be repeated for all the operating conditions supported by the UICC.

## 6.5.2.2.2 Initial conditions

 $EF_{TRANS16b}$  shall contain the data string: '55 AA 0F 00 F0 FF 00 F0 FF 00 F0 FF'.
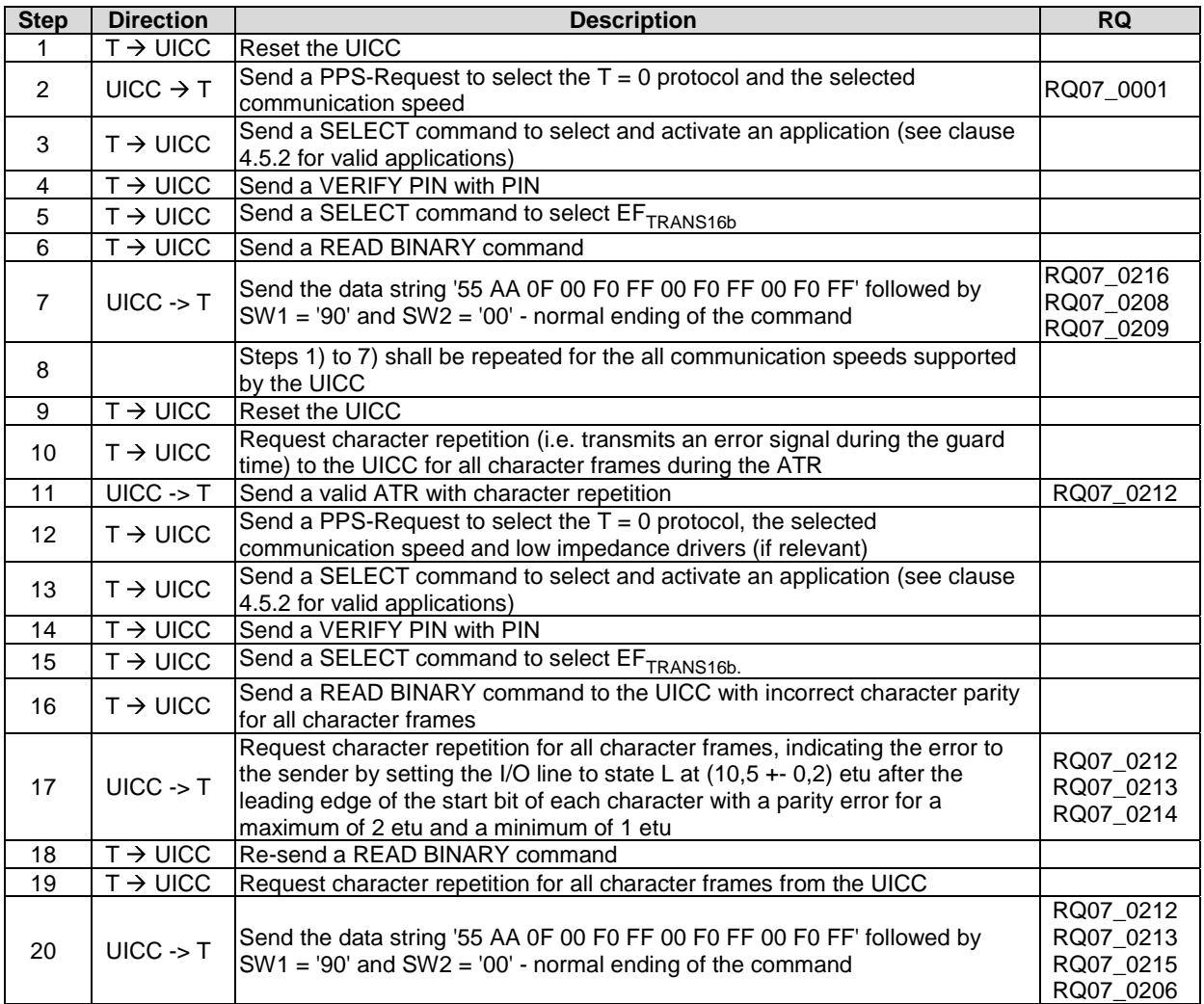

### 6.5.2.2.3 Test procedure

### 6.5.2.3 Transmission Protocol T = 1

### 6.5.2.3.1 Timing and specific options for blocks sent with  $T = 1$

### 6.5.2.3.1.1 Overview and applicability

This clause defines conformance tests regarding timing, information field sizes and error detection parameters for blocks sent with  $T = 1$ .

The tests defined in this clause only apply where the UICC under test supports the  $T = 1$  protocol. If the UICC under test does not support the  $T = 1$  protocol, then these tests do not apply.

The tests in this clause assume that the  $T = 1$  protocol is the first indicated protocol for the UICC. If the UICC under test supports  $T = 1$  but it is not the first indicated protocol, then each test shall be extended to configure the UICC to employ the  $T = 1$  protocol, e.g. via the PPS mechanism.

#### 6.5.2.3.1.2 Information field size

### 6.5.2.3.1.2.1 Test execution

The test procedure shall be repeated for all the operating conditions supported by the UICC.

NOTE: When  $EF_{SMS}$  is not supported by the UICC, any supported linear EF with record length more than or equal to 31 bytes may be chosen.

### 6.5.2.3.1.2.2 Initial conditions

There are no test case-specific initial conditions to be fulfilled.

#### 6.5.2.3.1.2.3 Test procedure

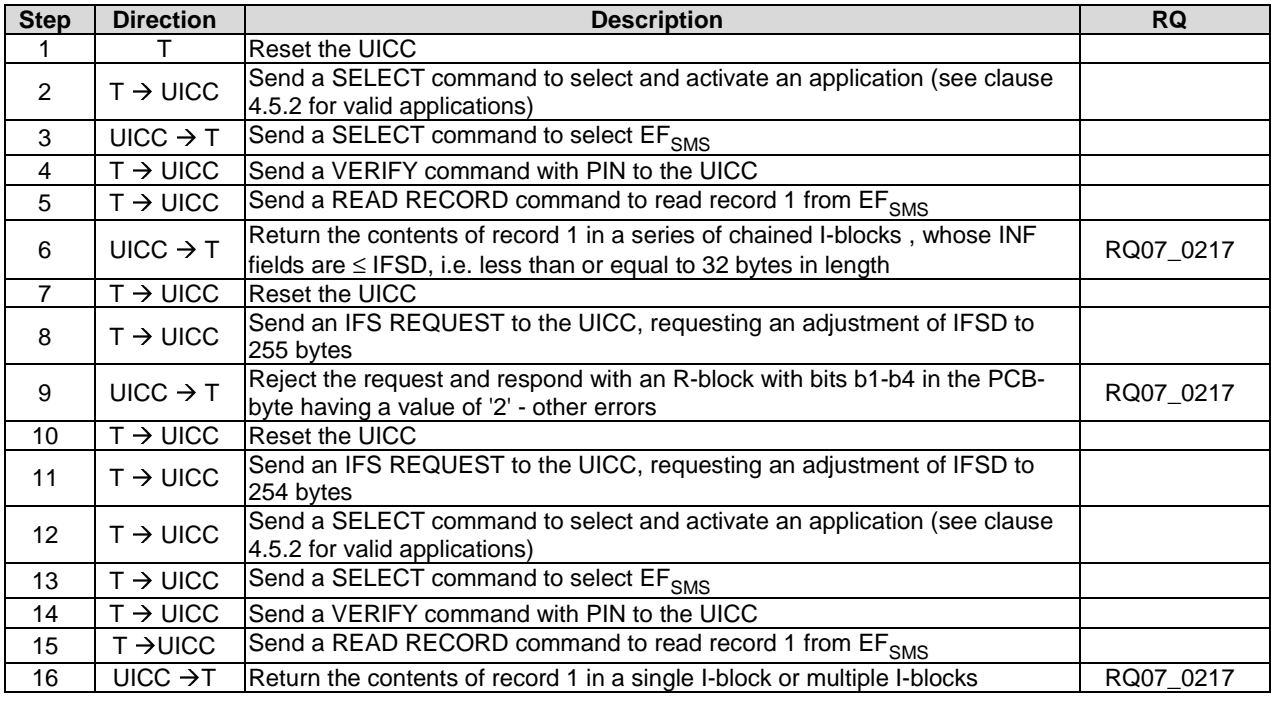

### 6.5.2.3.1.3 Character waiting integer

#### 6.5.2.3.1.3.1 Test execution

The test procedure shall be repeated for all the operating conditions supported by the UICC.

### 6.5.2.3.1.3.2 Initial conditions

There are no test case-specific initial conditions to be fulfilled.

### 6.5.2.3.1.3.3 Test procedure

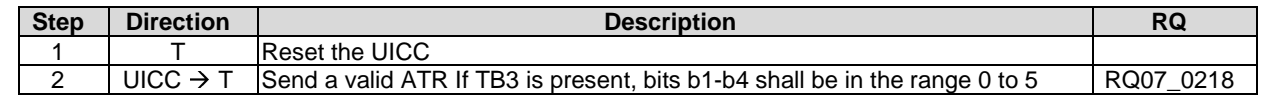

#### 6.5.2.3.1.4 Character waiting time

### 6.5.2.3.1.4.1 Test execution

There are no test case-specific parameters to be set or conditions to be fulfilled.

#### 6.5.2.3.1.4.2 Initial conditions

# 6.5.2.3.1.4.3 Test procedure

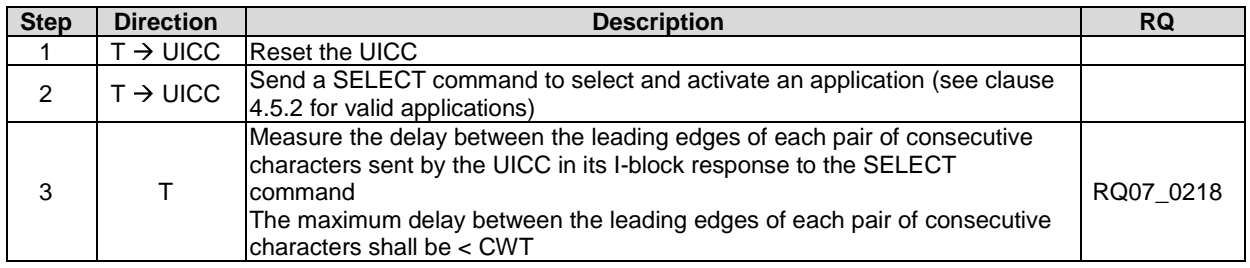

### 6.5.2.3.1.5 Block guard time

### 6.5.2.3.1.5.1 Test execution

There are no test case-specific parameters to be set or conditions to be fulfilled.

### 6.5.2.3.1.5.2 Initial conditions

There are no test case-specific initial conditions to be fulfilled.

### 6.5.2.3.1.5.3 Test procedure

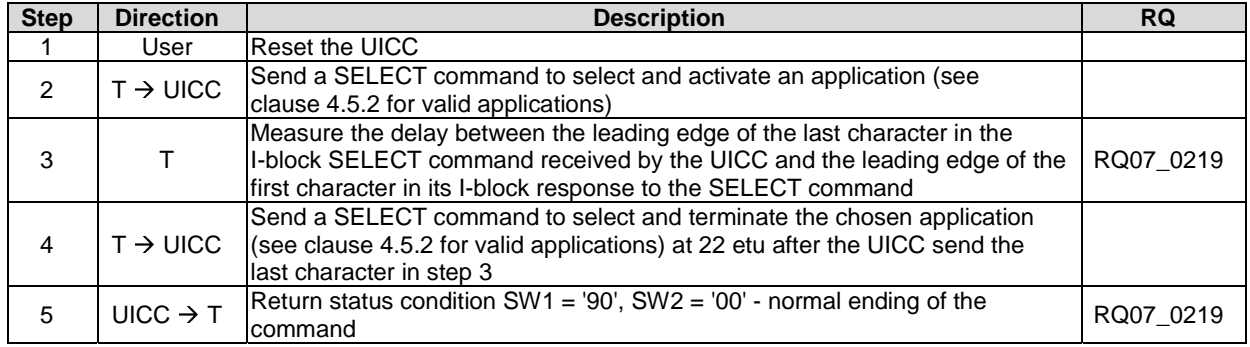

6.5.2.3.1.6 Waiting time extension

FFS

- 6.5.2.3.1.7 Error detection code
- 6.5.2.3.1.7.1 Test execution

There are no test case-specific parameters to be set or conditions to be fulfilled.

#### 6.5.2.3.1.7.2 Initial conditions

There are no test case-specific initial conditions to be fulfilled.

### 6.5.2.3.1.7.3 Test procedure

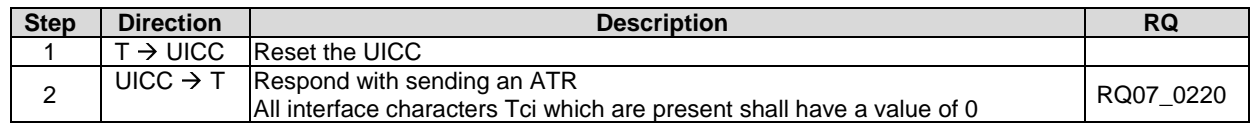

### 6.5.2.3.2 Block frame structure

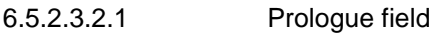

6.5.2.3.2.1.1 Test execution

There are no test case-specific parameters to be set or conditions to be fulfilled.

### 6.5.2.3.2.1.2 Initial conditions

There are no test case-specific initial conditions to be fulfilled.

### 6.5.2.3.2.1.3 Test procedure

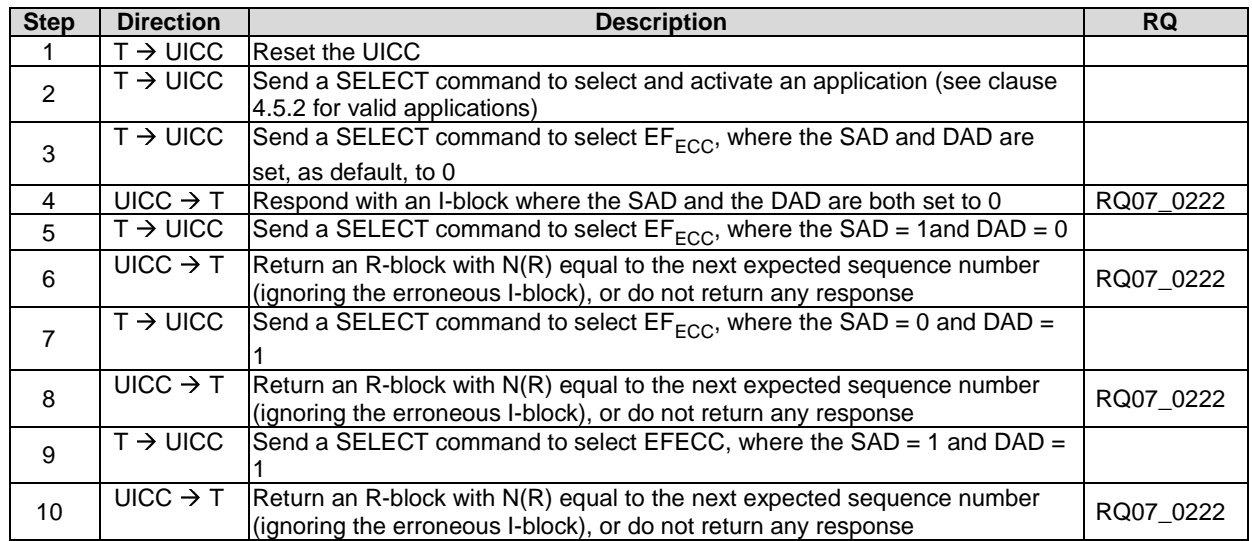

### 6.5.2.3.2.2 Protocol Control Byte

FFS

6.5.2.3.2.3 Length

### 6.5.2.3.2.3.1 Test execution

There are no test case-specific parameters to be set or conditions to be fulfilled.

6.5.2.3.2.3.2 Initial conditions

There are no test case-specific initial conditions to be fulfilled.

### 6.5.2.3.2.3.3 Test procedure

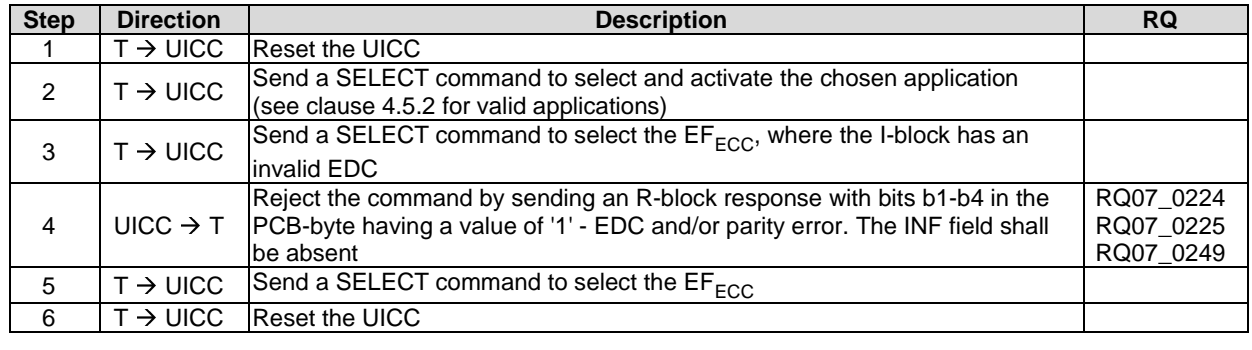

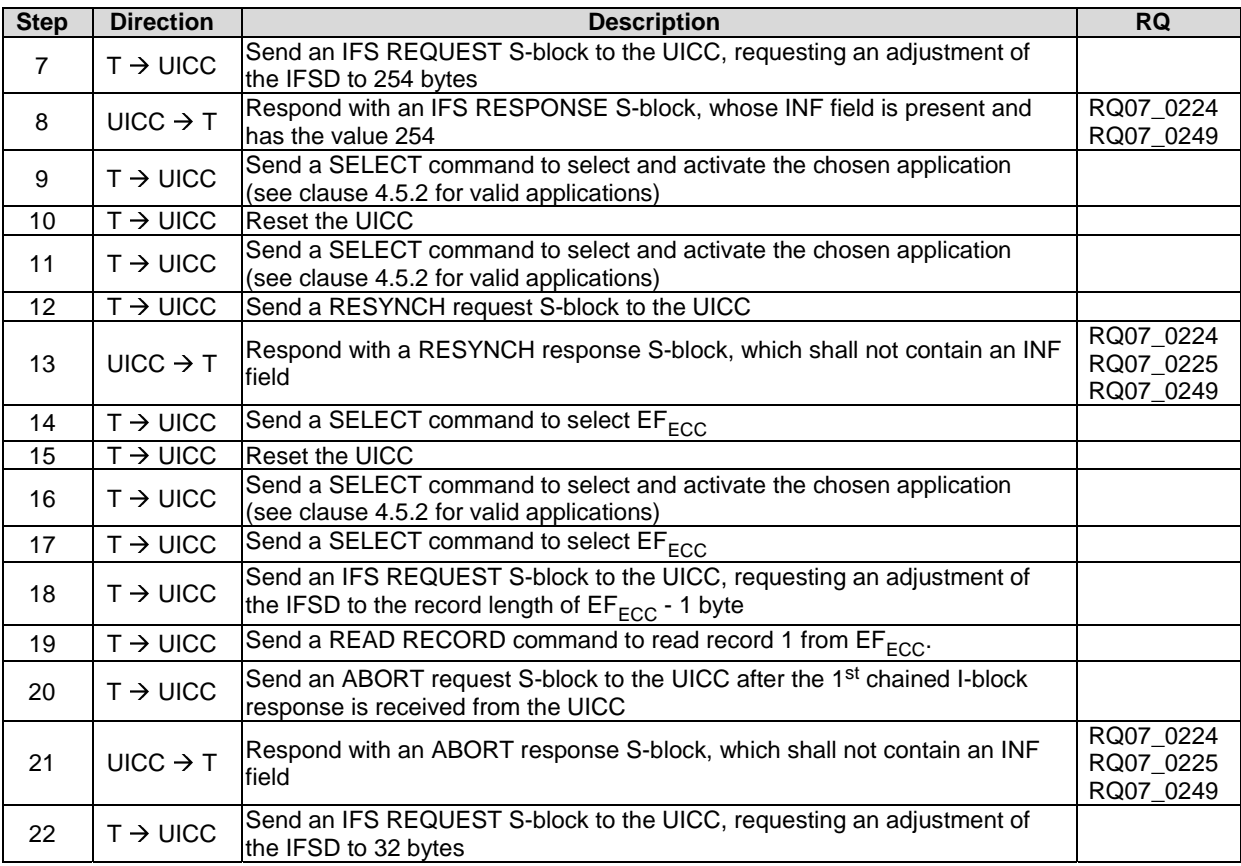

#### 6.5.2.3.2.4 Information field

FFS

### 6.5.2.3.2.5 Epilogue field

#### 6.5.2.3.2.5.1 Test execution

There are no test case-specific parameters to be set or conditions to be fulfilled.

#### 6.5.2.3.2.5.2 Initial conditions

There are no test case-specific initial conditions to be fulfilled.

### 6.5.2.3.2.5.3 Test procedure

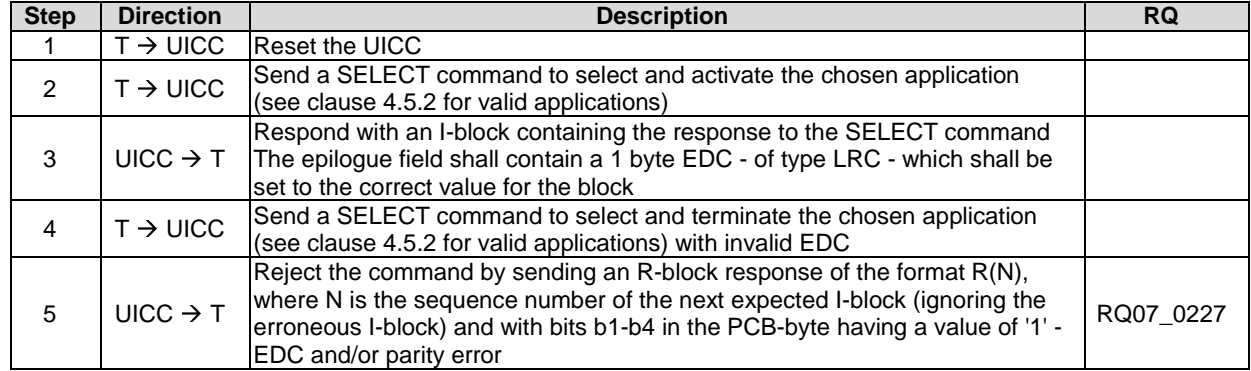

*ETSI* 

### 6.5.2.3.3 Error free operation

#### 6.5.2.3.3.1 Test execution

There are no test case-specific parameters to be set or conditions to be fulfilled.

#### 6.5.2.3.3.2 Initial conditions

There are no test case-specific initial conditions to be fulfilled.

### 6.5.2.3.3.3 Test procedure

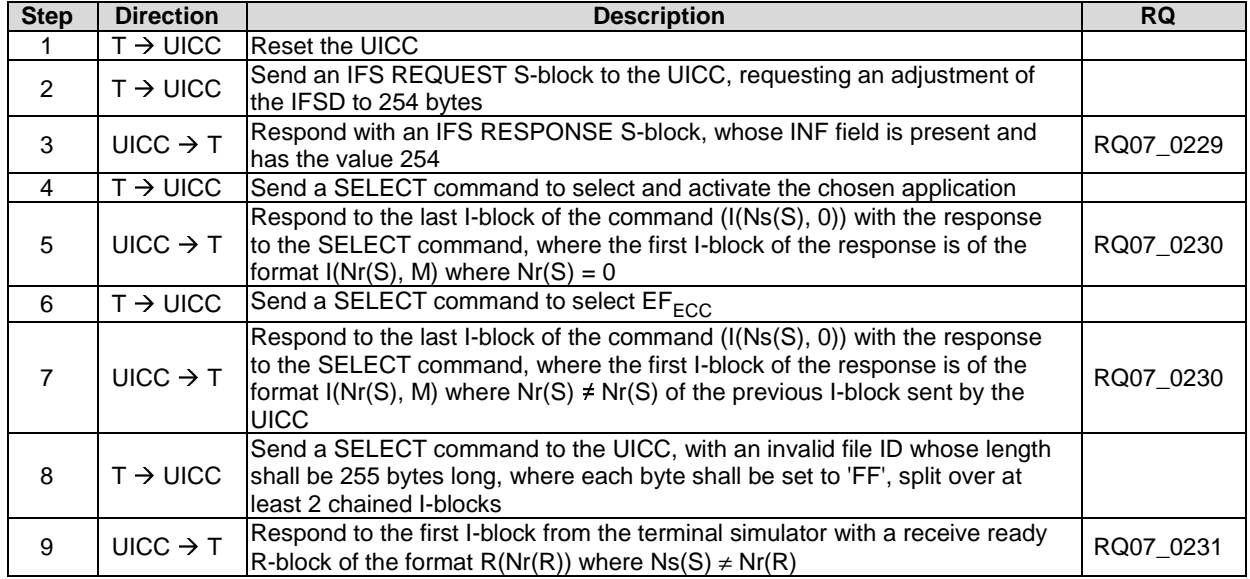

### $6.5.2.3.4$  Error Handling for T = 1

### 6.5.2.3.4.1 Protocol initialization

#### 6.5.2.3.4.1.1 Test execution

There are no test case-specific parameters to be set or conditions to be fulfilled.

#### 6.5.2.3.4.1.2 Initial conditions

There are no test case-specific initial conditions to be fulfilled.

### 6.5.2.3.4.1.3 Test procedure

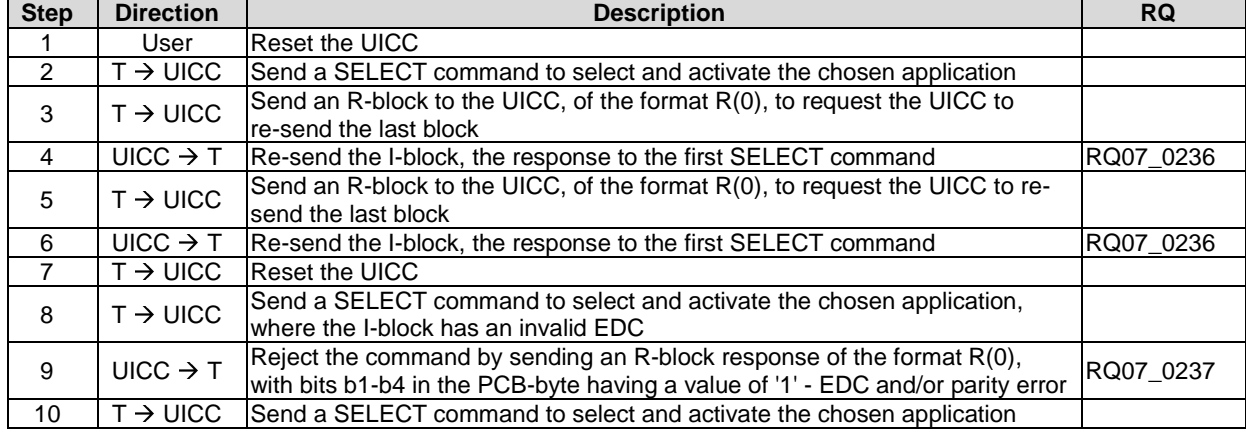

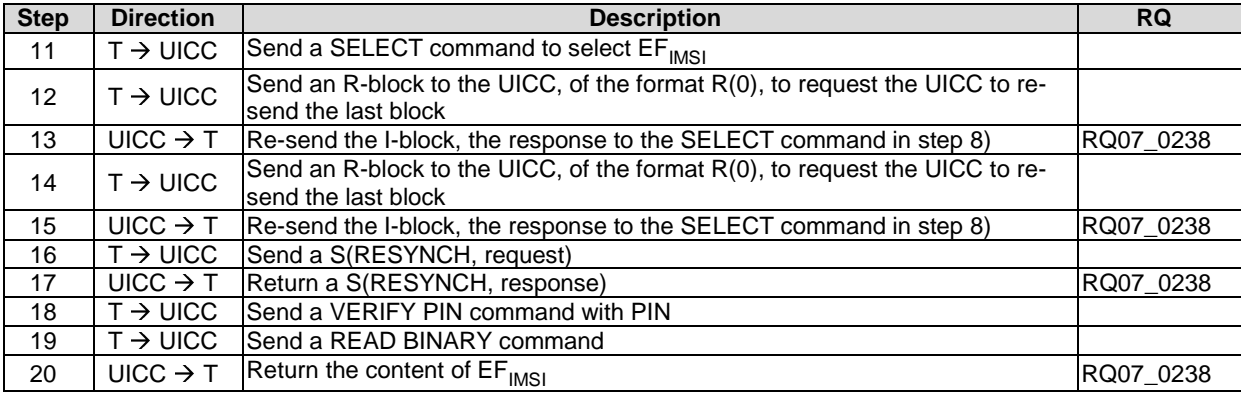

- 6.5.2.3.4.2 Block dependant errors
- 6.5.2.3.4.2.1 Sending invalid blocks to the UICC
- 6.5.2.3.4.2.1.1 Test execution

There are no test case-specific parameters to be set or conditions to be fulfilled.

#### 6.5.2.3.4.2.1.2 Initial conditions

• There are no test case-specific initial conditions to be fulfilled.

### 6.5.2.3.4.2.1.3 Test procedure

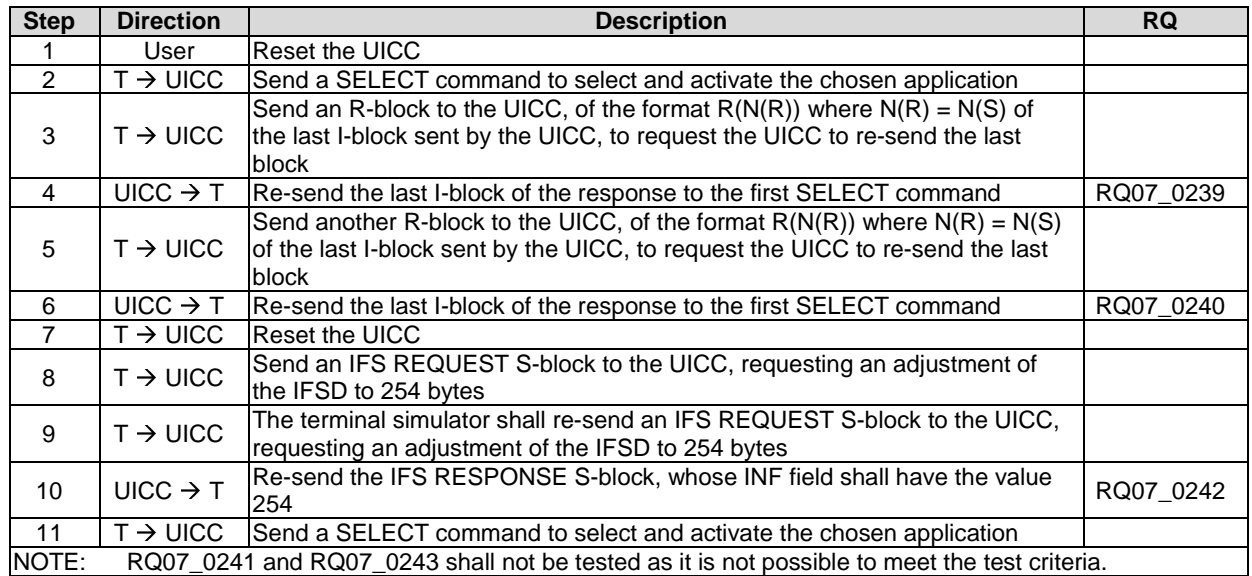

### 6.5.2.3.5 Chaining

6.5.2.3.5.1 Definition and applicability

#### 6.5.2.3.5.1.1 Test execution

When EF<sub>SMS</sub> is not supported by the UICC, any supported linear EF with record length more than or equal to 31 bytes may be chosen.

### 6.5.2.3.5.1.2 Initial conditions

There are no test case-specific initial conditions to be fulfilled.

6.5.2.3.5.1.3 Test procedure

| <b>Step</b>    | <b>Direction</b>     | <b>Description</b>                                                                                                    | <b>RQ</b> |
|----------------|----------------------|----------------------------------------------------------------------------------------------------|-----------|
| 1              | User                 | Reset the UICC                                                                                                    |           |
| 2              | $T \rightarrow UICC$ | Send a SELECT command to select and activate the chosen application                                                                            |           |
| 3              | $T \rightarrow UICC$ | Send a SELECT command with an invalid file ID, whose length shall be<br>255 bytes, where each byte shall be set to 'FF'                        |           |
|                |                      | The SELECT command shall be spilt over at least 2 chained blocks                                                                               |           |
| 4              | UICC $\rightarrow$ T | For each I-block of format I(Ns(S), 1) the UICC shall respond with a receive                                                                   |           |
|                |                      | ready R-block of the format $R(Nr(R))$ where $Nr(R) \neq Ns(S)$                                                                                | RQ07_0245 |
|                |                      | For the last I-block from the terminal simulator the UICC shall respond with                                                                   |           |
|                |                      | an R-APDU containing a status word indicating an application level error                                                                       |           |
|                |                      | regarding the SELECT command                                                                                                    |           |
| 5              | $T \rightarrow UICC$ | Reset the UICC                                                                                                    |           |
| 6              | $T \rightarrow UICC$ | Send a SELECT command to select and activate the chosen application                                                                            |           |
| $\overline{7}$ | $T \rightarrow UICC$ | Send a VERIFY PIN command with PIN                                                                                                    |           |
| 8              | $T \rightarrow UICC$ | Send a SELECT command to select EF <sub>SMS</sub>                                                                                              |           |
| 9              | $T \rightarrow UICC$ | Send a READ RECORD command to read record 1 from EF <sub>SMS</sub>                                                                             |           |
| 10             | UICC $\rightarrow$ T | Return the contents of record 1 in a series of chained I-blocks, whose INF<br>fields are ≤ IFSD, i.e. less than or equal to 32 bytes in length | RQ07_0246 |
| 11             | $T \rightarrow UICC$ | Reset the UICC                                                                                                    |           |
| 12             | $T \rightarrow UICC$ | Send a SELECT command to select and activate the chosen application                                                                            |           |
| 13             | $T \rightarrow UICC$ | Send a SELECT command to the UICC, with an invalid file ID whose length                                                                        |           |
|                |                      | shall be 255 bytes long, where each byte shall be set to 'FF', where the INF                                                                   |           |
|                |                      | field in the I-block shall be set to 255 bytes in length                                                                                       |           |
| 14             | UICC $\rightarrow$ T | The UICC shall reject the command by sending an R-block response of the                                                                        | RQ07_0247 |
|                |                      | format R(N), where N is the sequence number of the next expected I-block                                                                       |           |
|                |                      | (ignoring the erroneous I-block) and with bits b1 to b4 in the PCB-byte                                                                        |           |
|                |                      | having a value of '2' - other errors                                                                                                    |           |

### 6.5.3 Transport Layer

### 6.5.3.1 Transportation of an APDU using  $T = 0$

### 6.5.3.1.1 Purpose

Clause 6.5.3.1 describes conformance tests relating to the mapping of C-APDUs and R-APDUs for  $T = 0$  protocol, the APDU exchange and the use of the GET RESPONSE command as used in case 2 and case 4 commands.

### 6.5.3.1.2 Case 1 command

6.5.3.1.2.1 Test execution

There are no test case-specific parameters to be set or conditions to be fulfilled.

#### 6.5.3.1.2.2 Initial conditions

### 6.5.3.1.2.3 Test procedure

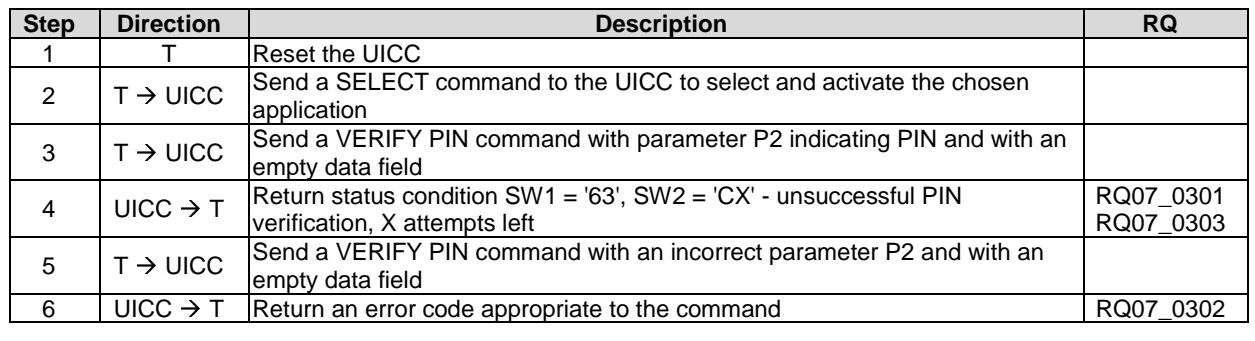

### 6.5.3.1.3 Case 2 command

#### 6.5.3.1.3.1 Test execution

There are no test case-specific parameters to be set or conditions to be fulfilled.

### 6.5.3.1.3.2 Initial conditions

 $EF_{LF4R20b}$  contain the data string: 'A1 A2 A3 A4 A5 A6 A7 A8 A9 00 00'.

### 6.5.3.1.3.3 Test procedure

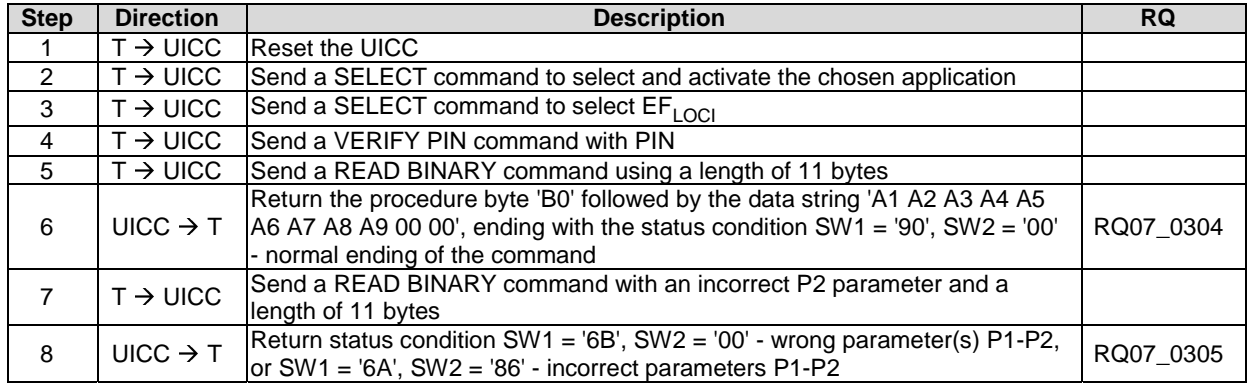

### 6.5.3.1.4 Case 3

### 6.5.3.1.4.1 Test execution

There are no test case-specific parameters to be set or conditions to be fulfilled.

### 6.5.3.1.4.2 Initial conditions

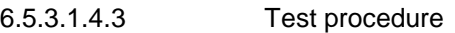

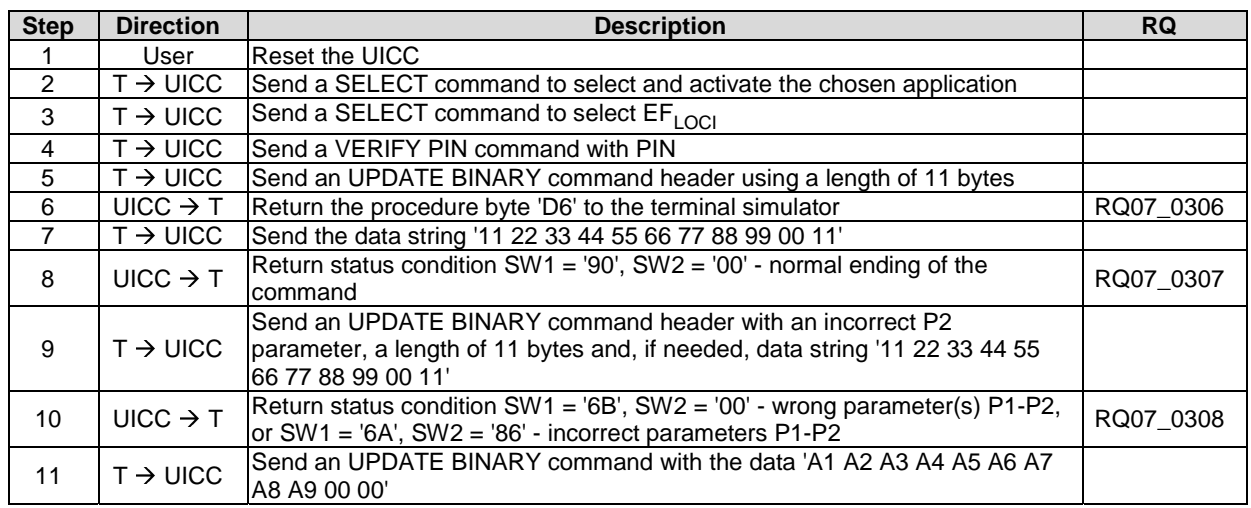

### 6.5.3.1.5 Case 4

### 6.5.3.1.5.1 Test execution

There are no test case-specific parameters to be set or conditions to be fulfilled.

### 6.5.3.1.5.2 Initial conditions

There are no test case-specific initial conditions to be fulfilled.

### 6.5.3.1.5.3 Test procedure

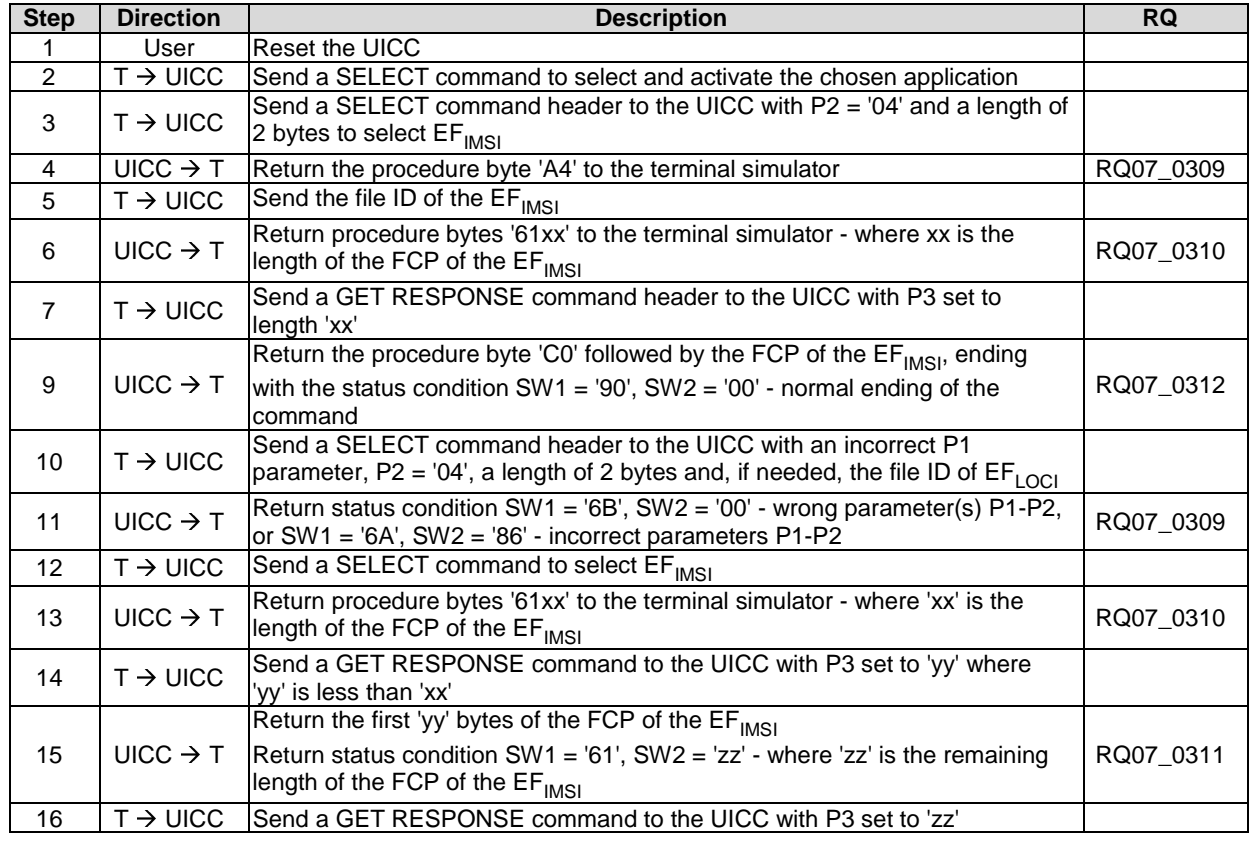

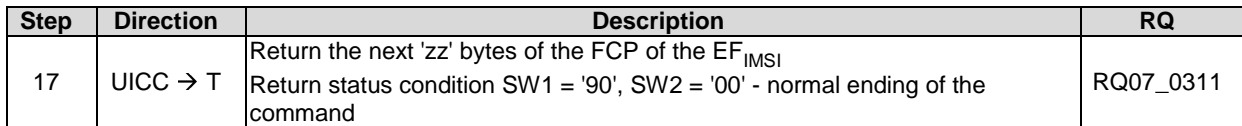

### 6.5.3.1.6 Use of Procedure Bytes '61xx' and '6Cxx'

#### 6.5.3.1.6.1 Case 2 Commands

### 6.5.3.1.6.1.1 Test execution

There are no test case-specific parameters to be set or conditions to be fulfilled.

#### 6.5.3.1.6.1.2 Initial conditions

EF<sub>LOCI</sub> shall contain the data string: 'A1 A2 A3 A4 A5 A6 A7 A8 A9 00 00'.

#### 6.5.3.1.6.1.3 Test procedure

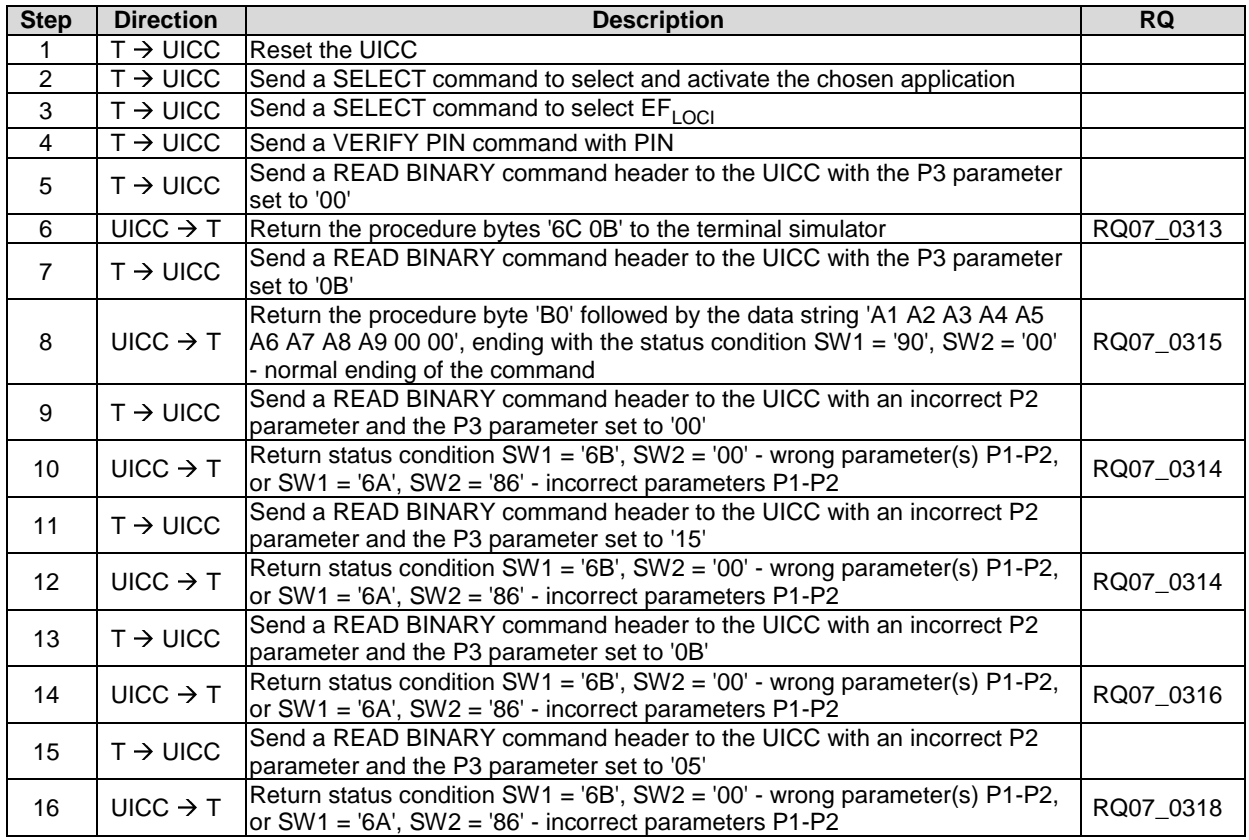

#### 6.5.3.1.6.2 Case 4 Commands

### 6.5.3.1.6.2.1 Test execution

There are no test case-specific parameters to be set or conditions to be fulfilled.

#### 6.5.3.1.6.2.2 Initial conditions

6.5.3.1.6.2.3 Test procedure

FFS

### 6.5.3.2 Transportation of an APDU using T = 1

#### 6.5.3.2.1 Purpose

Clause 6.5.3.2 describes conformance tests relating to the transportation of an APDU using the  $T = 1$  protocol.

The tests defined in this clause only apply where the UICC under test supports the  $T = 1$  protocol. If the UICC under test does not support the  $T = 1$  protocol, then these tests do not apply.

The tests in this clause assume that the  $T = 1$  protocol is the first indicated protocol for the UICC. If the UICC under test supports  $T = 1$  but it is not the first indicated protocol, then each test shall be extended to configure the UICC to employ the  $T = 1$  protocol, e.g. via the PPS mechanism.

6.5.3.2.2 Case 1

#### 6.5.3.2.2.1 Test execution

There are no test case-specific parameters to be set or conditions to be fulfilled.

#### 6.5.3.2.2.2 Initial conditions

There are no test case-specific initial conditions to be fulfilled.

#### 6.5.3.2.2.3 Test procedure

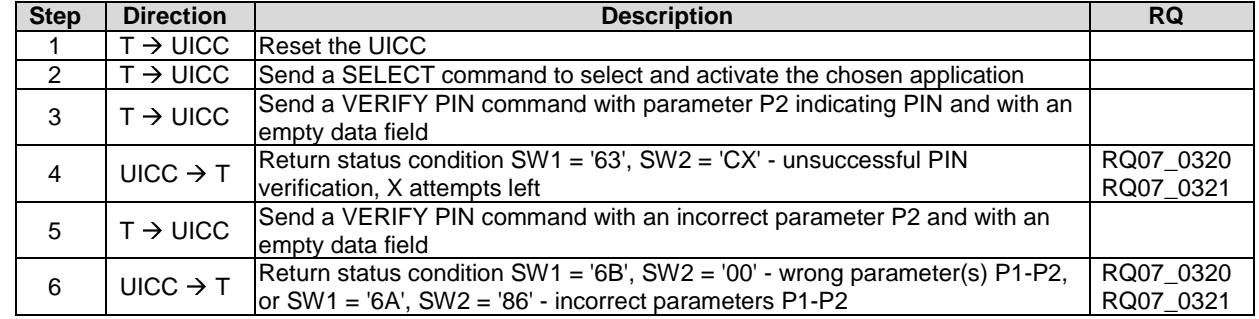

#### 6.5.3.2.3 Case 2

### 6.5.3.2.3.1 Test execution

There are no test case-specific parameters to be set or conditions to be fulfilled.

#### 6.5.3.2.3.2 Initial conditions

 $EF_{\text{LOCI}}$  shall contain the data string: 'A1 A2 A3 A4 A5 A6 A7 A8 A9 00 00'.

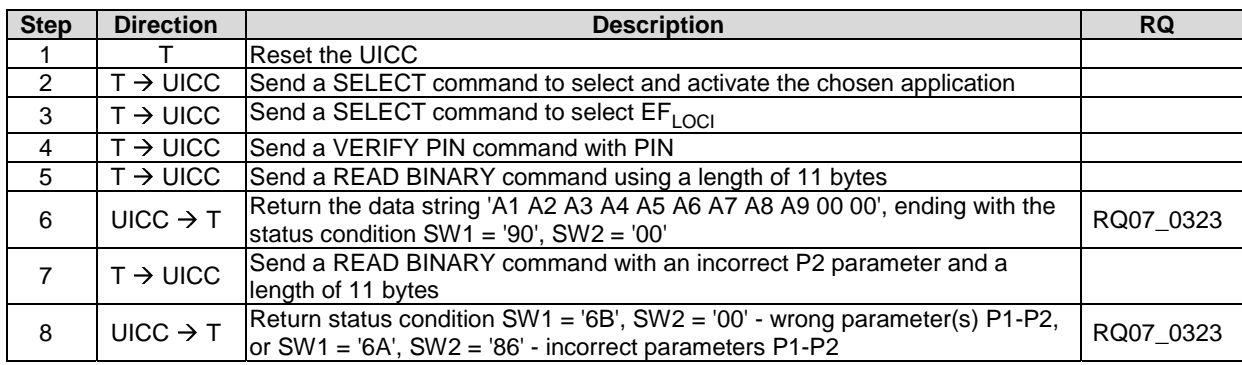

### 6.5.3.2.3.3 Test procedure

#### 6.5.3.2.4 Case 3

#### 6.5.3.2.4.1 Test execution

There are no test case-specific parameters to be set or conditions to be fulfilled.

#### 6.5.3.2.4.2 Initial conditions

There are no test case-specific initial conditions to be fulfilled.

### 6.5.3.2.4.3 Test procedure

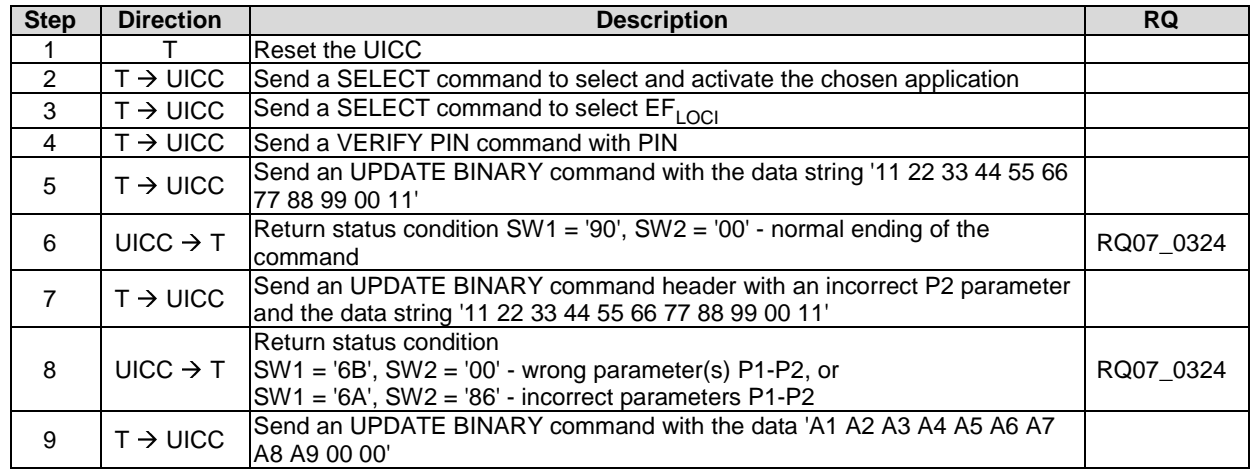

### 6.5.3.2.5 Case 4

#### 6.5.3.2.5.1 Test execution

There are no test case-specific parameters to be set or conditions to be fulfilled.

### 6.5.3.2.5.2 Initial conditions

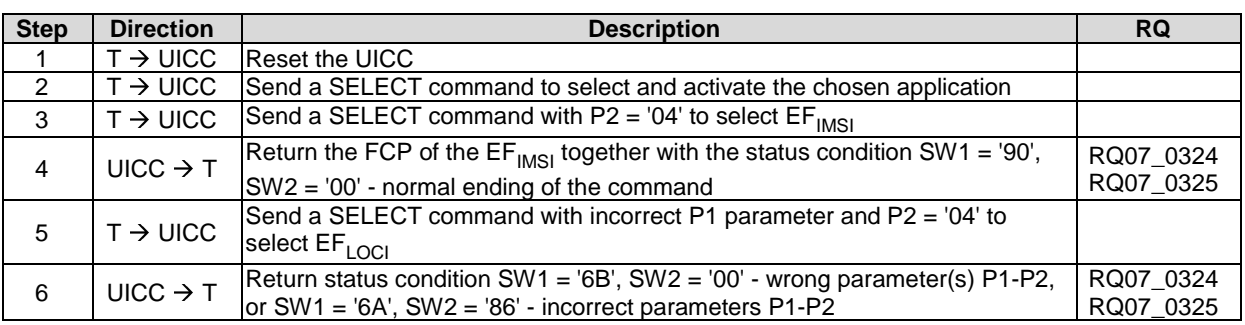

#### 6.5.3.2.5.3 Test procedure

## 6.5.4 Application Layer

FFS

# 6.6 Application and File structure

### 6.6.1 Purpose

The tests in clause 6.6 ensure that the DUT is tested against the specification of the logical structure, for a UICC, the code associated with it, and the structure of the files used.

### 6.6.2 UICC Application structure

### 6.6.2.1 Test execution

There are no test case-specific parameters to be set or conditions to be fulfilled.

### 6.6.2.2 Initial conditions

There are no test case-specific initial conditions to be fulfilled.

### 6.6.2.3 Test procedure

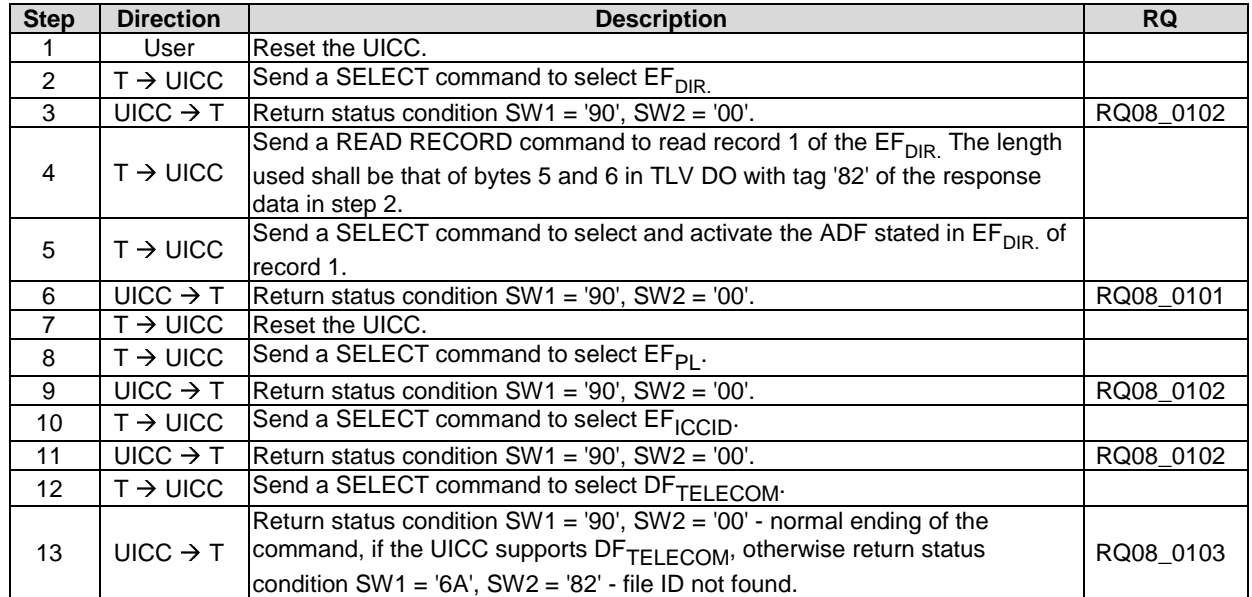

6.6.3.1 Dedicated files

FFS

### 6.6.3.2 Elementary files

### 6.6.3.2.1 Introduction

Elementary Files structure the way in which information is held on the UICC and provide security on how this information is accessed.

### 6.6.3.2.2 Transparent EF

6.6.3.2.2.1 Test execution

There are no test case-specific parameters to be set or conditions to be fulfilled.

#### 6.6.3.2.2.2 Initial conditions

There are no test case-specific initial conditions to be fulfilled.

### 6.6.3.2.2.3 Test procedure

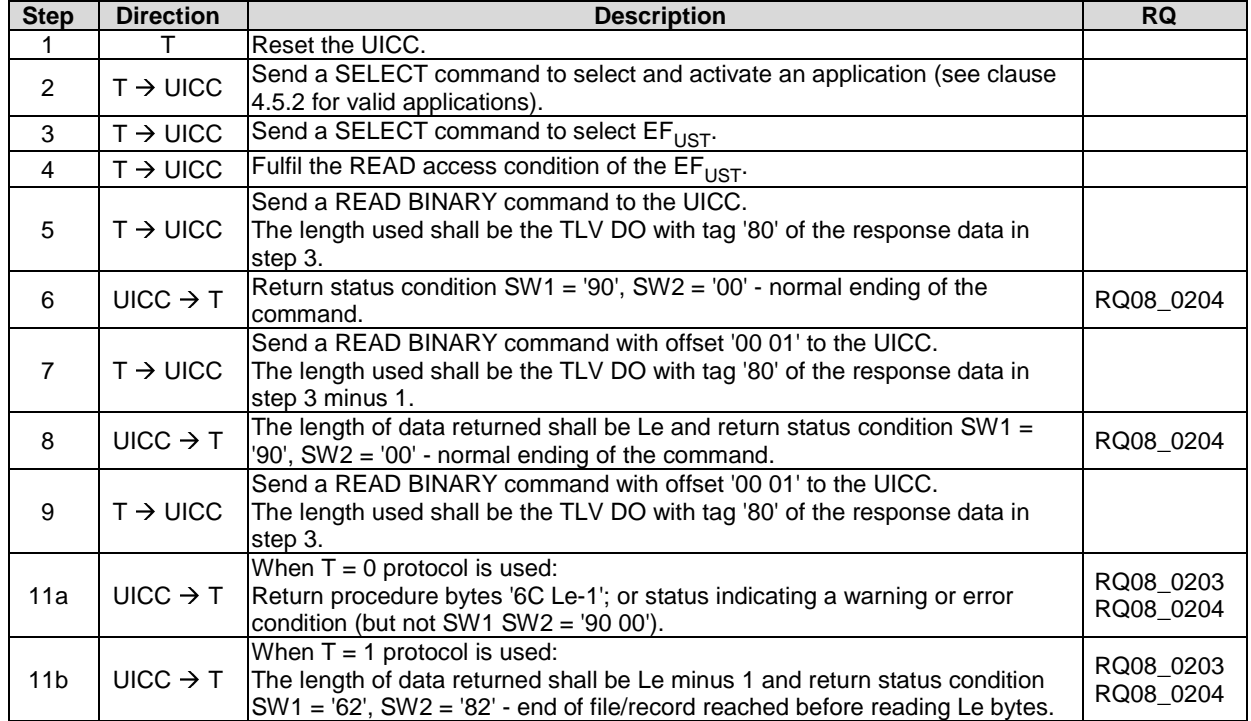

### 6.6.3.2.3 Linear fixed EF

#### 6.6.3.2.3.1 Test execution

There are no test case-specific parameters to be set or conditions to be fulfilled.

#### 6.6.3.2.3.2 Initial conditions

• The records in  $EF_{FDN}$  shall contain the followi<sup>ng</sup> data for the first 10 bytes:

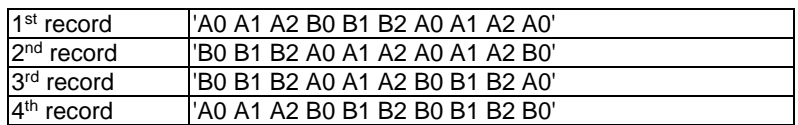

• The data for the remainder of these four records and for all other records (if any) shall be 'FF'.

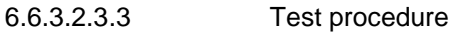

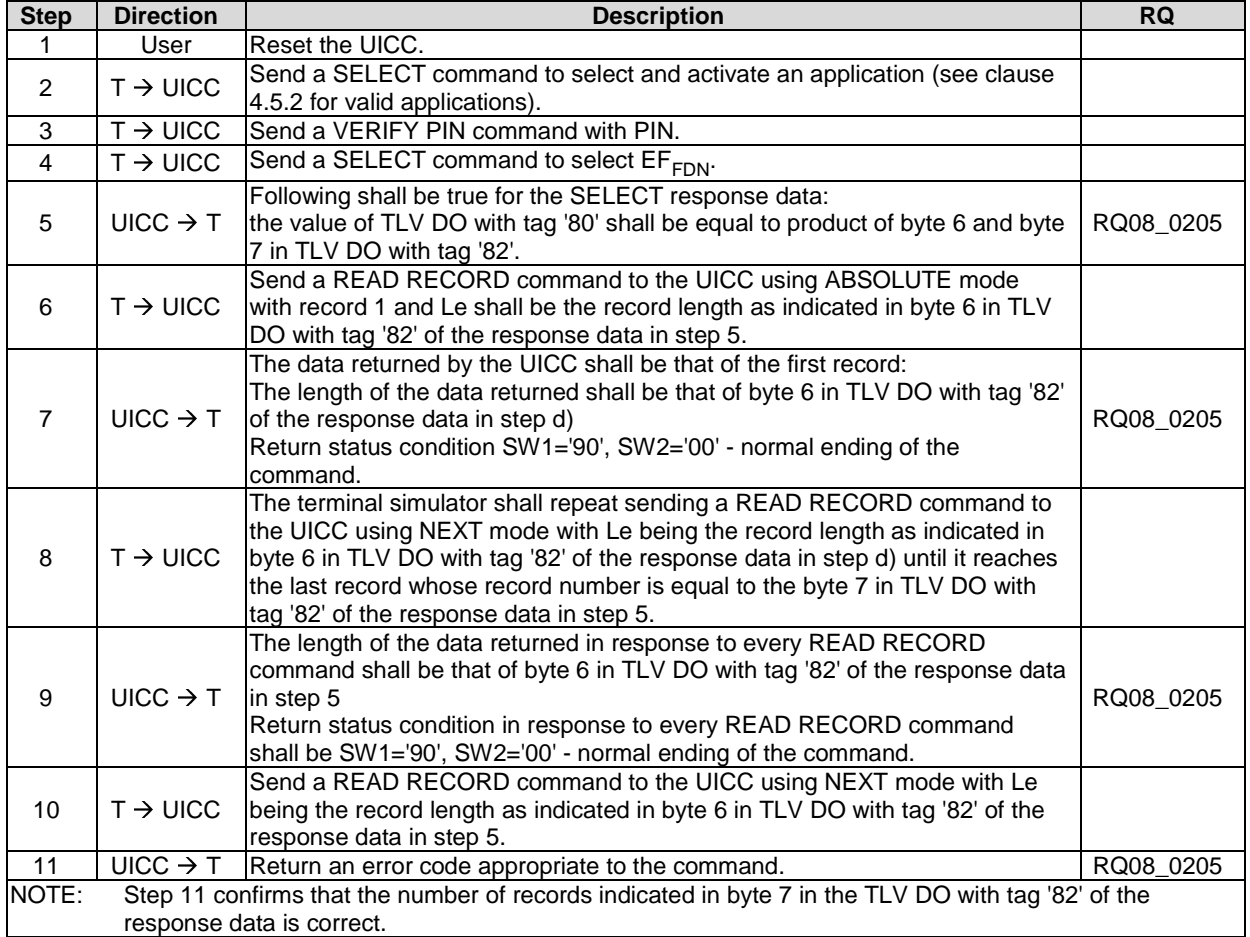

### 6.6.3.2.4 Cyclic EF

### 6.6.3.2.4.1 Test execution

When  $EF_{\text{ICI}}$  is not supported by the UICC, any supported cyclic EF in  $ADF_{\text{USIM}}$  may be chosen.

#### 6.6.3.2.4.2 Initial conditions

•  $EF_{\text{ICI}}$  shall have at least 4 records.

• The records in  $EF_{\text{ICI}}$  shall contain the following data:

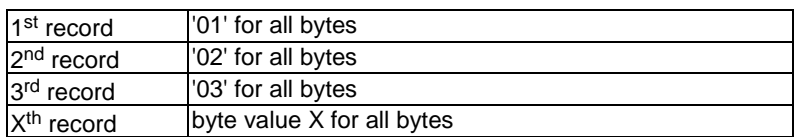

### 6.6.3.2.4.3 Test procedure

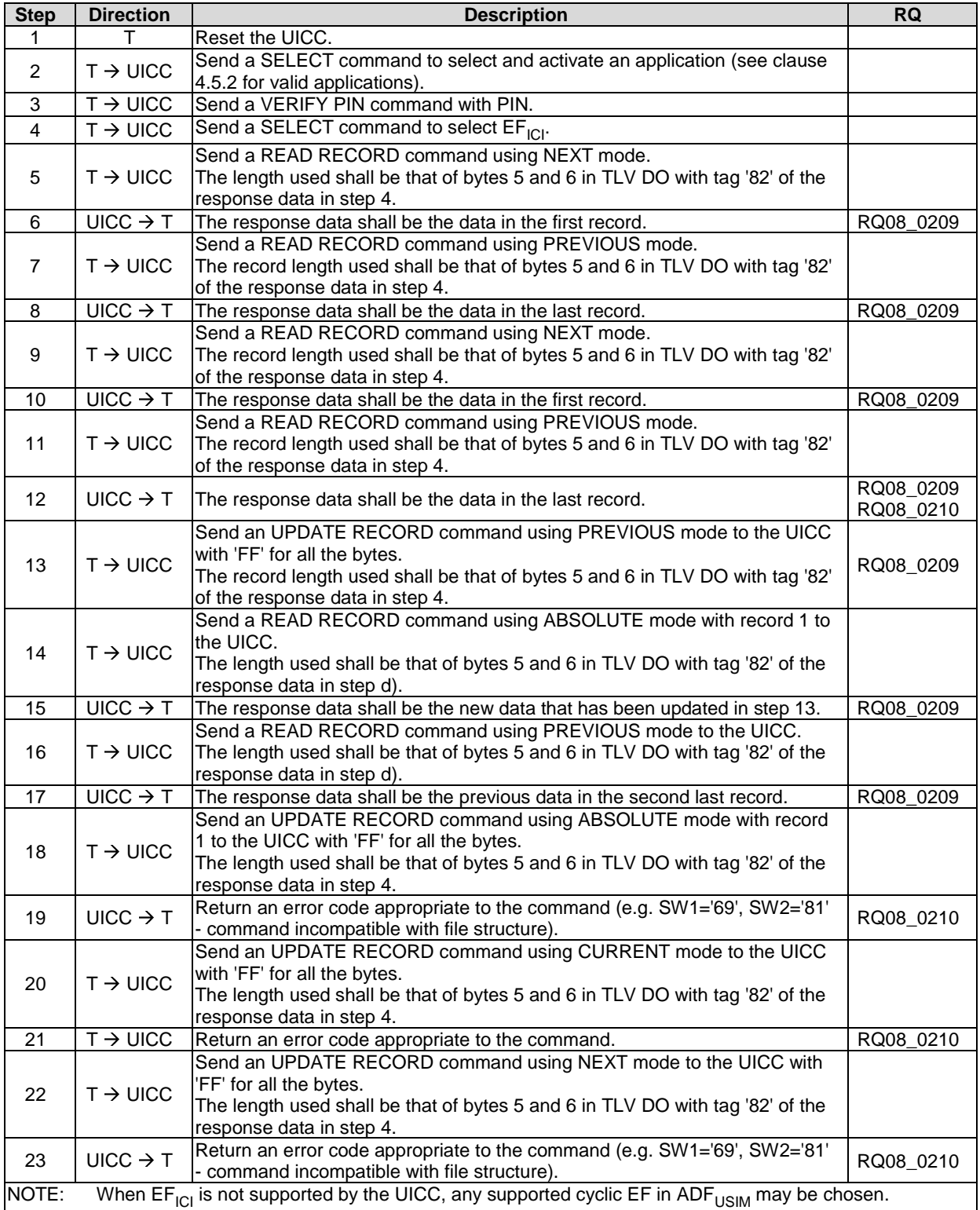

### 6.6.3.2.5 BER-TLV structure EF

FFS

6.6.4 File referencing

FFS

### 6.6.5 Methods for selecting a file

### 6.6.5.1 SELECT by File Identifier Referencing

### 6.6.5.1.1 Test execution

There are no test case-specific parameters to be set or conditions to be fulfilled.

### 6.6.5.1.2 Initial conditions

There are no test case-specific initial conditions to be fulfilled.

### 6.6.5.1.3 Test procedure

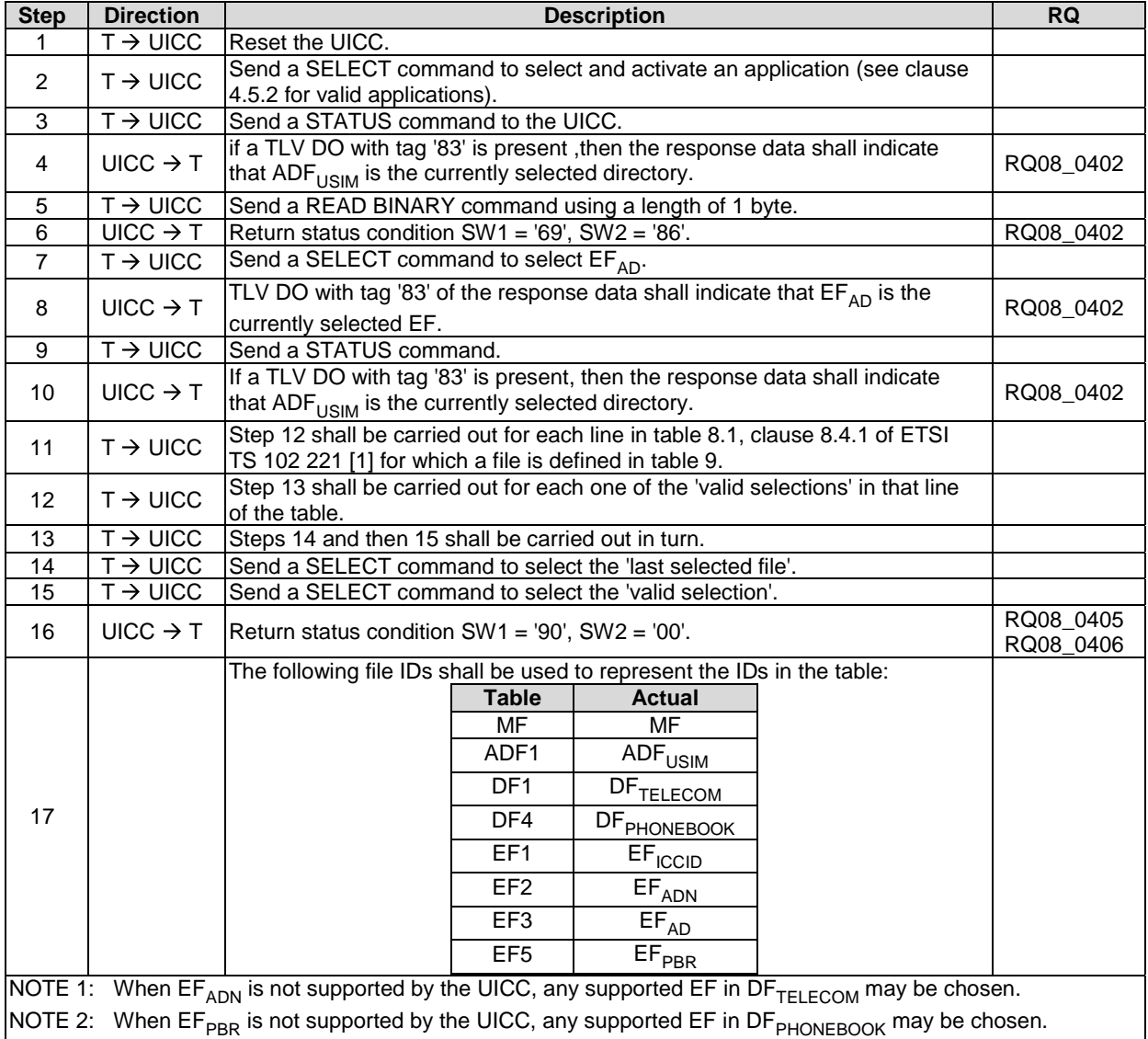

### 6.6.5.2 SELECT by Path Referencing

### 6.6.5.2.1 Test execution

There are no test case-specific parameters to be set or conditions to be fulfilled.

### 6.6.5.2.2 Initial conditions

There are no test case-specific initial conditions to be fulfilled.

### 6.6.5.2.3 Test procedure

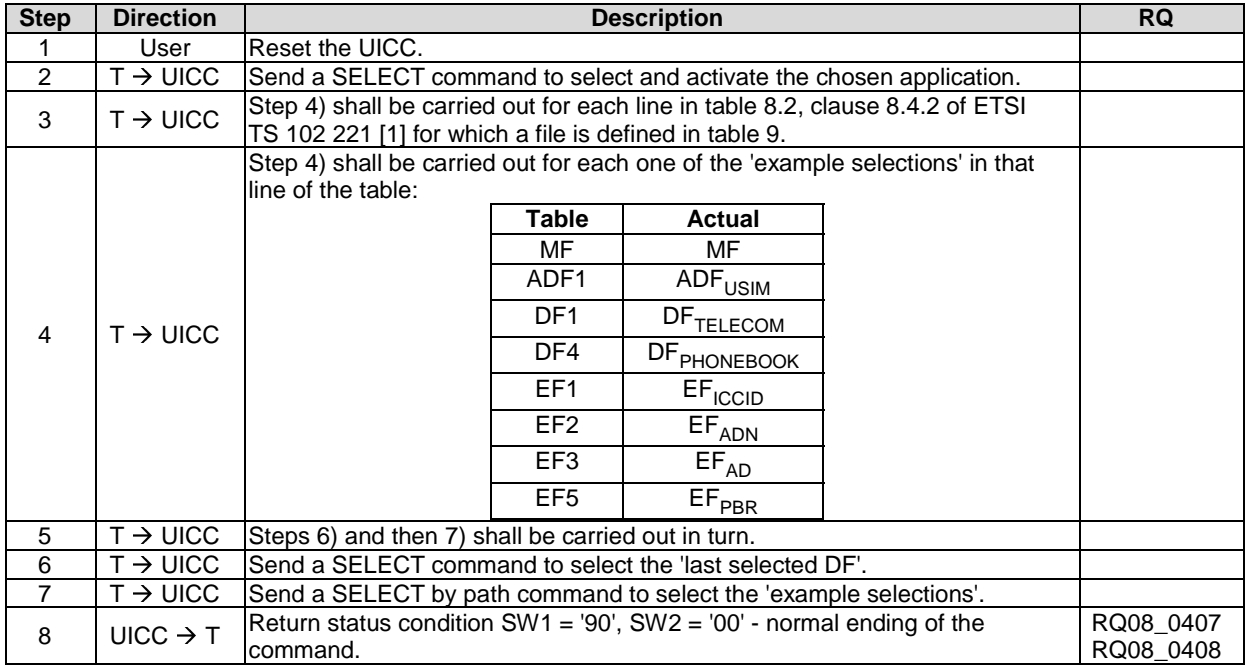

### 6.6.5.3 Short File Identifier

### 6.6.5.3.1 Test execution

There are no test case-specific parameters to be set or conditions to be fulfilled.

### 6.6.5.3.2 Initial conditions

There are no test case-specific initial conditions to be fulfilled.

### 6.6.5.3.3 Test procedure

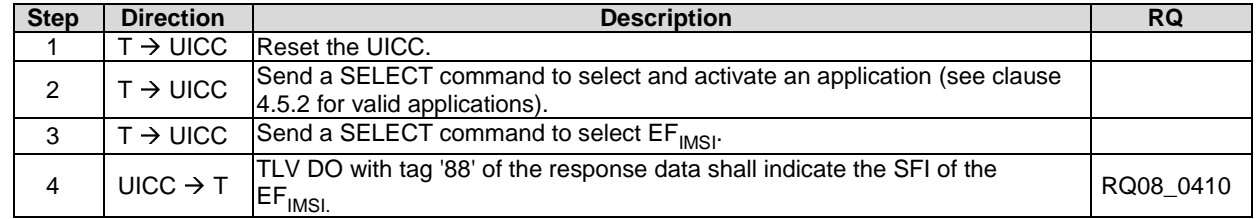

## 6.6.6 Application characteristic

- 6.6.6.1 Explicit Application selection
- 6.6.6.1.1 SELECT by DF Name
- 6.6.6.1.1.1 Test execution

There are no test case-specific parameters to be set or conditions to be fulfilled.

#### 6.6.6.1.1.2 Initial conditions

There are no test case-specific initial conditions to be fulfilled.

### 6.6.6.1.1.3 Test procedure

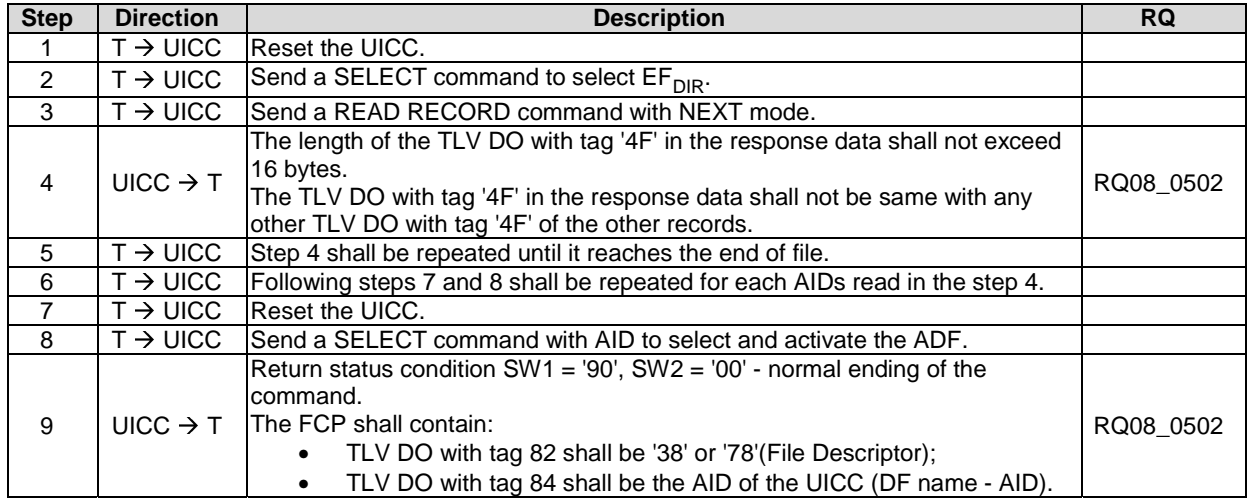

### 6.6.6.1.2 SELECT by partial DF Name

#### 6.6.6.1.2.1 Test execution

Selection by Partial DF name shall not be tested as it requires the interpretation of the next, previous and first occurrence.

### 6.6.6.1.2.2 Initial conditions

### 6.6.6.1.2.3 Test procedure 1

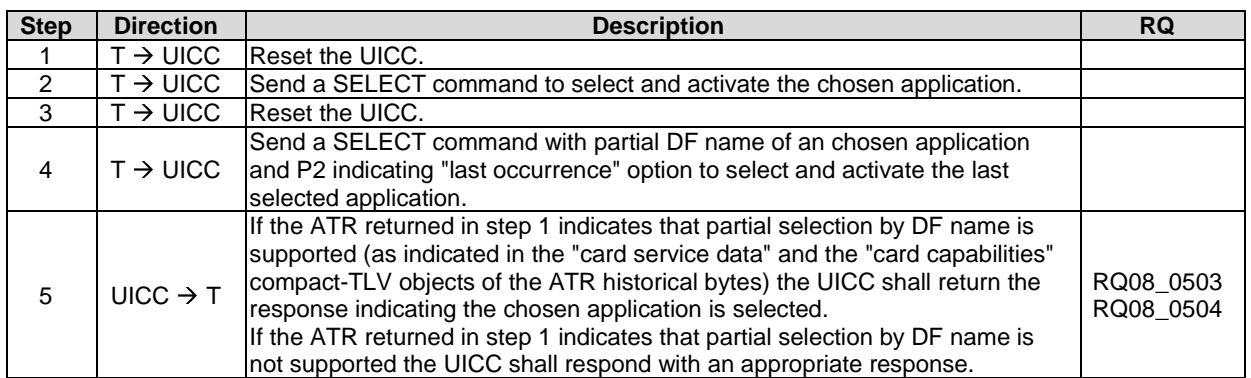

### 6.6.6.1.2.4 Test procedure 2

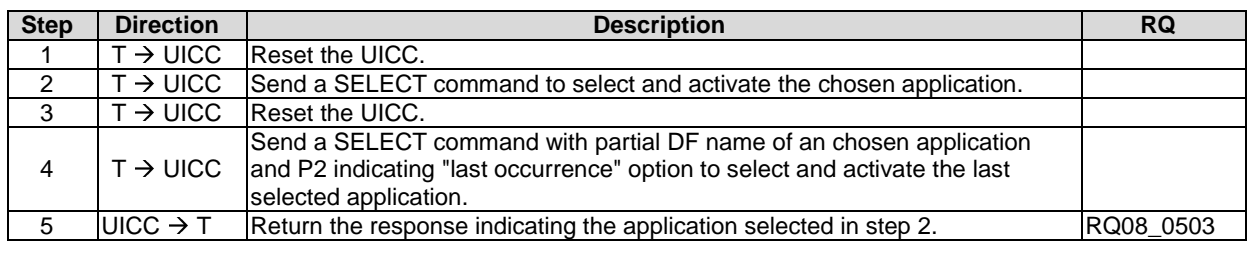

### 6.6.6.1.2.5 Test procedure 3

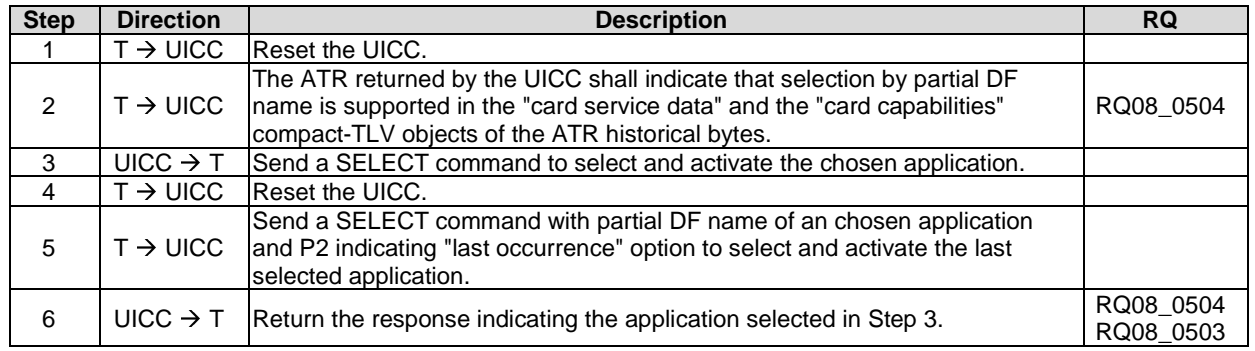

### 6.6.6.2 Application session activation

### 6.6.6.2.1 Test execution

There are no test case-specific parameters to be set or conditions to be fulfilled.

### 6.6.6.2.2 Initial conditions

### 6.6.6.2.3 Test procedure

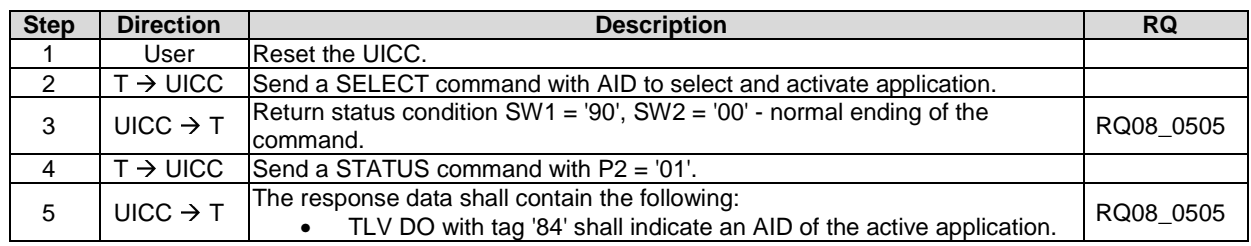

### 6.6.6.3 Application session termination

### 6.6.6.3.1 Test execution

There are no test case-specific parameters to be set or conditions to be fulfilled.

#### 6.6.6.3.2 Initial conditions

There are no test case-specific initial conditions to be fulfilled.

### 6.6.6.3.3 Test procedure 1

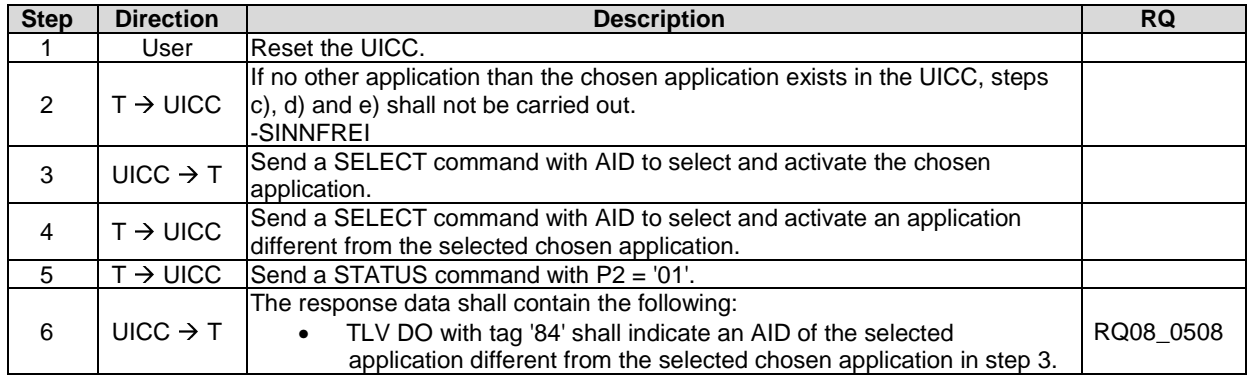

### 6.6.6.3.4 Test procedure 2

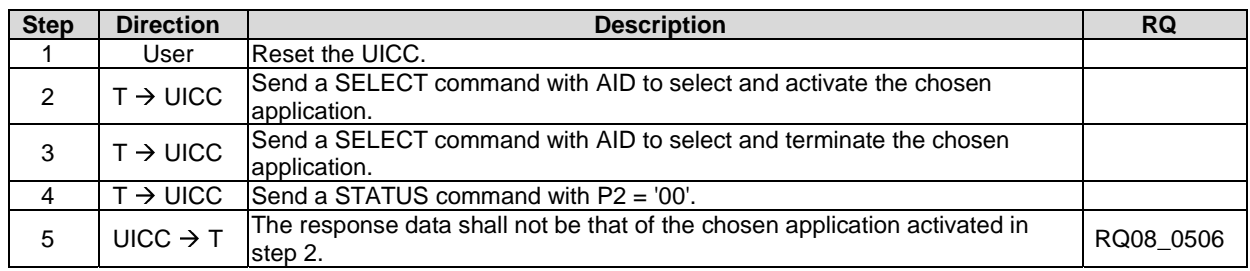

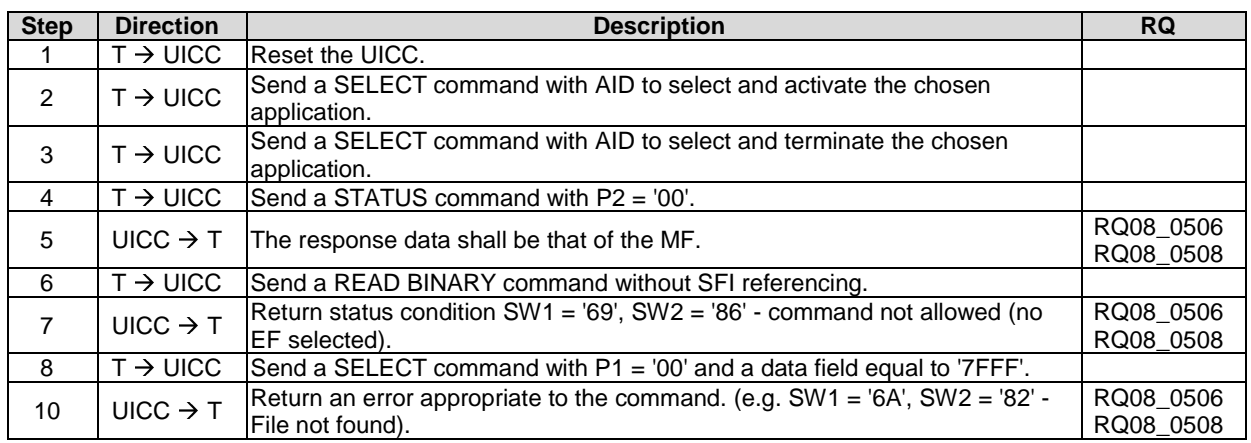

### 6.6.6.3.6 Test procedure 4

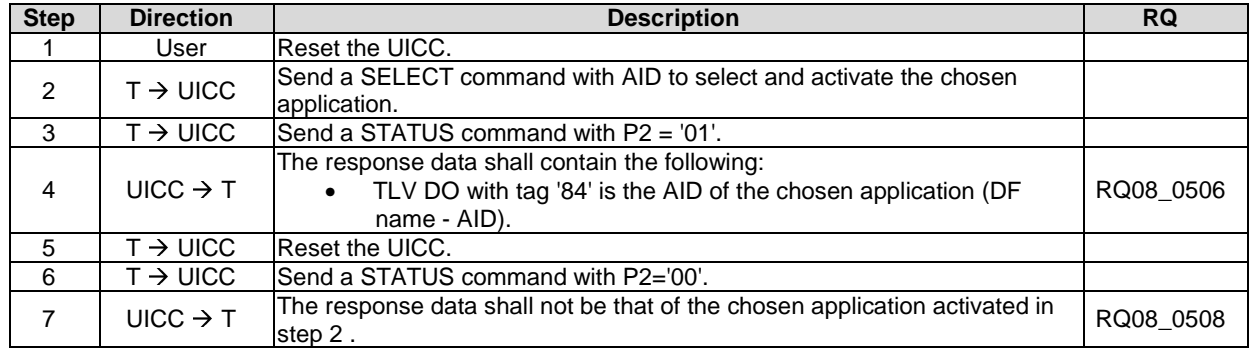

### 6.6.6.3.7 Test procedure 5

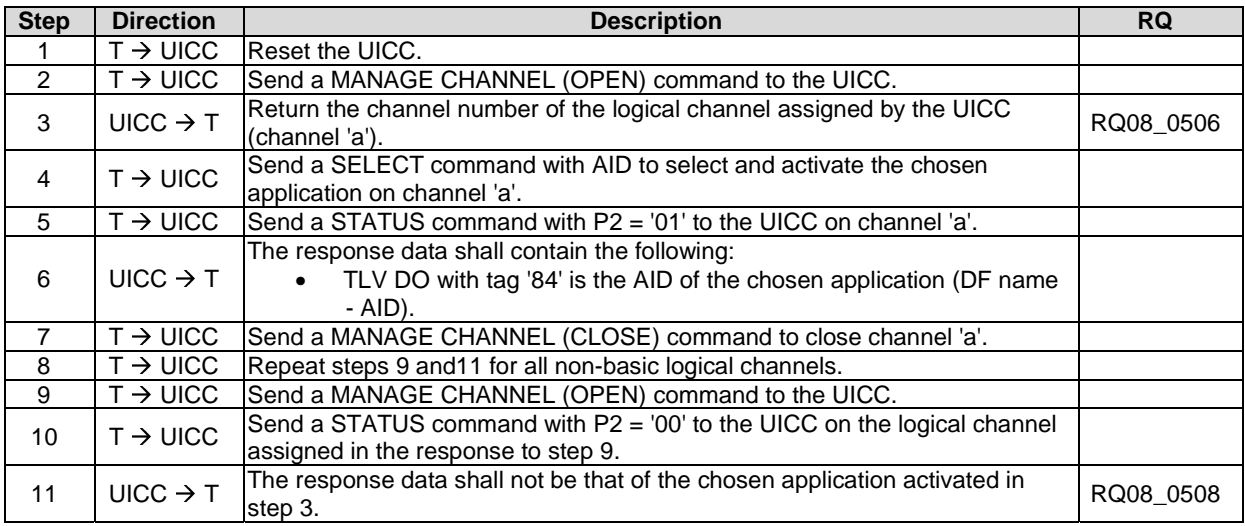

### 6.6.6.4 Application session reset

### 6.6.6.4.1 Test execution

There are no test case-specific parameters to be set or conditions to be fulfilled.

### 6.6.6.4.2 Initial conditions

There are no test case-specific initial conditions to be fulfilled.

### 6.6.6.4.3 Test procedure

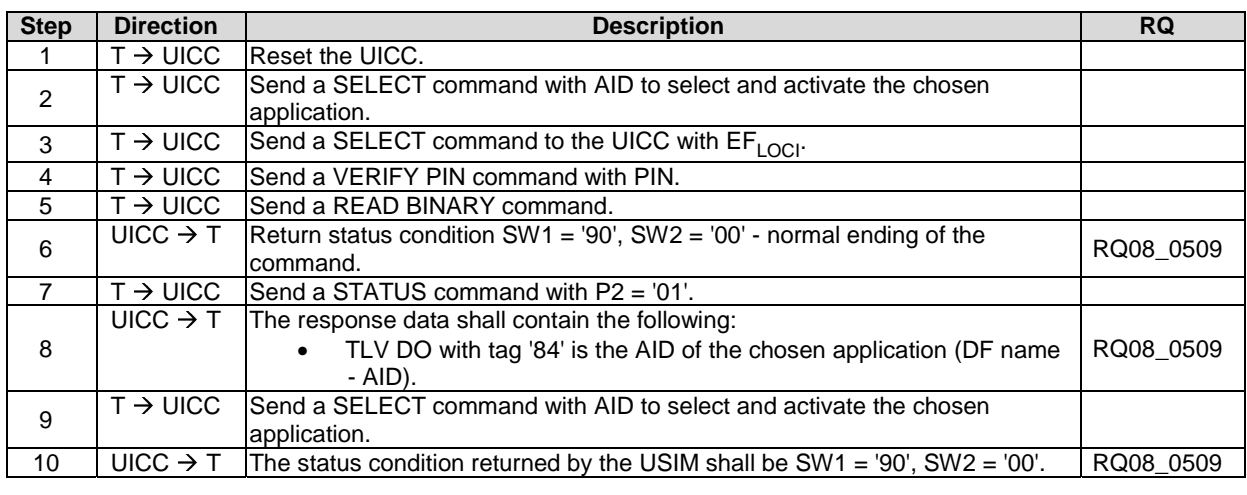

### 6.6.7 Reservation of file IDs

### 6.6.7.1 Test execution

There are no test case-specific parameters to be set or conditions to be fulfilled.

### 6.6.7.2 Initial conditions

There are no test case-specific initial conditions to be fulfilled.

### 6.6.7.3 Test procedure 1

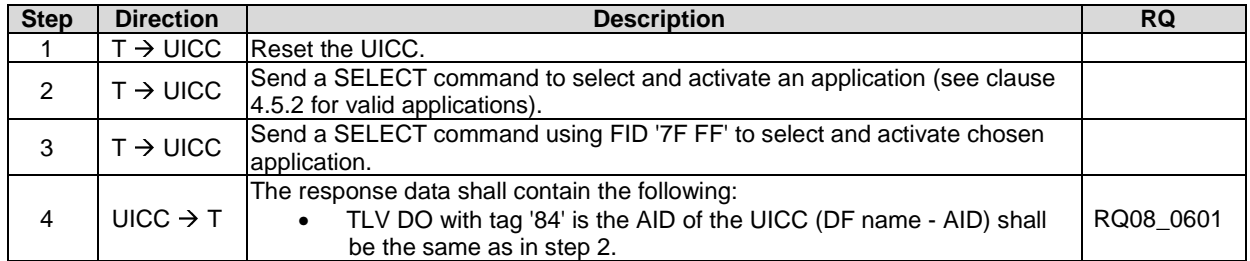

### 6.6.7.4 Test procedure 2

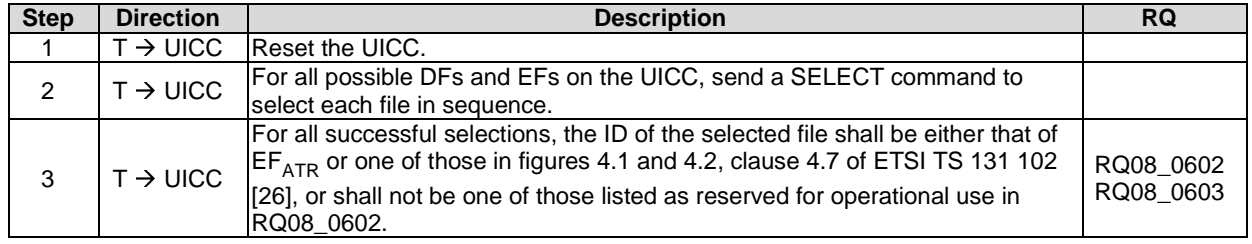

### 6.6.7.5 Test procedure 3

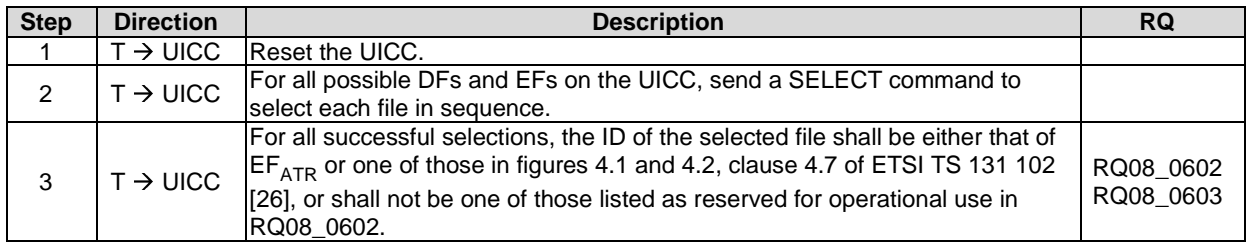

## 6.6.8 Logical channels

### 6.6.8.1 No Logical Channel Support

### 6.6.8.1.1 Test execution

There are no test case-specific parameters to be set or conditions to be fulfilled.

### 6.6.8.1.2 Initial conditions

There are no test case-specific initial conditions to be fulfilled.

### 6.6.8.1.3 Test procedure

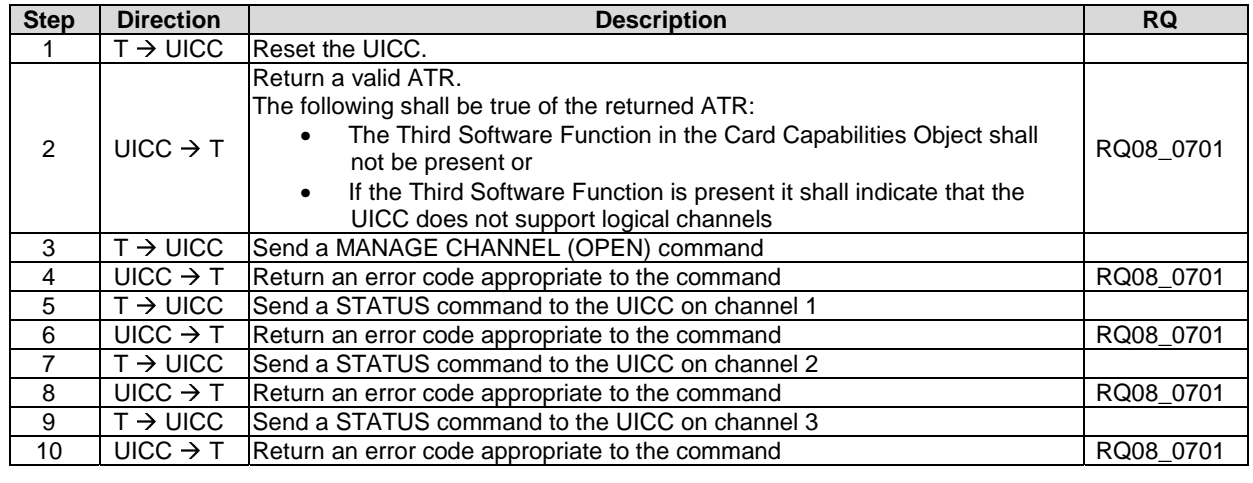

### 6.6.8.2 Logical Channels - Basic Behaviour

### 6.6.8.2.1 Test execution

There are no test case-specific parameters to be set or conditions to be fulfilled.

### 6.6.8.2.2 Initial conditions

## 6.6.8.2.3 Test procedure 1

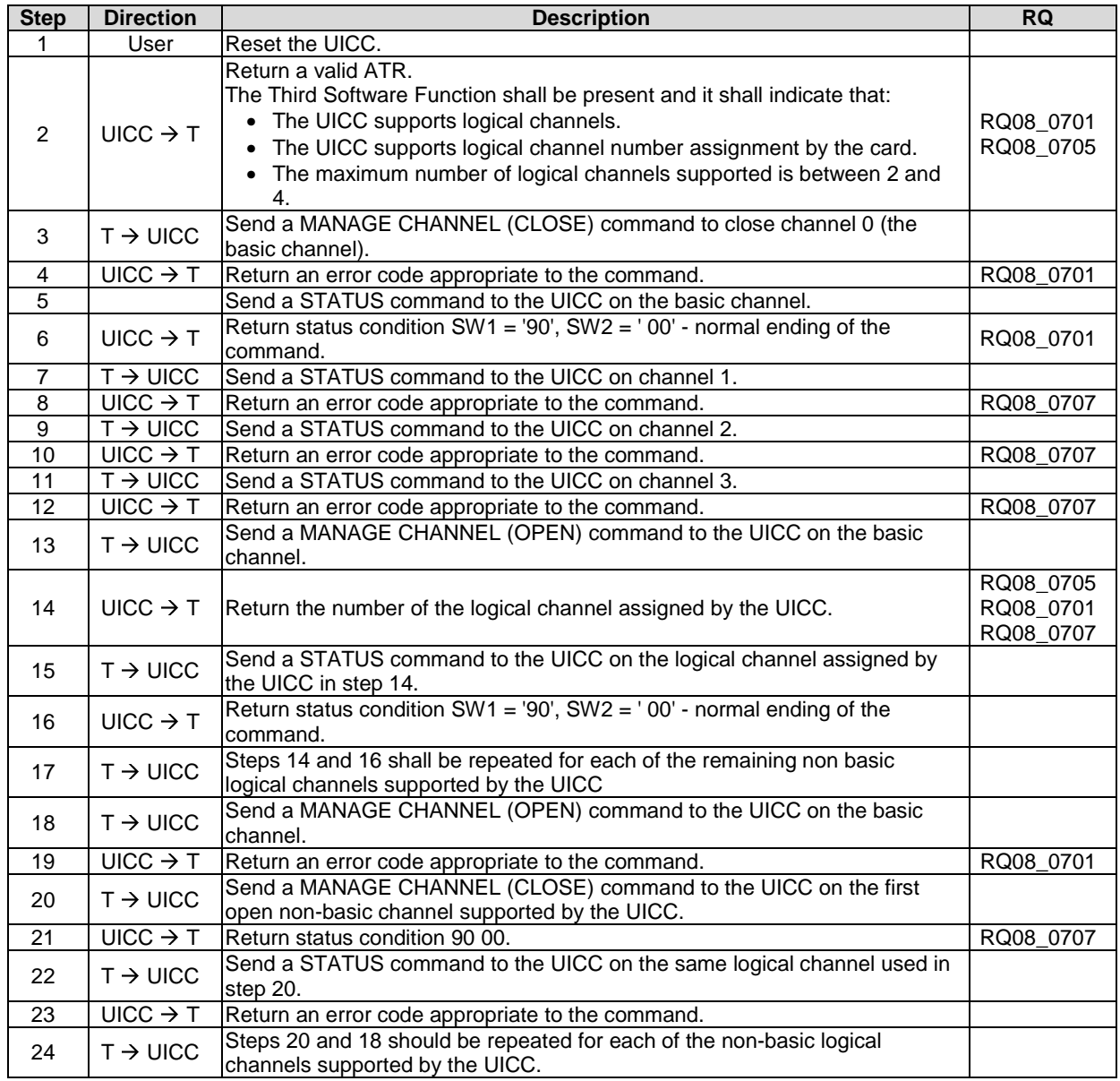

### 6.6.8.2.4 Test procedure 2

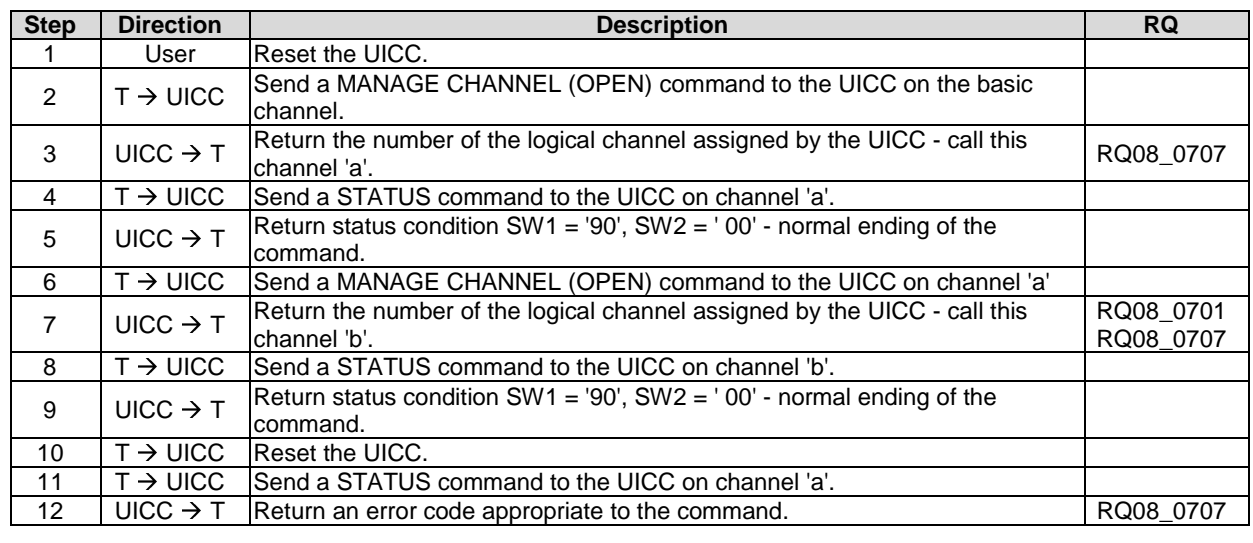

### 6.6.8.3 Opening a Logical Channel from the Basic Channel

### 6.6.8.3.1 Test execution

There are no test case-specific parameters to be set or conditions to be fulfilled.

### 6.6.8.3.2 Initial conditions

There are no test case-specific initial conditions to be fulfilled.

### 6.6.8.3.3 Test procedure

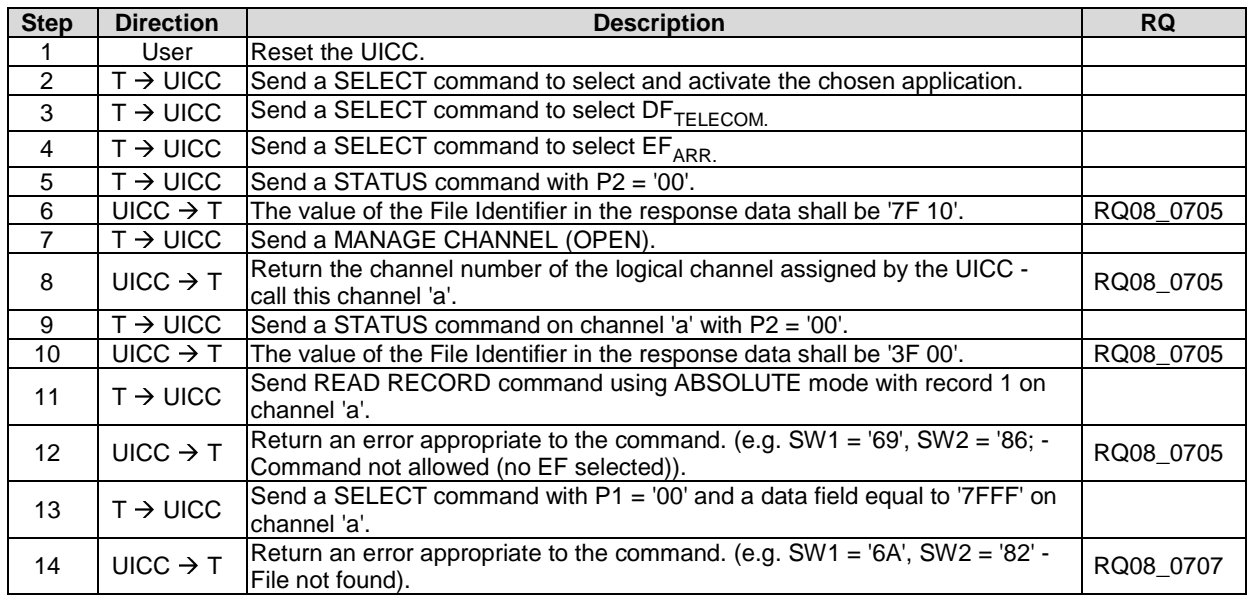

## 6.6.8.4 Opening a Logical Channel from a Non-Basic Channel

### 6.6.8.4.1 Test execution

There are no test case-specific parameters to be set or conditions to be fulfilled.

### 6.6.8.4.2 Initial conditions

The MF and the chosen application shall be configured as non-shareable.

### 6.6.8.4.3 Test procedure

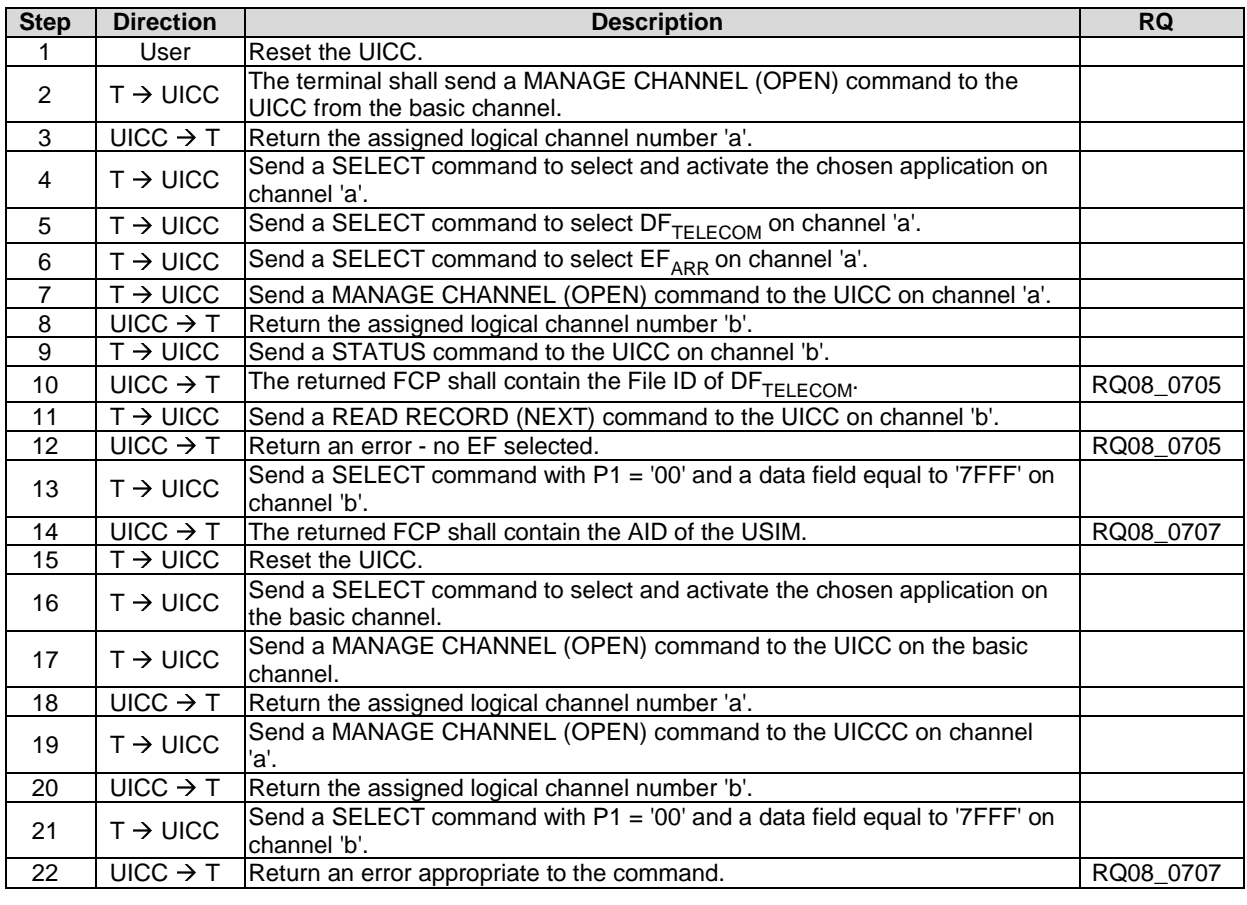

### 6.6.8.5 Opening a Logical Channel on Non-Shareable Files

### 6.6.8.5.1 Test execution

There are no test case-specific parameters to be set or conditions to be fulfilled.

### 6.6.8.5.2 Initial conditions

The MF and the chosen application shall be configured as non-shareable.

### 6.6.8.5.3 Test procedure

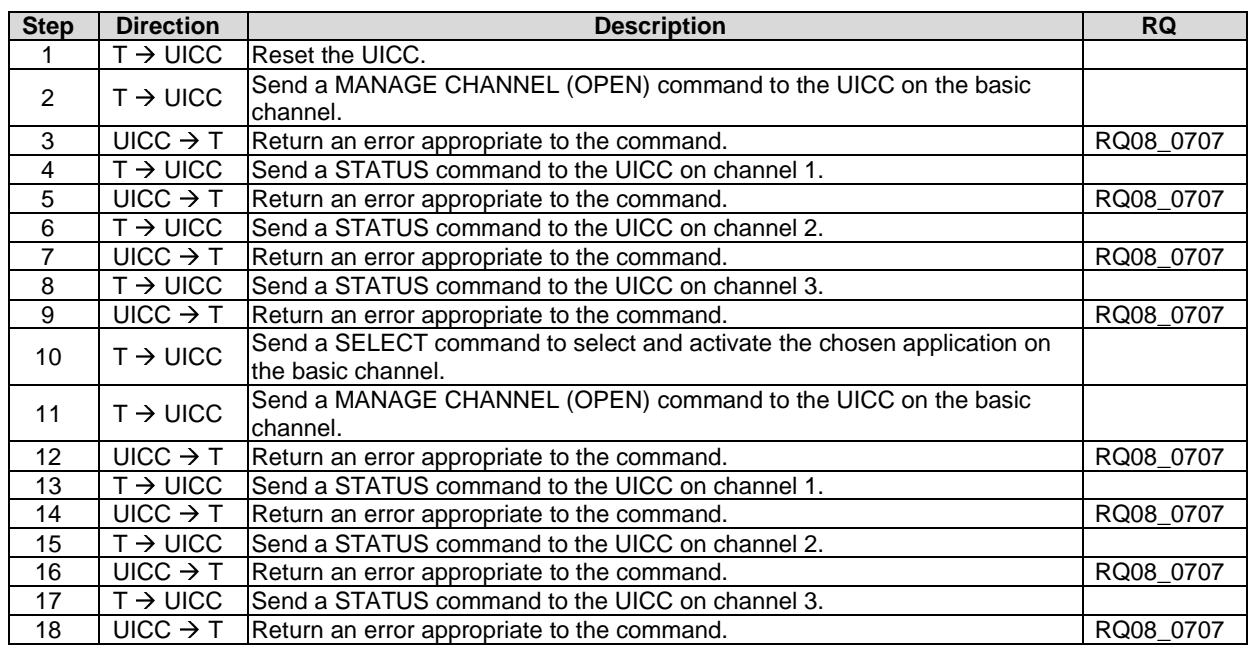

### 6.6.8.6 Logical Channels and Shareable Files

### 6.6.8.6.1 Test execution

For test procedure 1,  $EF_{ARR}$  (under the MF),  $DF_{TELECOM}$  and the USIM shall be configured as non-shareable.

For test procedure 2, the MF,  $DF_{TELECOM}$ ,  $EF_{ARR}$  (under  $DF_{TELECOM}$ ) and the USIM shall be configured as shareable.

### 6.6.8.6.2 Initial conditions

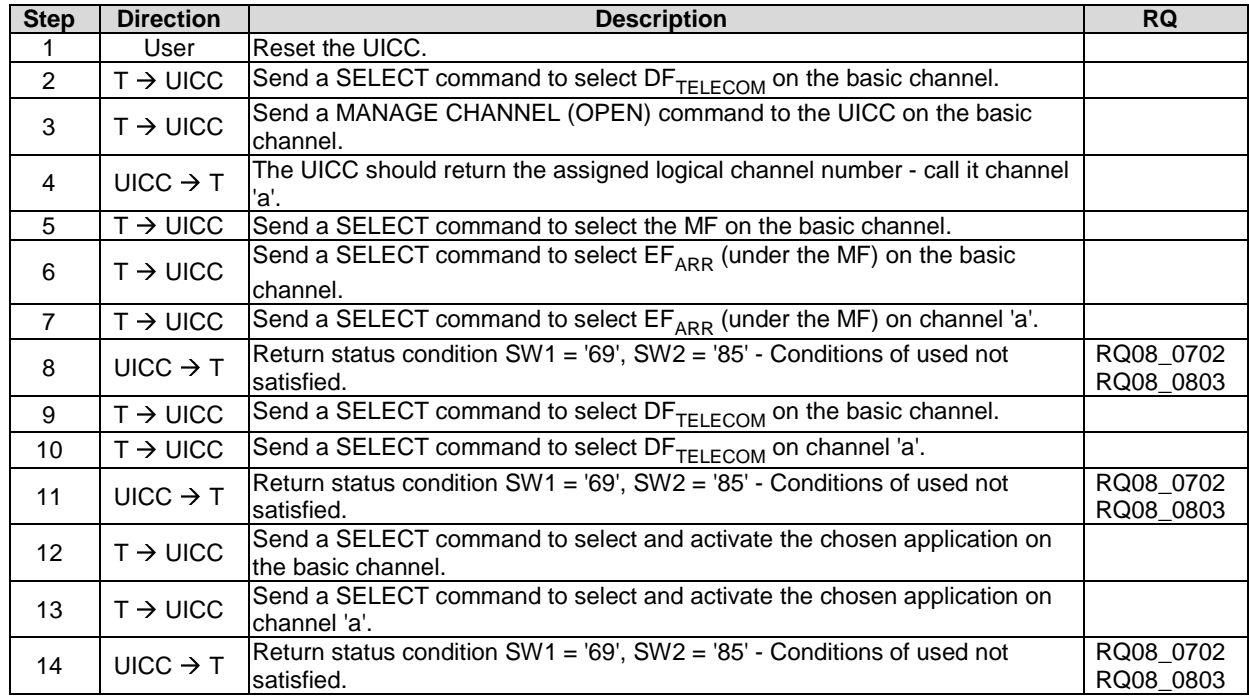

### 6.6.8.6.3 Test procedure 1- (non-shareable files)

### 6.6.8.6.4 Test procedure 2 - (shareable files)

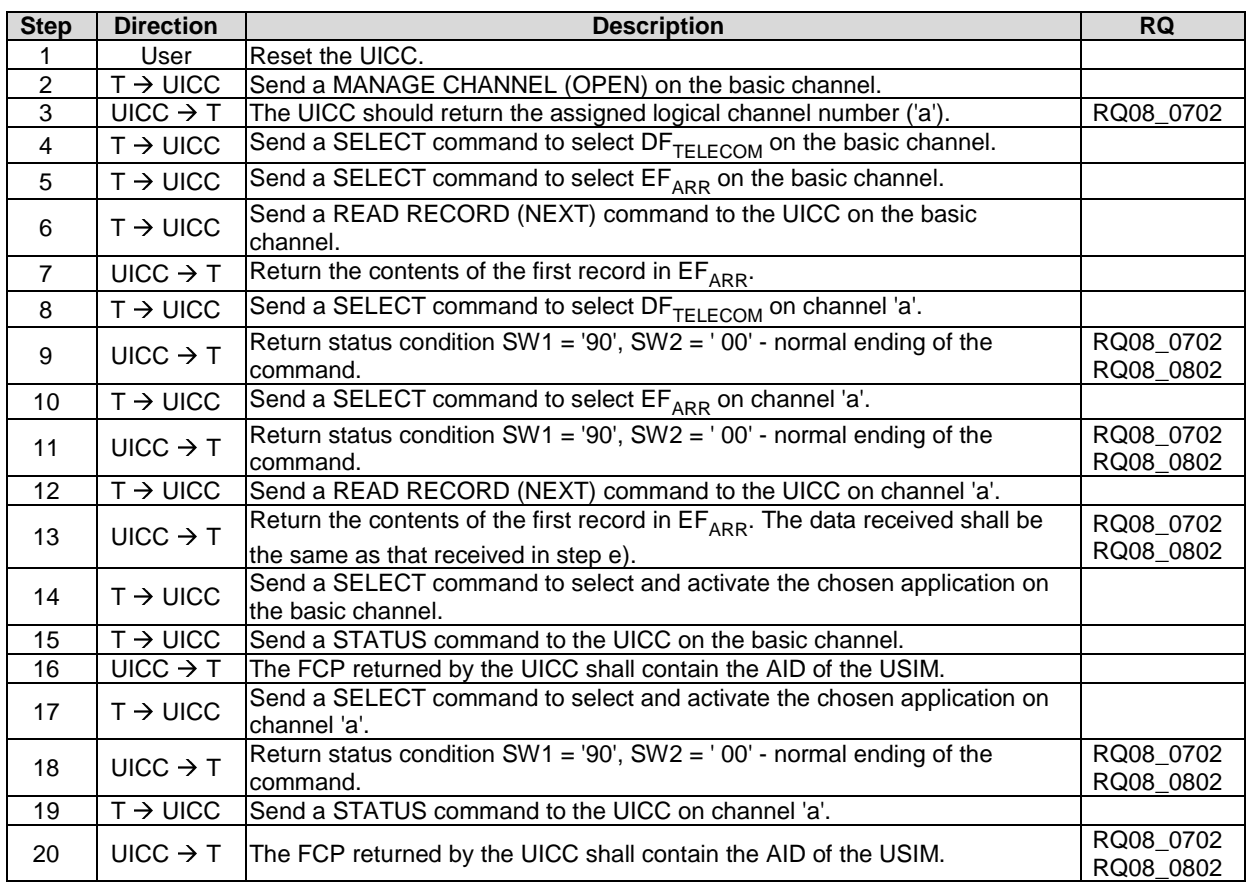

### 6.6.8.7 Command Interdependencies

### 6.6.8.7.1 Test execution

There are no test case-specific parameters to be set or conditions to be fulfilled.

### 6.6.8.7.2 Initial conditions

 $\text{DF}_{\text{TELECOM}}$  ,  $\text{EF}_{\text{ARK}}$  (under  $\text{DF}_{\text{TELECOM}}$  ) ,  $\text{EF}_{\text{FDN}}$  and the USIM shall be configured as shareable.

### 6.6.8.7.3 Test procedure

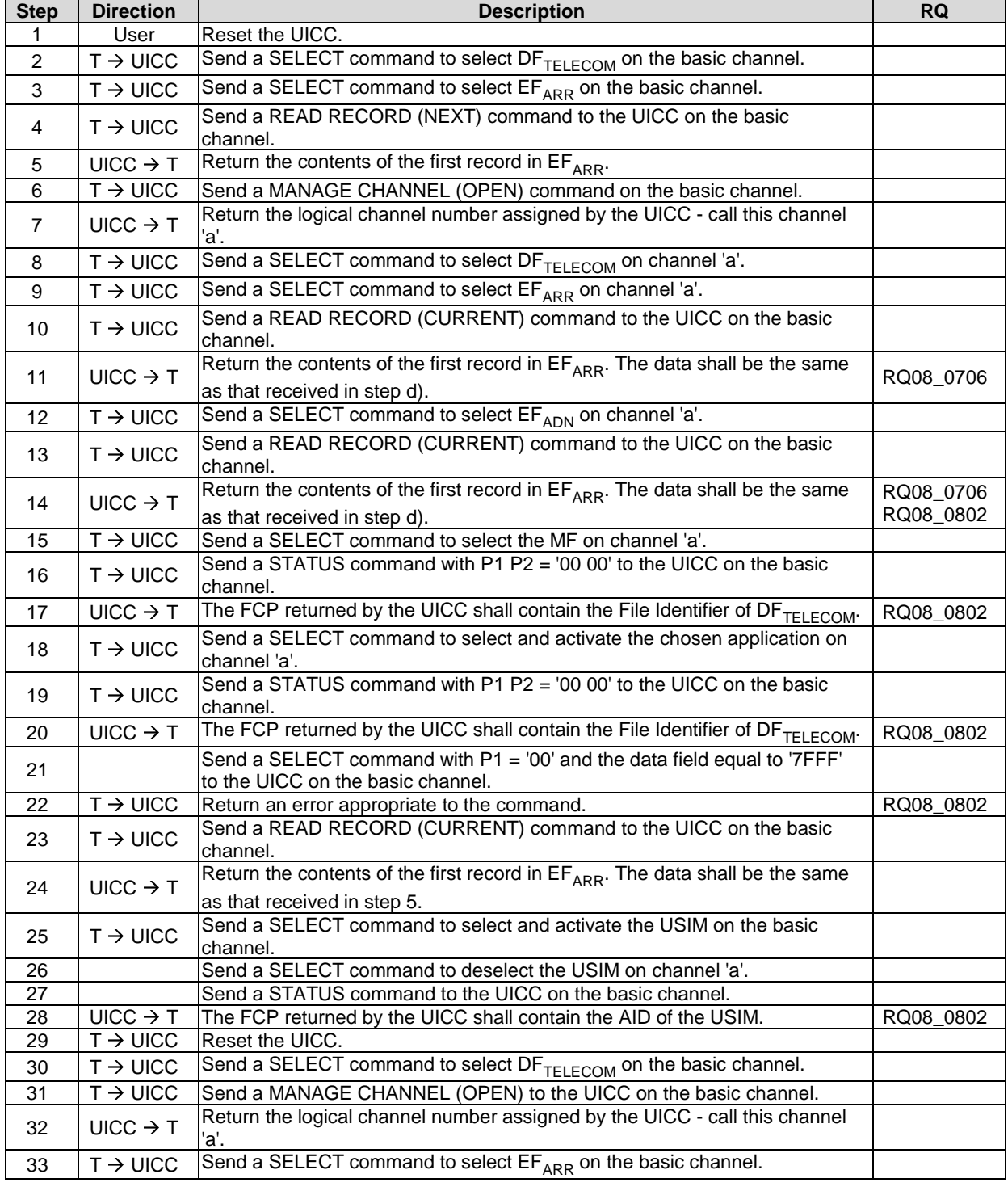

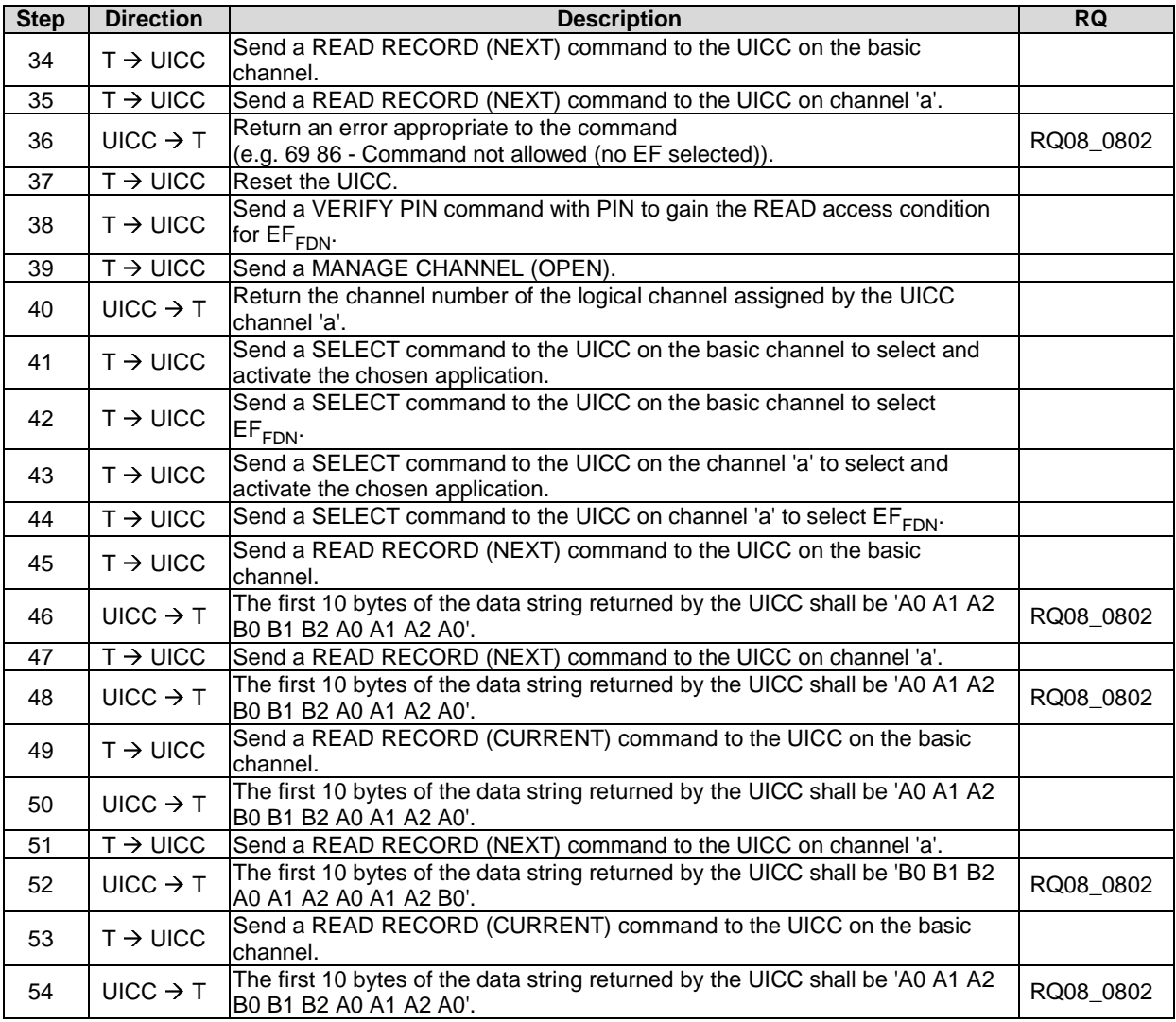

### 6.6.8.8 Consistency of File Updates

### 6.6.8.8.1 Test execution

There are no test case-specific parameters to be set or conditions to be fulfilled.

### 6.6.8.8.2 Initial conditions

- $\bullet$  EF<sub>LOCI</sub> shall be shareable
- $\bullet$  EF<sub>CCP2</sub> shall be shareable

### 6.6.8.8.3 Test procedure

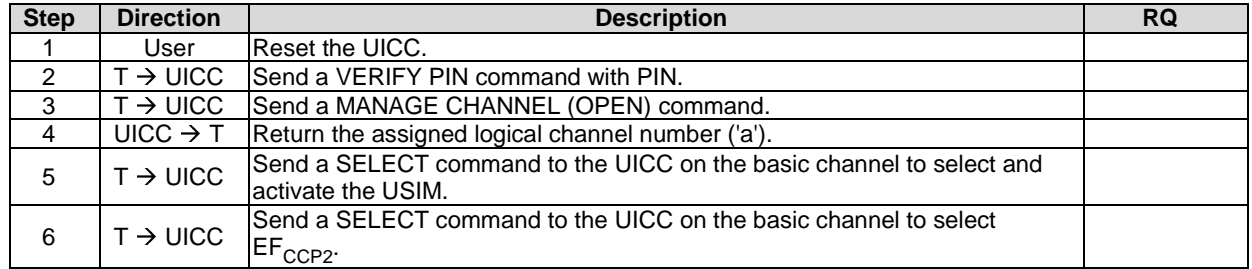

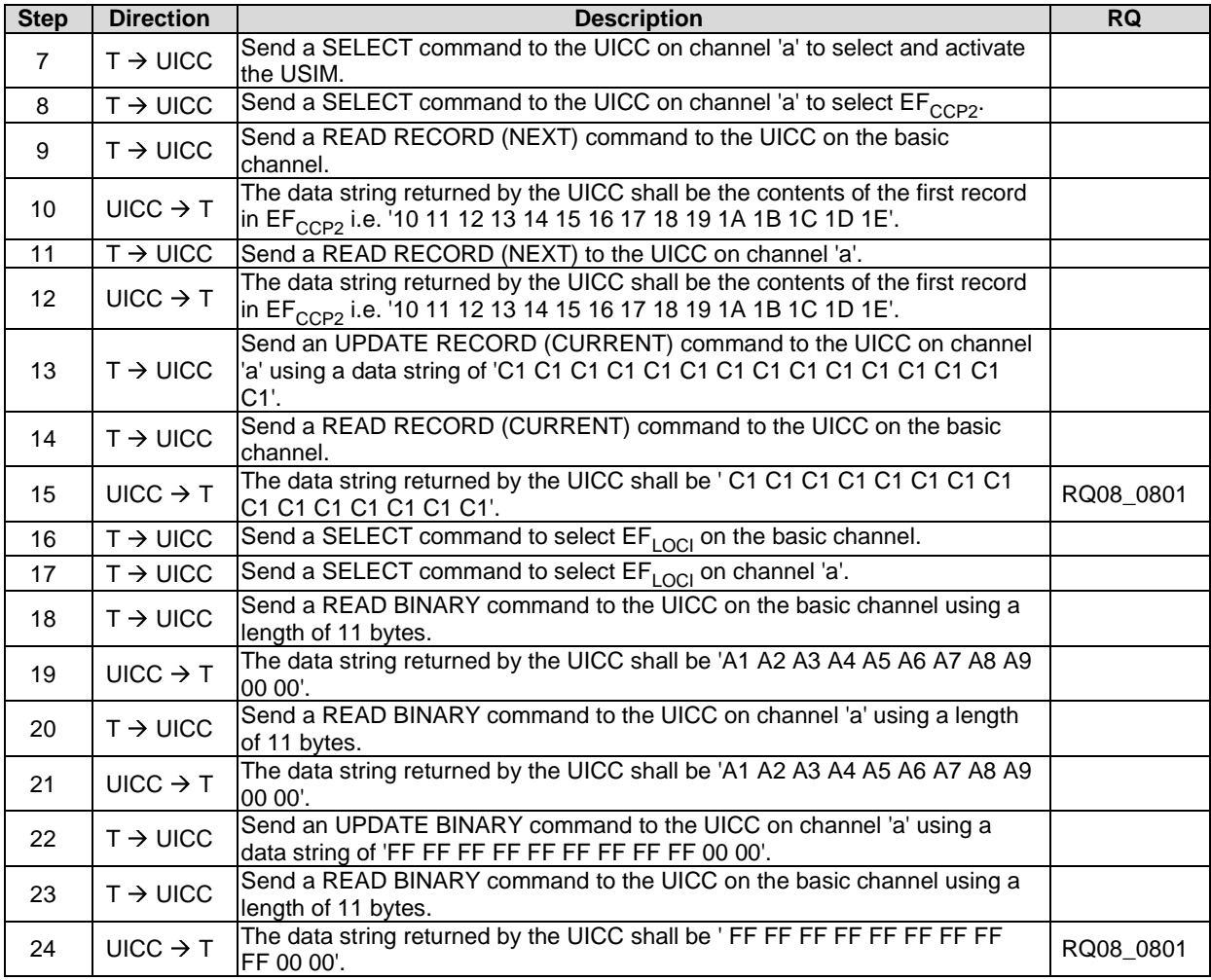

# 6.7 Security features

### 6.7.1 Foreword

Two types of UICC are defined in ETSI TS 102 221 [[1\]](#page-12-0), single verification capable UICC and multi-verification capable UICC. Every application shall conform to the security features defined in ETSI TS 102 221 [[1\]](#page-12-0).

### 6.7.2 Supported security features

### 6.7.2.1 Test execution

The test procedure 1 and test procedure 2 shall be repeated for all the other applications in the UICC.

### 6.7.2.2 Initial conditions

### 6.7.2.3 Test procedure 1

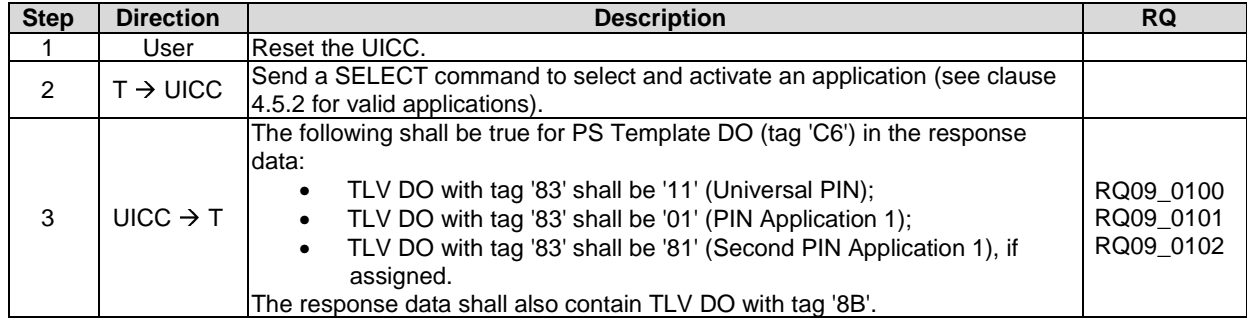

### 6.7.2.4 Test procedure 2

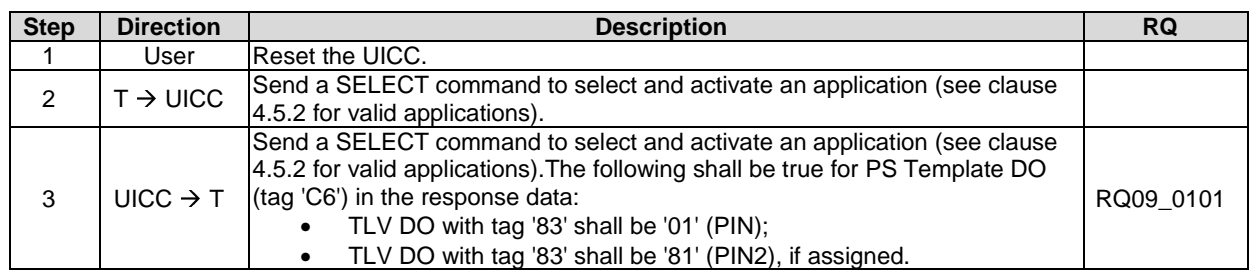

# 6.7.3 Security architecture

### 6.7.3.1 Test execution

There are no test case-specific parameters to be set or conditions to be fulfilled.

### 6.7.3.2 Initial conditions

### 6.7.3.3 Test procedure 1

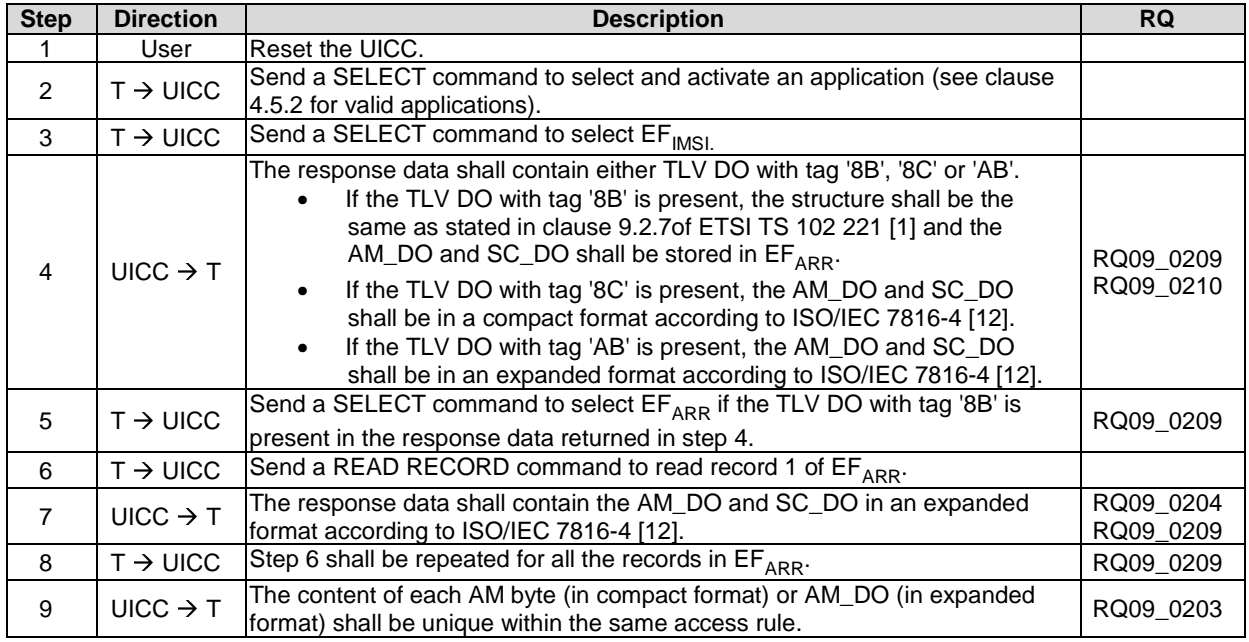

### 6.7.3.4 Test procedure 2

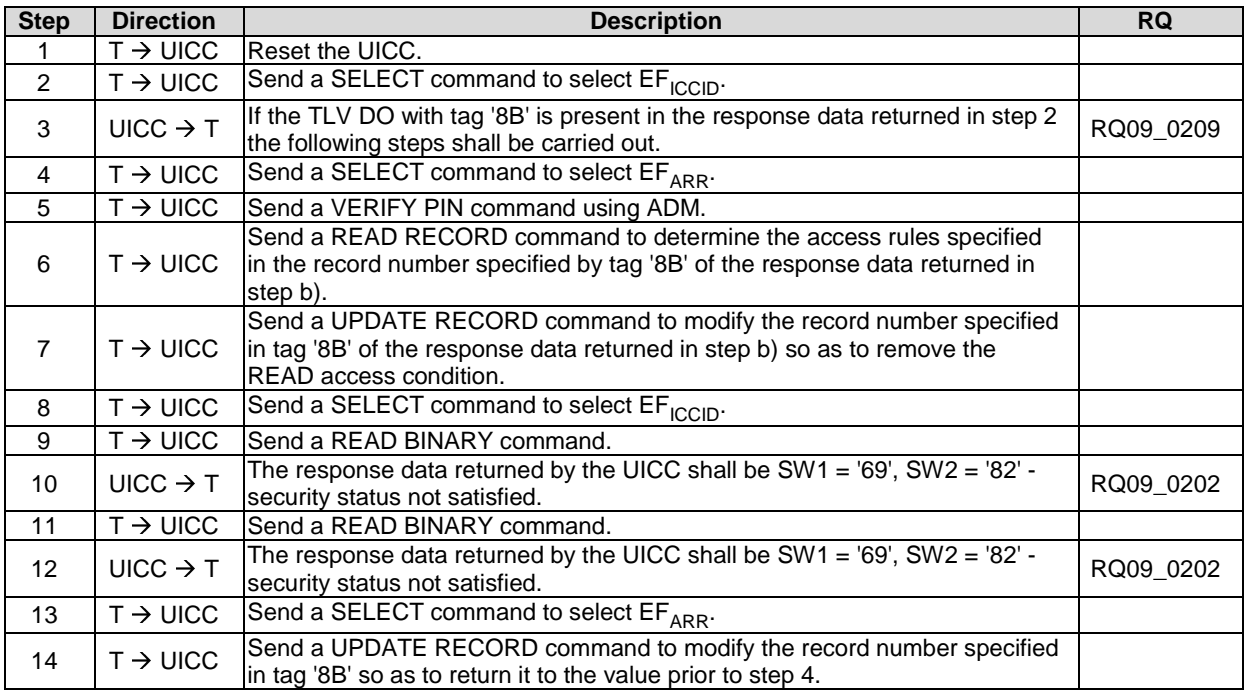

# 6.7.4 Security environment

### 6.7.4.1 Test execution

The following test procedures shall be applicable only to a multi-verification capable UICC.

### 6.7.4.2 Initial conditions

SE01 shall be active.

# 6.7.4.3 Test procedure

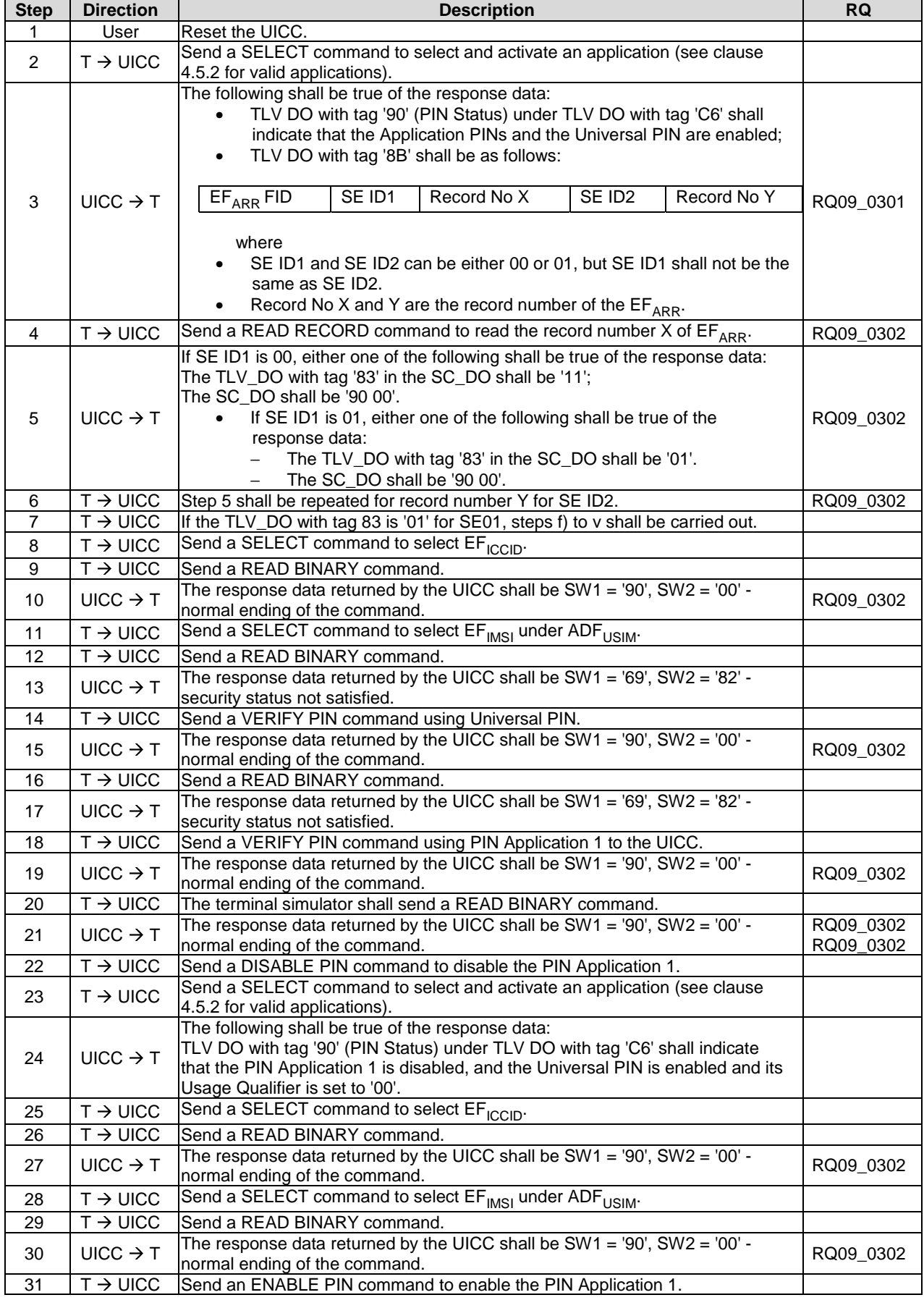
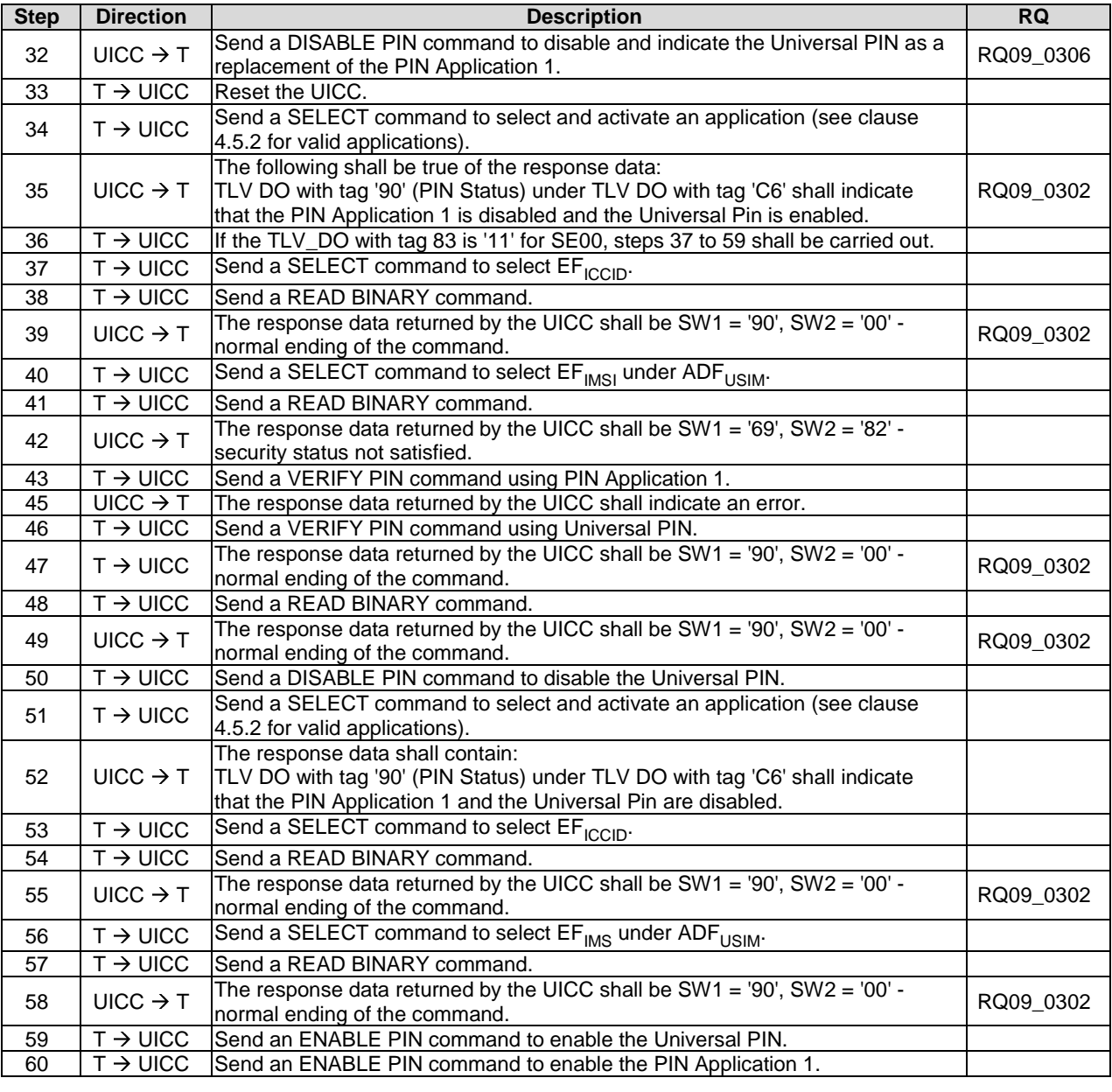

## 6.7.5 PIN definitions

#### 6.7.5.1 Test execution

There are no test case-specific parameters to be set or conditions to be fulfilled.

#### 6.7.5.2 Initial conditions

For test procedure 1 and test procedure 2, SE01 shall be active.

## 6.7.5.3 Test procedure 1

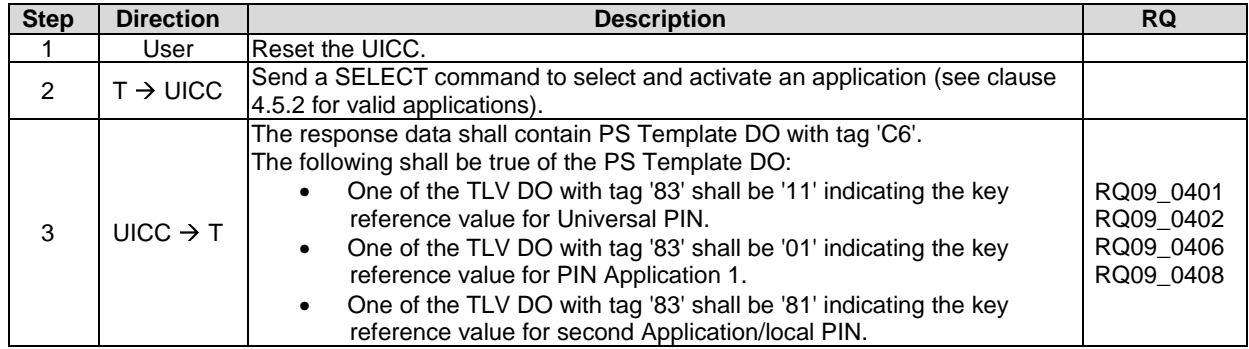

### 6.7.5.4 Test procedure 2

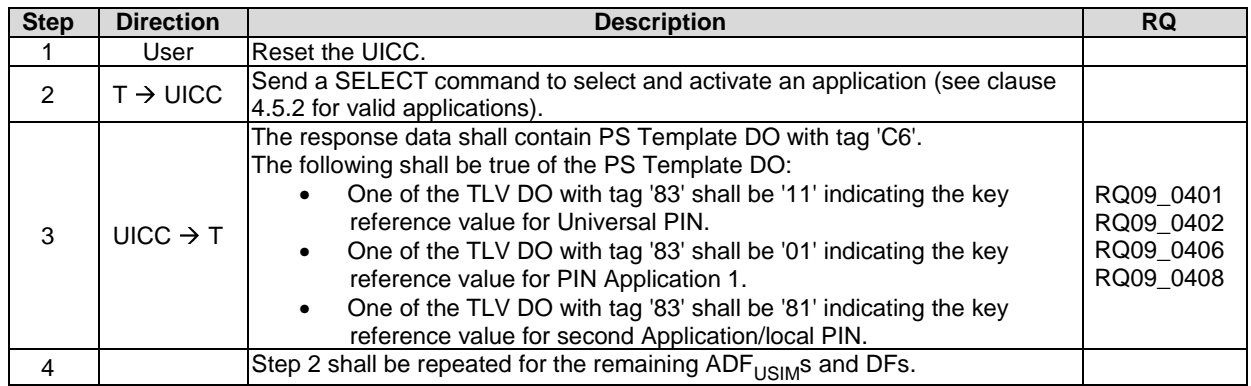

## 6.7.5.5 Test procedure 3

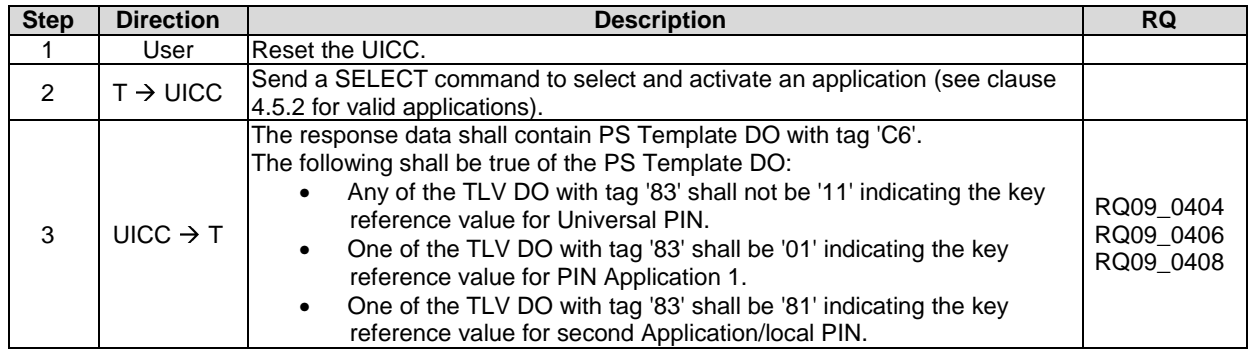

# 6.7.6 PIN and key reference relationship

### 6.7.6.1 Test execution

• When  $EF_{FDN}$  is not supported by the UICC, any supported linear  $EF$  in  $ADF_{USIM}$  may be chosen.

#### 6.7.6.2 Initial conditions

The records in  $EF_{FDN}$  shall contain the following data for the first 10 bytes:

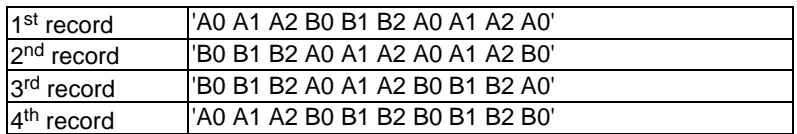

- The data for the remainder of these four records and for all other records (if any) shall be 'FF'.
- In case of an multi-verification capable UICC SE01 shall be active.
- Allocation of ADM levels and the respective requirements for their fulfilment are the responsibility of the appropriate administrative authority.

6.7.6.3 Test procedure 1

| <b>Step</b>    | <b>Direction</b>     | <b>Description</b>                                                                                                    | <b>RQ</b>                           |
|----------------|----------------------|----------------------------------------------------------------------------------------------------|-------------------------------------|
| 1              | User                 | Reset the UICC.                                                                                                    |                                     |
| $\overline{2}$ | $T \rightarrow UICC$ | Send a SELECT command to select and activate an application (see clause<br>4.5.2 for valid applications).                                                                                                    |                                     |
| 3              | UICC $\rightarrow$ T | The response data shall indicate the PS Template DO with tag 'C6'.<br>The PS Template DO with tag 'C6' shall contain for the Universal PIN the<br>TLV DO with tag '95' indicating the usage qualifier.<br>Return status condition Return status condition SW1 = '90', SW2 = '00' -<br>normal ending of the command. | RQ09_0507<br>RQ07_0211<br>RQ09_0501 |
| 4              | $T \rightarrow UICC$ | Send a STATUS command.                                                                                                    |                                     |
| 5              | UICC $\rightarrow$ T | The response data shall indicate the PS Template DO with tag 'C6'.<br>The PS Template DO with tag 'C6' shall contain for the Universal PIN the<br>TLV DO with tag '95' indicating the usage qualifier.                                                                                                    | RQ09_0507                           |
| 6              | $T \rightarrow UICC$ | Send a SELECT command to select EF <sub>FDN</sub> .                                                                                                    |                                     |
| $\overline{7}$ | $UICC \rightarrow T$ | The response data shall not contain the PS Template DO with tag 'C6'.                                                                                                    | RQ09 0507                           |
| 8              | $T \rightarrow UICC$ | Send a READ RECORD command to read the first record in EF <sub>FDN</sub> .                                                                                                    |                                     |
| 9              | UICC $\rightarrow$ T | Return status condition Return status condition SW1 = '69', SW2 = '82' -<br>security status not satisfied.                                                                                                    | RQ09_0504                           |
| 10             | $T \rightarrow UICC$ | The terminal simulator shall gain PIN Application 1 security access.                                                                                                    |                                     |
| 11             | $T \rightarrow UICC$ | Send a READ RECORD command to read the first record in EF <sub>FDN</sub> .                                                                                                    |                                     |
| 12             | UICC $\rightarrow$ T | The data string returned shall be 'A0 A1 A2 B0 B1 B2 A0 A1 A2 A0'. The<br>data for the remainder of the returned data string shall be 'FF'.<br>Return status condition Return status condition SW1 = '90', SW2 = '00' -<br>normal ending of the command.                                                            | RQ09_0504                           |
| 13             | $T \rightarrow UICC$ | Send an UPDATE RECORD command using CURRENT mode with data<br>string 'B0' for all bytes to update the first record in EF <sub>FDN.</sub>                                                                                                    |                                     |
| 14             | UICC $\rightarrow$ T | Return status condition Return status condition SW1 = '69', SW2 = '82' -<br>security status not satisfied.                                                                                                    |                                     |
| 15             | $T \rightarrow UICC$ | Send a READ RECORD command using NEXT mode to read the first record<br>in EF <sub>FDN.</sub>                                                                                                    |                                     |
| 16             | UICC $\rightarrow$ T | The data string returned shall be 'A0 A1 A2 B0 B1 B2 A0 A1 A2 A0'.<br>The data for the remainder of the returned data string shall be 'FF'.<br>Return status condition Return status condition SW1 = '90', SW2 = '00' -<br>normal ending of the command.                                                            | RQ09_0504                           |
| 17             | $T \rightarrow UICC$ | The terminal simulator shall gain the second PIN Application 2 security<br>access.                                                                                                    |                                     |
| 18             | UICC $\rightarrow$ T | Send an UPDATE RECORD command using CURRENT mode with data<br>string 'B1' for all bytes to update the first record in EF <sub>FDN</sub><br>Return status condition Return status condition SW1 = '90', SW2 = '00' -<br>normal ending of the command.                                                                |                                     |
| 19             | $T \rightarrow UICC$ | Send a READ RECORD command to read the first record in EF <sub>FDN.</sub>                                                                                                    |                                     |
| 20             | UICC $\rightarrow$ T | The data string returned shall be 'B1' for all bytes.<br>Return status condition SW1 = '90', SW2 = '00' - normal ending of the<br>command.                                                                                                    | RQ09_0504                           |
| 21             | $T \rightarrow UICC$ | Send a SELECT command to select MF.                                                                                                    |                                     |

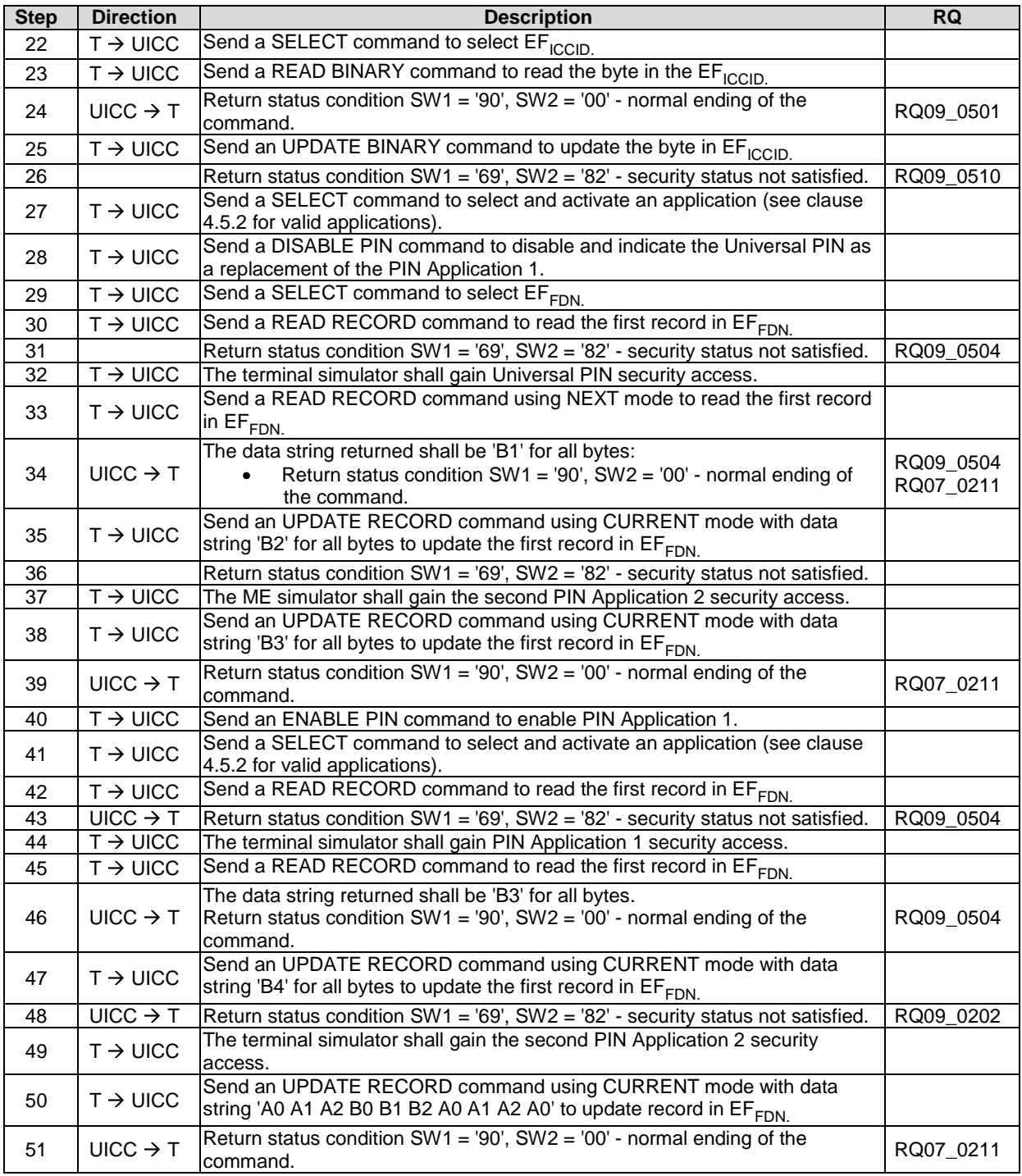

## 6.7.6.4 Test procedure 2

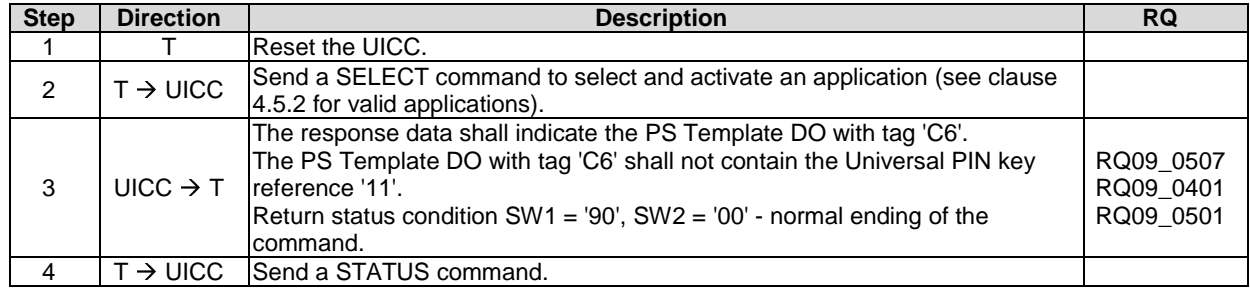

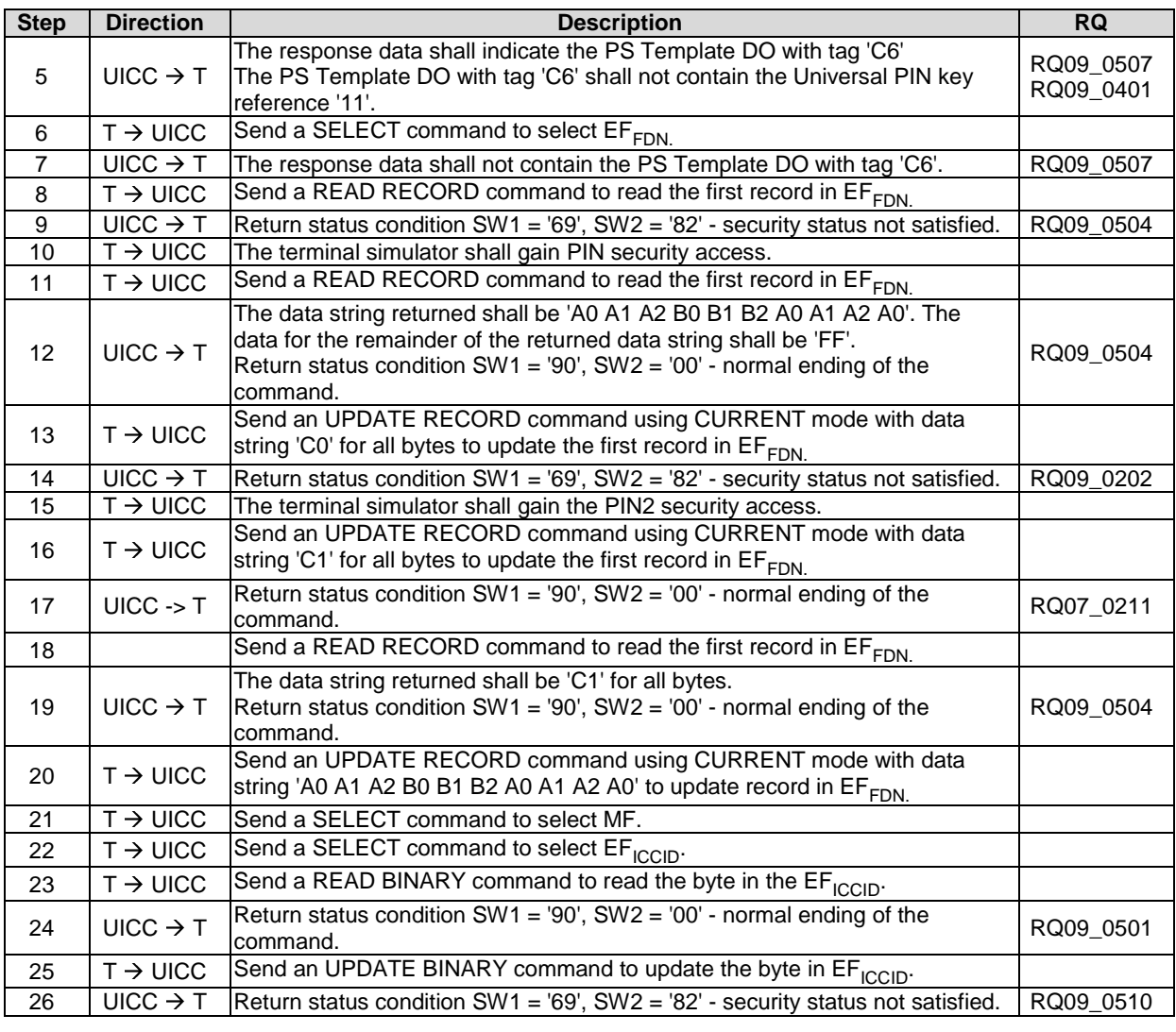

# 6.8 Structure of commands and responses

## 6.8.1 Purpose

The tests in clause 6.8.1 ensure that the DUT conforms to the specification for the mapping of functions onto Application Protocol Data Units (APDUs) which are used by the transmission protocol.

## 6.8.2 Mapping principles

### 6.8.2.1 Test execution

There are no test cases-specific parameters for this test case.

### 6.8.2.2 Initial conditions

There are no test case-specific initial conditions to be fulfilled.

# 6.8.2.3 Test procedure

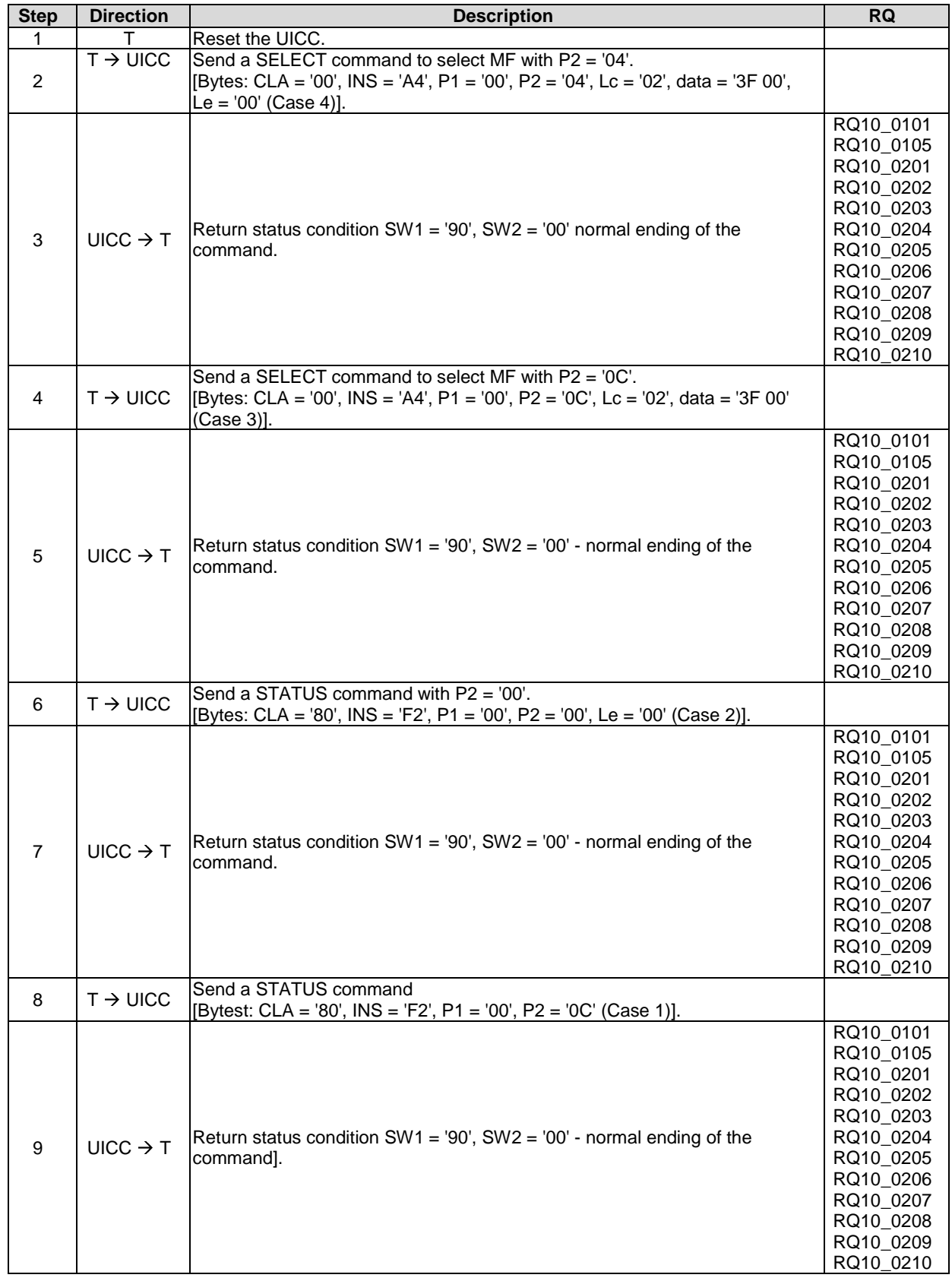

# 6.8.3 Response APDU Structure

## 6.8.3.1 Status Conditions Returned by the UICC

#### 6.8.3.1.1 Test execution

RQ10\_0204 and RQ10\_0301 is not tested as it is not possible to force a UICC to produce an execution error.

#### 6.8.3.1.2 Initial conditions

There are no test case-specific initial conditions to be fulfilled.

#### 6.8.3.1.3 Test procedure

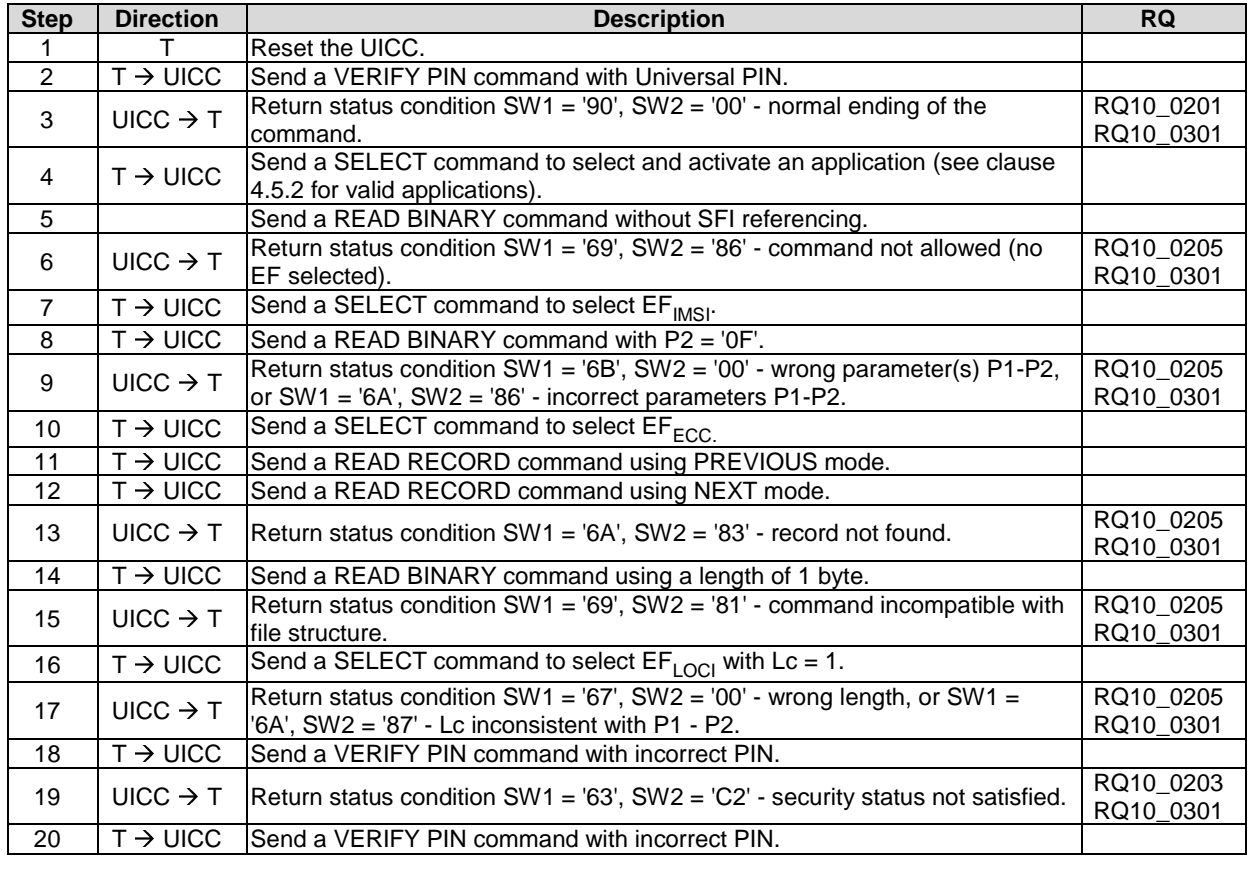

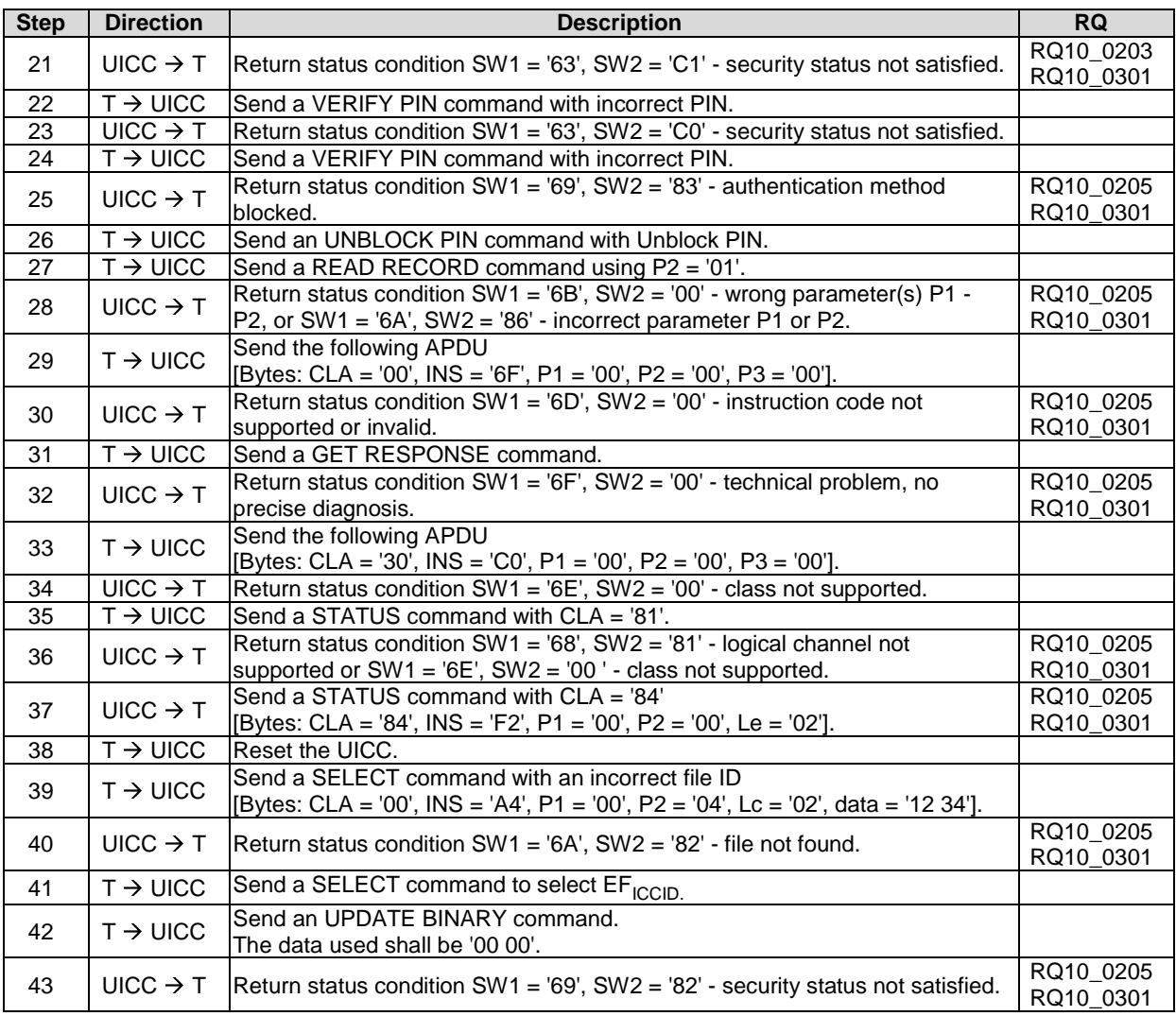

# 6.9 Commands

## 6.9.1 Generic Commands

- 6.9.1.1 SELECT
- 6.9.1.1.1 Test execution

There are no test cases-specific parameters for this test case.

#### 6.9.1.1.2 Initial conditions

There are no test case-specific initial conditions to be fulfilled.

## 6.9.1.1.3 Test procedure 1

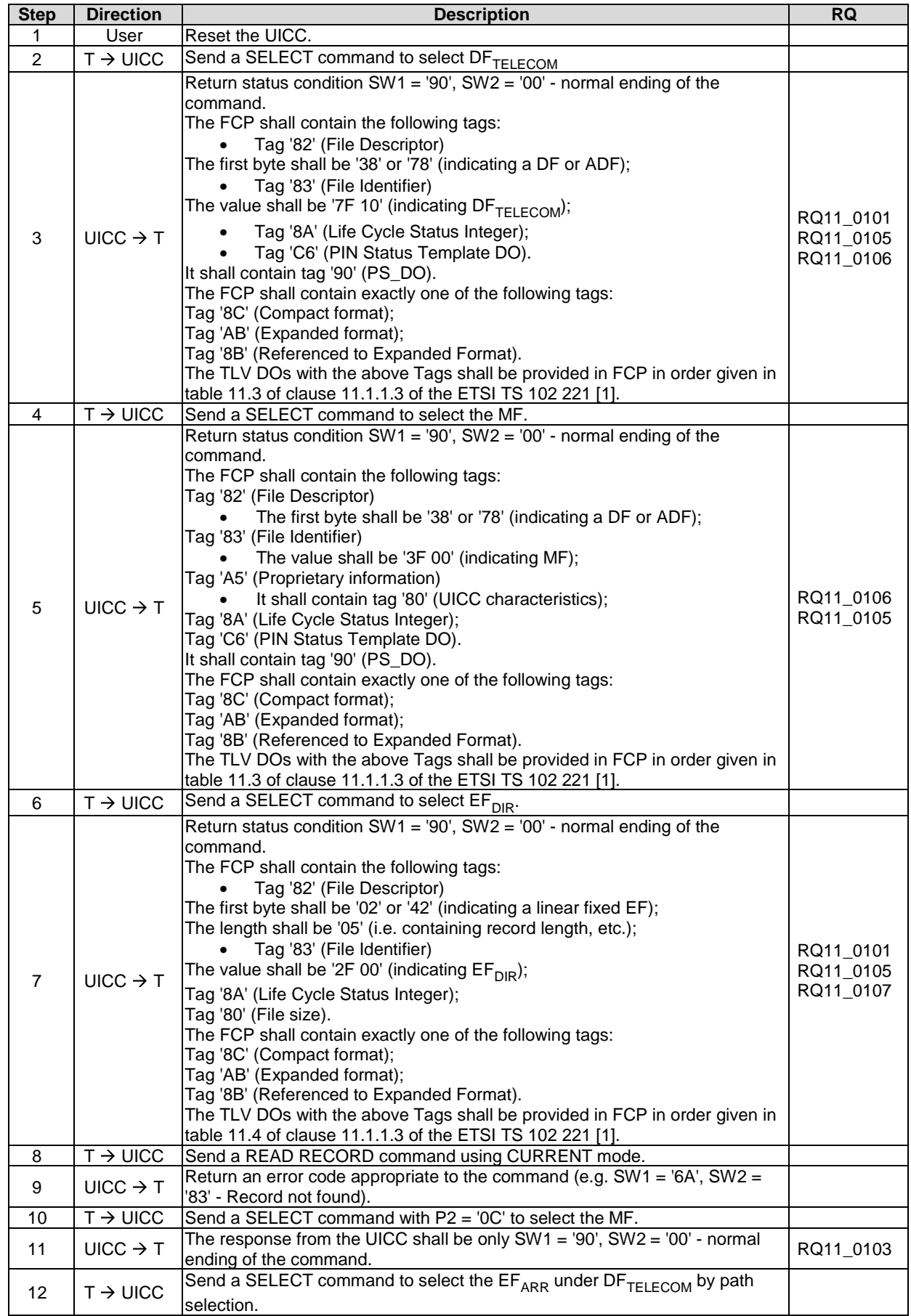

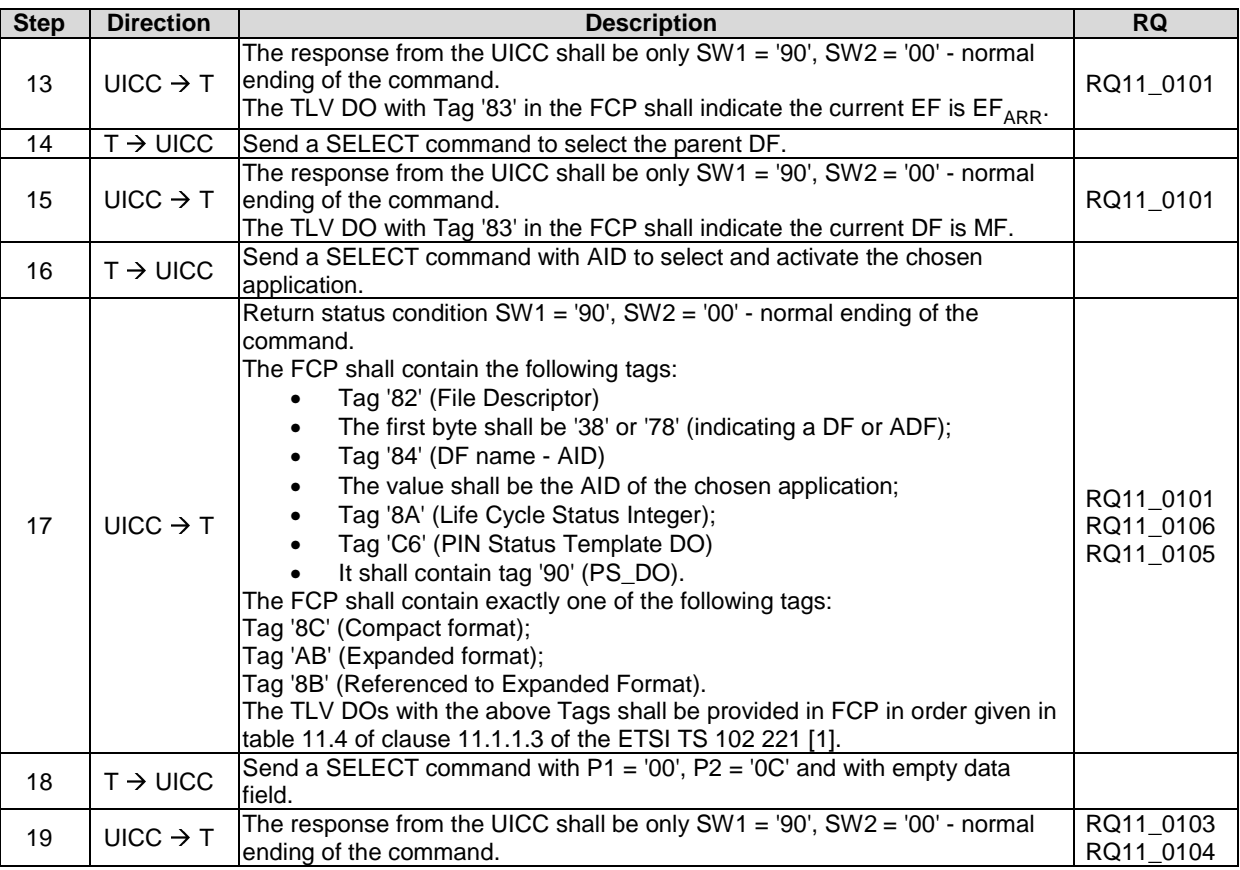

## 6.9.1.1.4 Test procedure 2

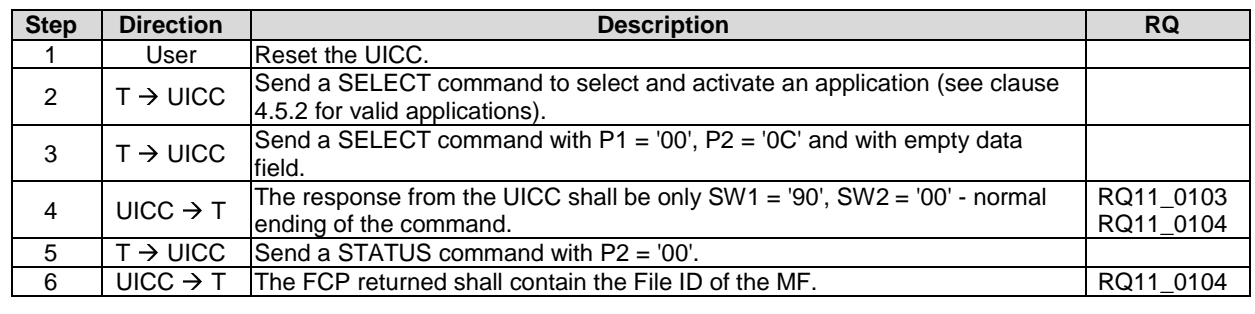

### 6.9.1.2 STATUS

#### 6.9.1.2.1 Test execution

There are no test case-specific parameters to be set or conditions to be fulfilled.

#### 6.9.1.2.2 Initial conditions

There are no test case-specific initial conditions to be fulfilled.

## 6.9.1.2.3 Test procedure

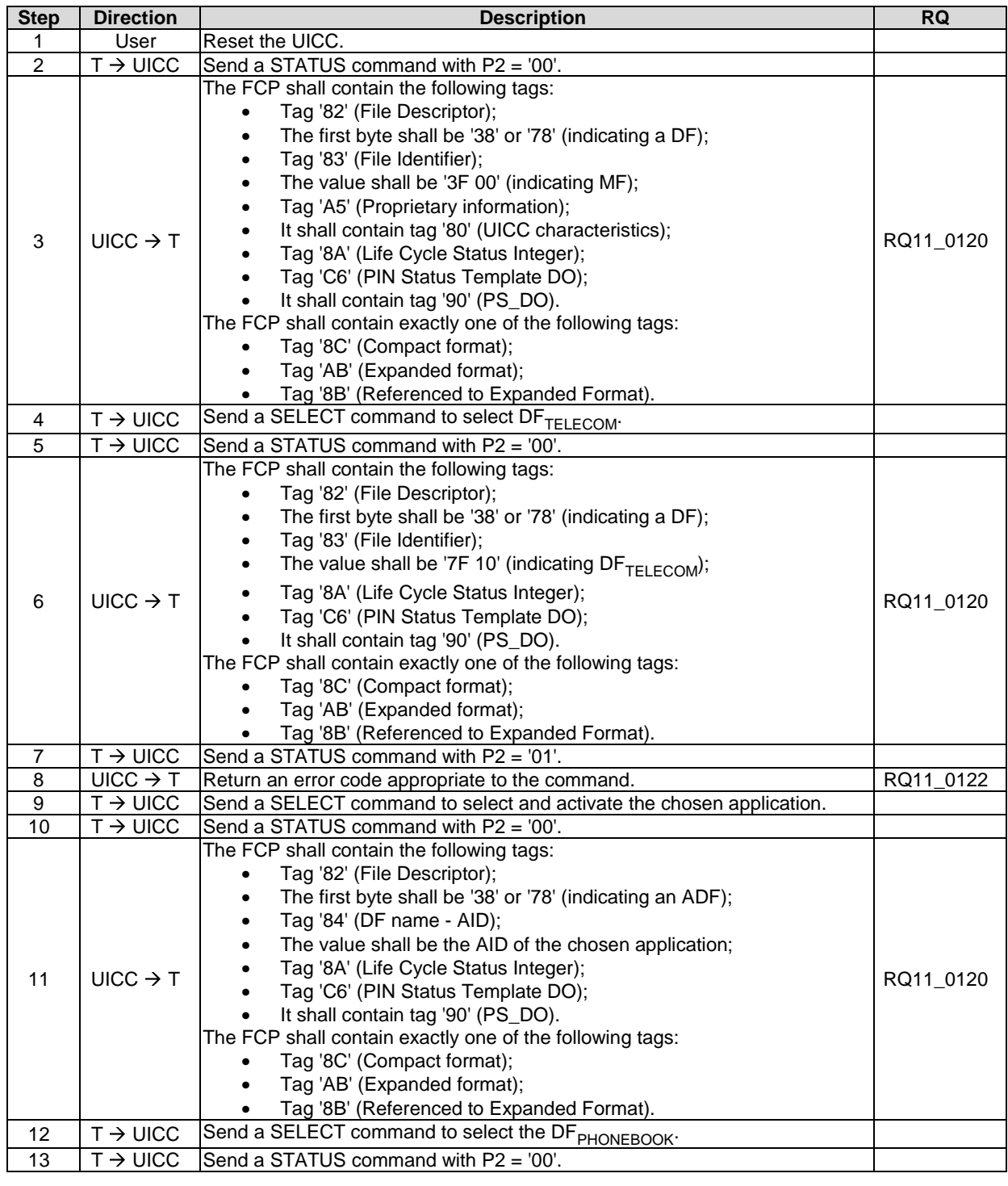

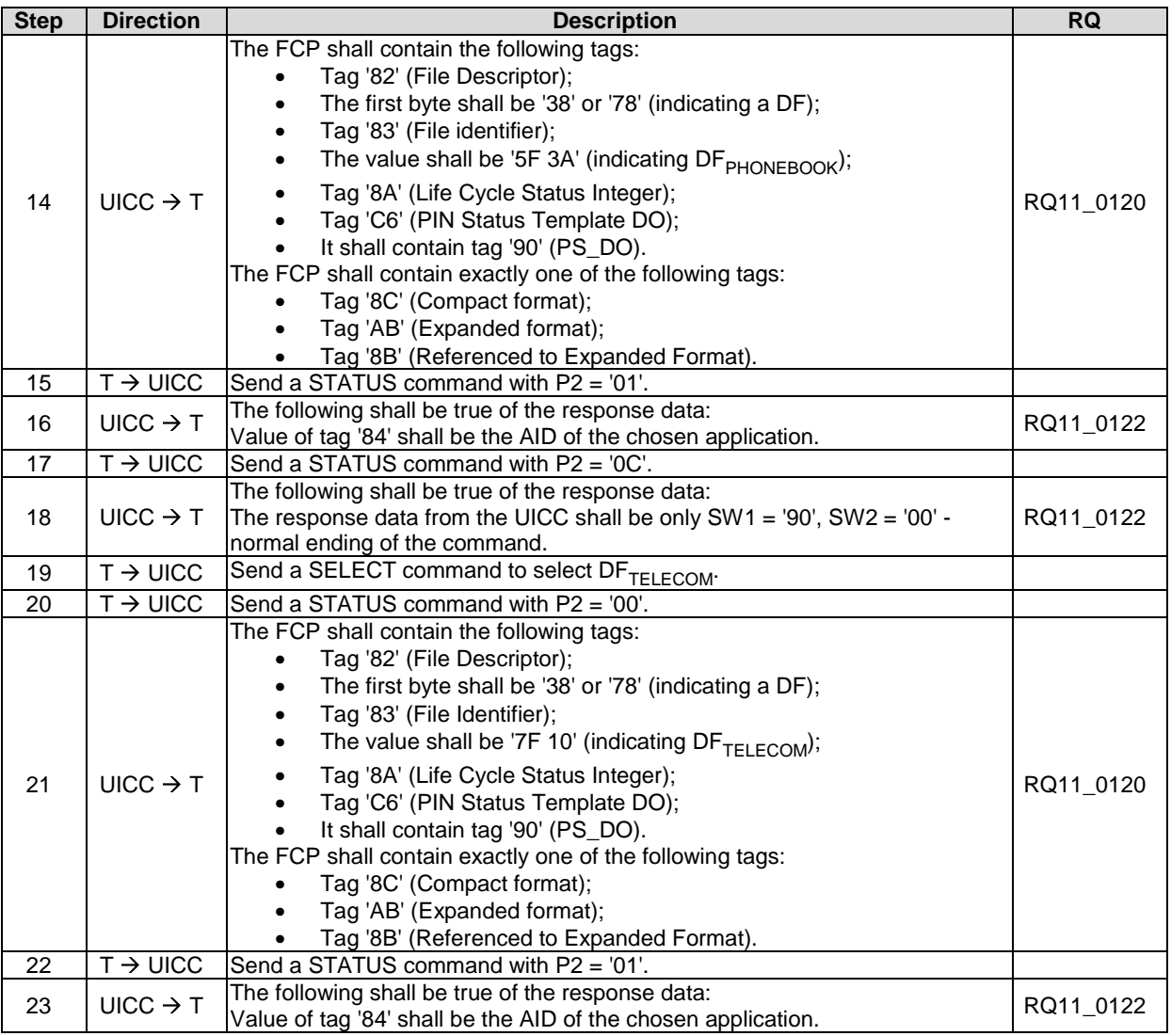

## 6.9.1.3 READ BINARY

#### 6.9.1.3.1 Test execution

There are no test case-specific parameters to be set or conditions to be fulfilled.

#### 6.9.1.3.2 Initial conditions

 $\rm{EF}_{\rm{LOCl}}$  shall contain the data string: 'A1 A2 A3 A4 A5 A6 A7 A8 A9 00 00'.

#### 6.9.1.3.3 Test procedure

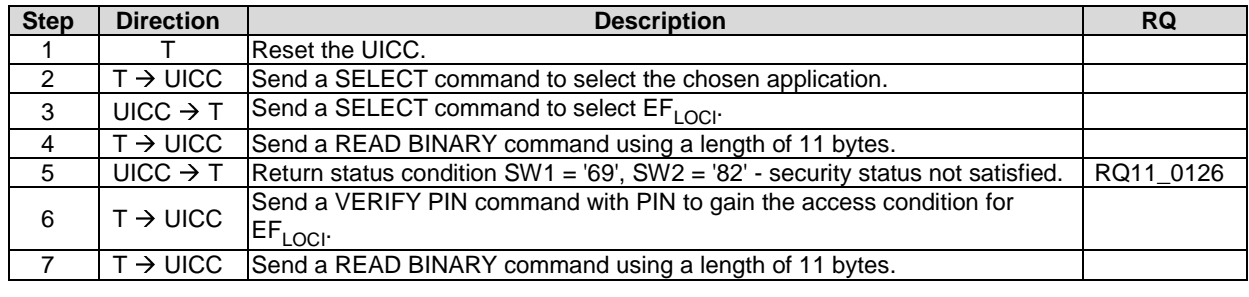

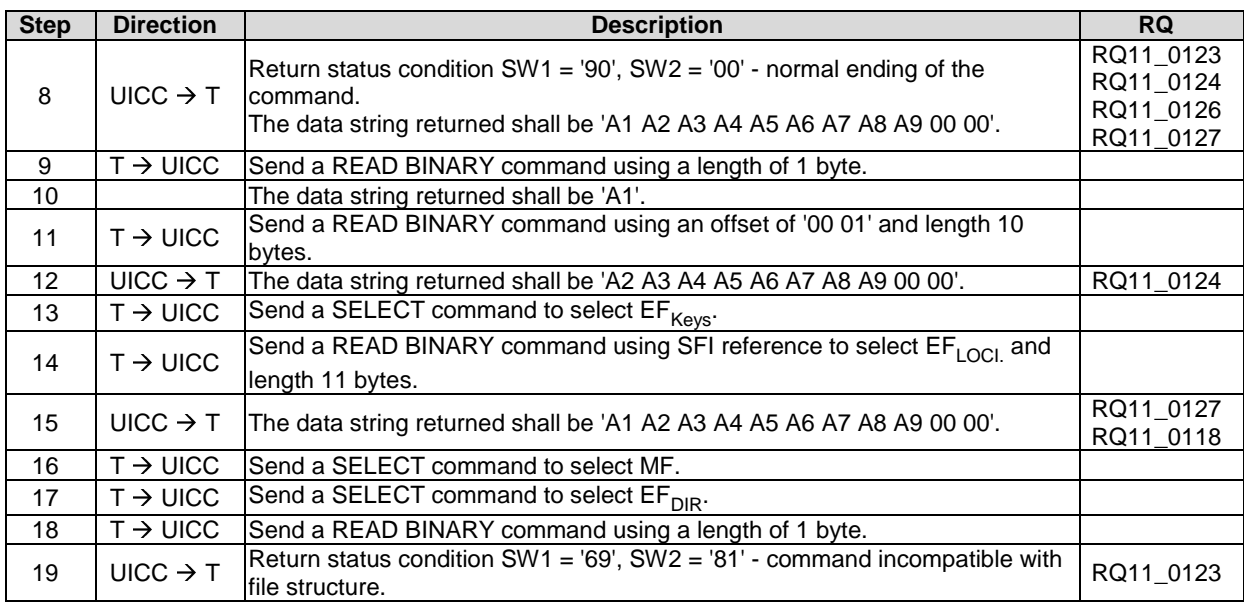

## 6.9.1.4 UPDATE BINARY

#### 6.9.1.4.1 Test execution

There are no test case-specific parameters to be set or conditions to be fulfilled.

## 6.9.1.4.2 Method of test Initial conditions

EF<sub>LOCI</sub> shall contain the data string: 'A1 A2 A3 A4 A5 A6 A7 A8 A9 00 00'.

#### 6.9.1.4.3 Test procedure

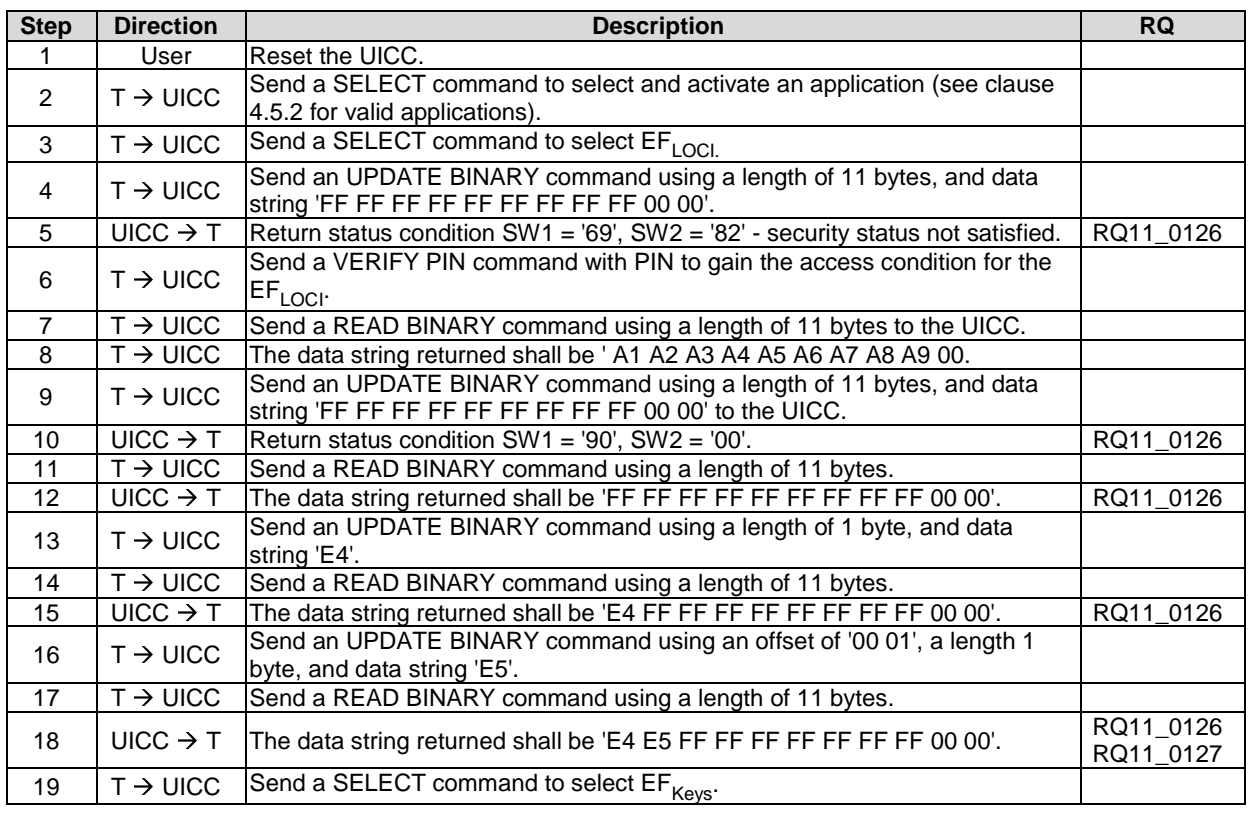

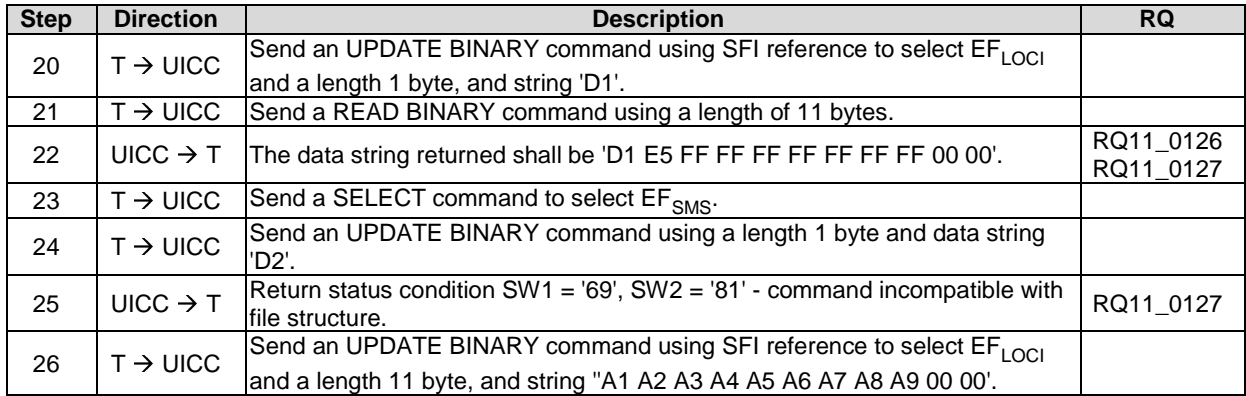

### 6.9.1.5 READ RECORD

#### 6.9.1.5.1 Test execution

Test procedures have been separated into 3 parts. The first part is for testing CURRENT and ABSOLUTE mode, the second part is for testing NEXT and PREVIOUS mode and the third part is for testing the SFI referencing.

When  $EF_{CCP2}$  is not supported by the UICC, any supported linear  $EF$  in  $ADE_{USIM}$  supporting SFI may be chosen.

When  $EF_{ACM}$  is not supported by the UICC, any supported cyclic  $EF$  in  $ADF_{USIM}$  may be chosen.

#### 6.9.1.5.2 Initial conditions

The records in  $\mathrm{EF}_{\mathrm{CCP2}}$  shall contain the following data:

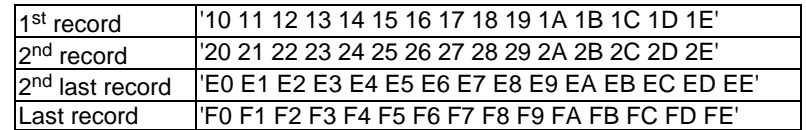

The records in  $EF_{ACM}$  shall contain the following data, if it is supported:

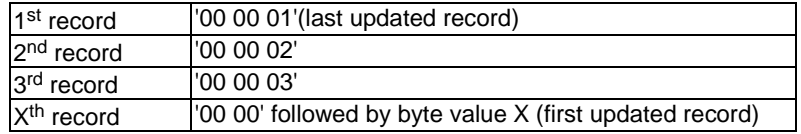

#### 6.9.1.5.3 Test procedure 1 (CURRENT and ABSOLUTE mode)

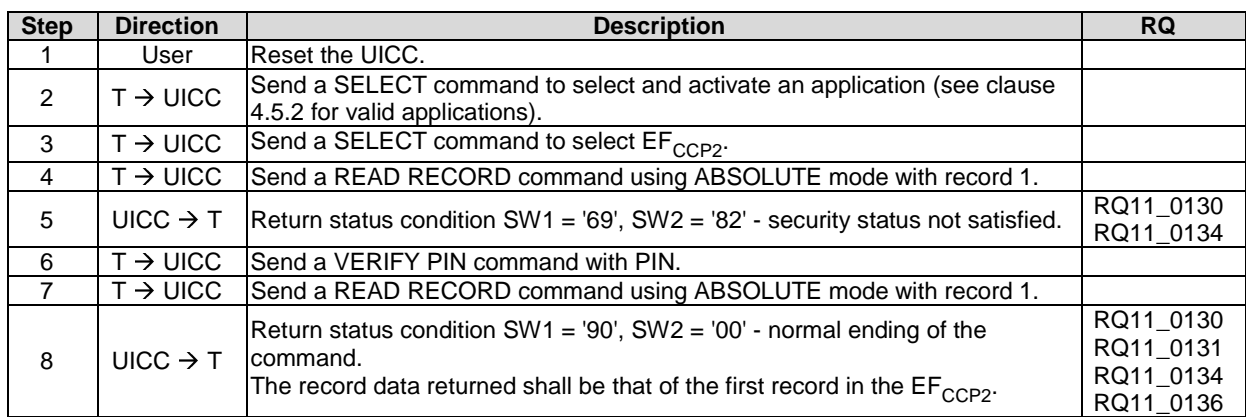

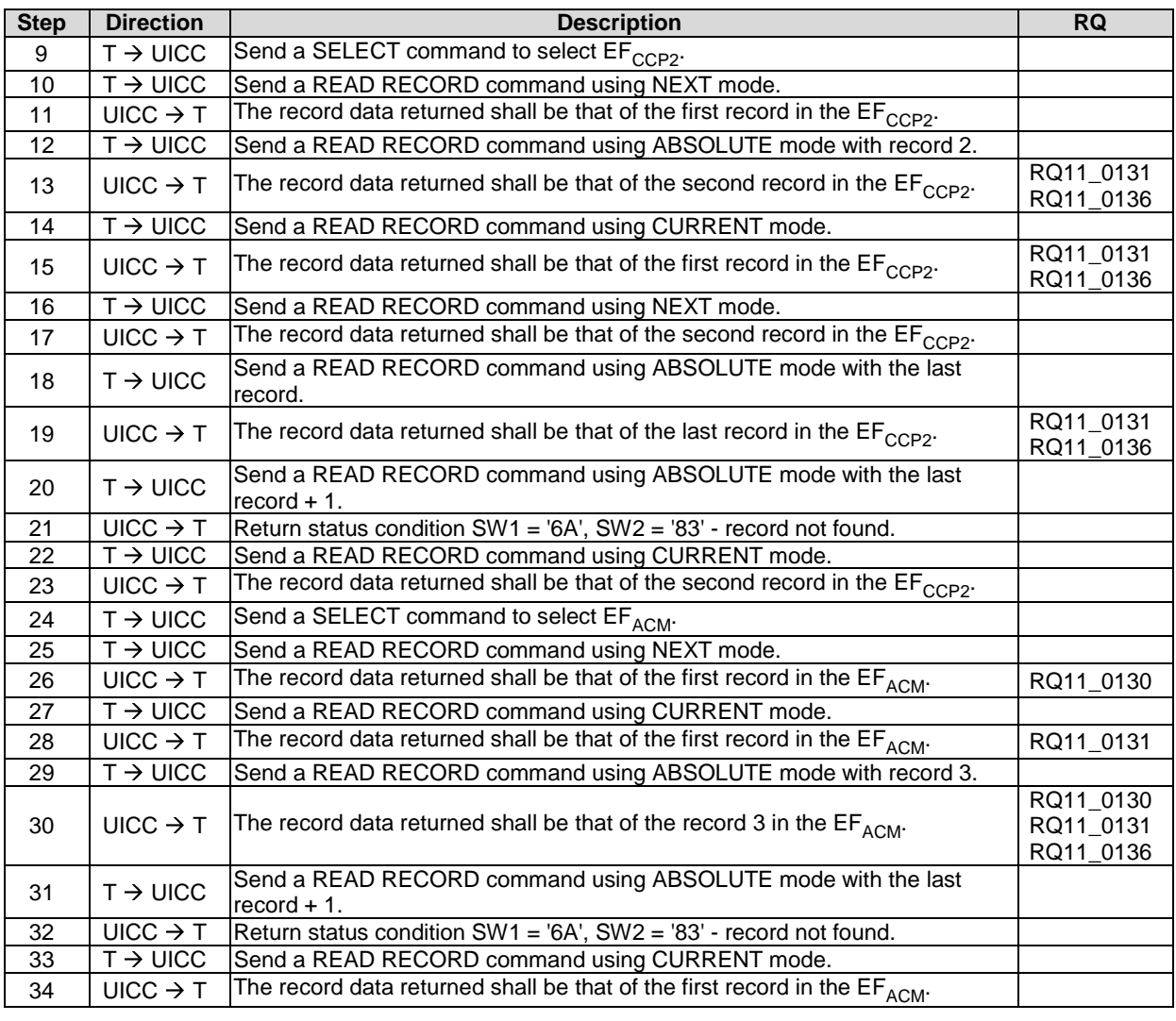

## 6.9.1.5.4 Test procedure 2 (NEXT and PREVIOUS mode)

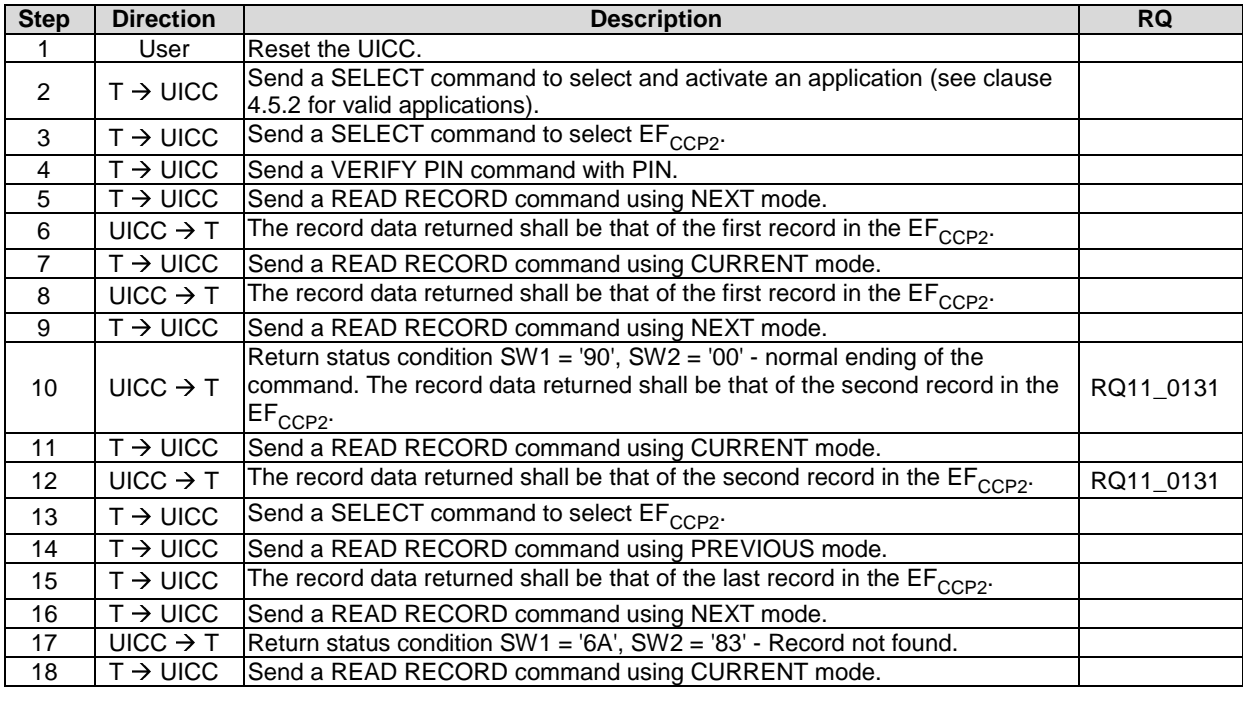

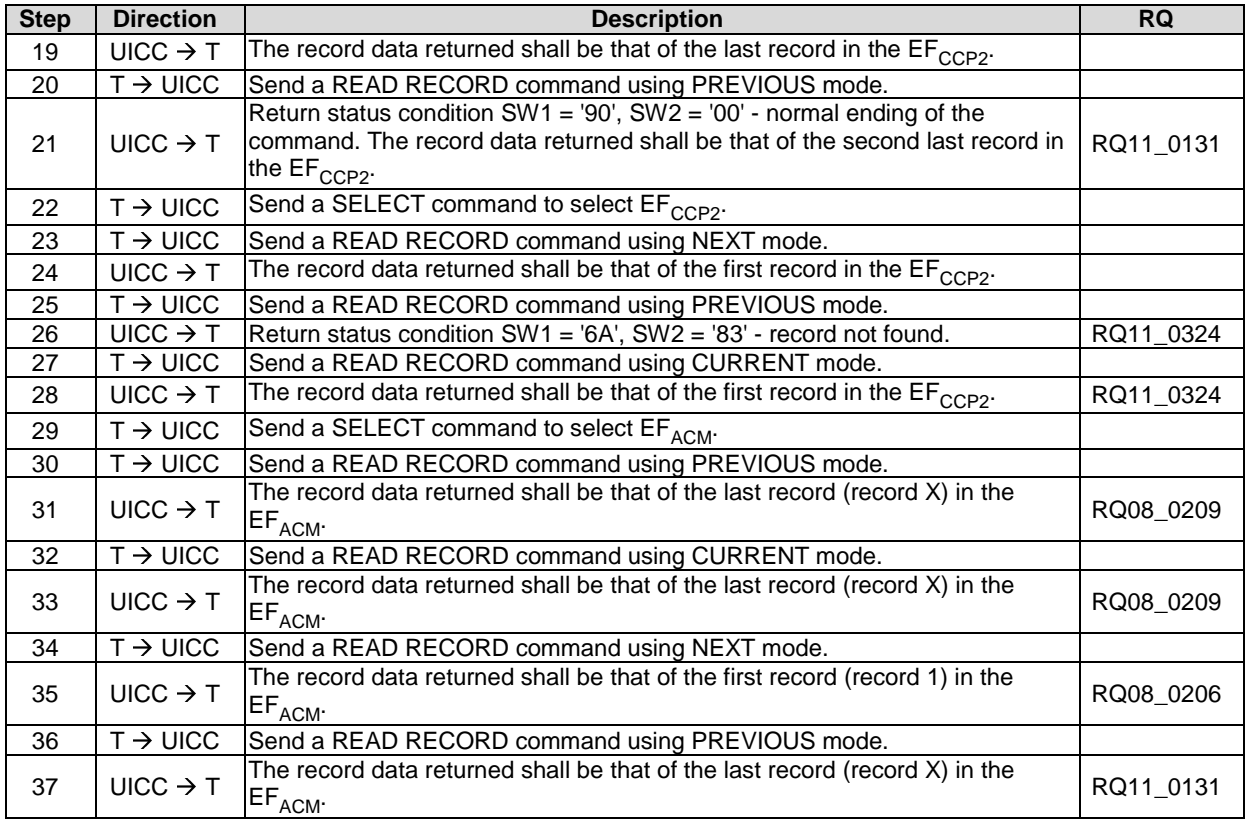

#### 6.9.1.5.5 Test procedure 3 (SFI referencing)

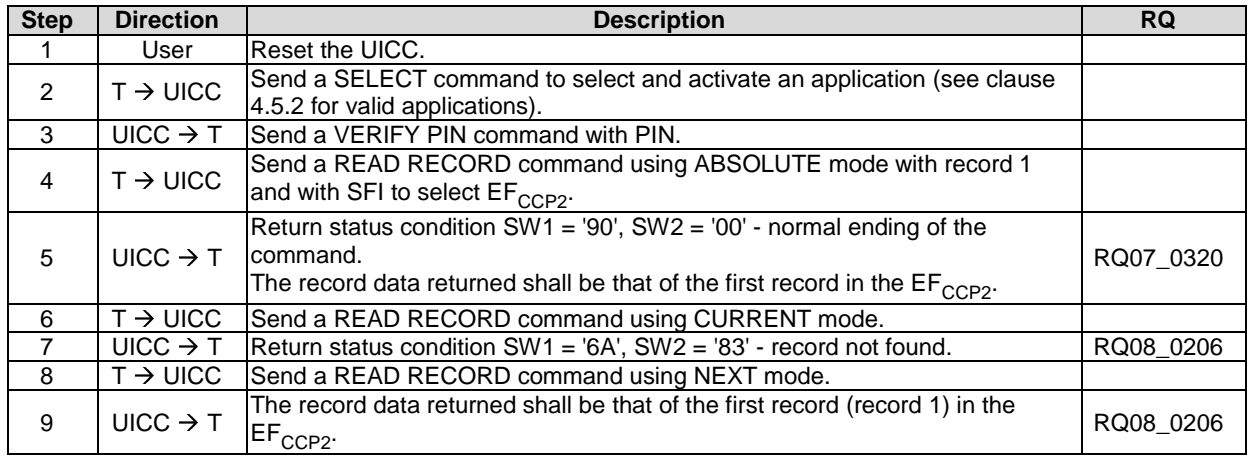

#### 6.9.1.6 UPDATE RECORD

#### 6.9.1.6.1 Test execution

Test procedures have been separated into 3 parts. The first part is for testing CURRENT and ABSOLUTE mode, and the second part is for testing NEXT and PREVIOUS mode and the third part is for testing the SFI referencing.

When  $EF_{CCP2}$  is not supported by the UICC, any supported linear  $EF$  in  $ADE_{USIM}$  supporting SFI may be chosen.

When  $EF_{ACM}$  is not supported by the UICC, any supported cyclic  $EF$  in  $ADE_{USIM}$  may be chosen.

#### 6.9.1.6.2 Initial conditions

There are no test case-specific initial conditions to be fulfilled.

## 6.9.1.6.3 Test procedure 1 (CURRENT and ABSOLUTE mode)

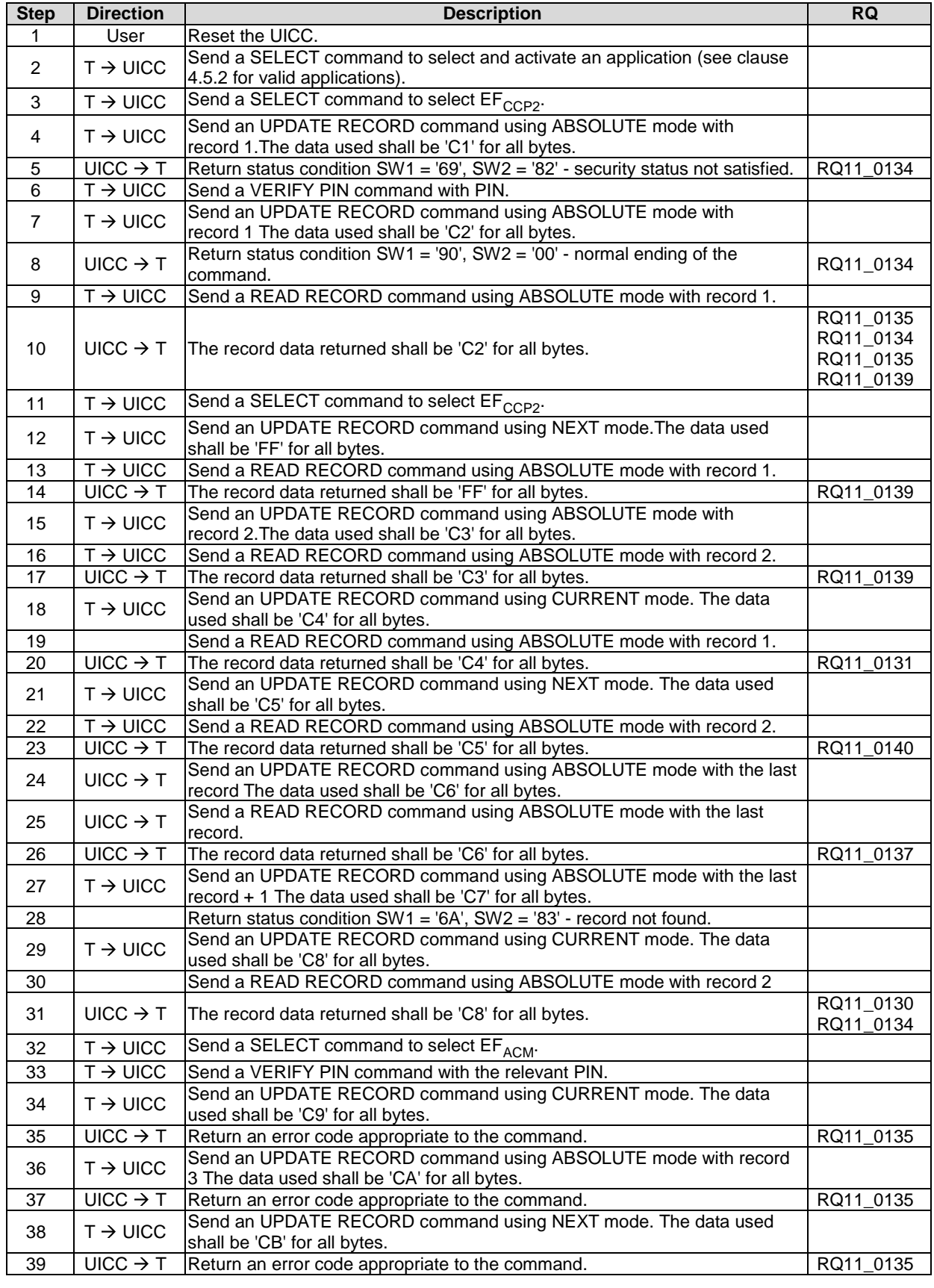

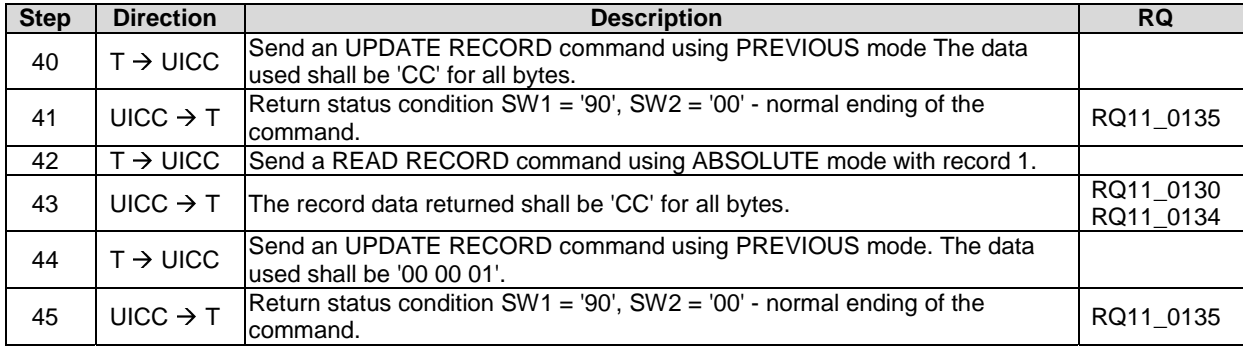

## 6.9.1.6.4 Test procedure 2 (NEXT and PREVIOUS mode)

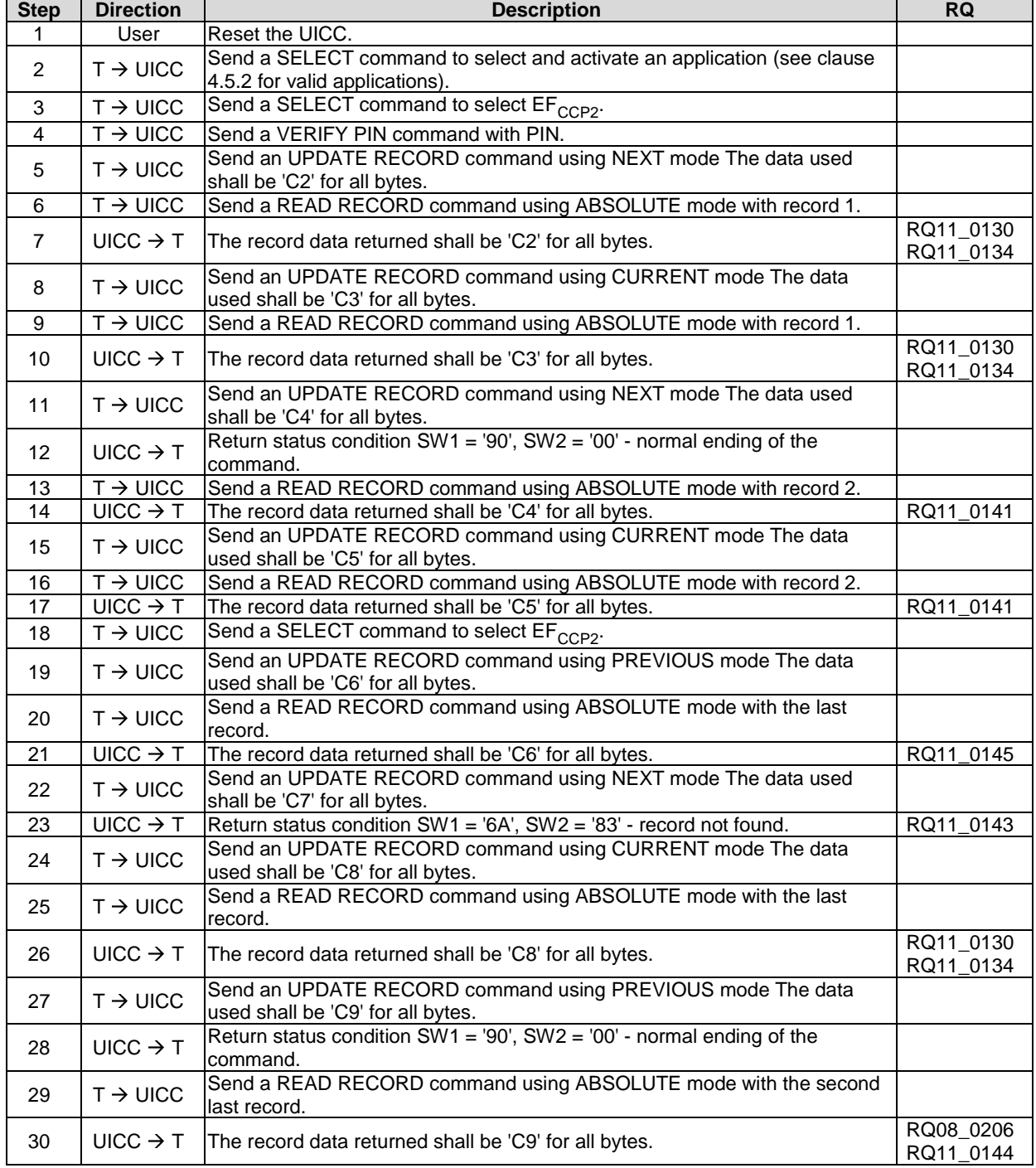

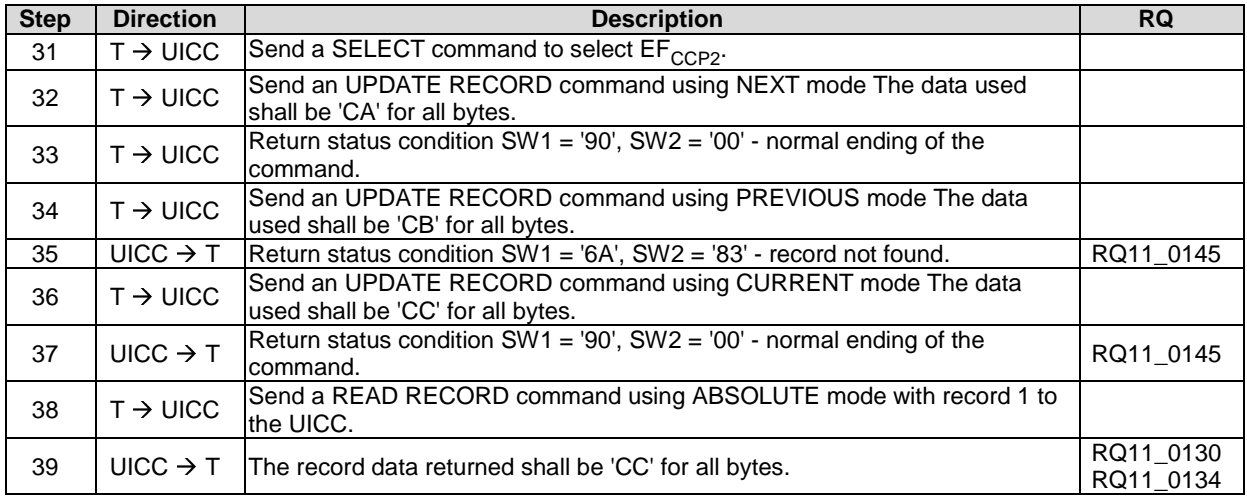

#### 6.9.1.6.5 Test procedure 3 (SFI referencing)

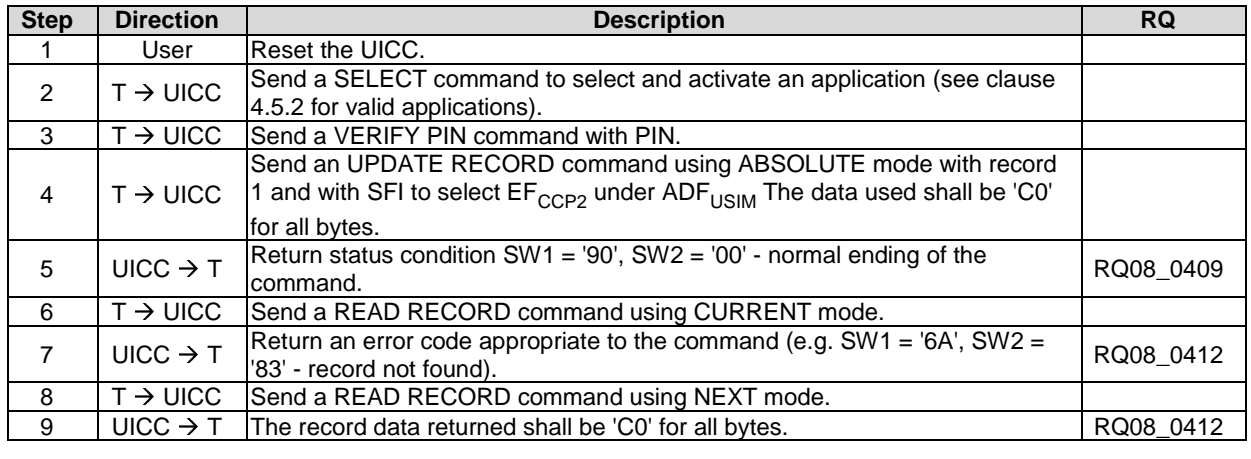

## 6.9.1.7 SEARCH RECORD

#### 6.9.1.7.1 Test execution

RQ11\_0141 cannot be tested for  $T = 0$  protocol as the Le byte is not transmitted It is dependent on the design of the transport layer of a ME whether to pass all the response data bytes from the UICC to its application layer according to the Le byte. (RQ11\_0141 is tested in test procedure 4).

#### 6.9.1.7.2 Initial condition

There are no test case-specific initial conditions to be fulfilled.

#### 6.9.1.7.3 Test procedure 1 (simple search)

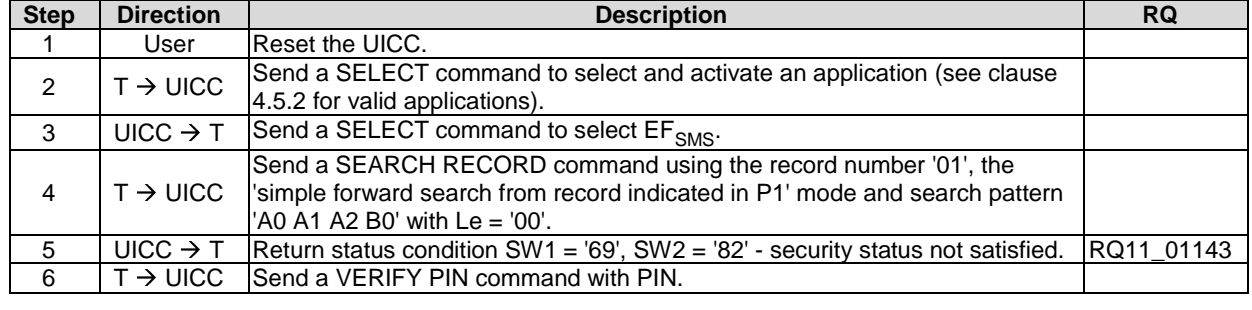

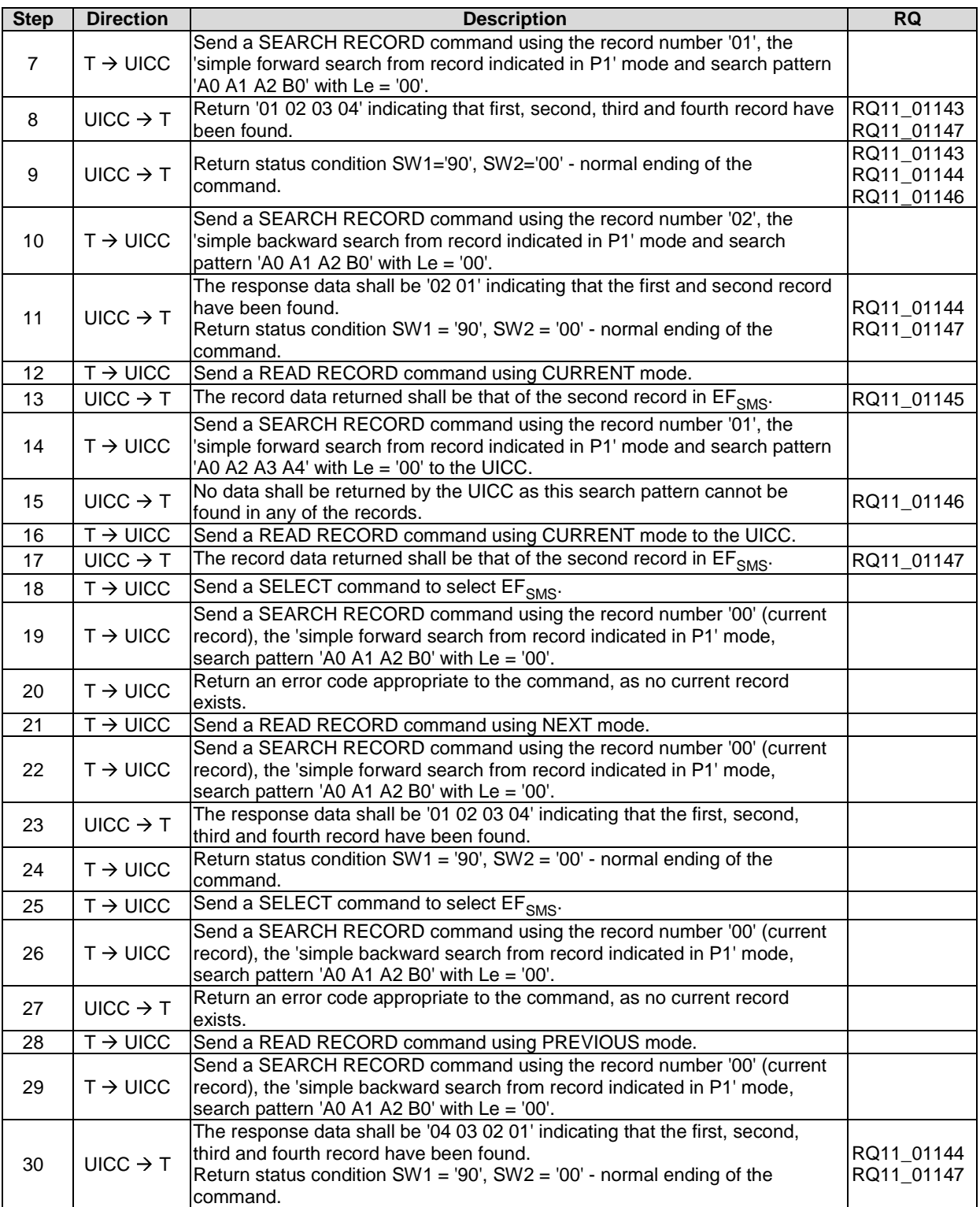

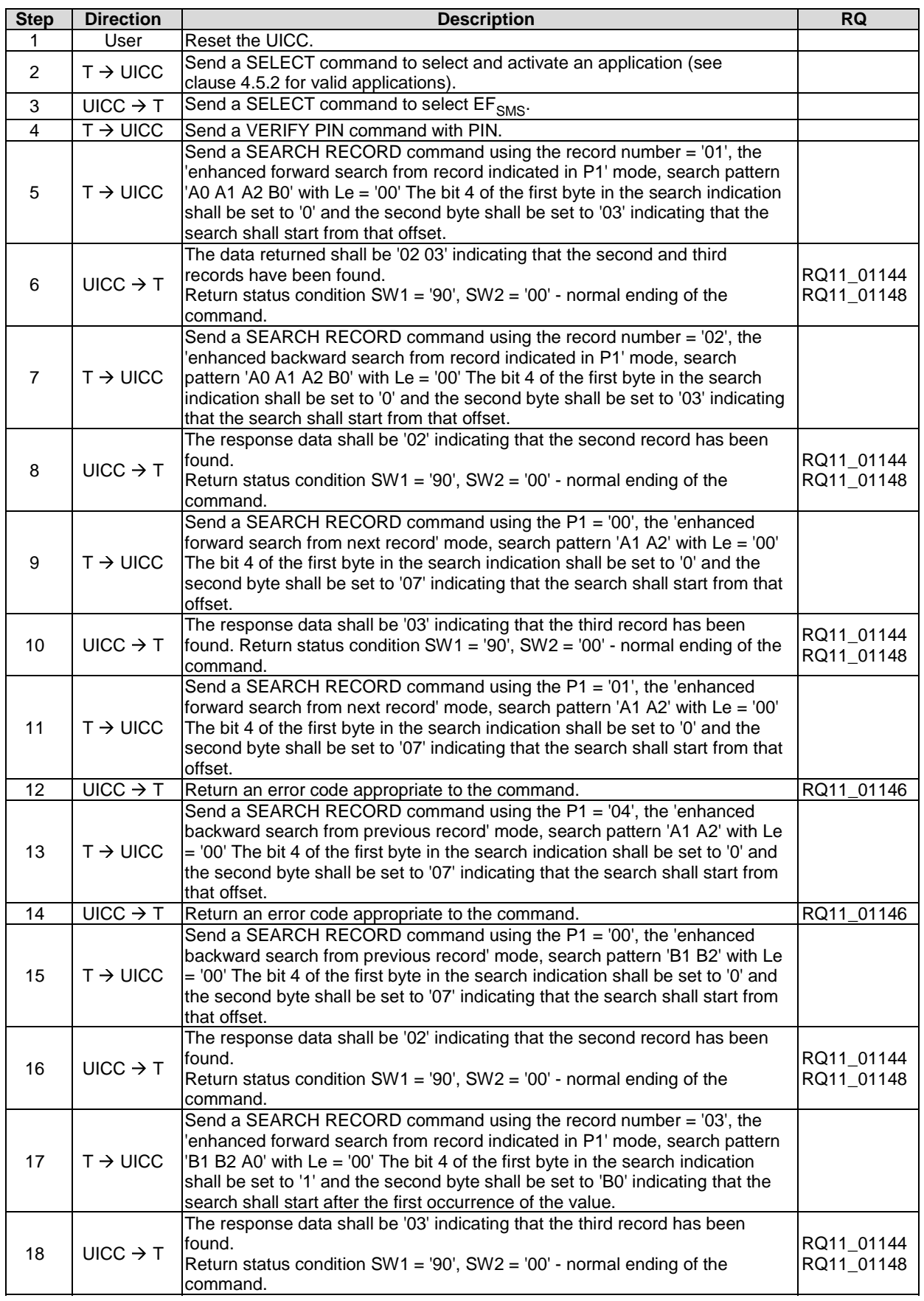

## 6.9.1.7.4 Test procedure 2 (enhanced search)

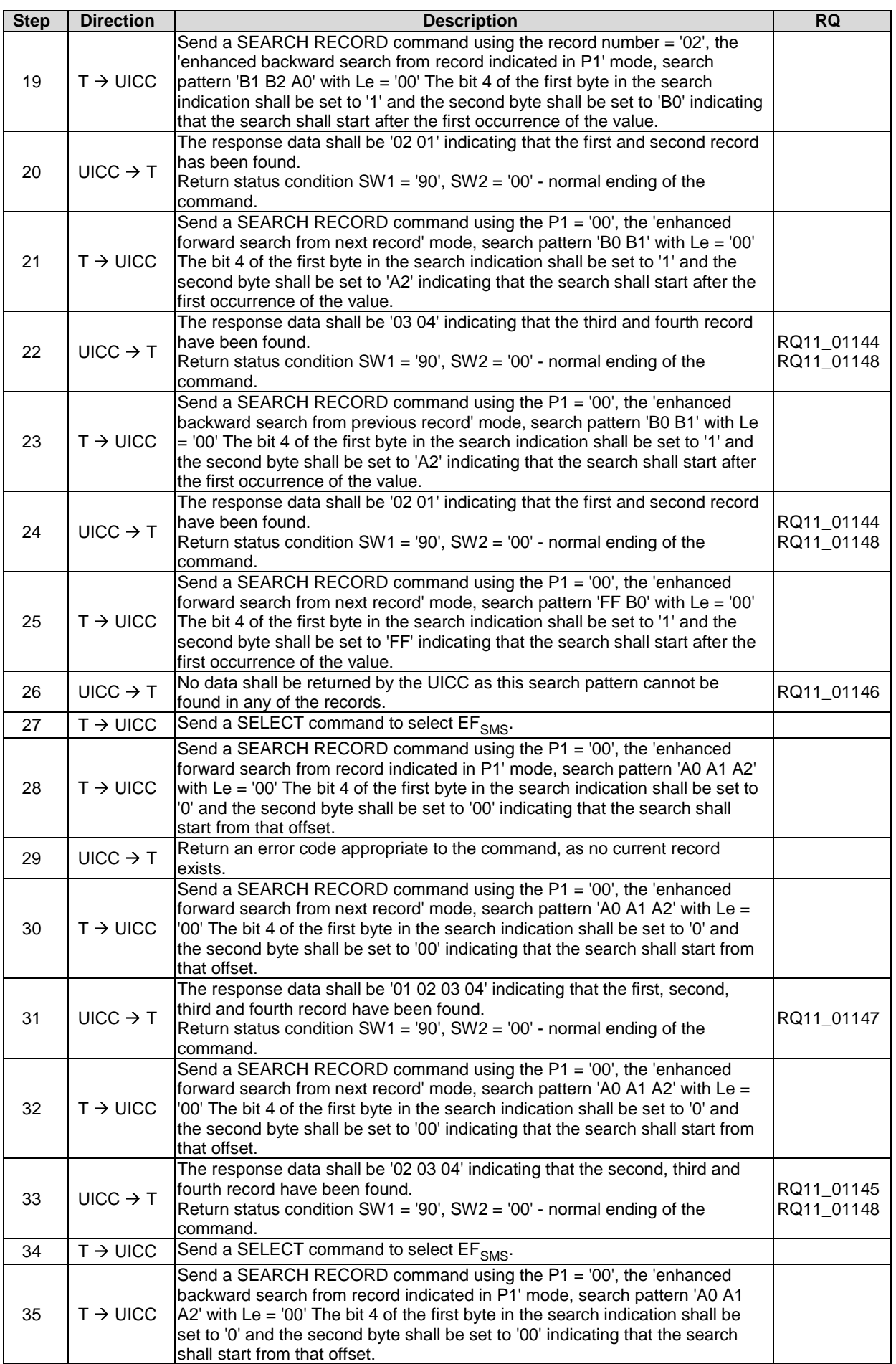

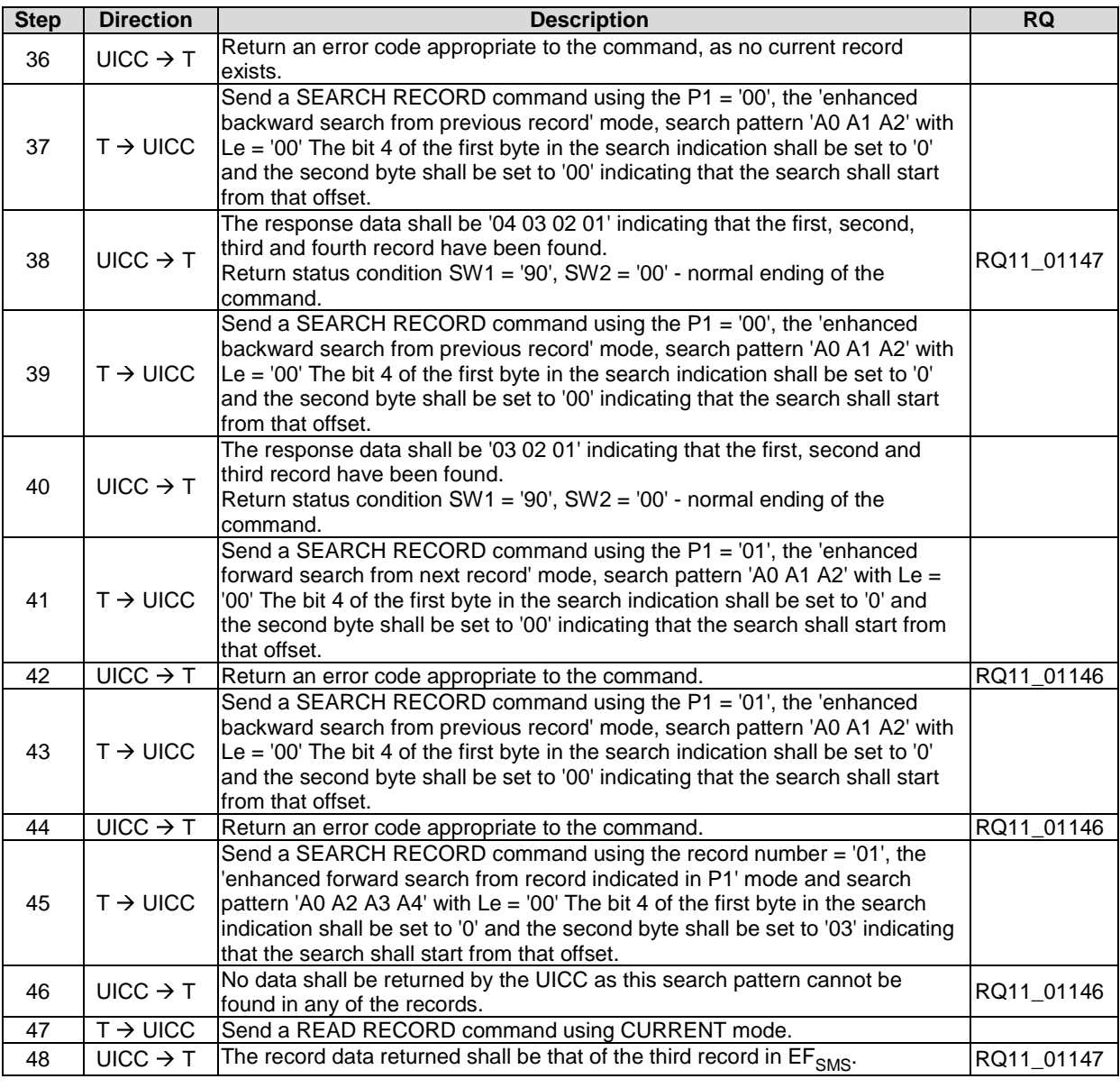

## 6.9.1.7.5 Test procedure 3 (SFI)

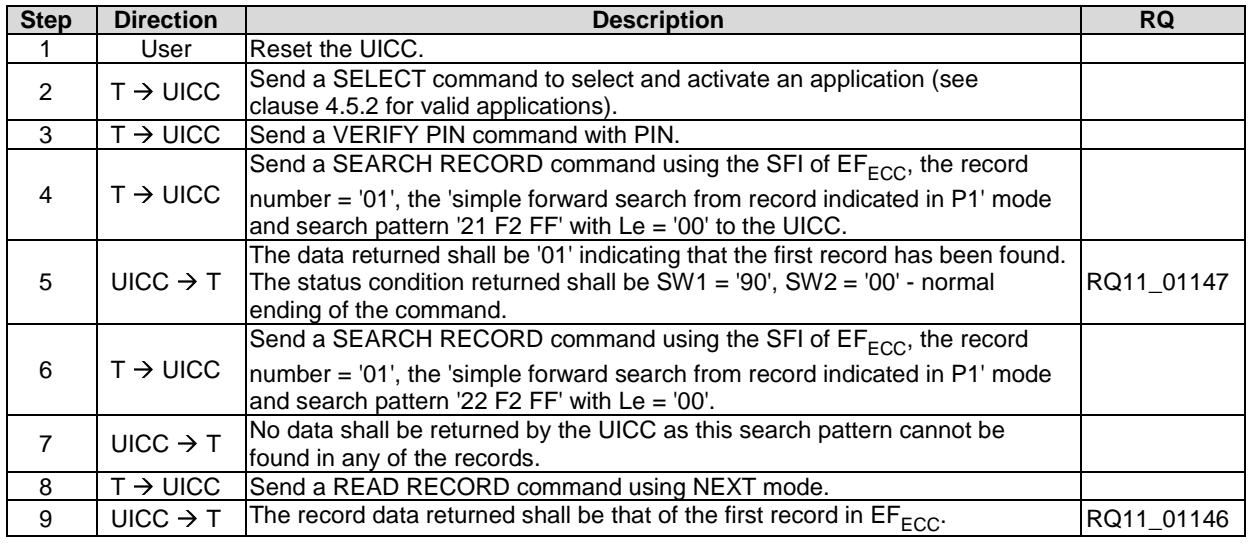

#### 6.9.1.7.6 Test procedure 4 (Only applicable for T = 1 protocol)

This test procedure is only applicable for  $T = 1$  protocol.

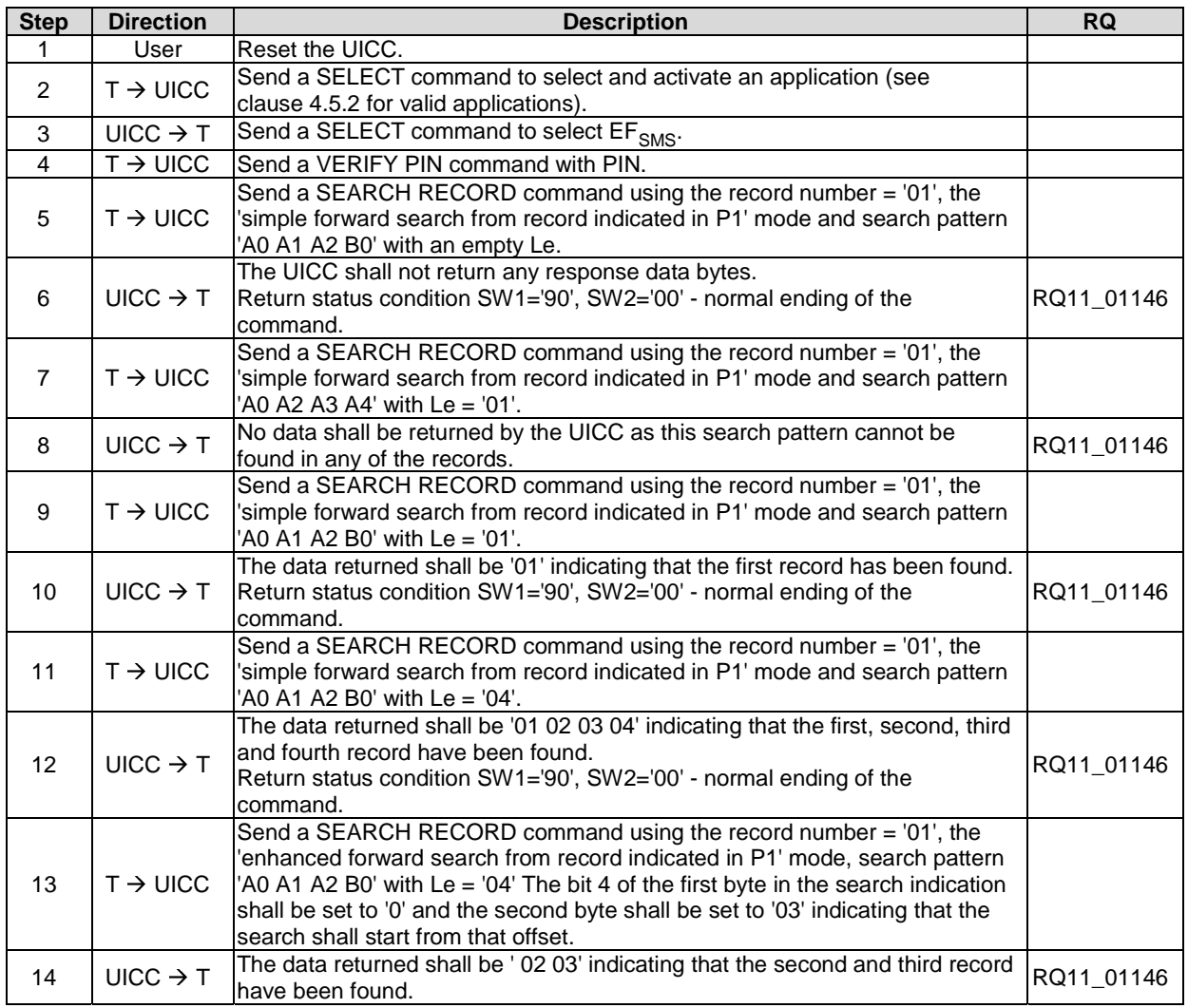

#### 6.9.1.8 INCREASE

#### 6.9.1.8.1 Test execution

When  $EF_{ACM}$  is not supported by the chosen application (see clause 4.5.2 for valid applications), any other cyclic  $EF$ which have the INCREASE access condition assigned may be used. In such case, the length of the value to be sent with an INCREASE command shall be equal to the record length of that EF.

#### 6.9.1.8.2 Initial condition

Each record in  $EF_{ACM}$  shall contain the data '00 00 01'.

#### 6.9.1.8.3 Test procedure

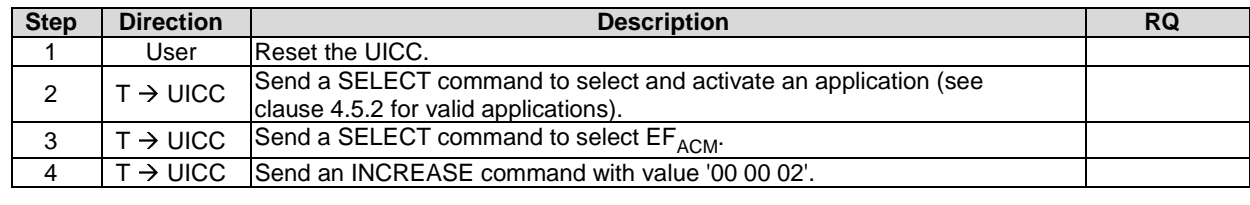

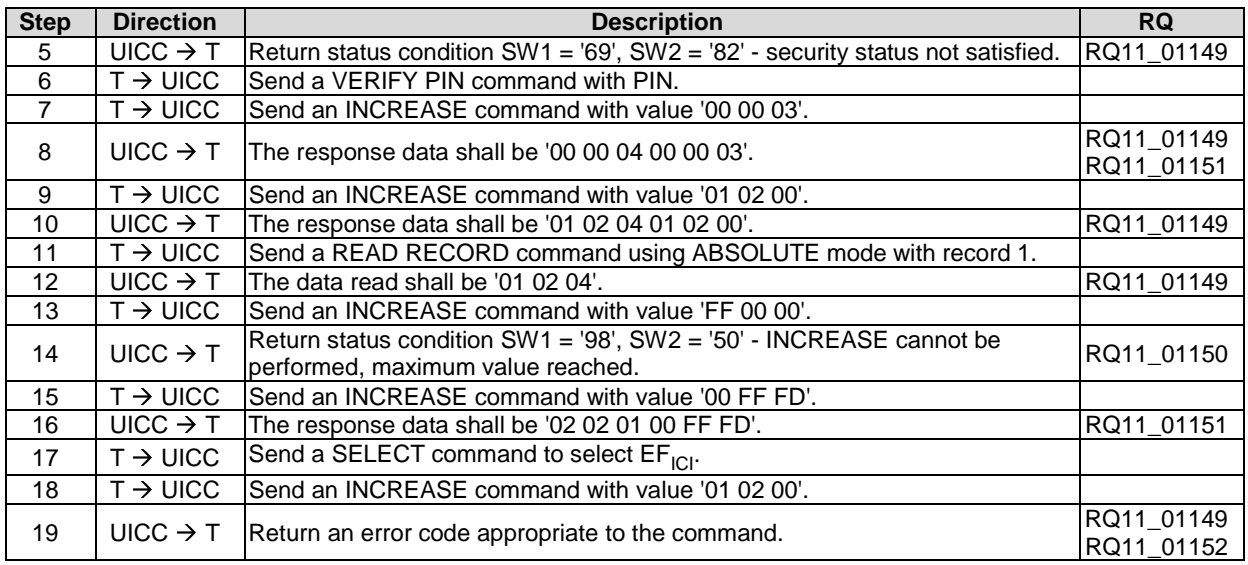

## 6.9.1.9 VERIFY PIN

#### 6.9.1.9.1 Test execution

This function is only tested for PIN. It is assumed that if the function operates correctly for PIN, it will also operate correctly for PIN2 or other PIN.

#### 6.9.1.9.2 Initial conditions

There are no test case-specific initial conditions to be fulfilled.

#### 6.9.1.9.3 Test procedure 1

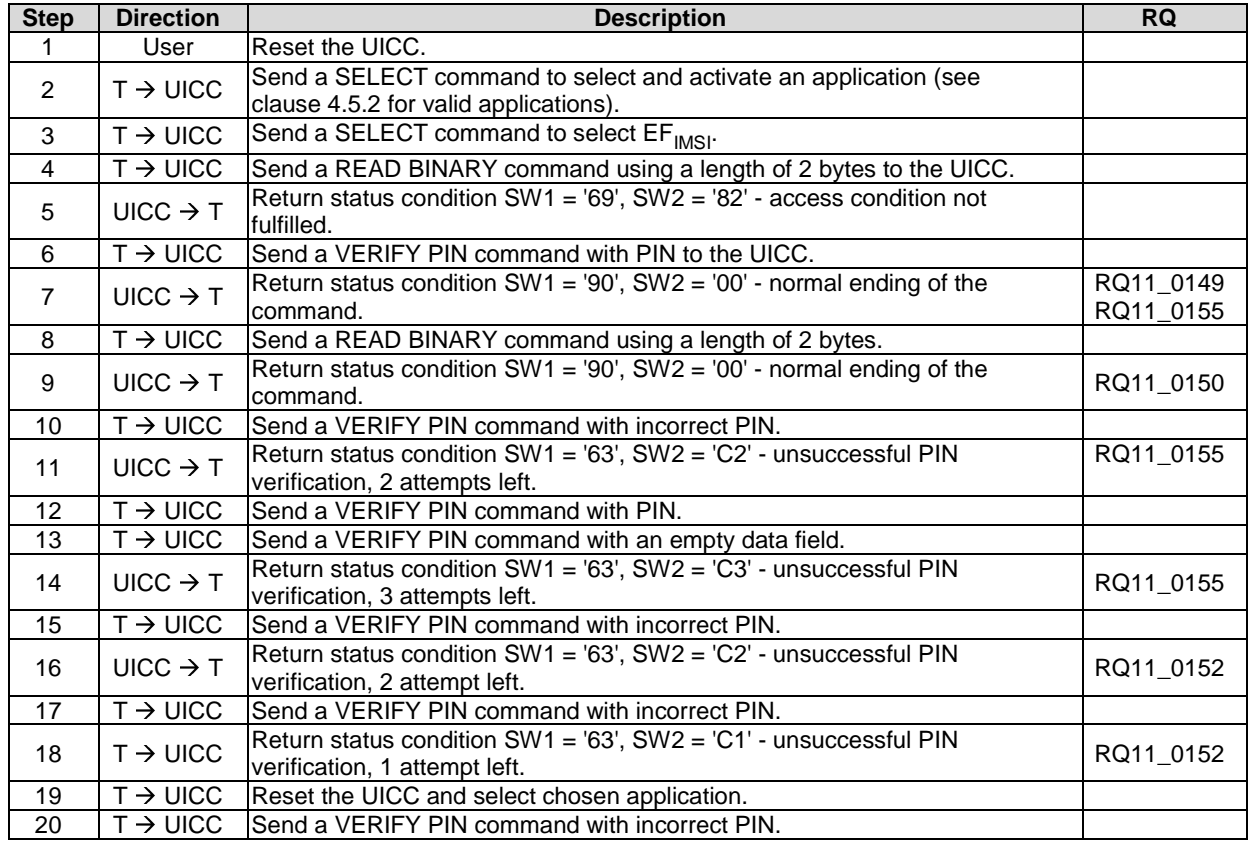

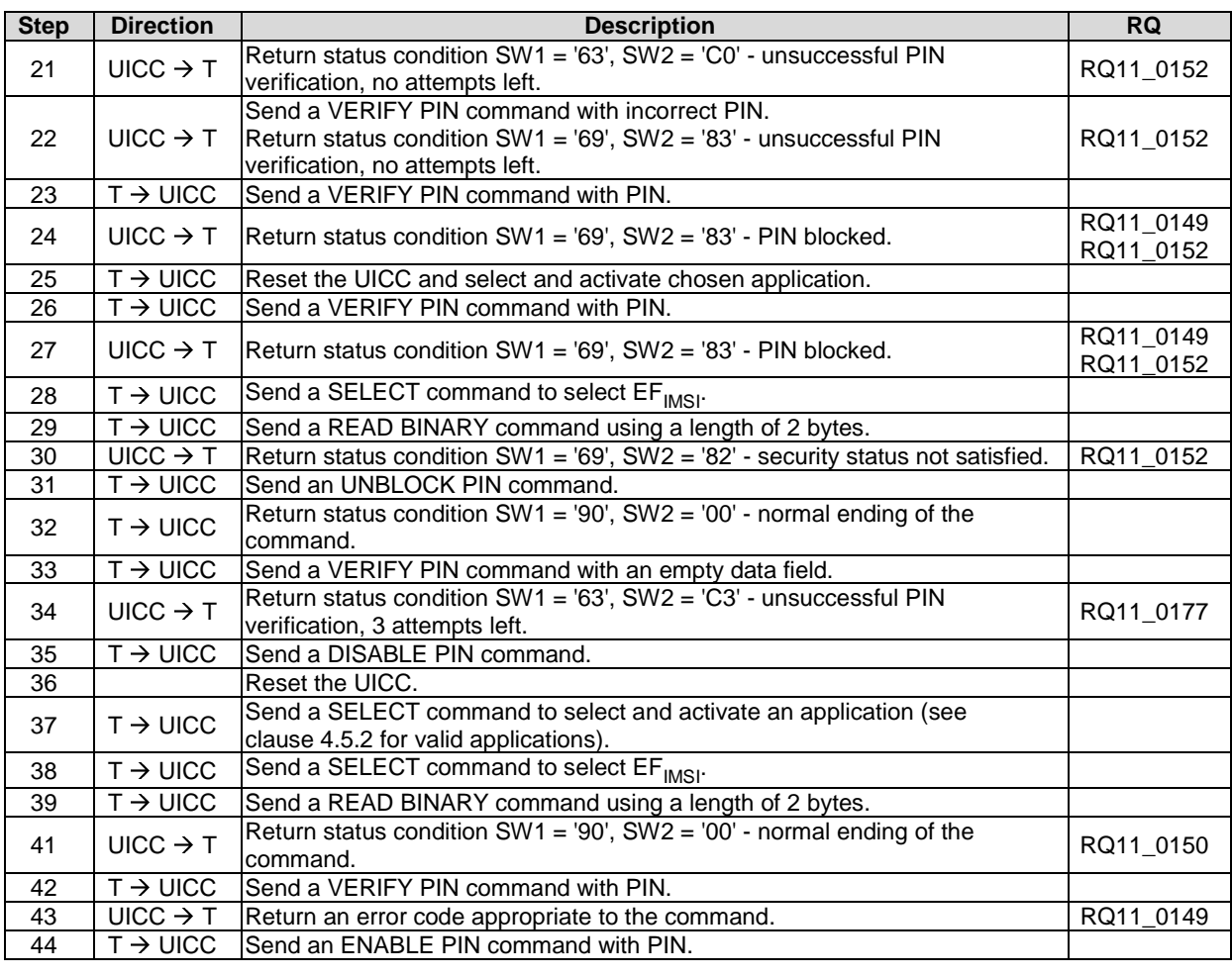

## 6.9.1.9.4 Test procedure 2

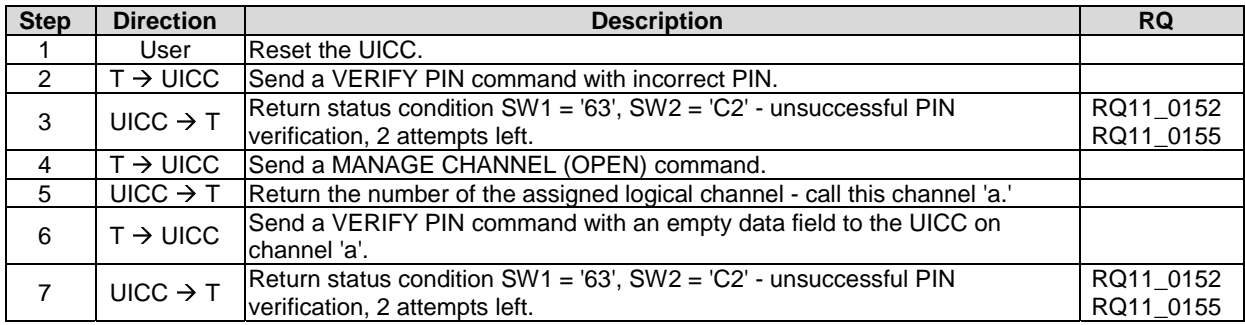

#### 6.9.1.9.5 Test procedure 3

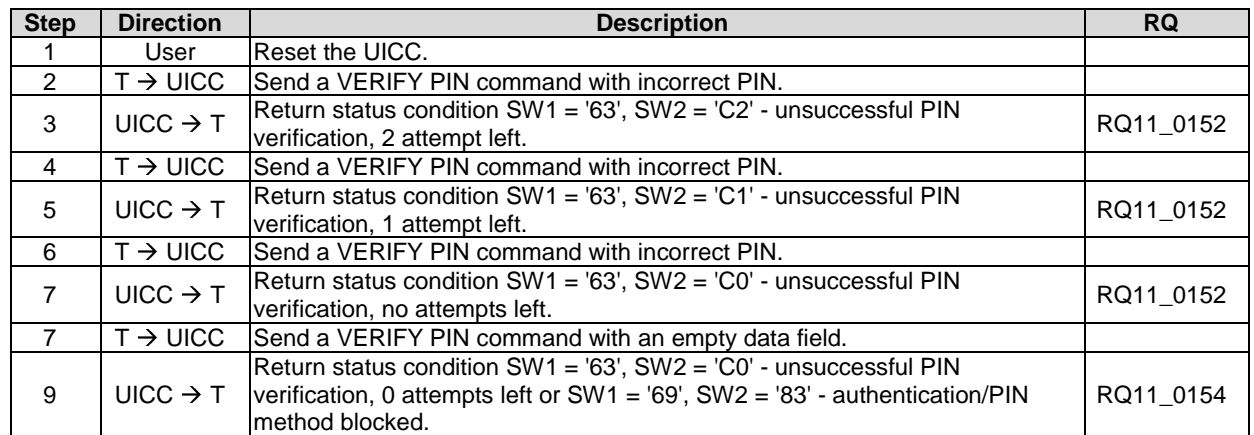

## 6.9.1.10 CHANGE PIN

#### 6.9.1.10.1 Test execution

This function is only tested for PIN. It is assumed that if the function operates correctly for PIN, it will also operate correctly for PIN2 or other PIN.

#### 6.9.1.10.2 Initial conditions

PIN of the UICC shall be set to '00000000'.

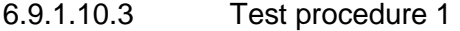

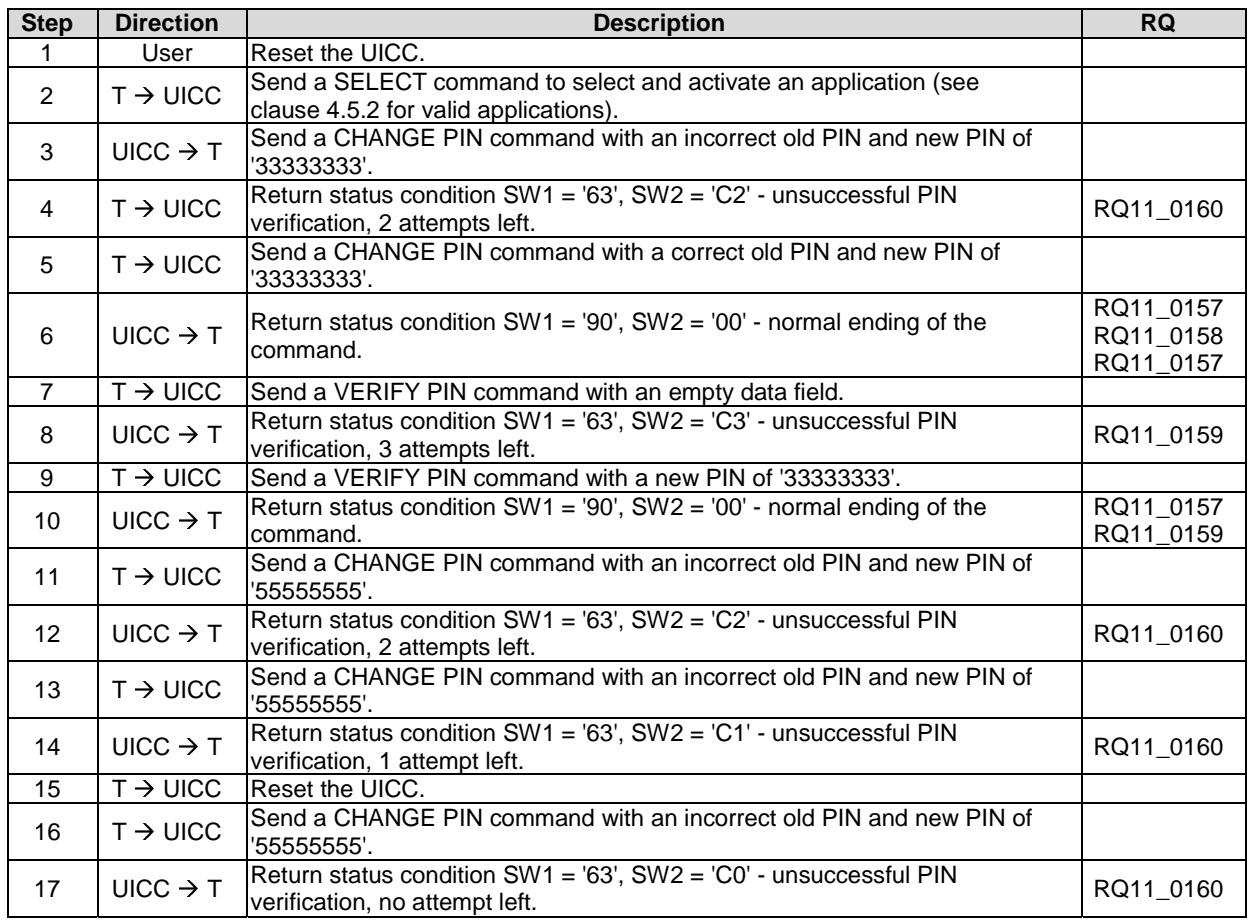

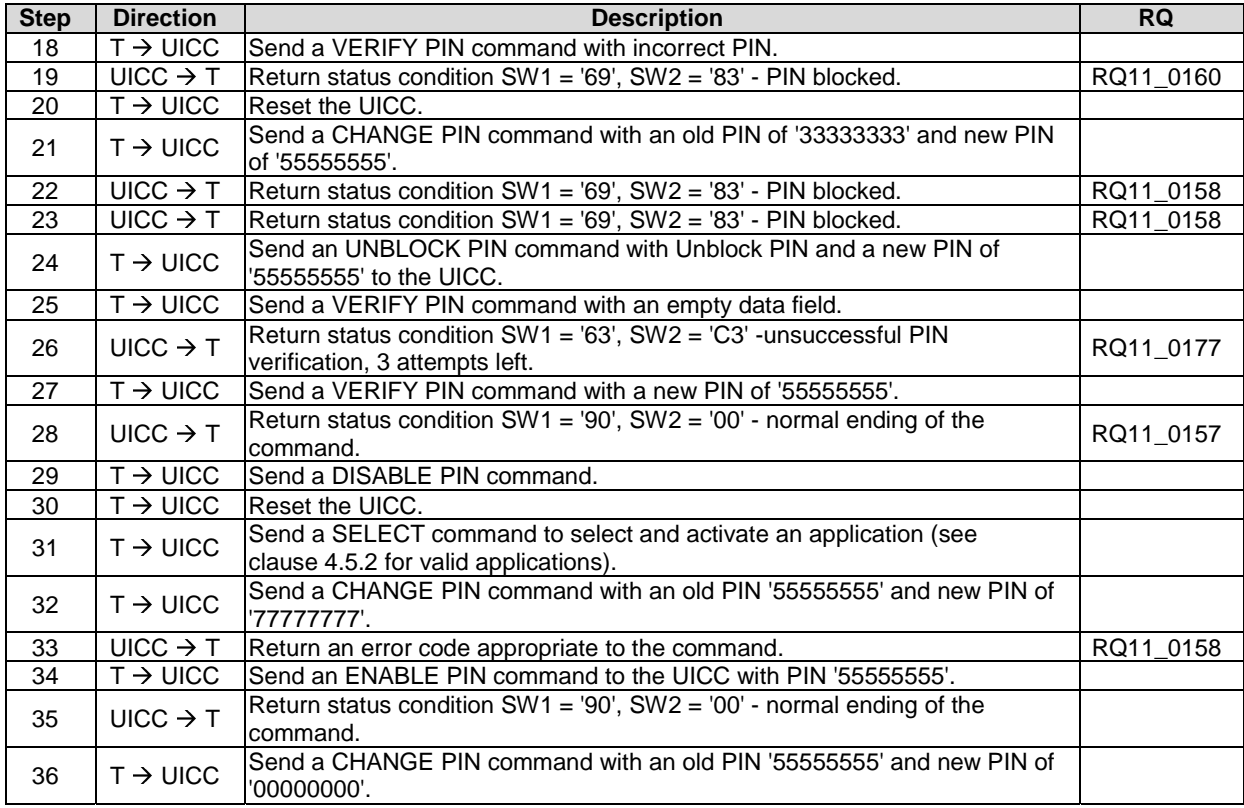

## 6.9.1.10.4 Test procedure 2

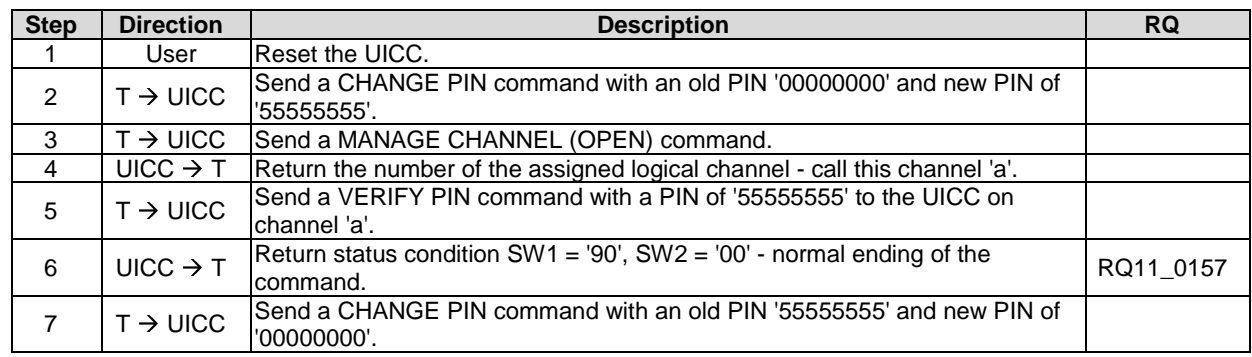

### 6.9.1.11 DISABLE PIN

#### 6.9.1.11.1 Test execution

The test procedure for an alternative global key reference is not included as it is out of the scope of the present document.

#### 6.9.1.11.2 Initial conditions

• There are no test case-specific initial conditions to be fulfilled.

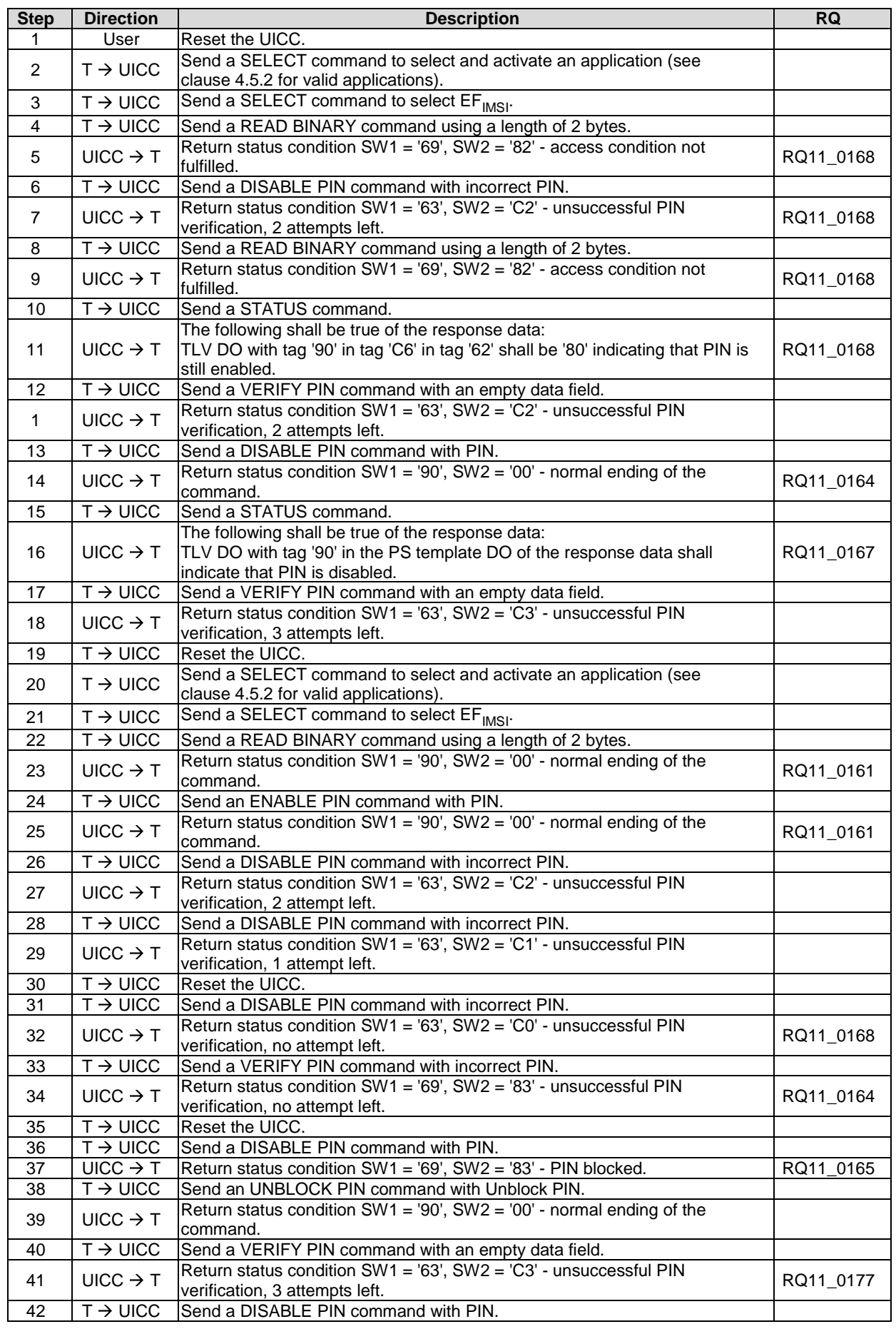

## 6.9.1.11.3 Test procedure 1

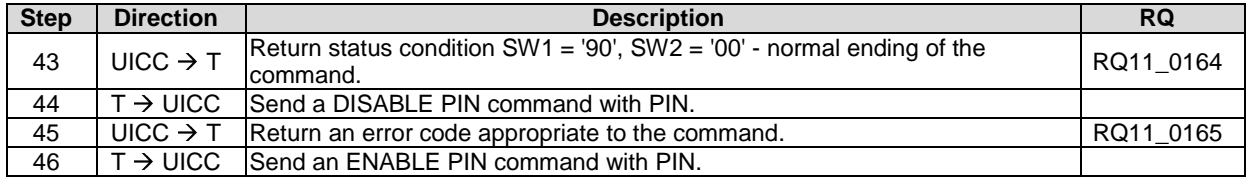

### 6.9.1.12 ENABLE PIN

#### 6.9.1.12.1 Test execution

There are no test cases-specific parameters for this test case.

#### 6.9.1.12.2 Initial conditions

There are no test case-specific initial conditions to be fulfilled.

#### 6.9.1.12.3 Test procedure 1

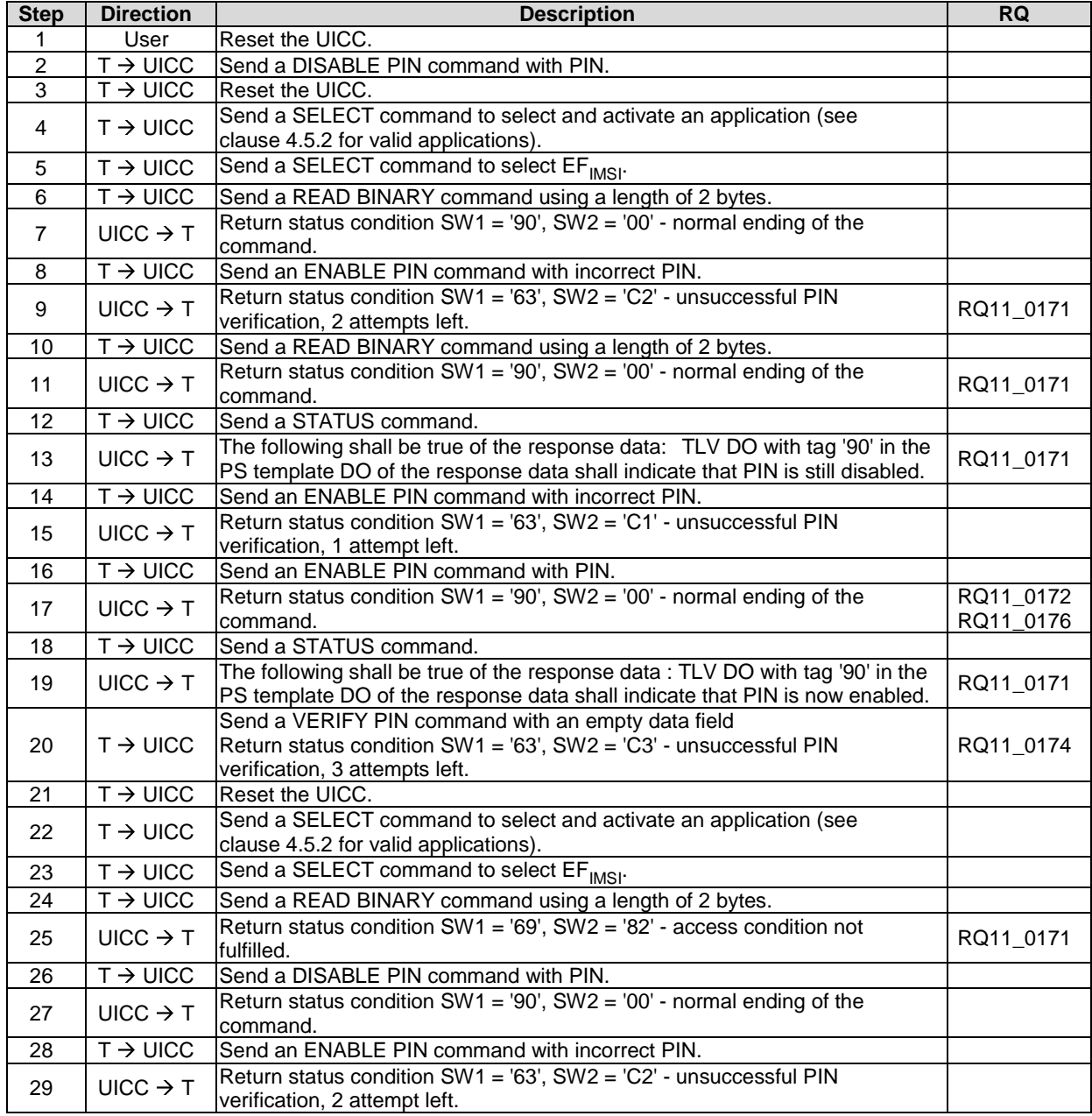

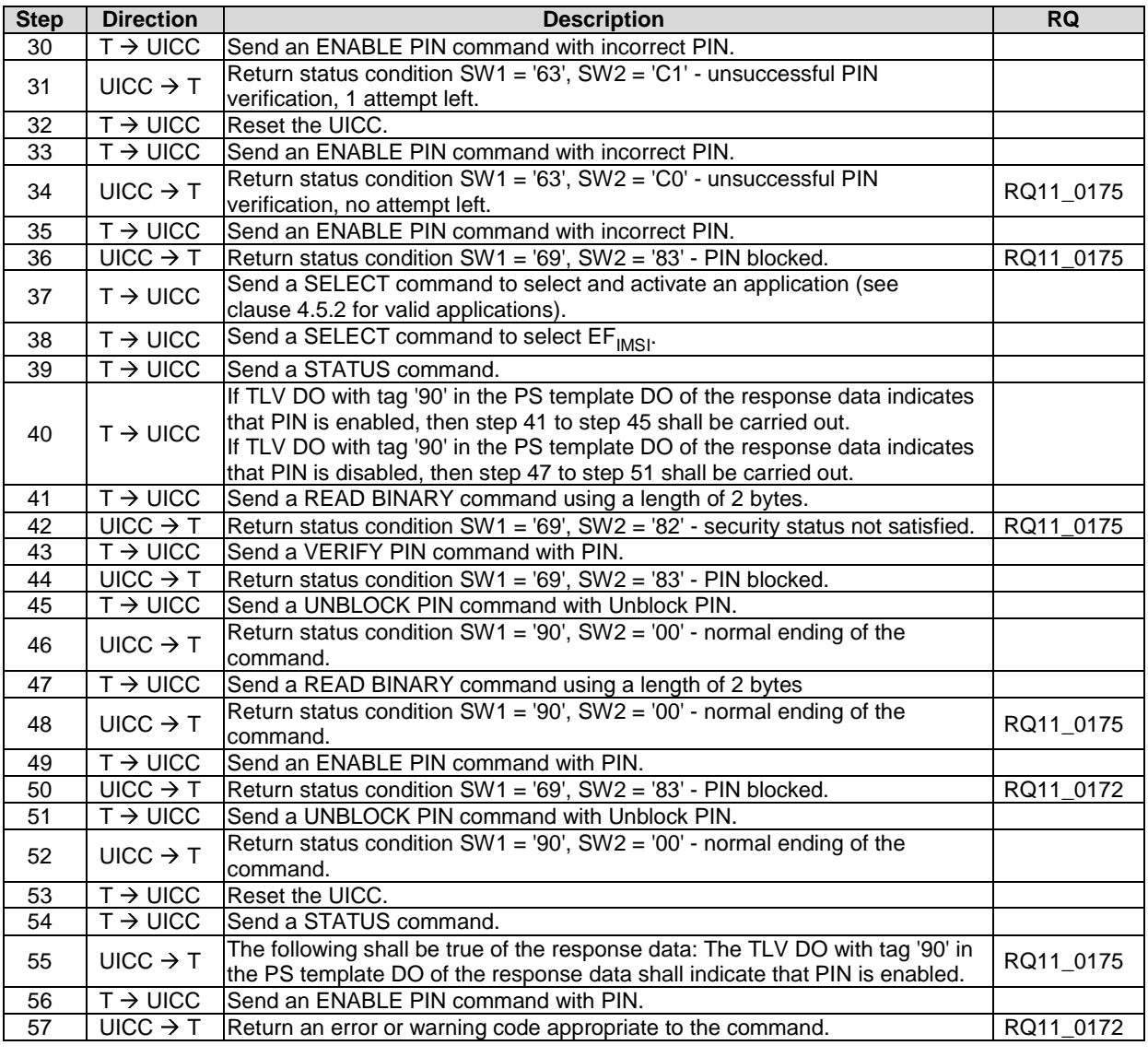

### 6.9.1.13 UNBLOCK PIN

#### 6.9.1.13.1 Test execution

This function is only tested for the Universal PIN. It is assumed that if the function operates correctly for the Universal PIN, it will also operate correctly for Universal PIN2 or other PIN.

There are no test cases-specific parameters for this test case.

#### 6.9.1.13.2 Initial conditions

There are no test case-specific initial conditions to be fulfilled.

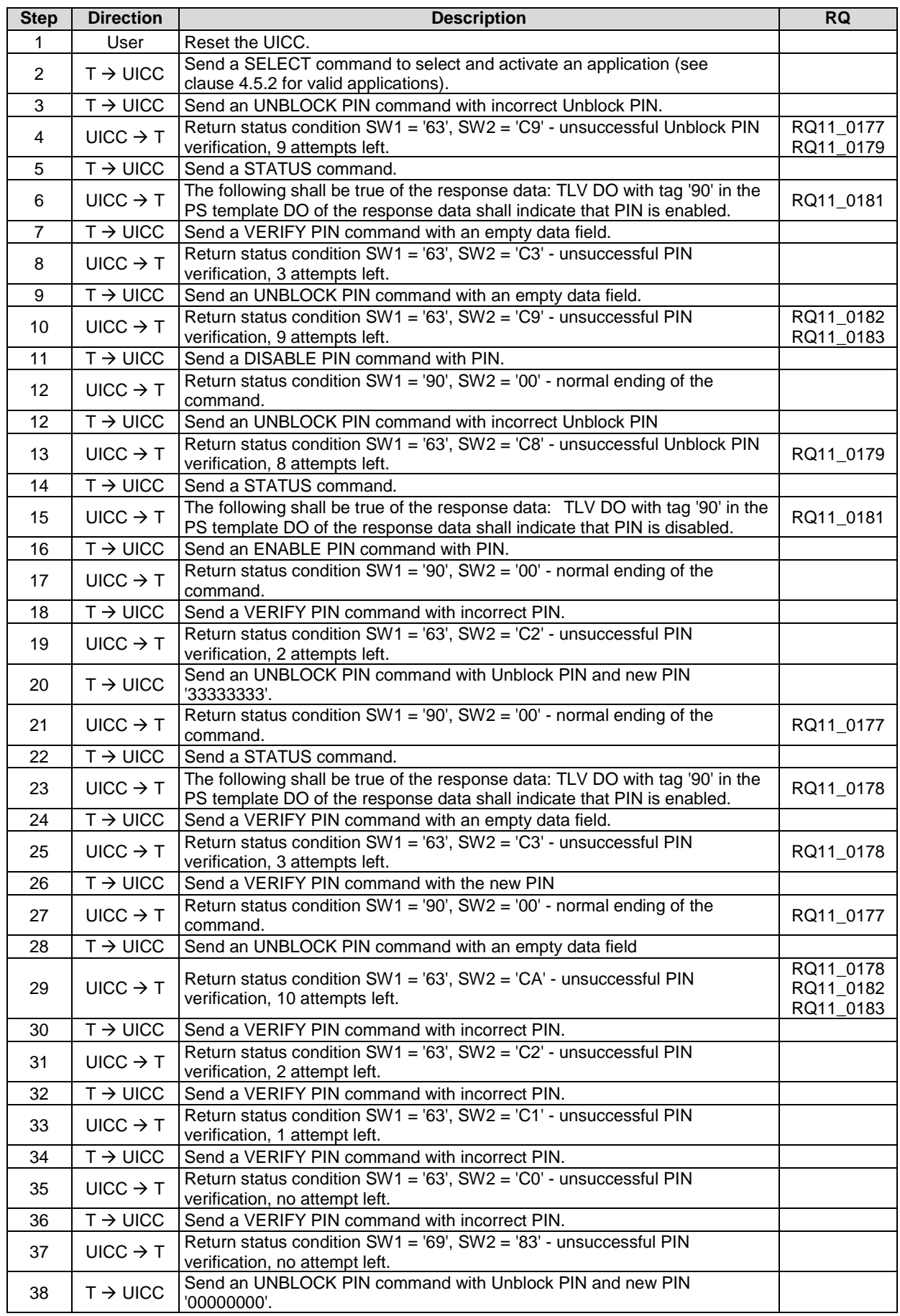

## 6.9.1.13.3 Test procedure 1

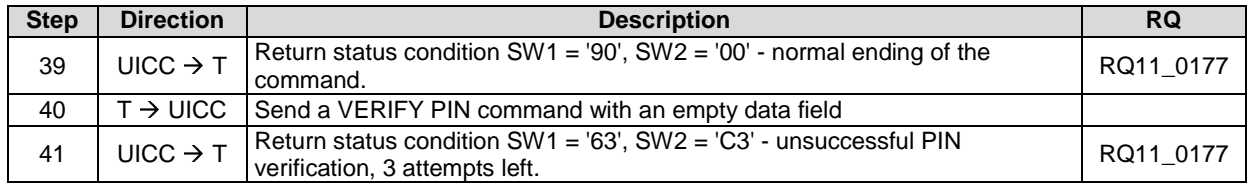

## 6.9.1.13.4 Test procedure 2 (Destructive test)

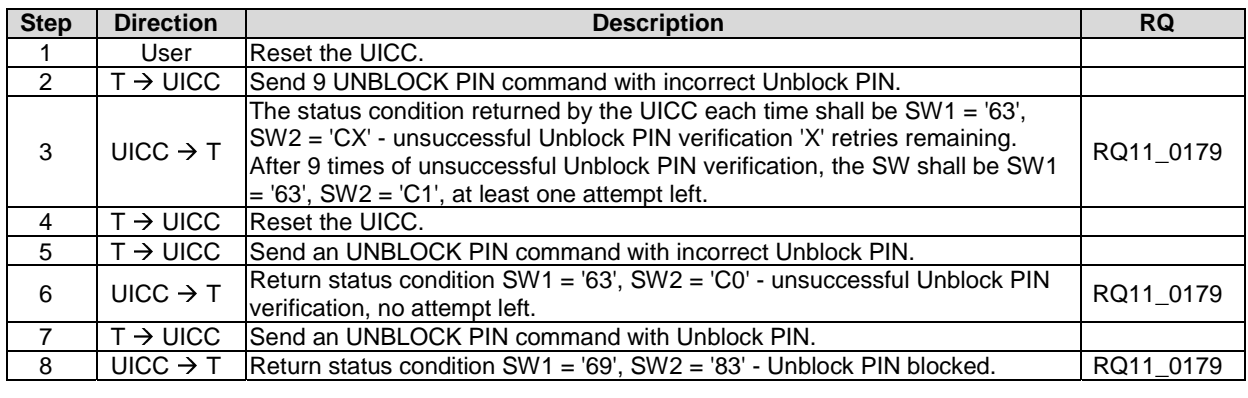

## 6.9.1.13.5 Test procedure 3

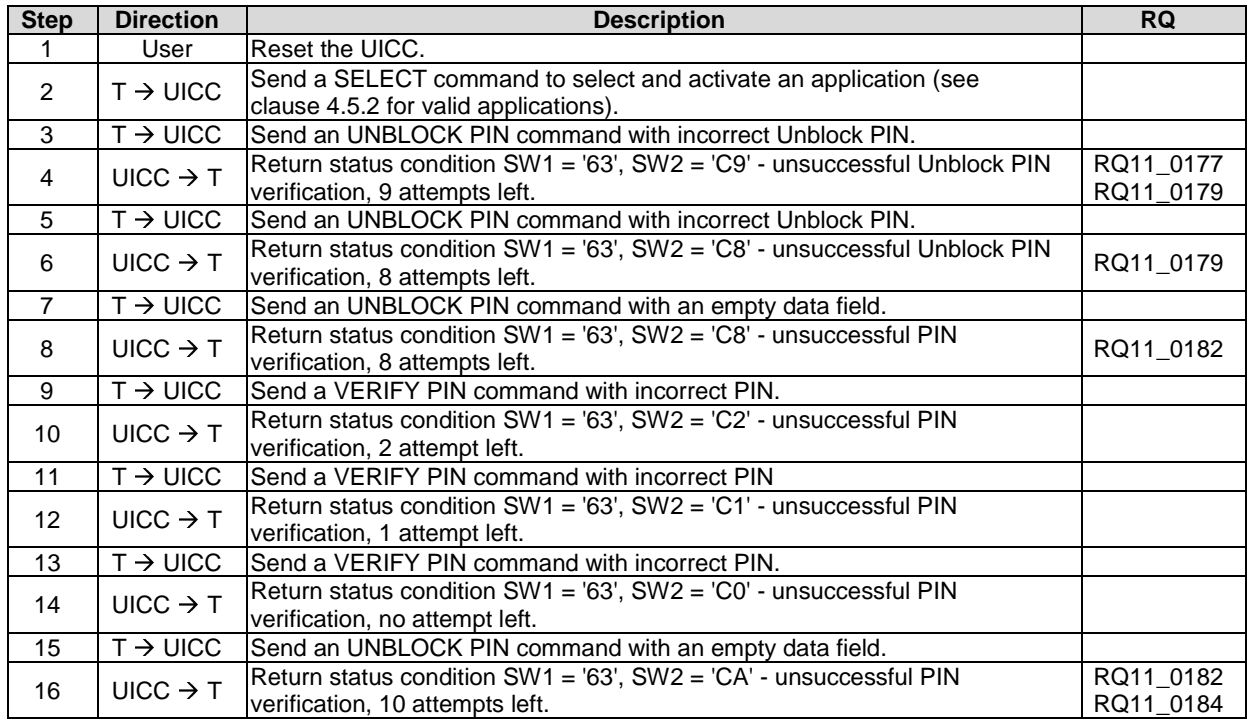

#### 6.9.1.13.6 Test procedure 4

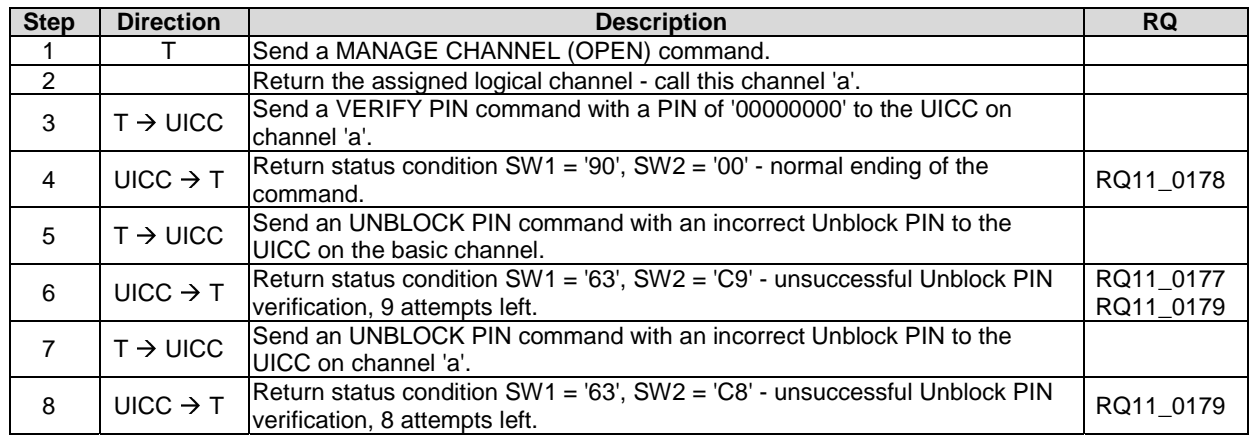

## 6.9.1.14 DEACTIVATE FILE

#### 6.9.1.14.1 Foreword

Deactivation requires the verification of ADM, and the respective requirements for their fulfilment are the responsibility of the appropriate administrative authority. Therefore, the following test procedure shall be understood as an example.

#### 6.9.1.14.2 Test execution

When  $EF_{CCP2}$  under  $ADF_{USIM}$  is not supported by the UICC, any supported linear fixed EF in the chosen application may be chosen.

There are no test cases-specific parameters for this test case.

#### 6.9.1.14.3 Initial conditions

There are no test case-specific initial conditions to be fulfilled.

#### 6.9.1.14.4 Test procedure 1

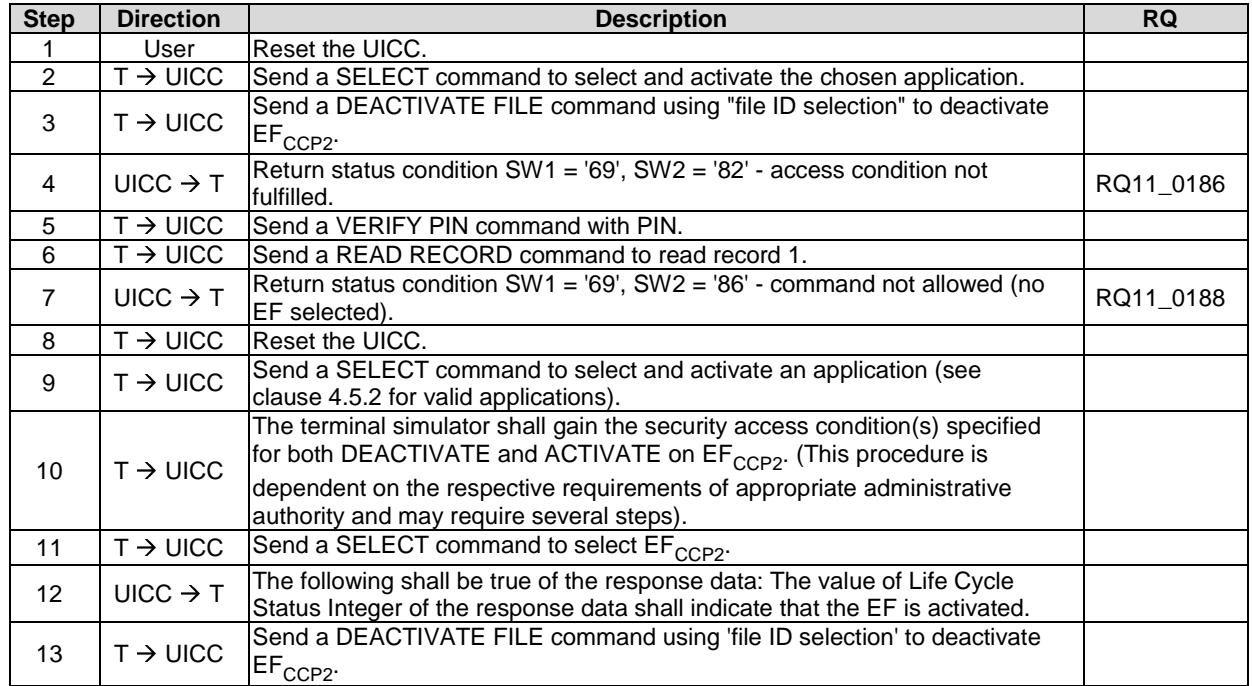

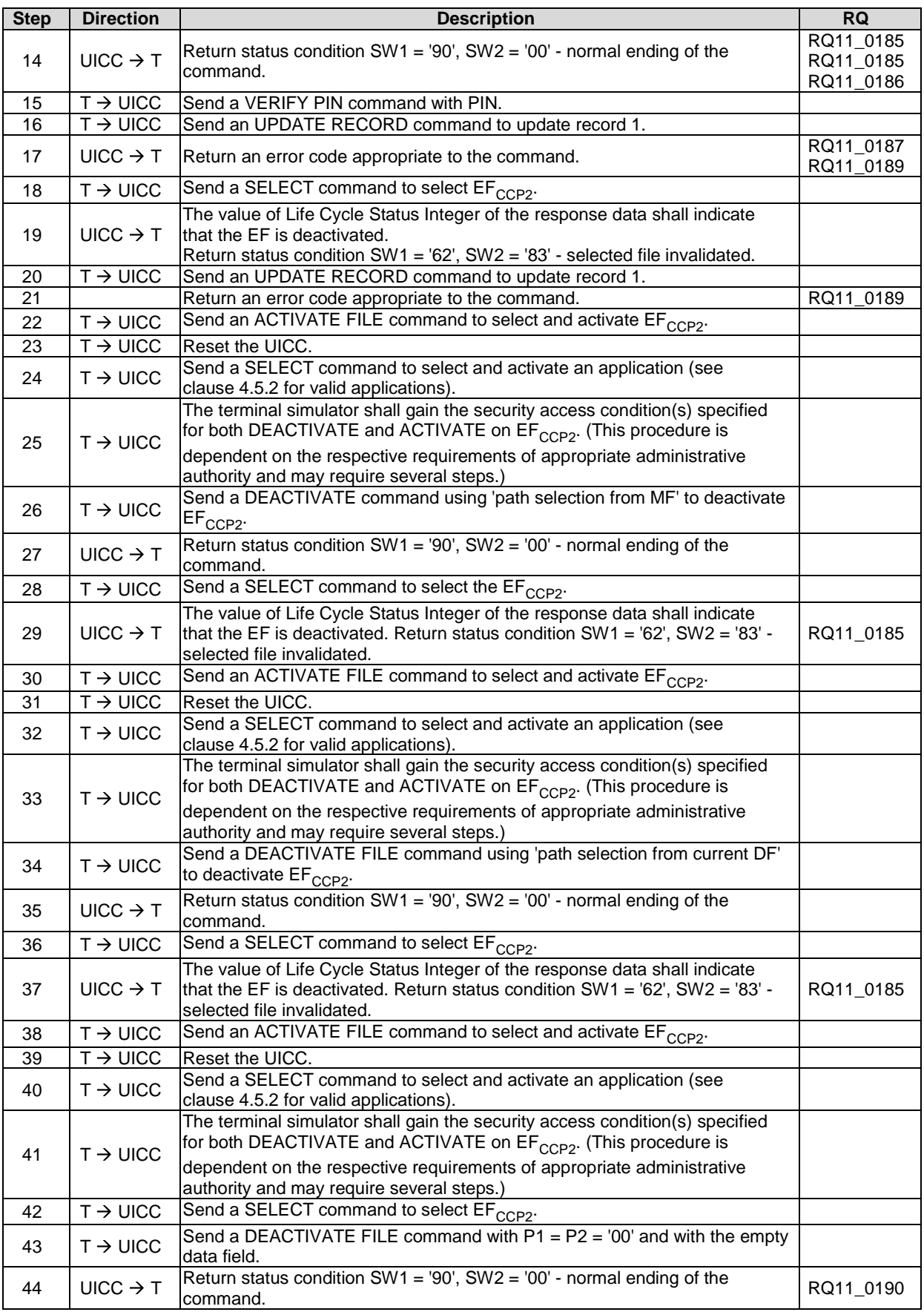

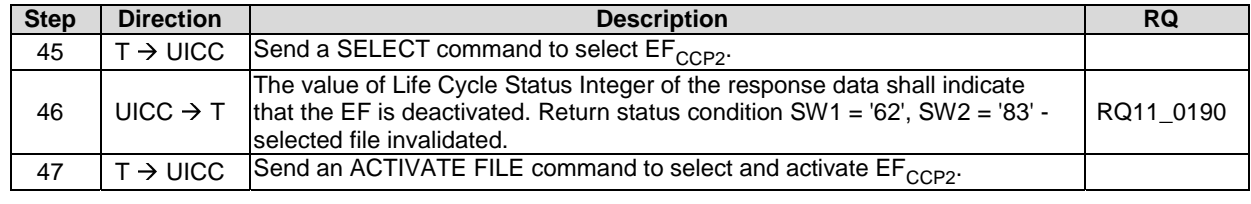

## 6.9.1.15 ACTIVATE FILE

#### 6.9.1.15.1 Foreword

Activation requires the verification of ADM, and the respective requirements for their fulfilment are the responsibility of the appropriate administrative authority. Therefore, the following test procedure shall be understood as an example.

#### 6.9.1.15.2 Test execution

When  $EF_{CCP2}$  under  $ADF<sub>USIM</sub>$  is not supported by the UICC, any supported linear fixed EF in the chosen application may be chosen.

#### 6.9.1.15.3 Initial conditions

There are no test case-specific initial conditions to be fulfilled.

#### 6.9.1.15.4 Test procedure

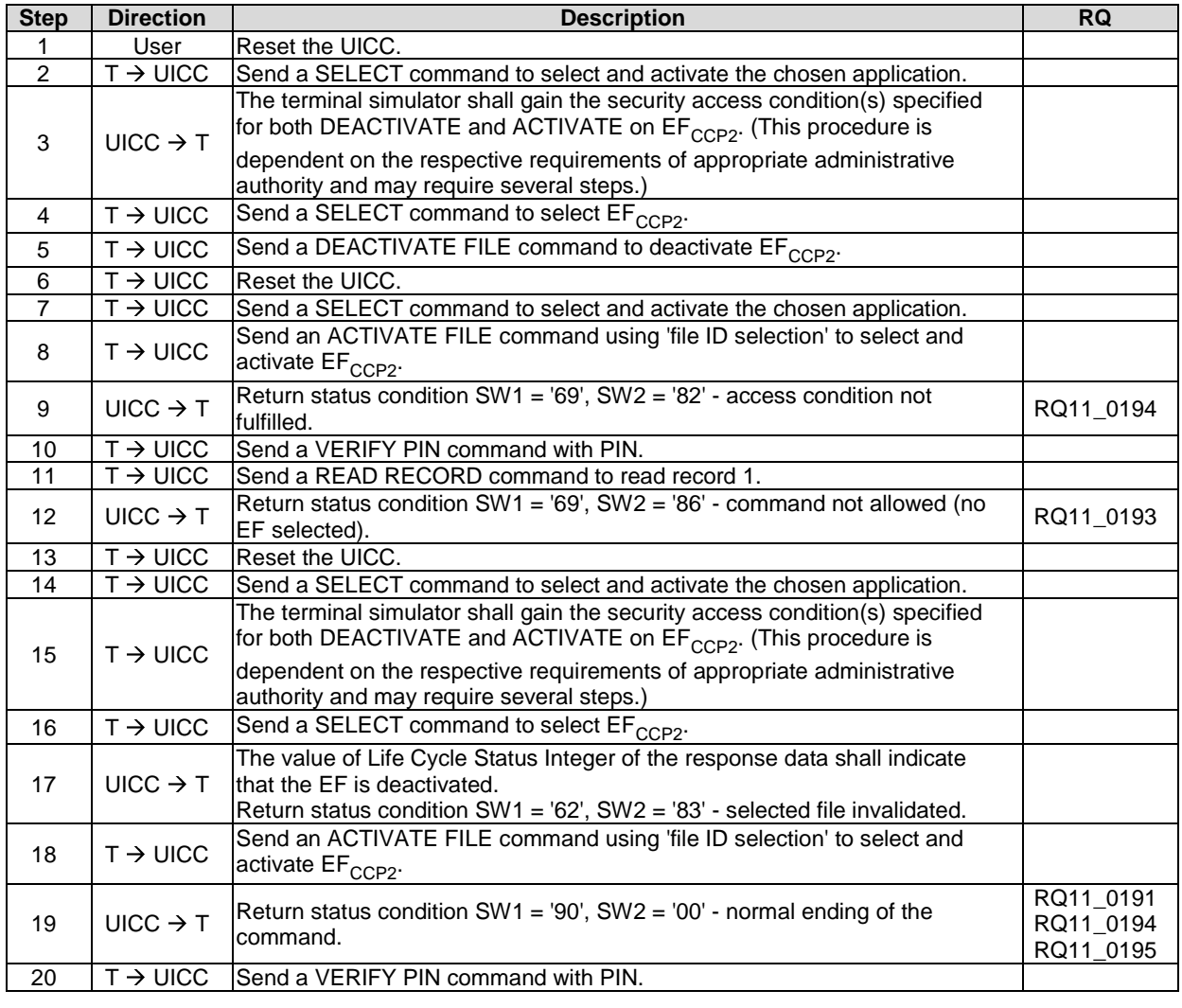
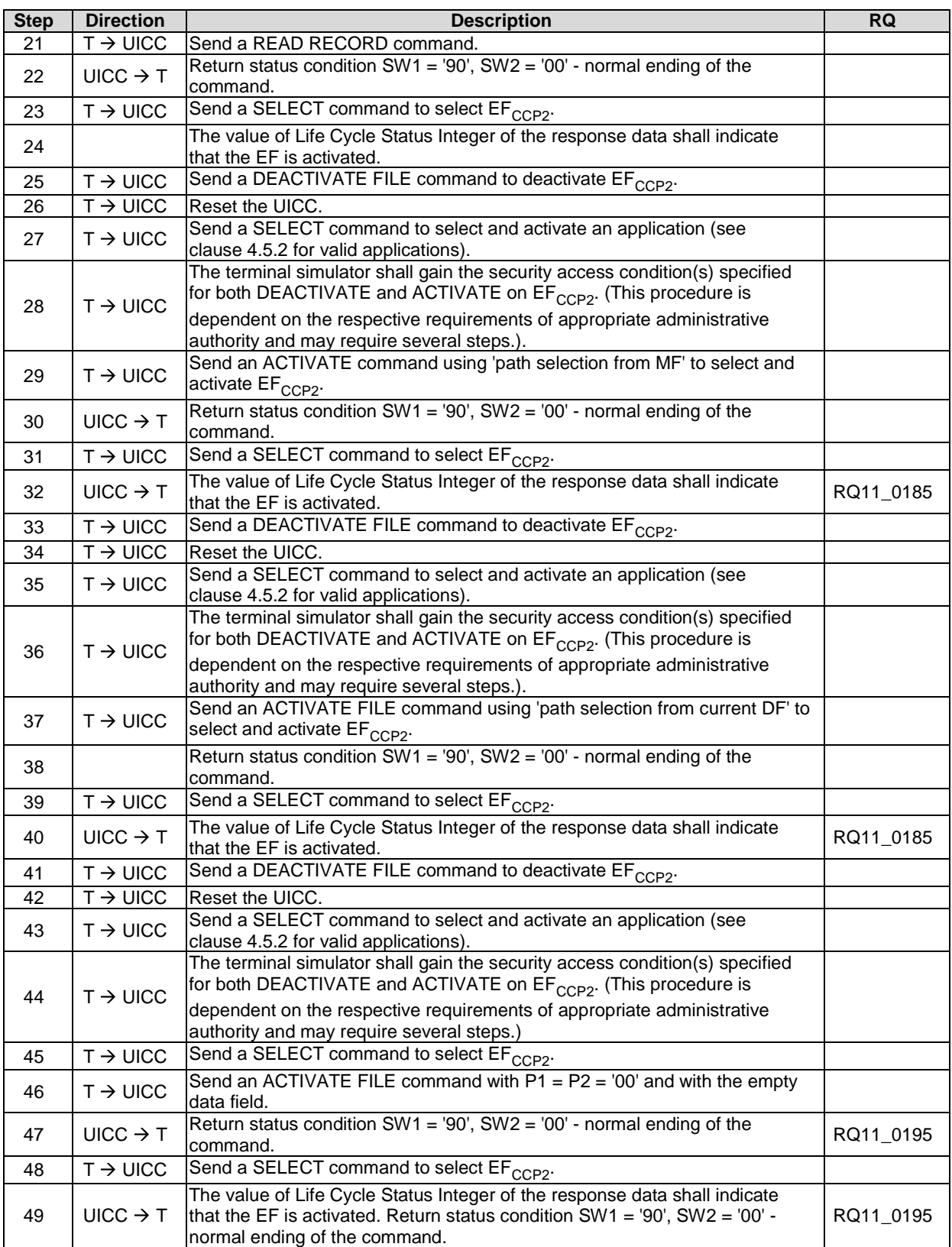

## 6.9.1.16 AUTHENTICATE

FFS

#### 6.9.1.17 MANAGE CHANNEL

**FFS** 

6.9.1.18 GET CHALLENGE

#### 6.9.1.18.1 Foreword

The testing of the quality of the random number generated by this command is outside the scope of the present document.

#### 6.9.1.18.2 Test execution

The tests defined in this clause only apply where the UICC under test supports the GET CHALLENGE command. If the UICC under test does not support the GET CHALLENGE command, then these tests do not apply.

#### 6.9.1.18.3 Initial conditions

There are no test case-specific initial conditions to be fulfilled.

#### 6.9.1.18.4 Test procedure

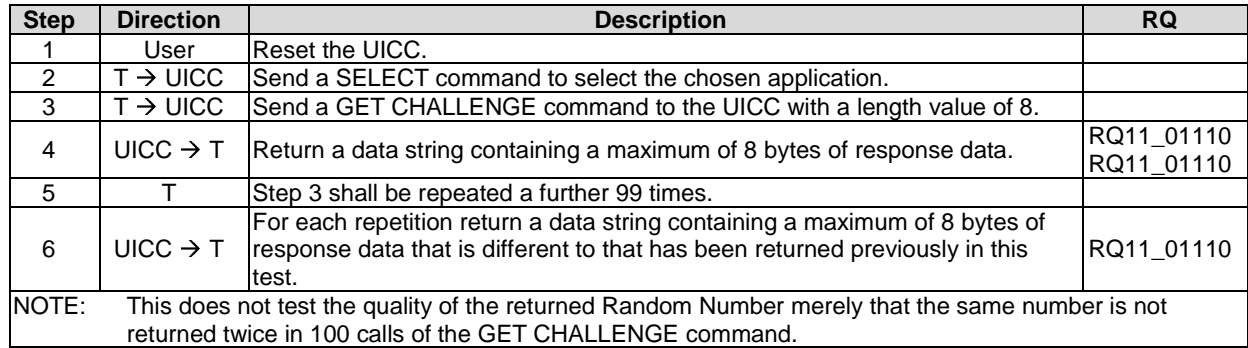

## 6.9.2 Data Oriented Commands

### 6.9.2.1 RETRIEVE DATA

#### 6.9.2.1.1 Test execution

For RQ11\_0313, only '62F1' is accepted as a status word, as the relevant test procedures do not send a TERMINAL PROFILE and therefore the UICC should never indicate that a proactive command is pending.

For each of the commands in the following table, steps 5 to 15 shall be repeated for test procedure 2.

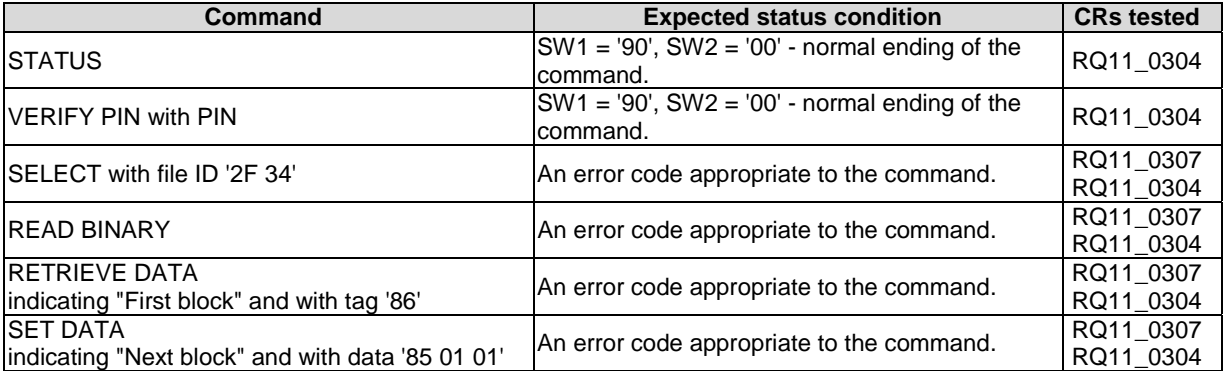

#### 6.9.2.1.2 Initial conditions

 $\text{EF}_{\text{MMDF}}$  shall contain only the following data objects:

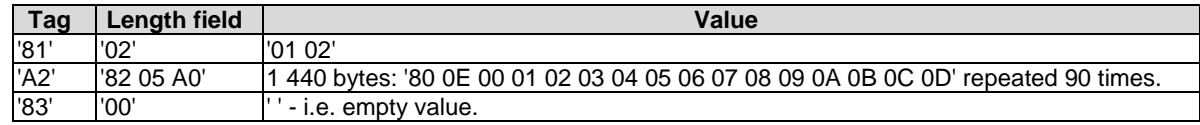

EF<sub>MMDF</sub> shall not contain the following data objects:

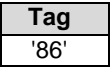

 $\rm{EF}_{\rm{MML}}$  shall be present.

6.9.2.1.3 Test procedure 1 (basic)

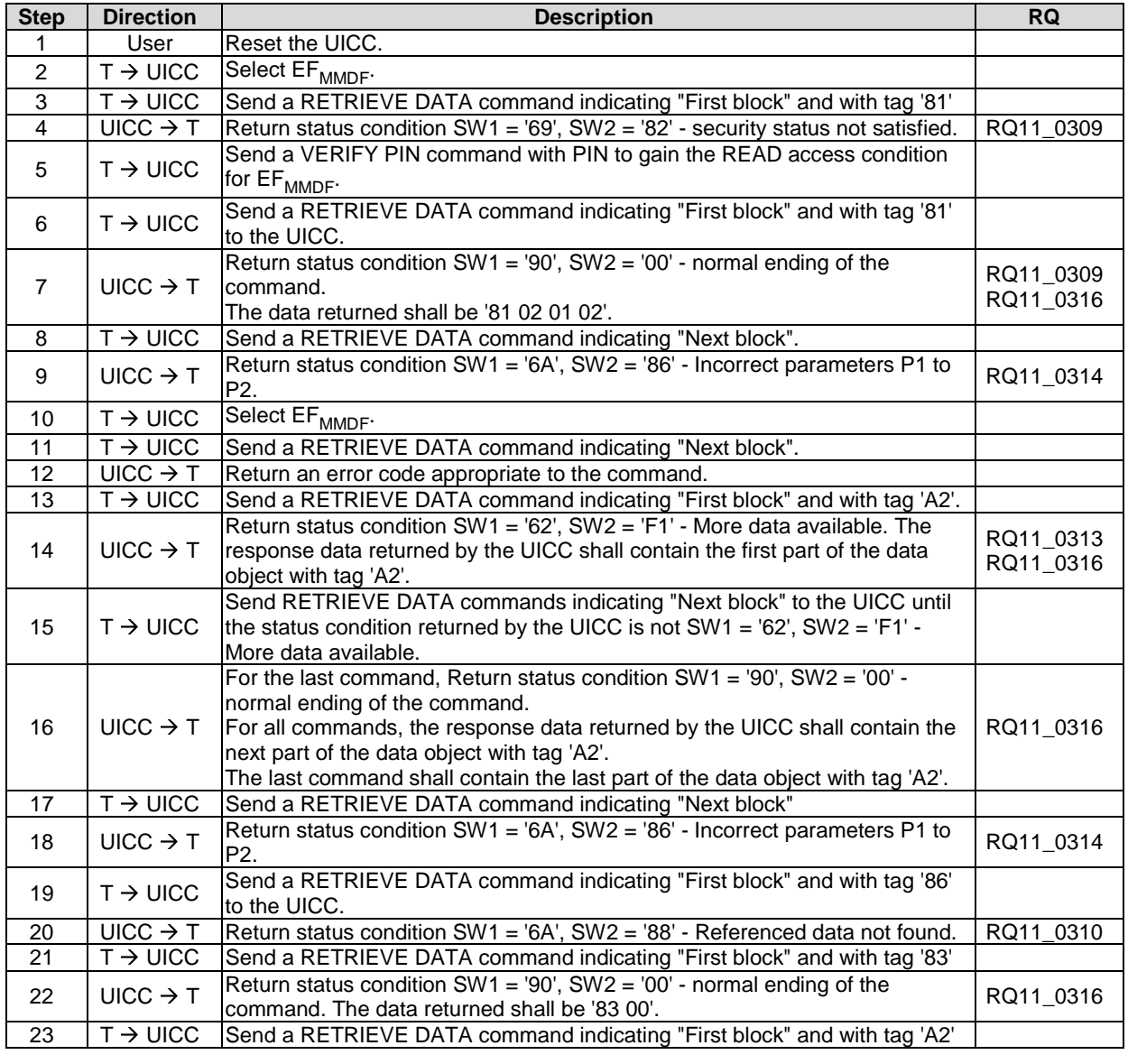

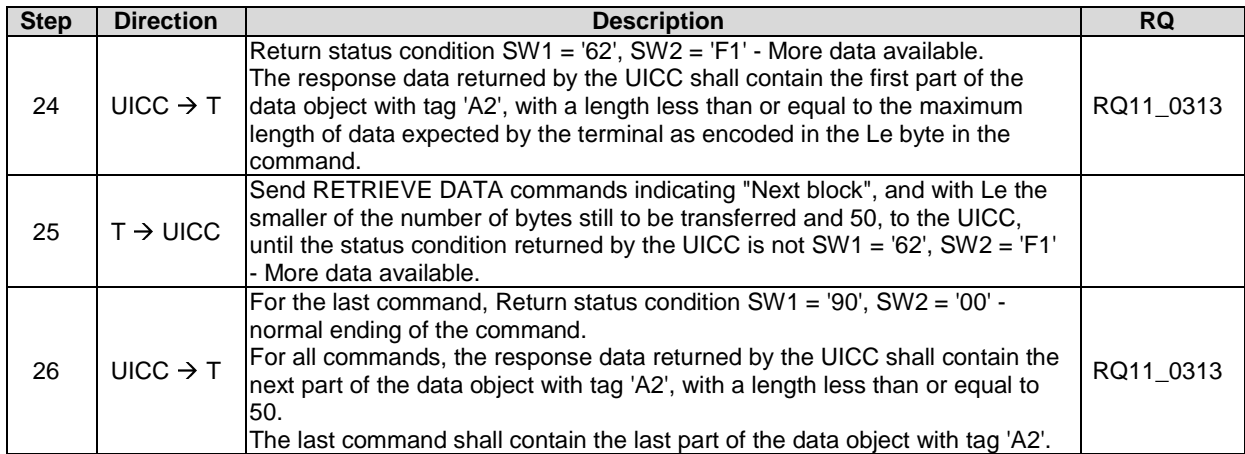

## 6.9.2.1.4 Test procedure 2 (interleaving and aborting)

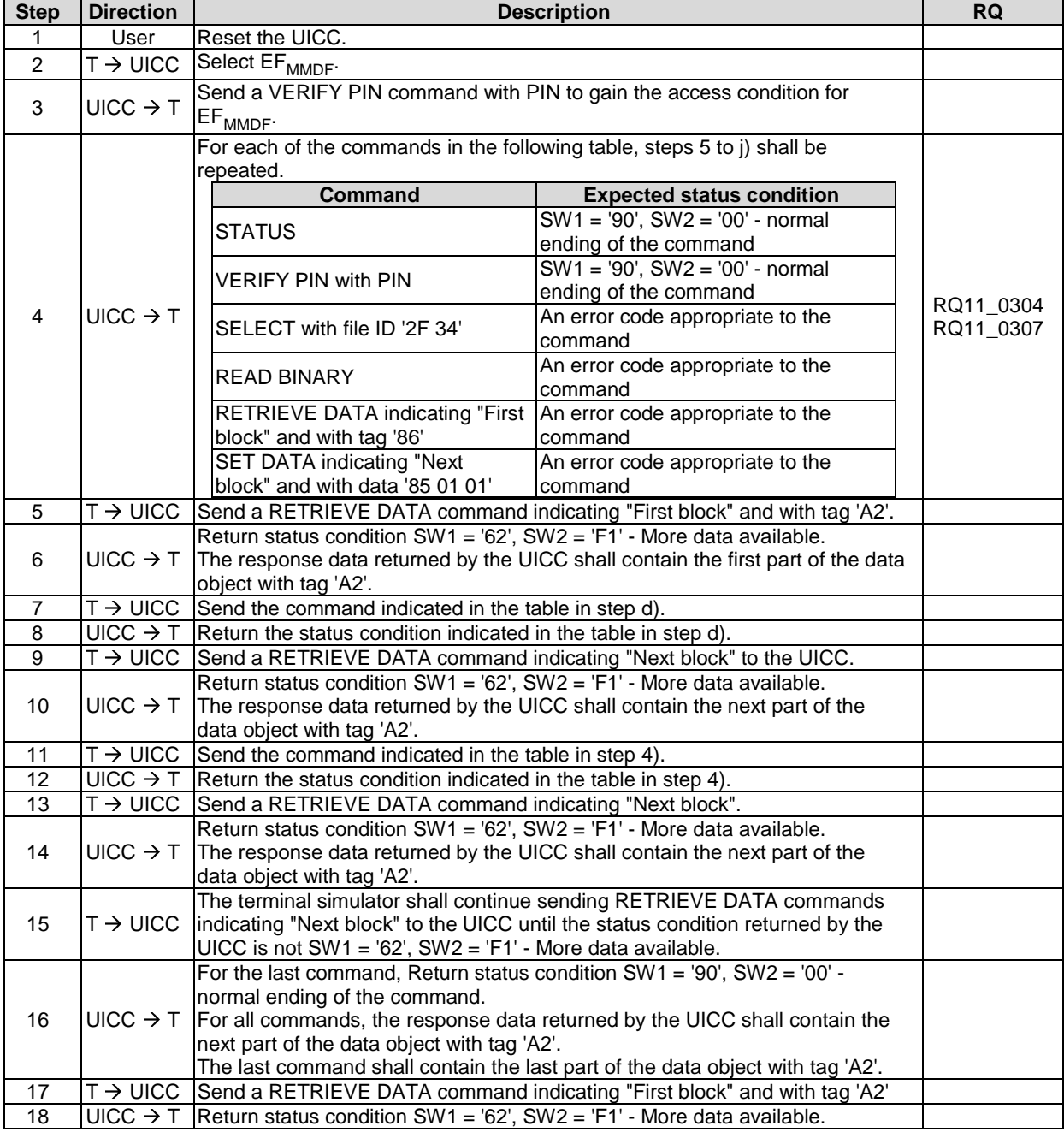

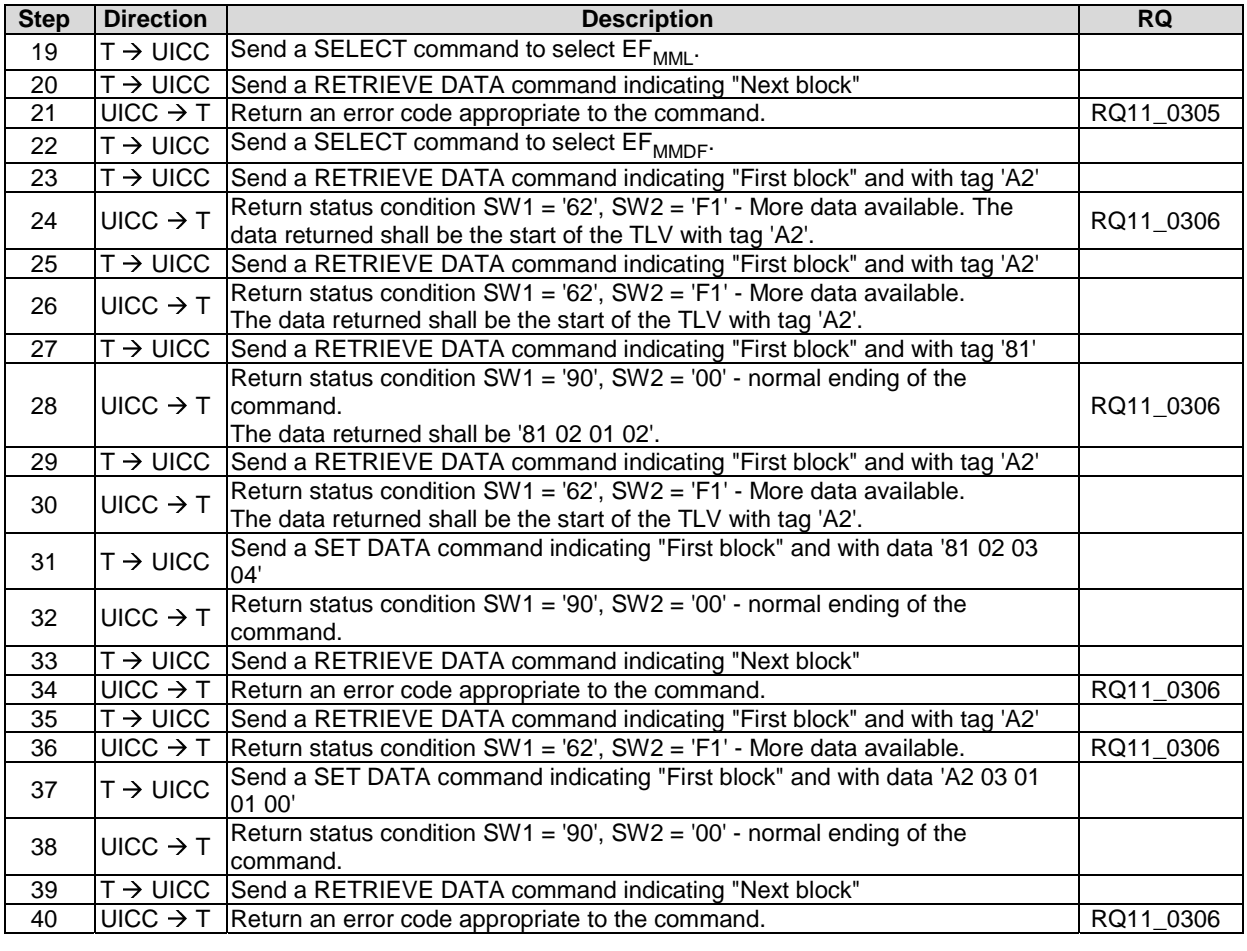

## 6.9.2.1.5 Test procedure 3 (retransmitting)

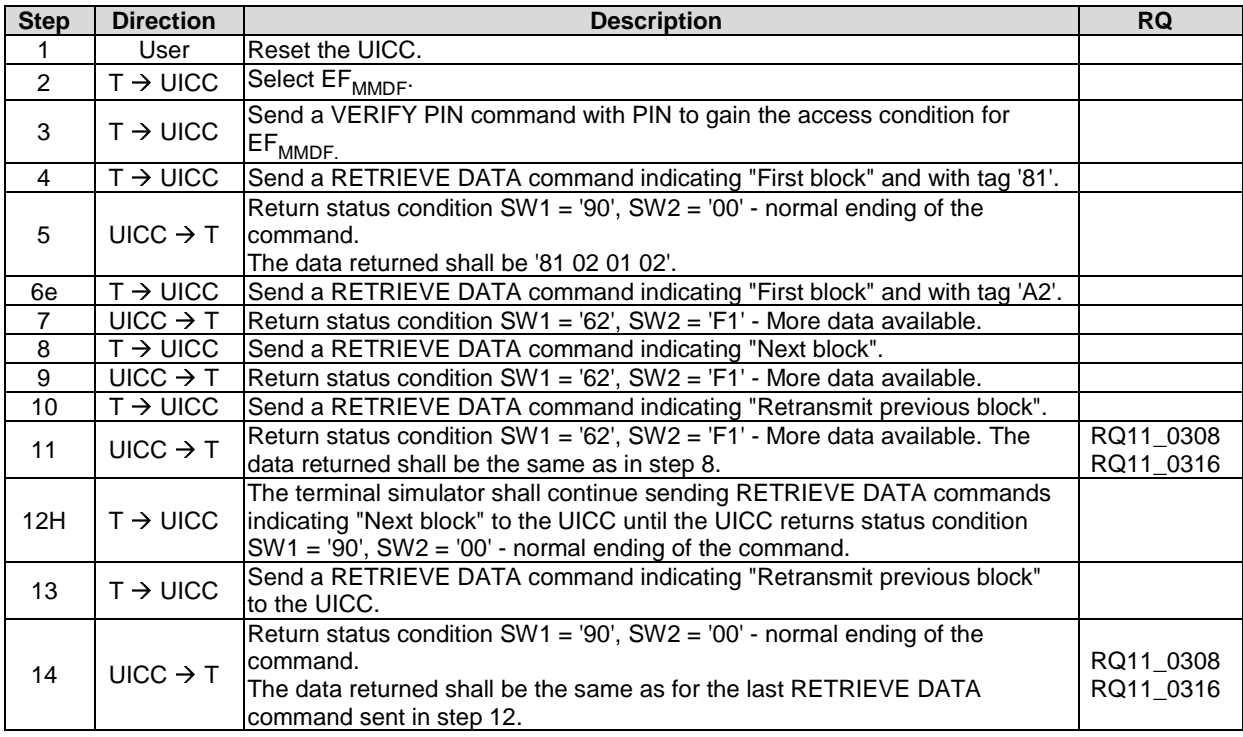

## 6.9.2.2 SET DATA

#### 6.9.2.2.1 Test execution

For RQ11\_0323, only '63F1' is accepted as a status word, as the relevant test procedures do not send a TERMINAL PROFILE and therefore the UICC should never indicate that a proactive command is pending.

Test procedure 2 shall be repeated for the commands listed in the table below.

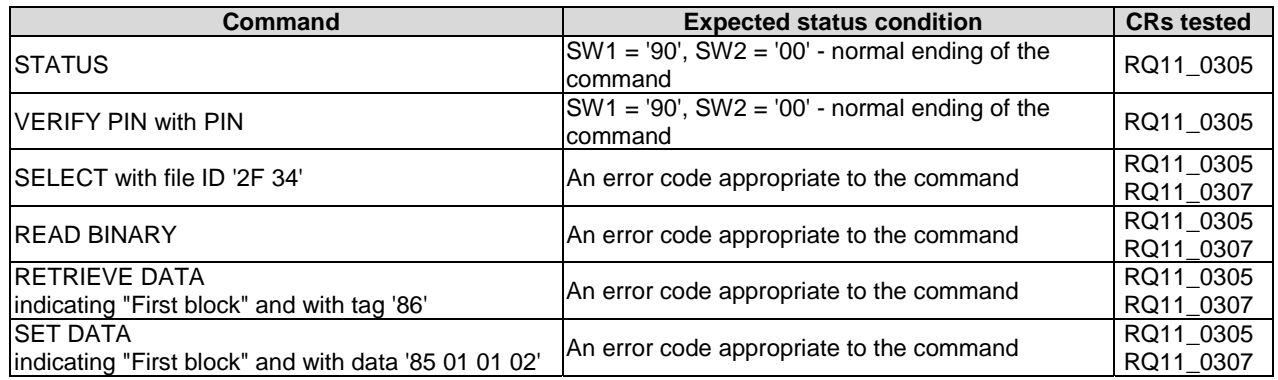

#### 6.9.2.2.2 Initial conditions

 $EF_{\text{MMDF}}$  shall contain the following data objects:

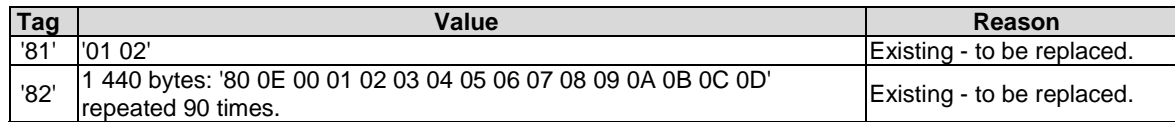

 $\text{EF}_{\text{MMDF}}$  shall not contain the following data objects:

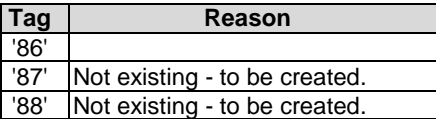

EF<sub>MML</sub> shall be present.

#### 6.9.2.2.3 Test procedure 1 (basic)

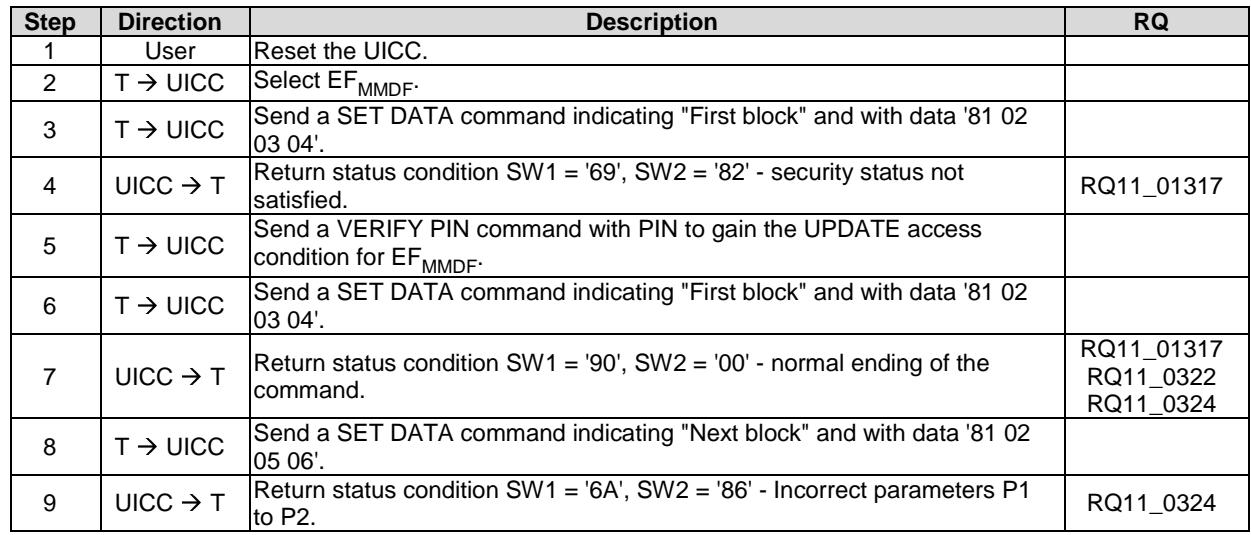

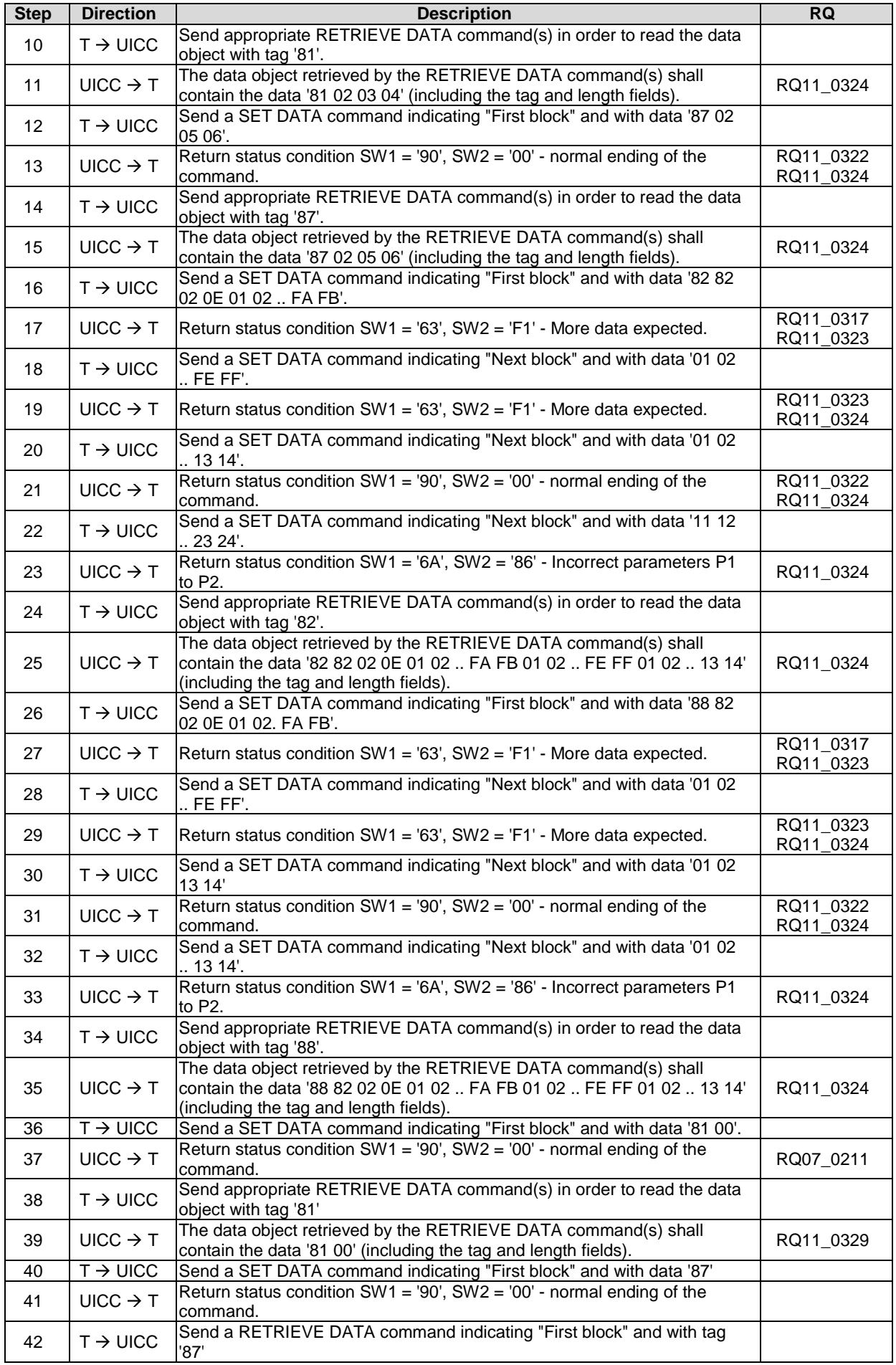

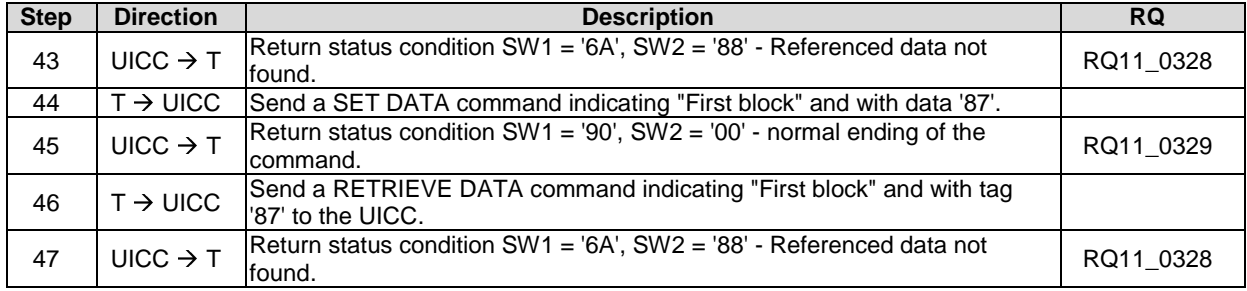

## 6.9.2.2.4 Test procedure 2 (interleaving and aborting)

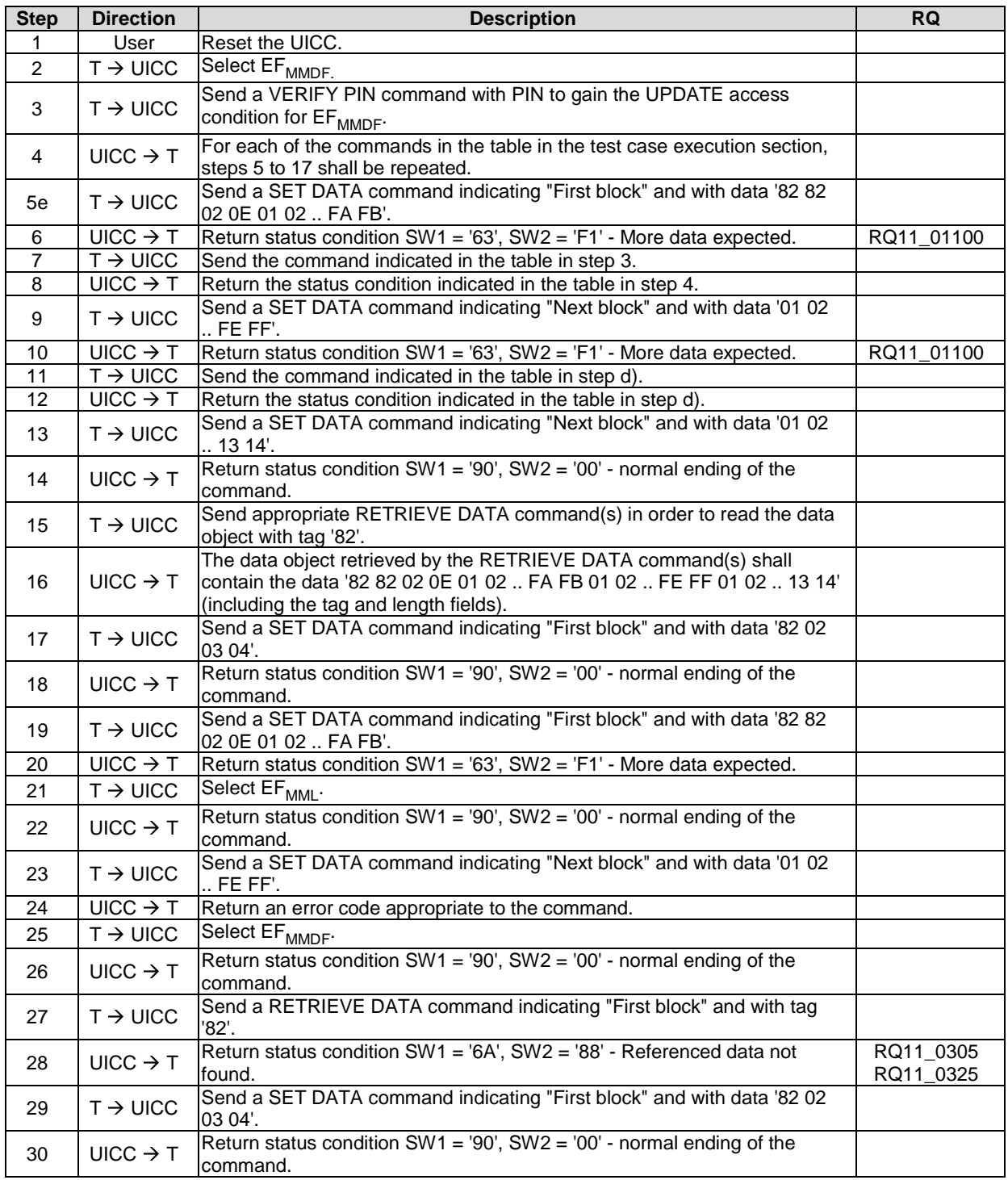

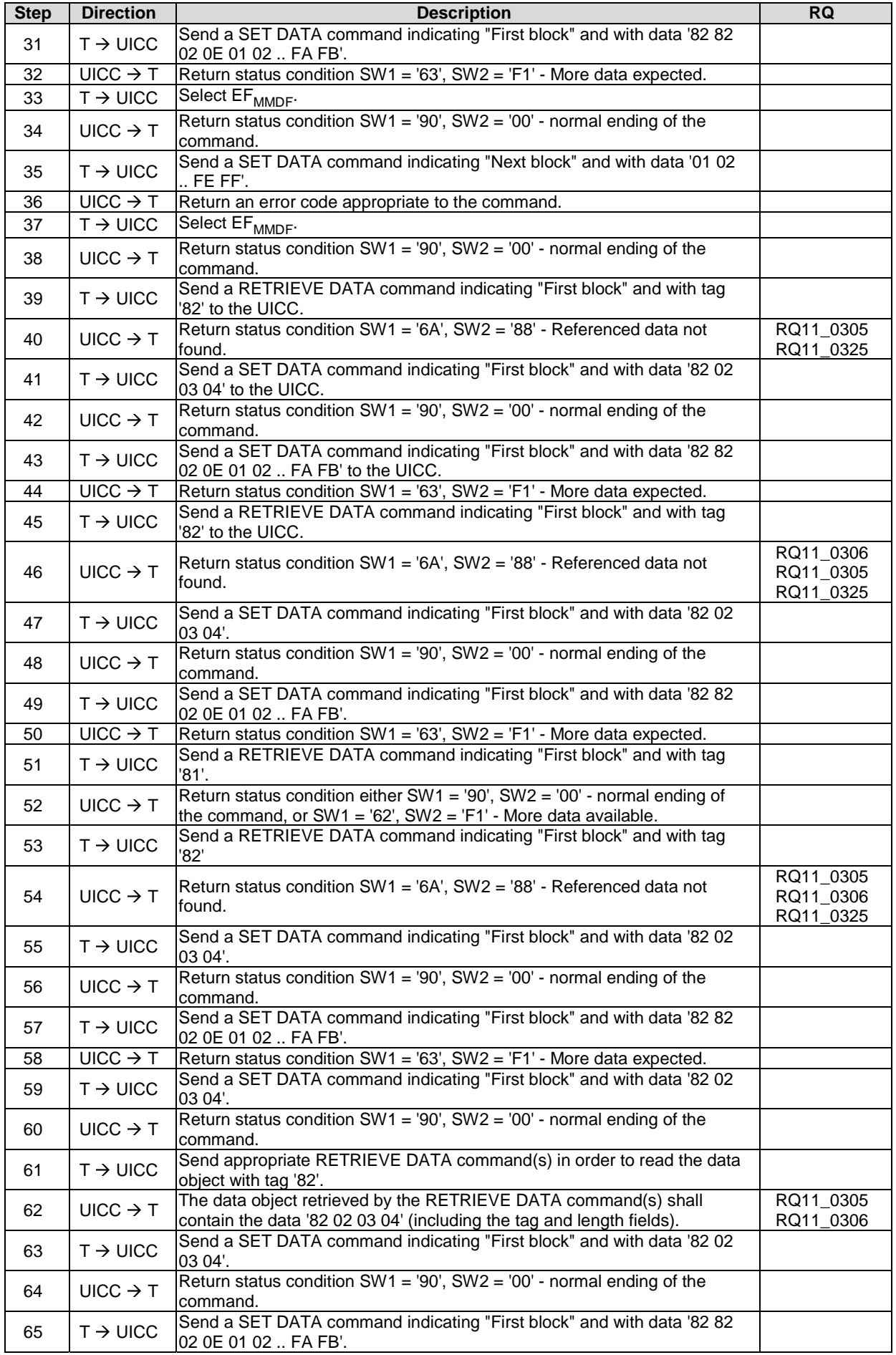

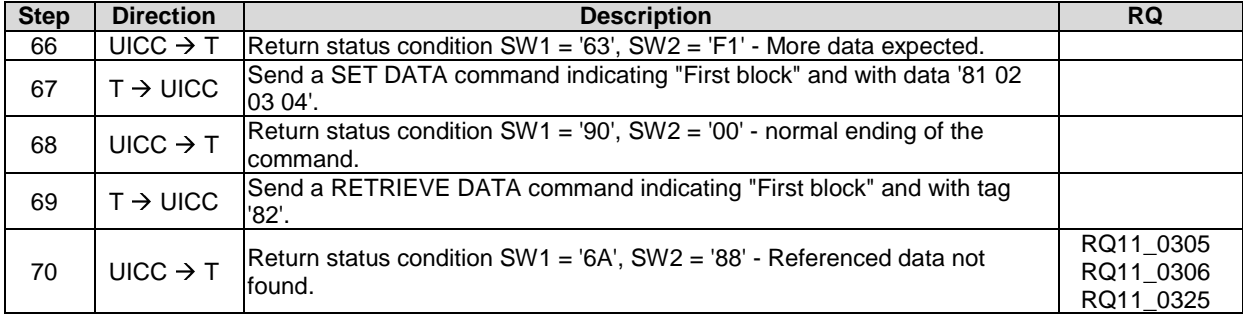

## 6.9.2.2.5 Test procedure 3 (retransmitting)

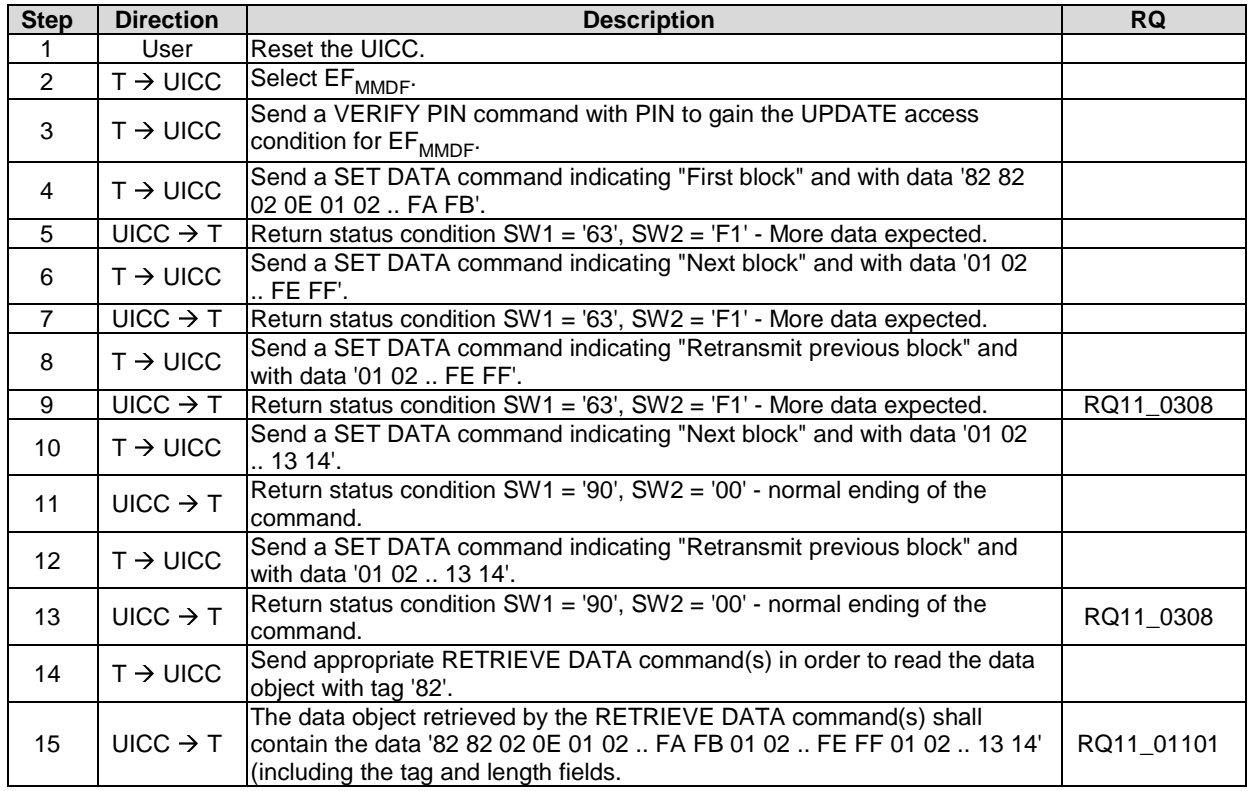

## 6.9.2.2.6 Test procedure 4 (segmentation of data)

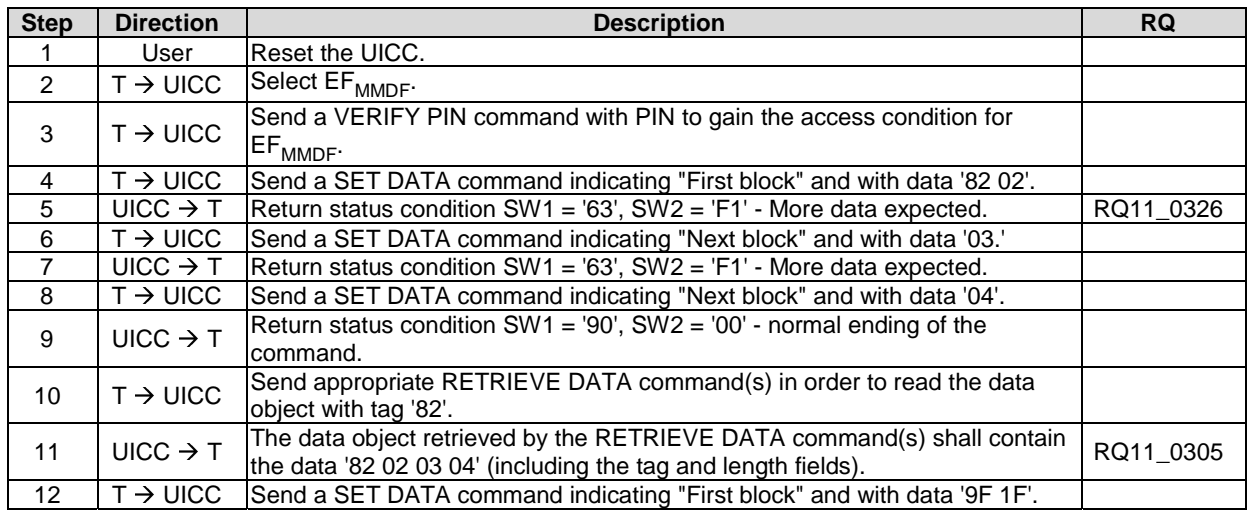

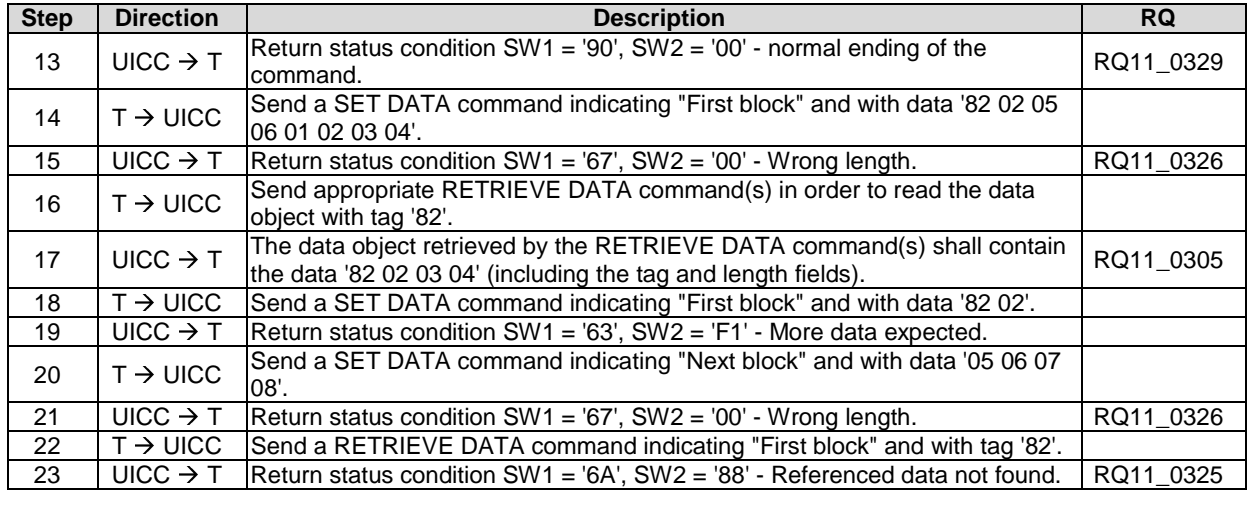

#### 6.9.2.3 BER-TLV structure files

## 6.9.2.3.1 Purpose

Clause 6.9.2.3 specifies test cases to verify that the UICC under test uses '5C' correctly, uses the specified tag ranges correctly and uses the correct FCP content.

#### 6.9.2.3.2 Test execution

There are no test cases-specific parameters for this test case.

#### 6.9.2.3.3 Initial conditions

 $EF_{\text{MMDF}}$  shall contain only the following data objects:

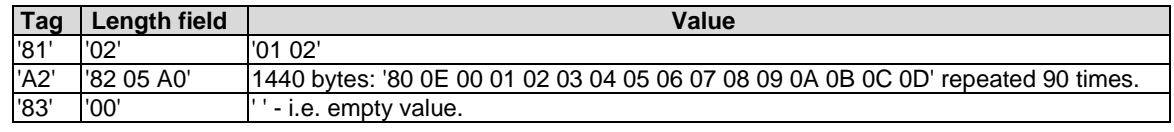

#### 6.9.2.3.4 Initial conditions 1 (usage of '5C')

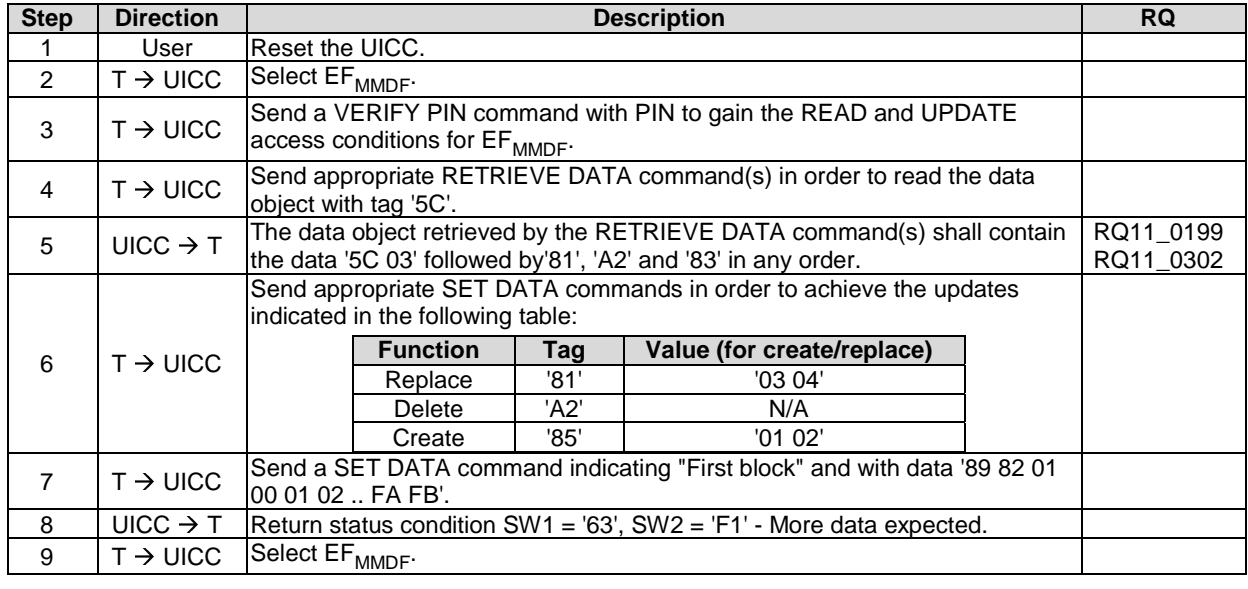

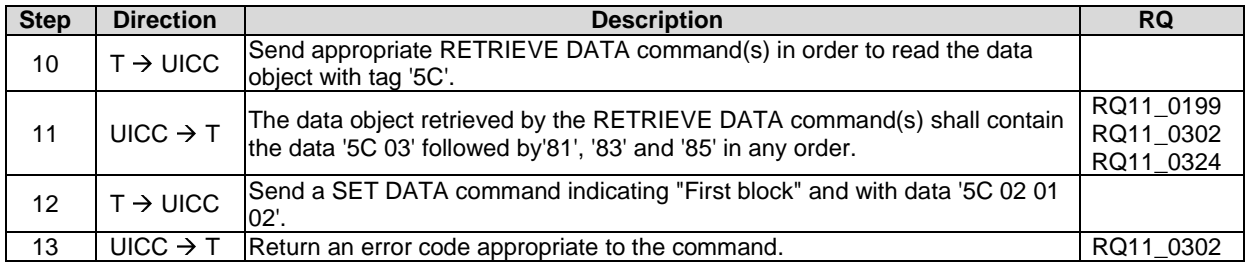

## 6.9.2.3.5 Test procedure 2 (supported tag values)

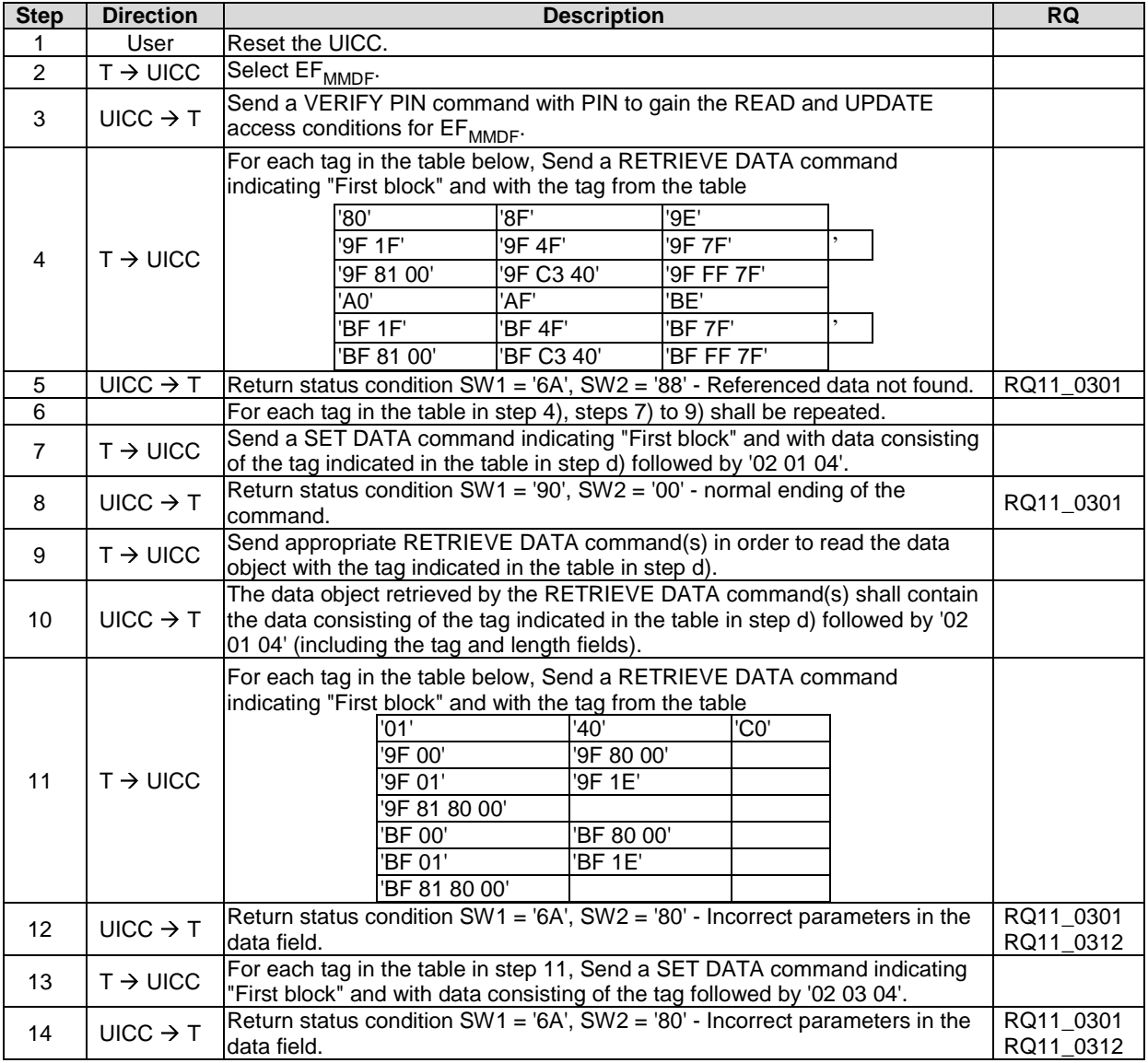

## 6.9.2.3.6 Test procedure 3 (FCP)

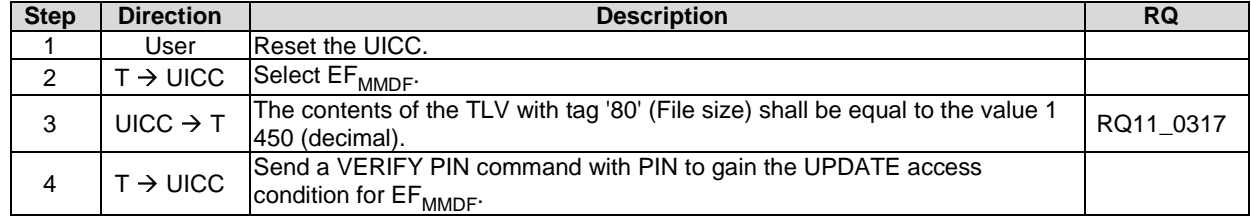

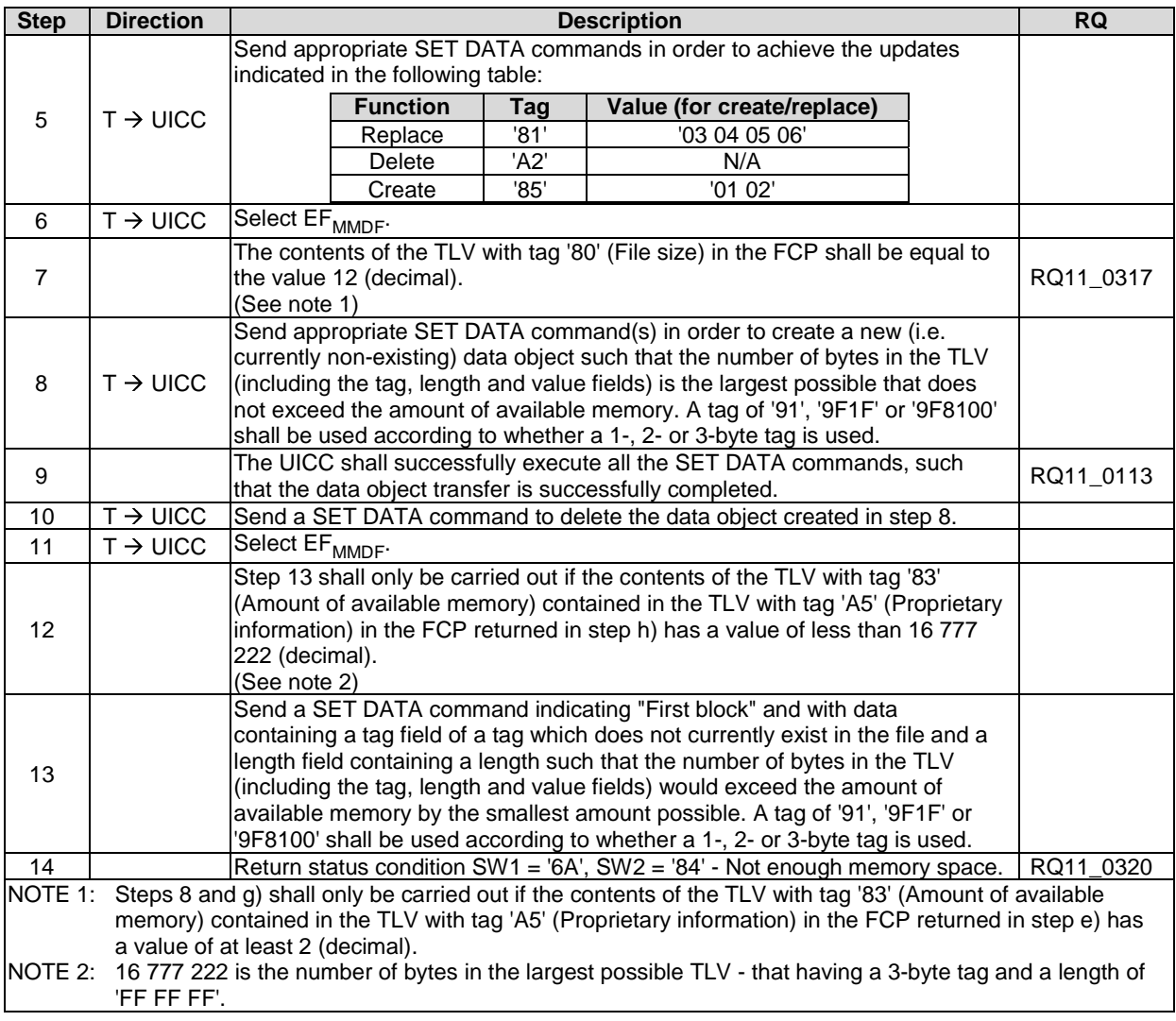

## 6.9.2.4 Logical channel interactions

#### 6.9.2.4.1 Purpose

To verify that the UICC under test functions correctly when a BER-TLV structure file is accessed on more than one channel simultaneously.

#### 6.9.2.4.2 Test execution

There are no test cases-specific parameters for this test case.

#### 6.9.2.4.3 Initial conditions

 $\bullet$  EF<sub>MMDF</sub> shall contain only the following data objects:

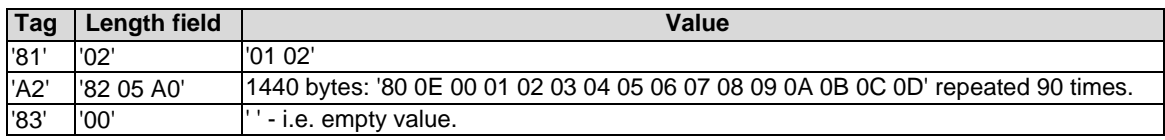

 $\rm DF_{MULTIMEDIA}$  and  $\rm EF_{MMDF}$  shall be configured as shareable.

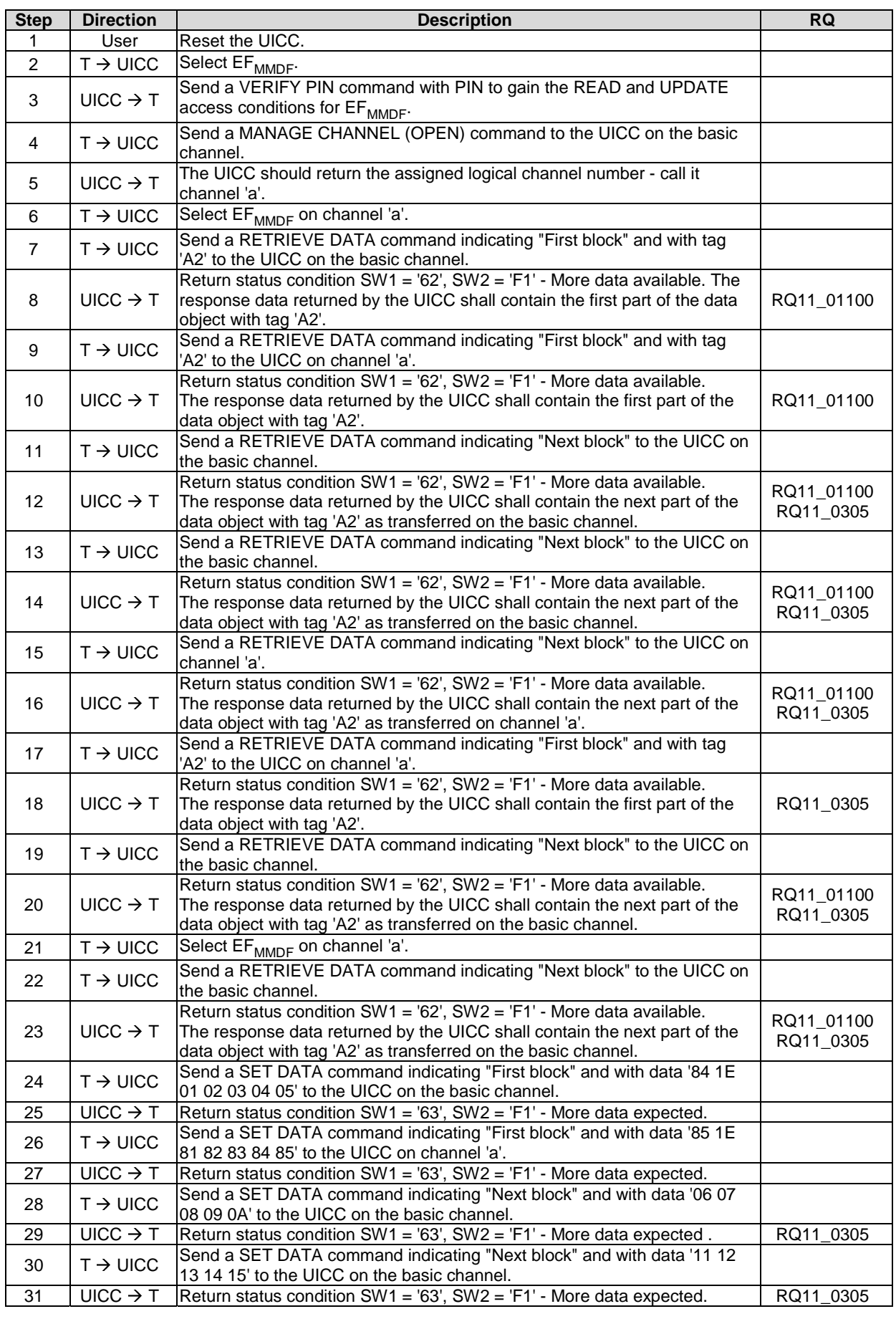

# 6.9.2.4.4 Test procedure 1 (management of tag pointers)

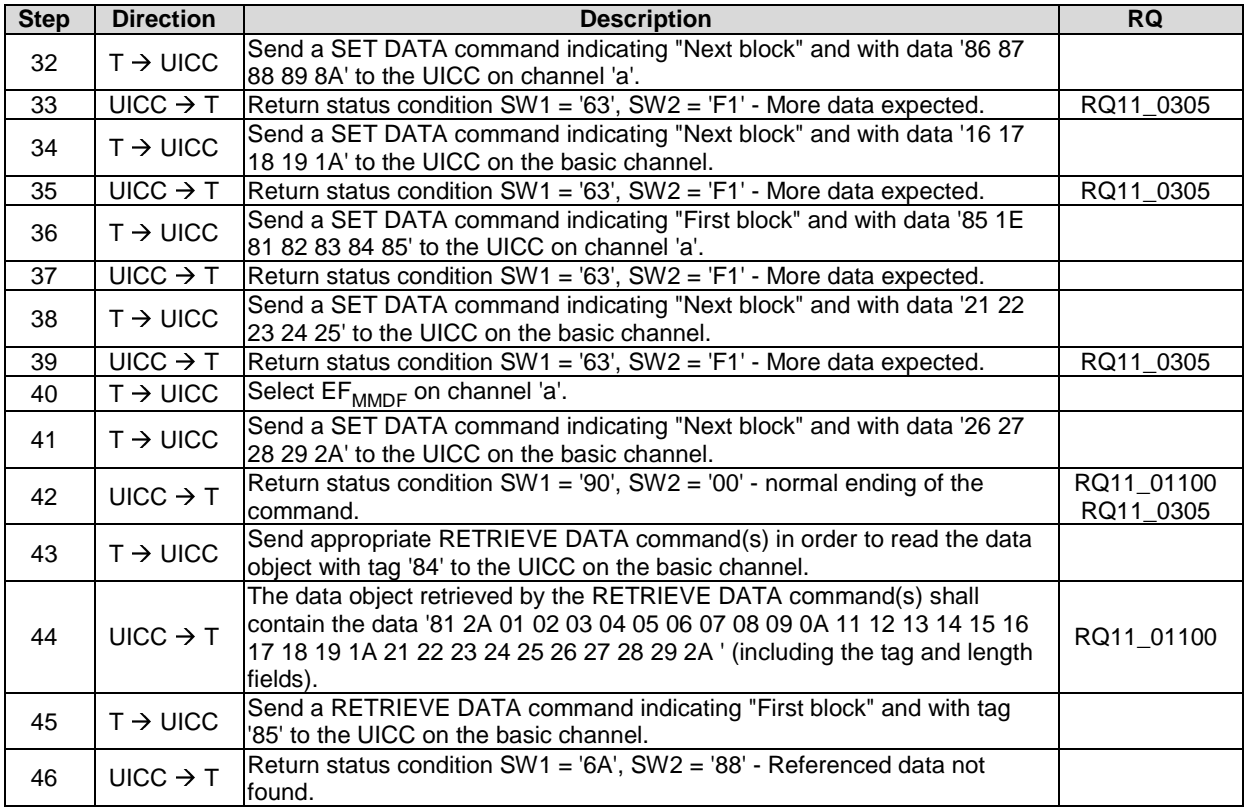

6.9.2.4.5 Test procedure 2 (concurrent access to data object)

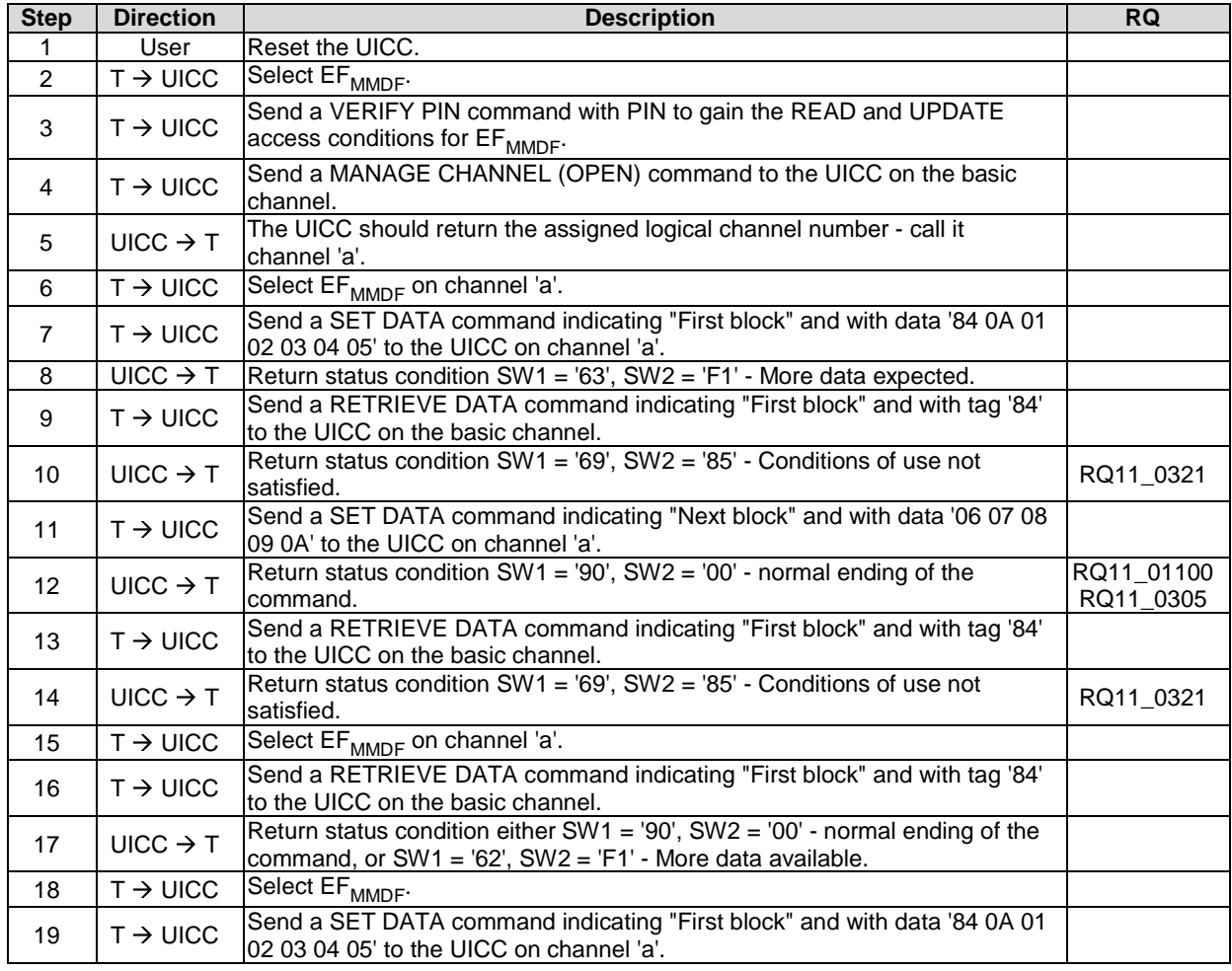

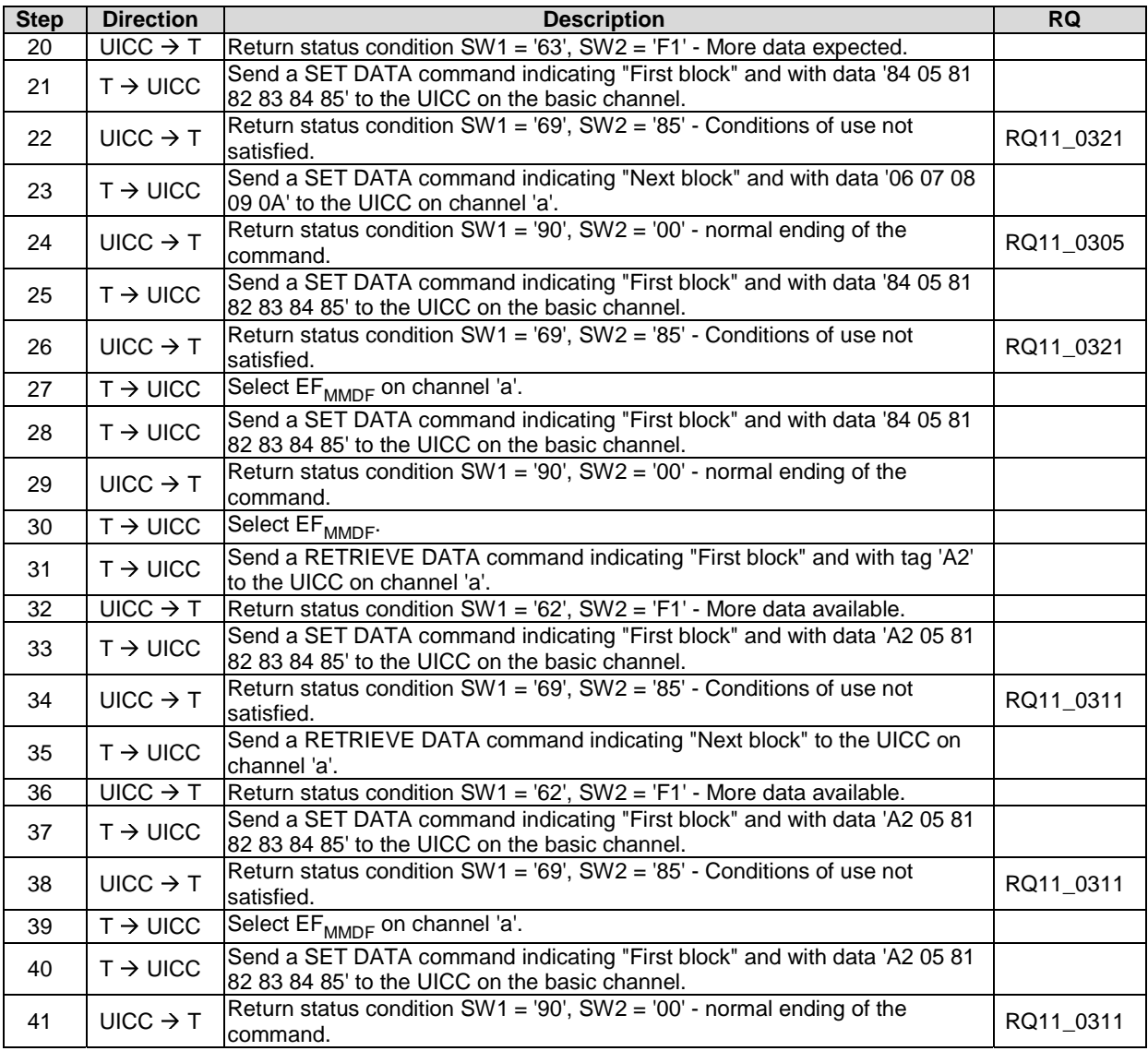

# 6.9.2.4.6 Test procedure 3 (usage of '5C')

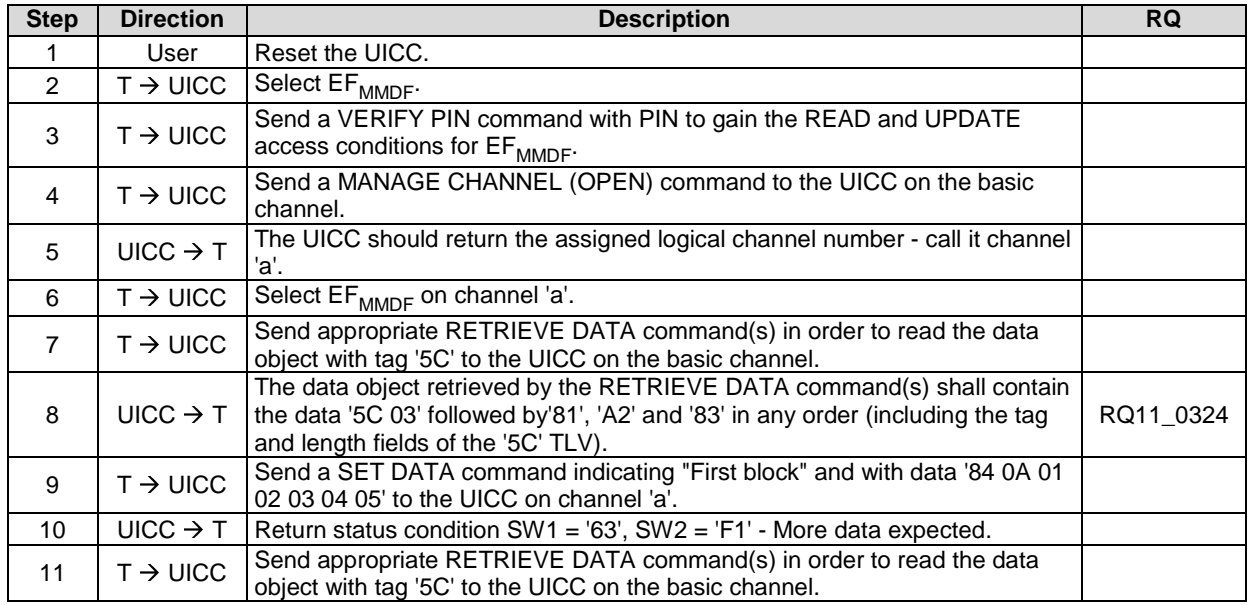

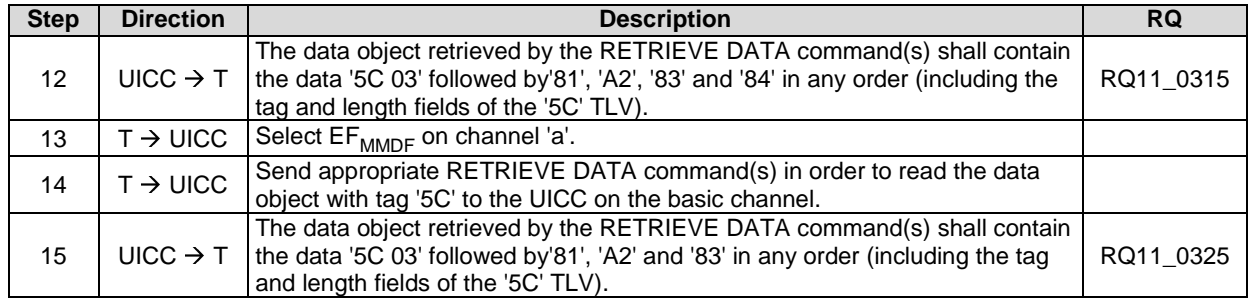

# 6.10 Transmission Oriented Commands

- 6.10.1  $T = 0$  specific commands
- 6.10.1.1 GET RESPONSE
- 6.10.1.1.1 Test execution

There are no test case specific parameters for this test case.

#### 6.10.1.1.2 Initial conditions

There are no test case-specific initial conditions to be fulfilled.

#### 6.10.1.1.3 Test procedure

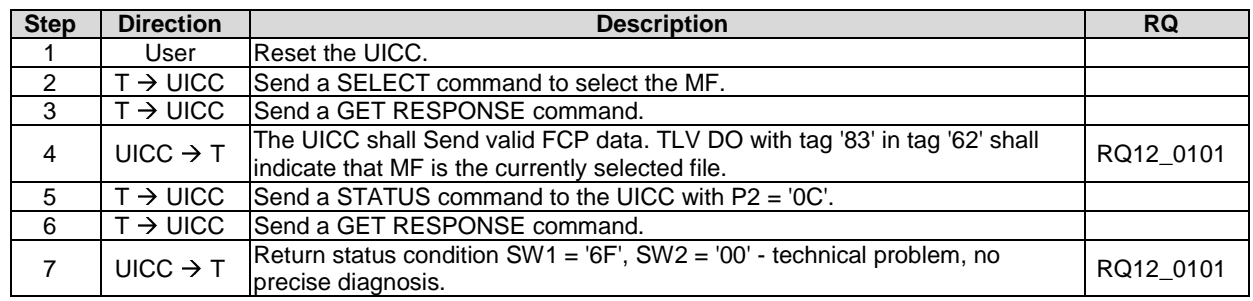

# 6.11 Application independent files

## 6.11.1 Purpose

The clause provides tests to ensure that the DUT contains all of the EFs needed for a 3GPP session.

## 6.11.2 Test execution

The contents and coding of the data within the files are not tested, but shall conform to the respective contents and coding of the data given for each of the following files:

- $\bullet$  EF<sub>DIR</sub>
- $\bullet$  EF<sub>ICCID</sub> (ICC Identification)
- $\bullet$  EF<sub>PL</sub> (Preferred Languages)
- EF<sub>ARR</sub> (Access Rule Reference)
- DF<sub>CD</sub> Configuration Data ( $EF_{LAUNCH}$  PAD,  $EF_{ICON}$ )

## 6.11.3 Initial conditions

There are no test case-specific initial conditions to be fulfilled.

# 6.11.4 Test procedure

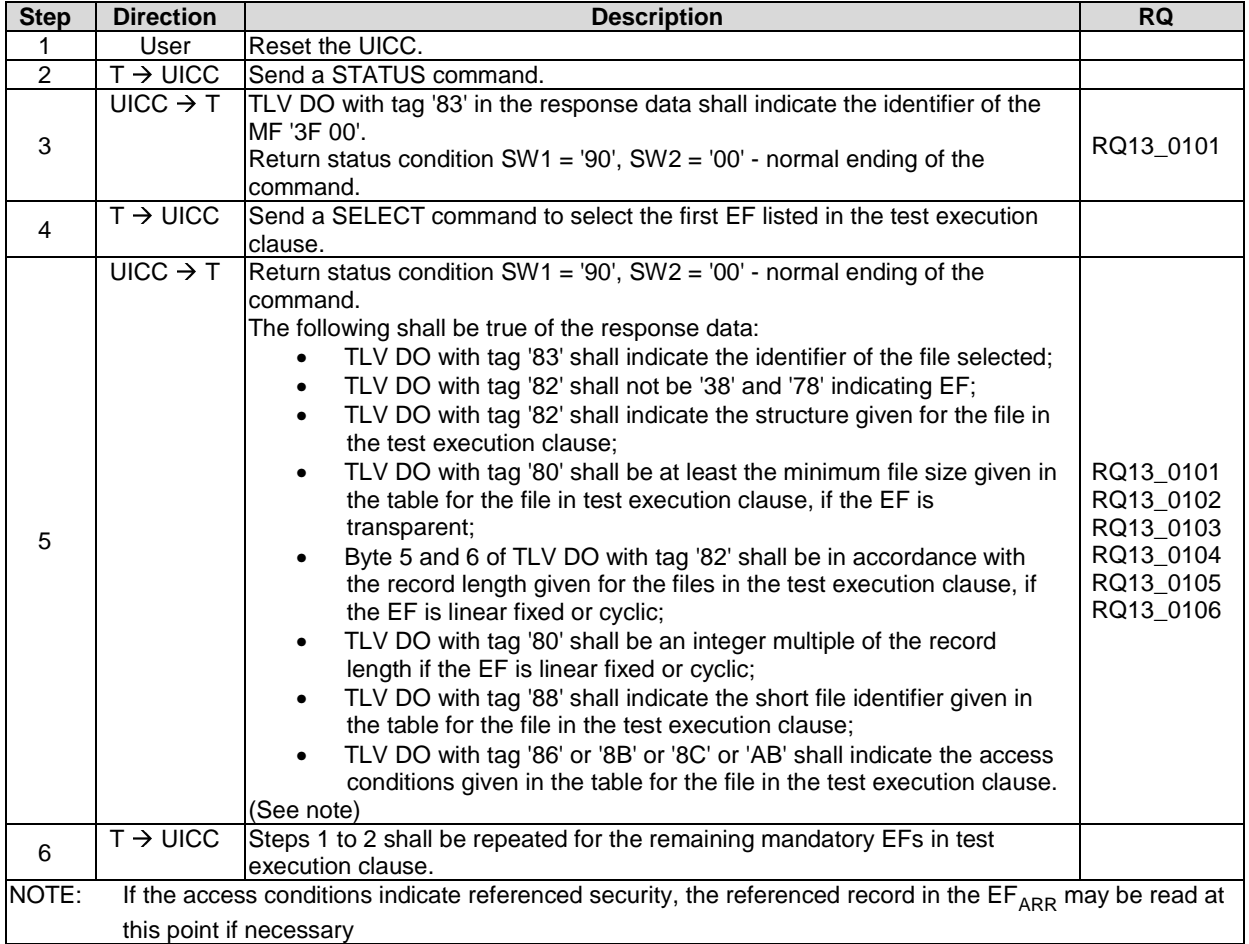

Annex A (informative): List of test cases for each conformance requirement

FFS

# Annex B (informative): **Bibliography**

• ETSI TS 102 225: "Smart Cards; Secured packet structure for UICC based applications".

# Annex C (informative): Change history

The table below indicates all changes requests (CR) applied to the present document since it was created by ETSI TC SCP.

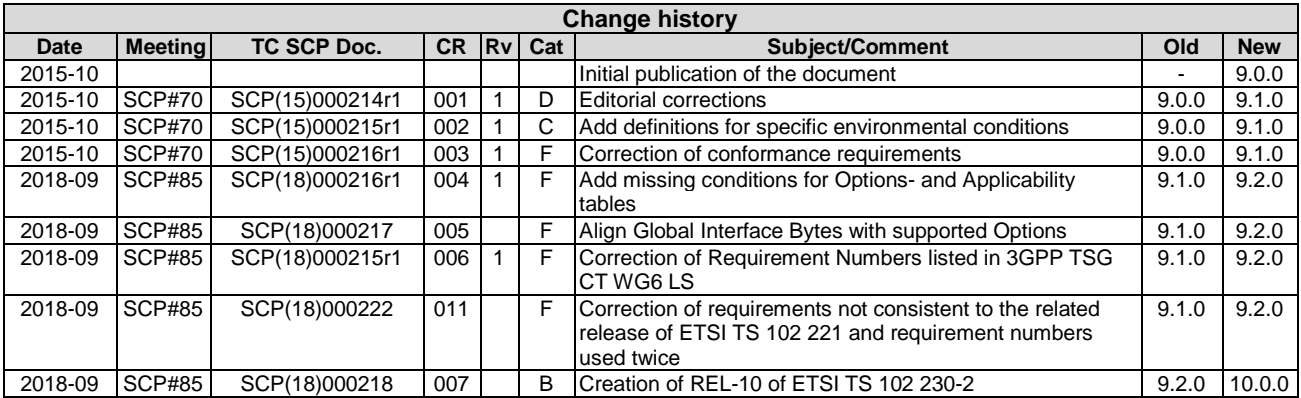

# **History**

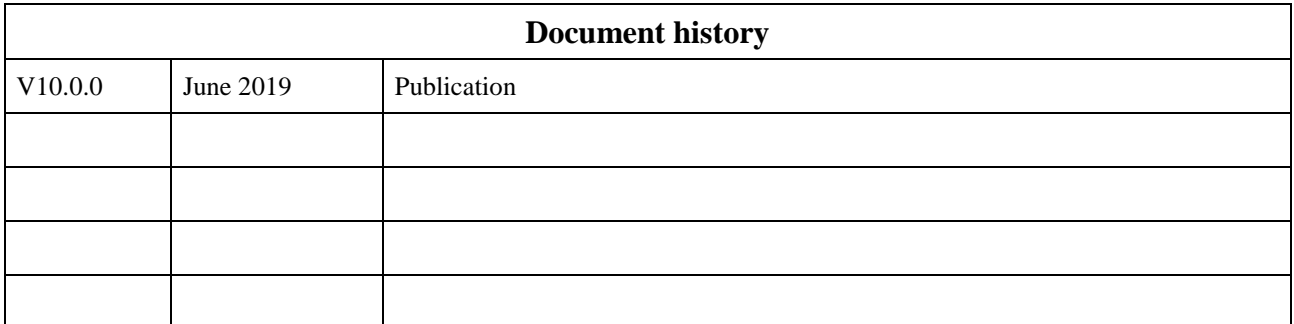